# Ten Algorithms with the greatest influence on science and engg. in the 20th century

- the Metropolis algorithm for Monte Carlo
- the simplex method for linear programming
- Krylov subspace iteration methods
- the decompositional approach to matrix computations
- the Fortran optimizing compiler
- the QR algorithm for computing eigenvalues
- the quicksort algorithm for sorting
- the fast Fourier transform
- integer relation detection
- the fast multipole method

Guest editors of IEEE Computing in Science & Engineering 2000

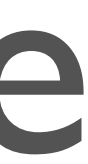

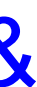

- the Metropolis algorithm for Monte Carlo
- the simplex method for linear programming
- Krylov subspace iteration methods
- the decompositional approach to matrix computations
- the Fortran optimizing compiler
- the QR algorithm for computing eigenvalues
- the quicksort algorithm for sorting
- the fast Fourier transform
- integer relation detection
- the fast multipole method

# Ten Algorithms with the greatest influence on science and engg. in the 20th century

Guest editors of IEEE Computing in Science & Engineering 2000

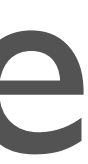

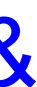

# The Fortran Optimizing Compiler

1957: John Backus leads a team at IBM in developing the Fortran optimizing compiler. The creation of Fortran may rank as the single most important event in the history of computer programming: Finally, scientists

(and others) could tell the computer what they wanted it to do, without having to descend into the netherworld of machine code. Although modest by modern compiler standards—Fortran I consisted of a mere 23,500 assembly-language instructions—the early compiler was nonetheless capable of surprisingly sophisticated computations. As Backus himself recalls in a recent history of Fortran I, II, and III, published in 1998 in the IEEE Annals of the History of Computing, the compiler "produced code of such efficiency that its output would startle the programmers who studied it."

> Guest editors of IEEE Computing in Science & Engineering 2000

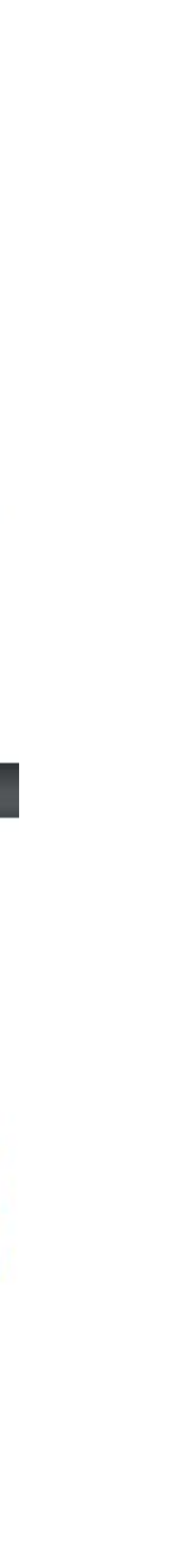

# End of Moore's Law will see…

## Haskell Javascript Easier to Program Performance Performance **TensorFlow** Java/Py  $C/C++$ CompilerWebAsm Asm

Performance

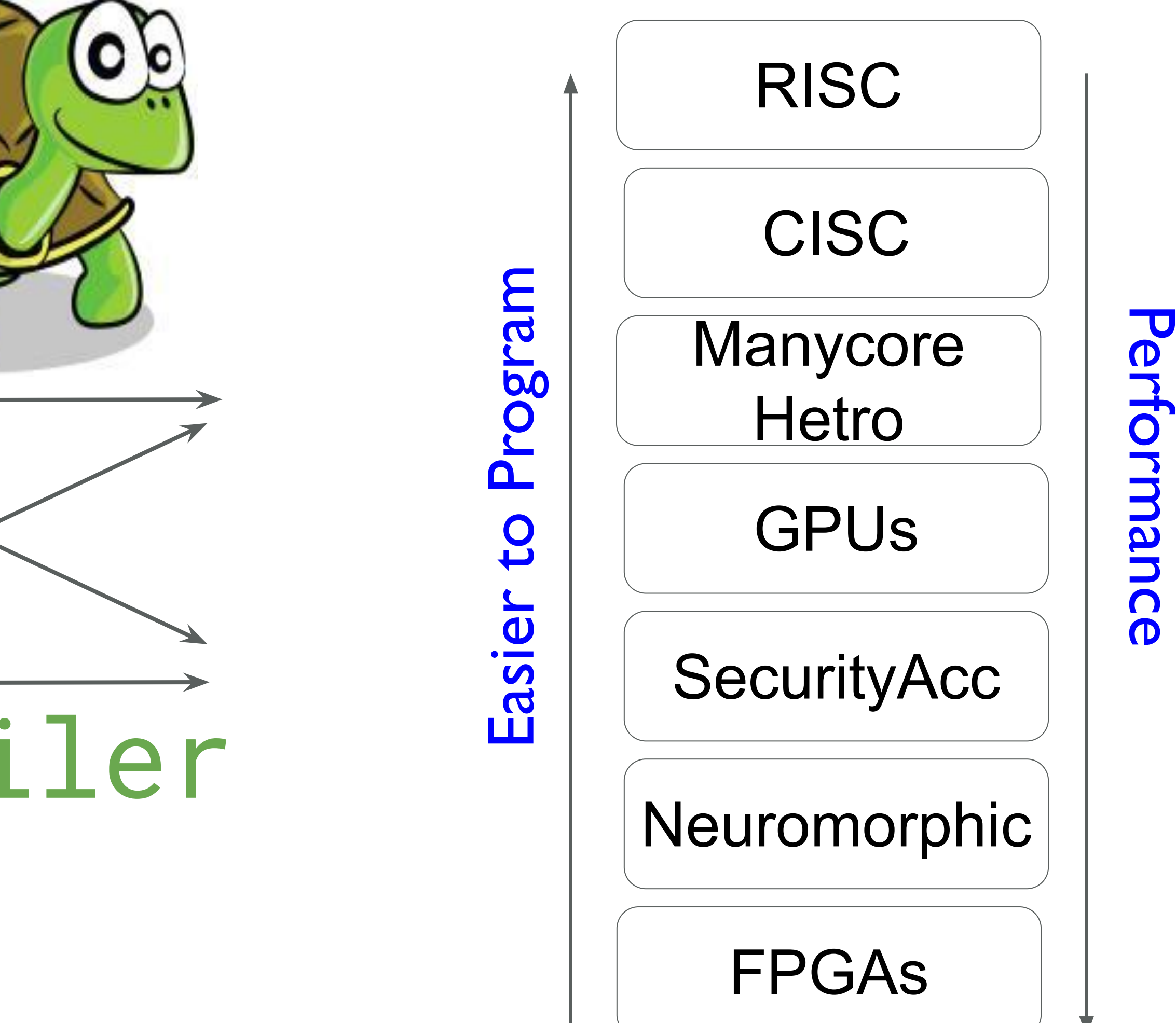

Increasing number of Languages **Increasing number of Architectures** 

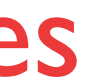

# Architects and Compilers

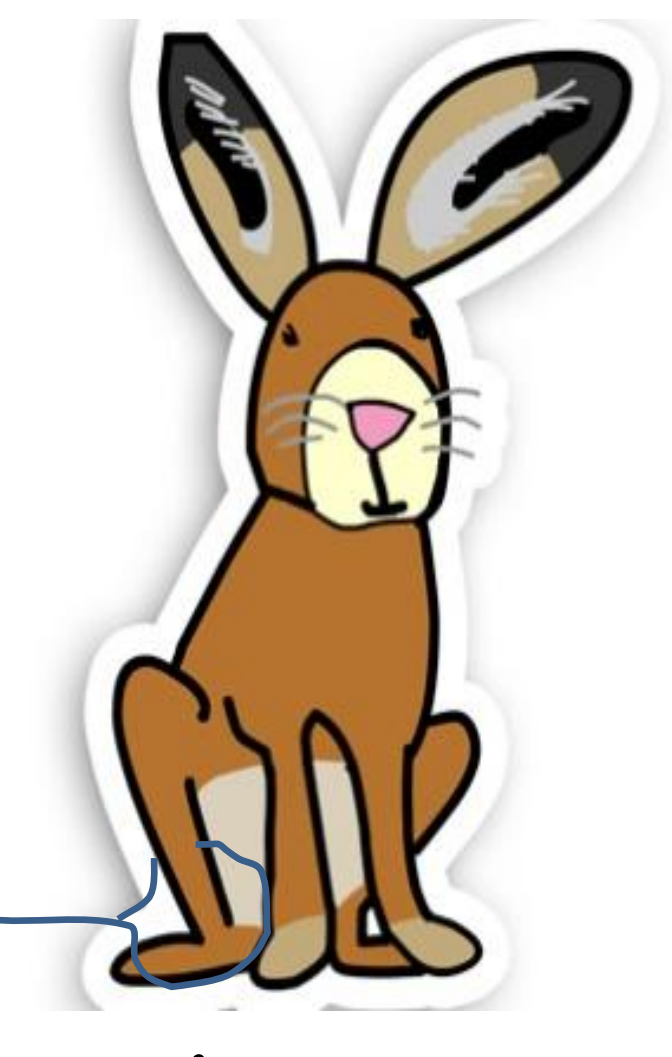

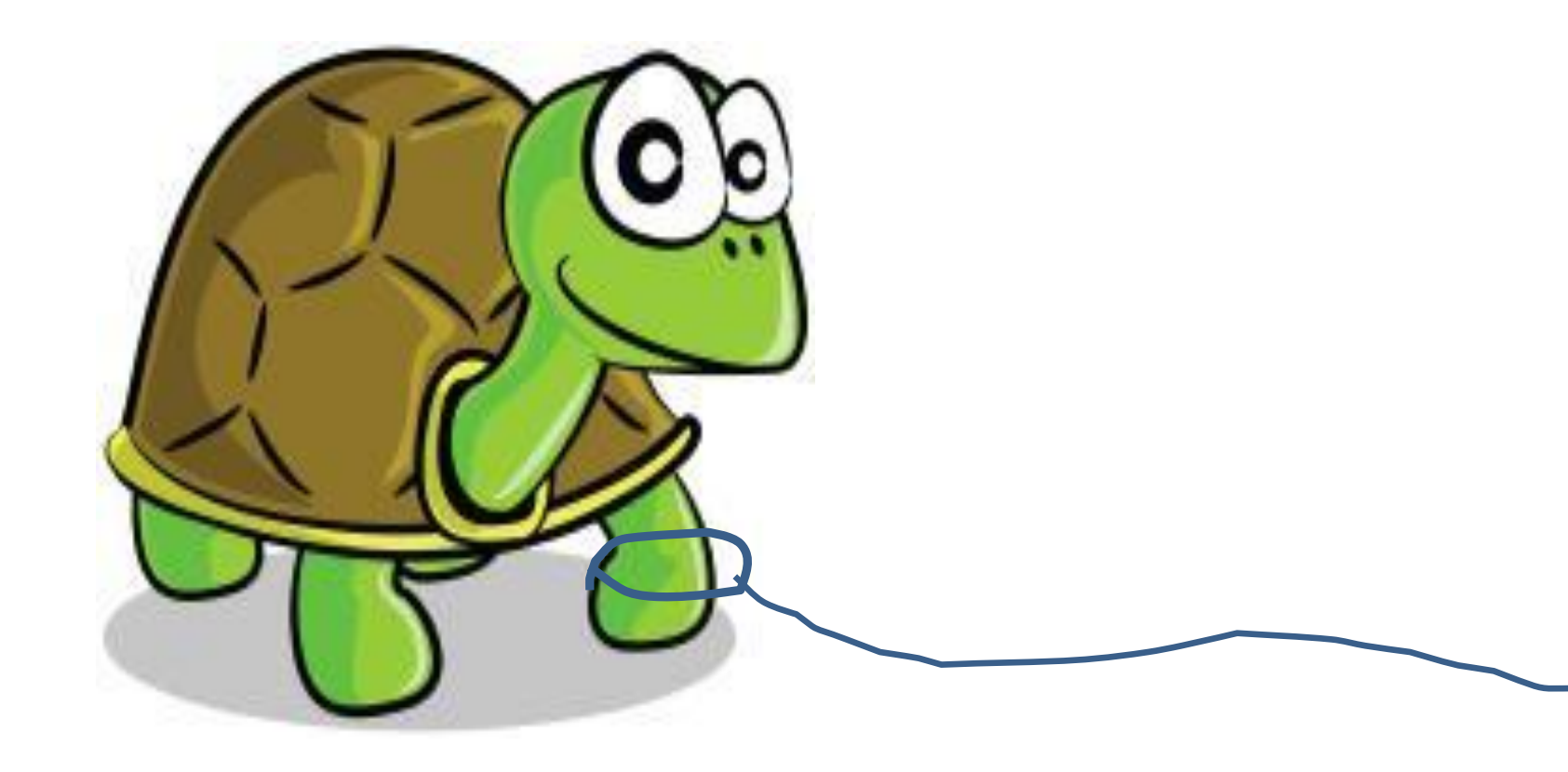

## Compilers Architects

Image sources: Tortoise: freeimages.com Hare: worcswildlifetrust.co.uk

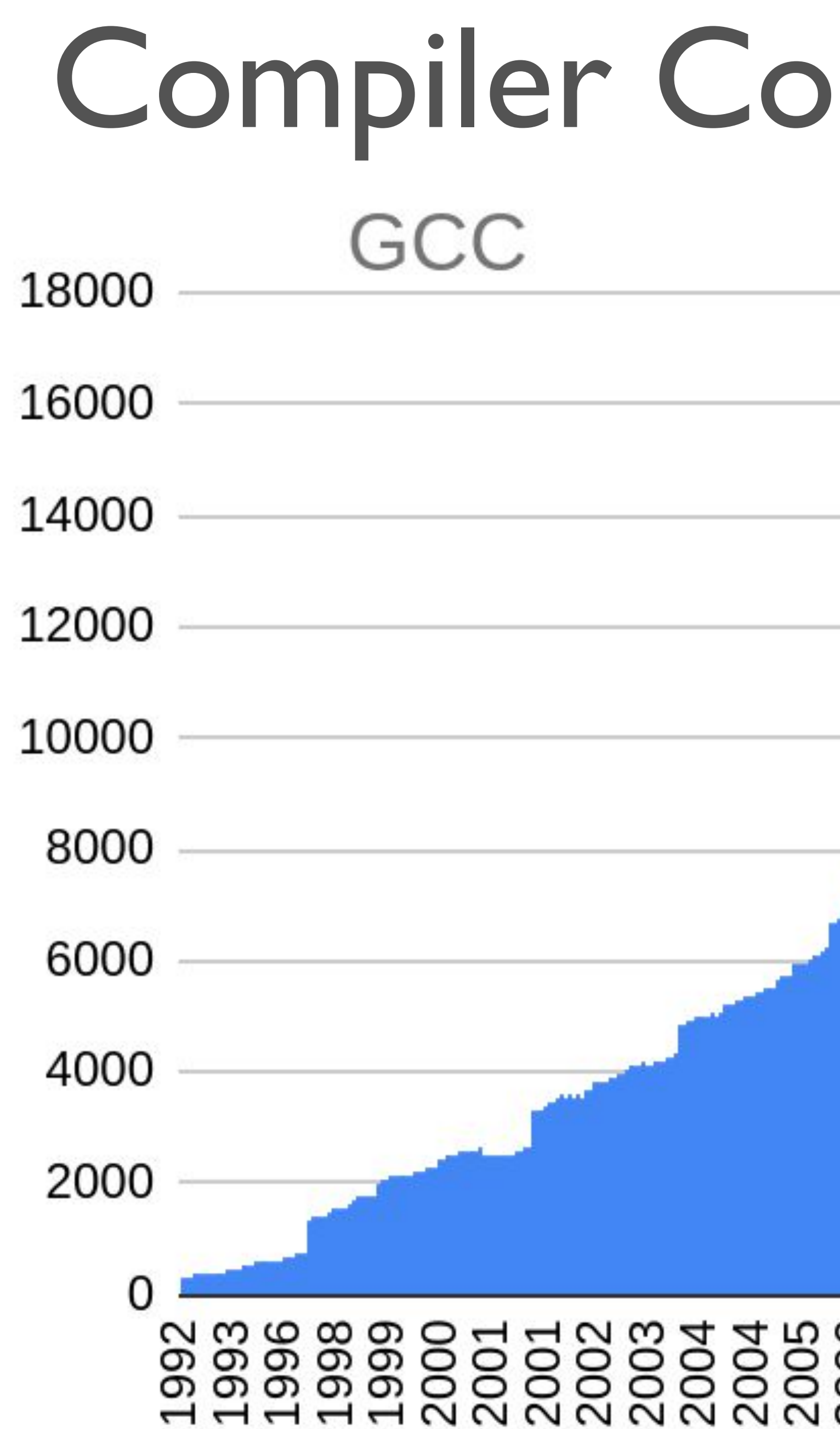

KLOC

# mplexity Growth

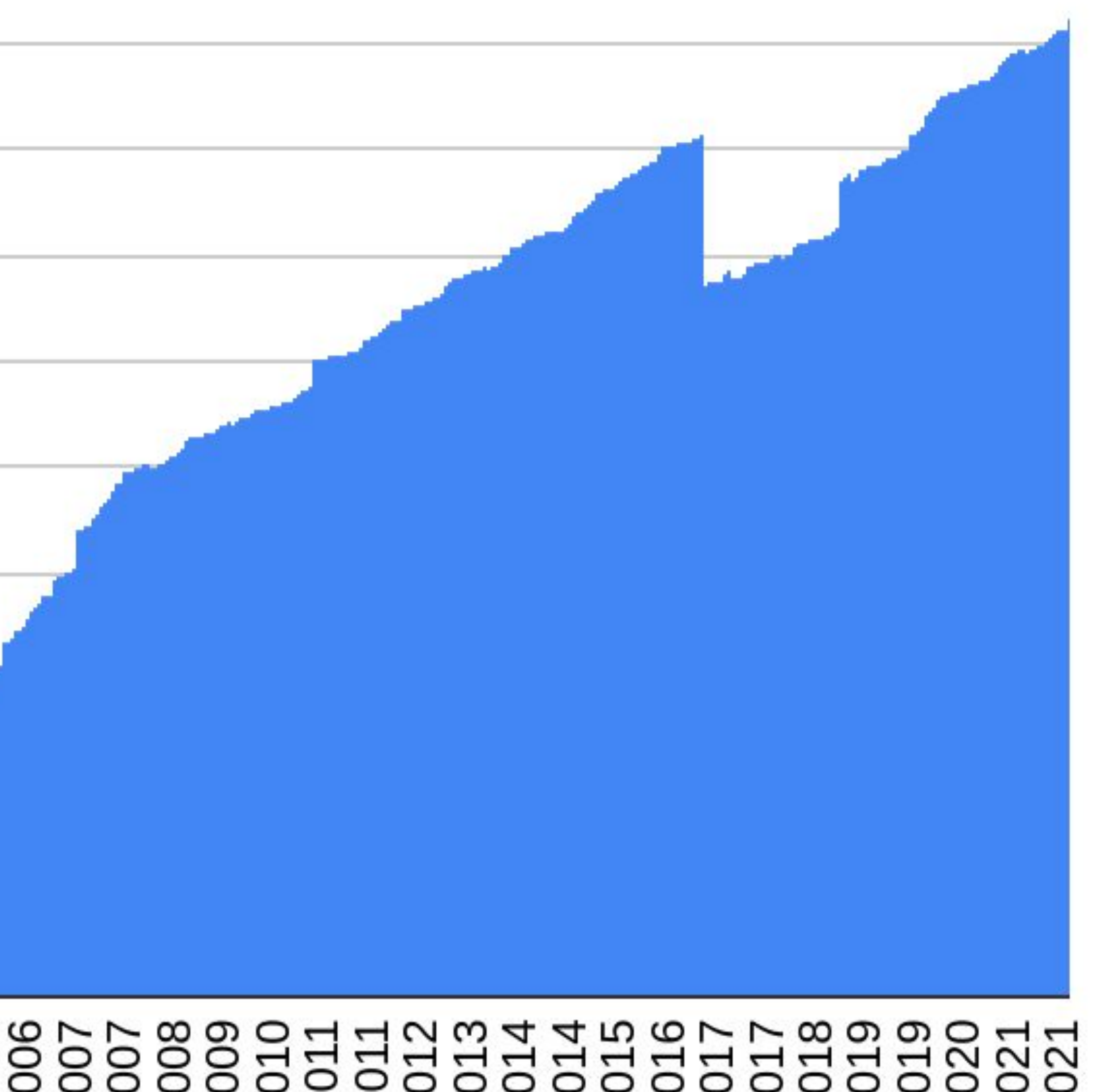

# Compiler Complexity Growth

## **LLVM**

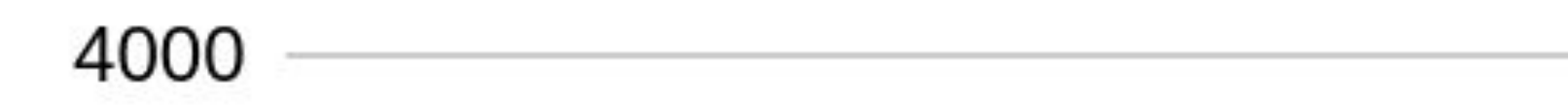

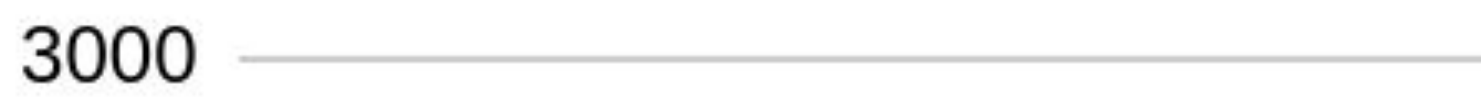

**KLOC** 

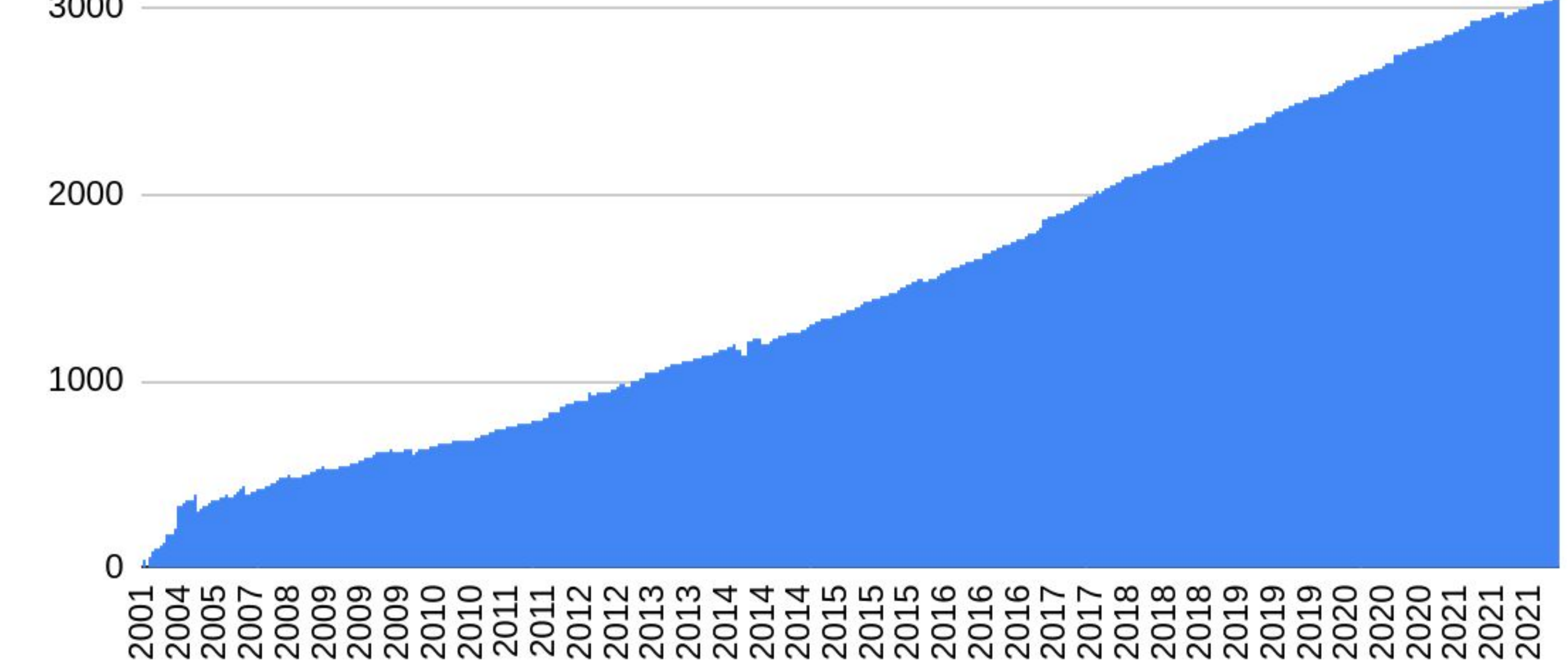

# Superoptimization

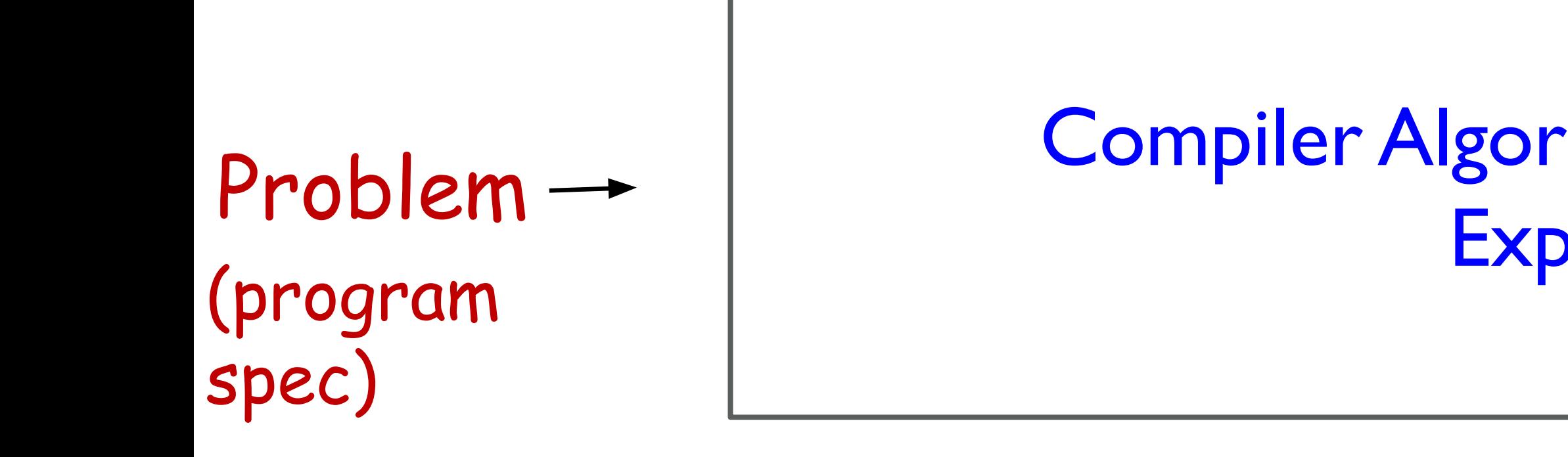

Solutio n (optimized assembly impl.)

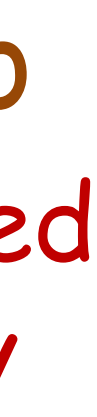

Compiler Algorithms Carefully Developed by Expert Programmers

# Superoptimization

## Candidate Solution

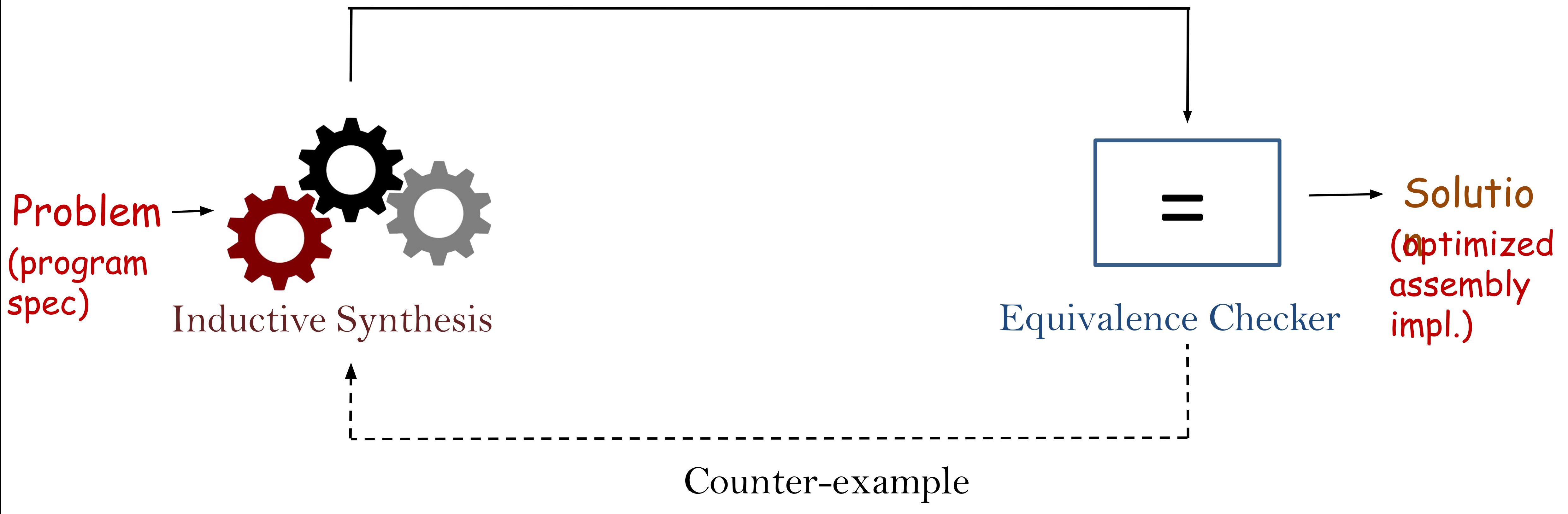

# Superoptimization

Solutio n (optimized assembly impl.)

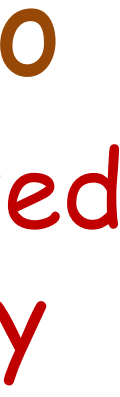

Equivalence Checker Checker Checker Checker Checker Checker Checker Checker Checker **• Enumeration • Stochastic Search** ● Learning from Examples ● Mutation-based learning ● Constraint Solving **• Neural Networks** ● <your favourite fancy technique>

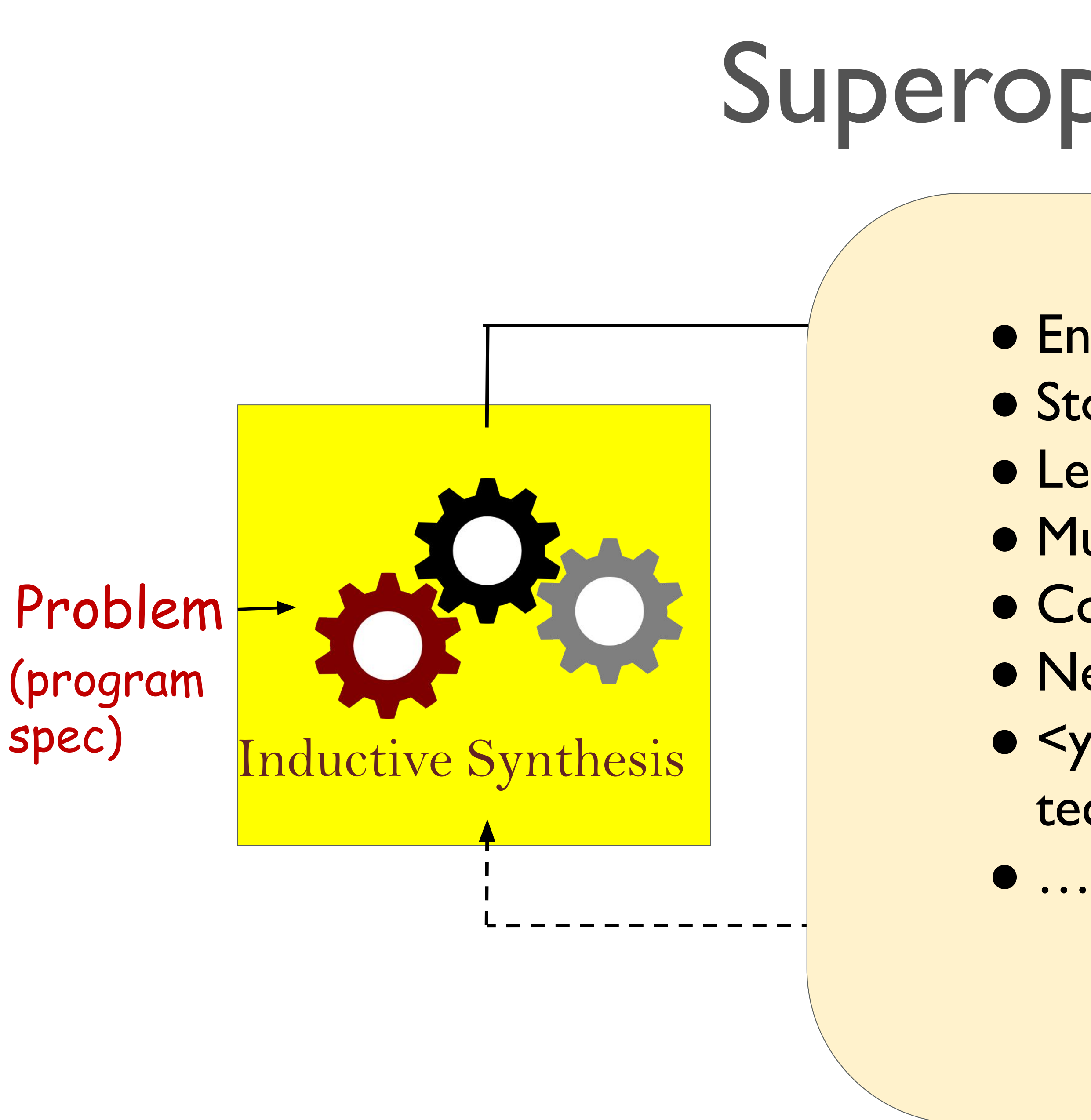

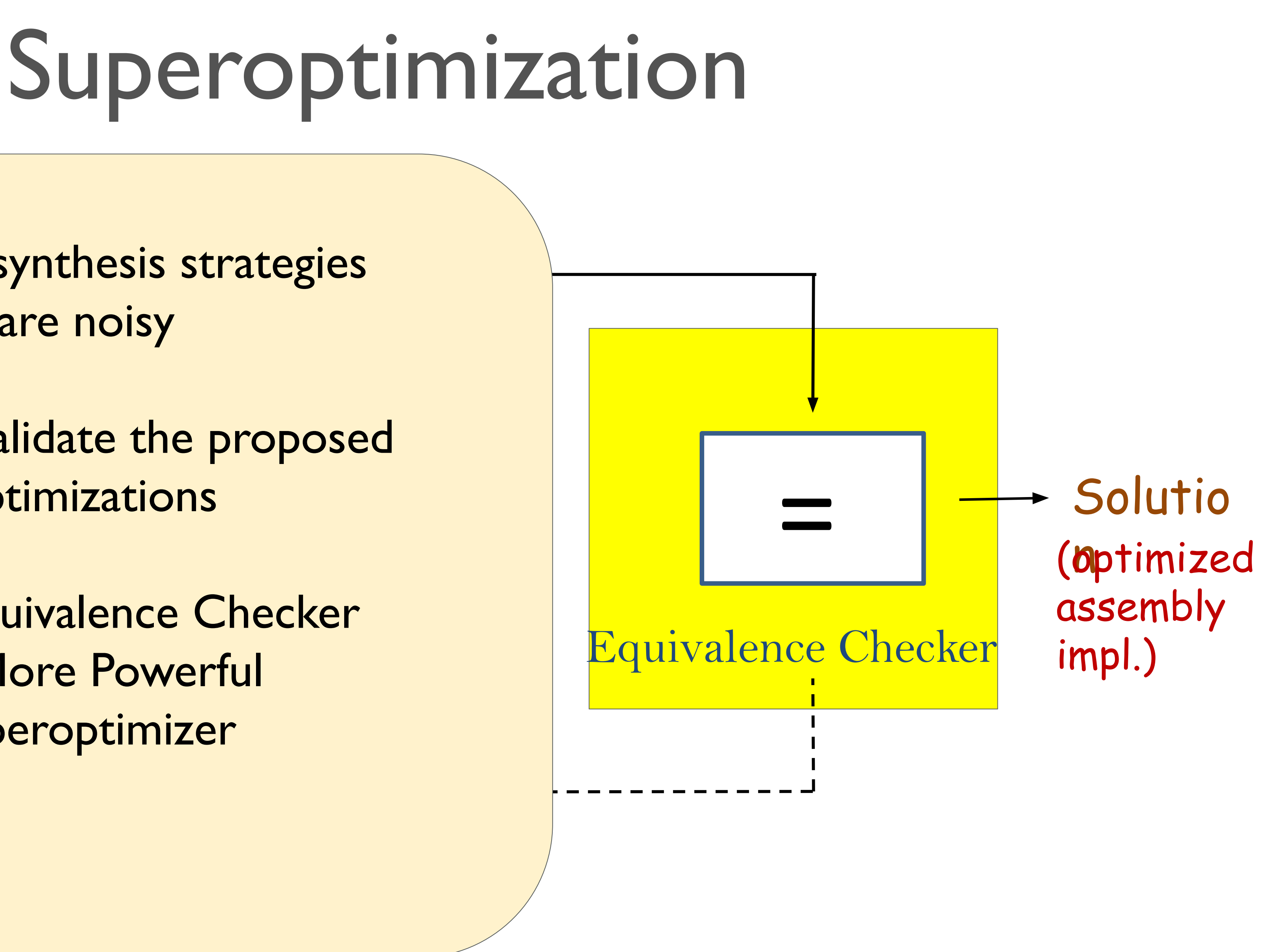

Problem (program spec)

In the synthesis  $\Rightarrow$   $\Box$ Better Equivalence Checker ⇒ More Powerful Superoptimizer

All these synthesis strategies are noisy

Need to Validate the proposed optimizations

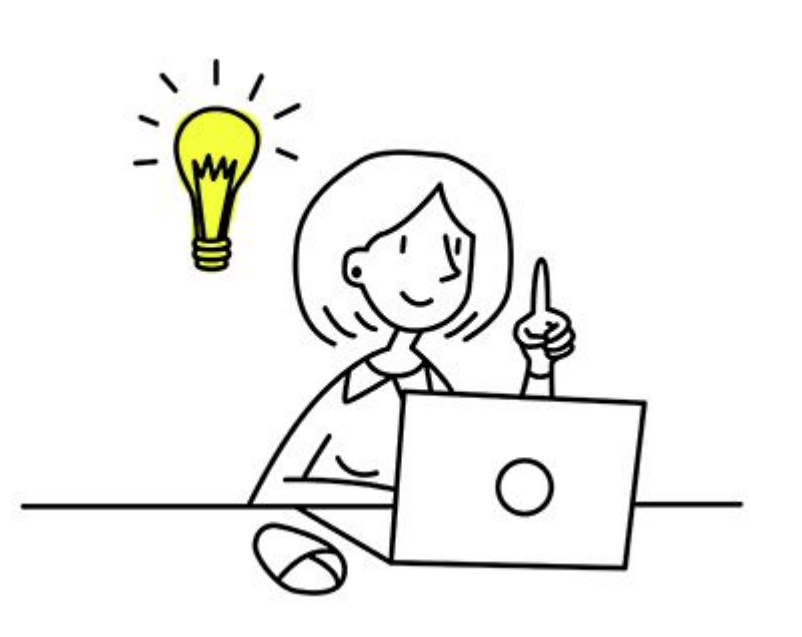

An engineer gets an optimization idea

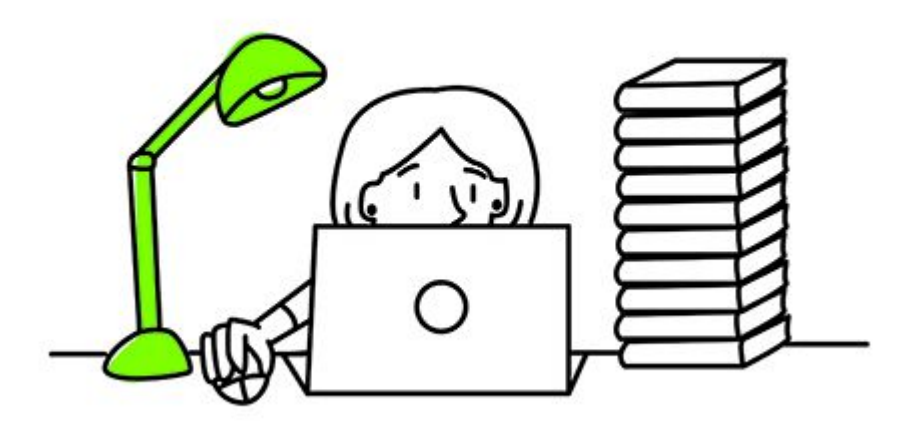

An engineer gets an optimization idea

## Codes it up

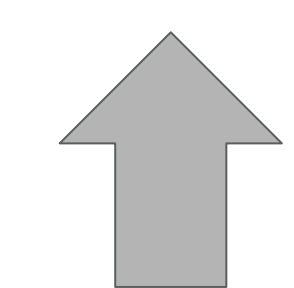

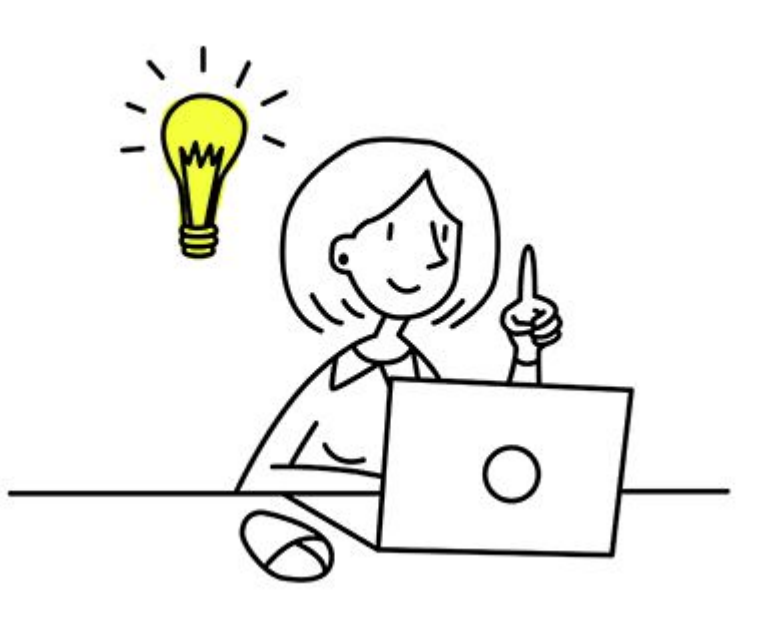

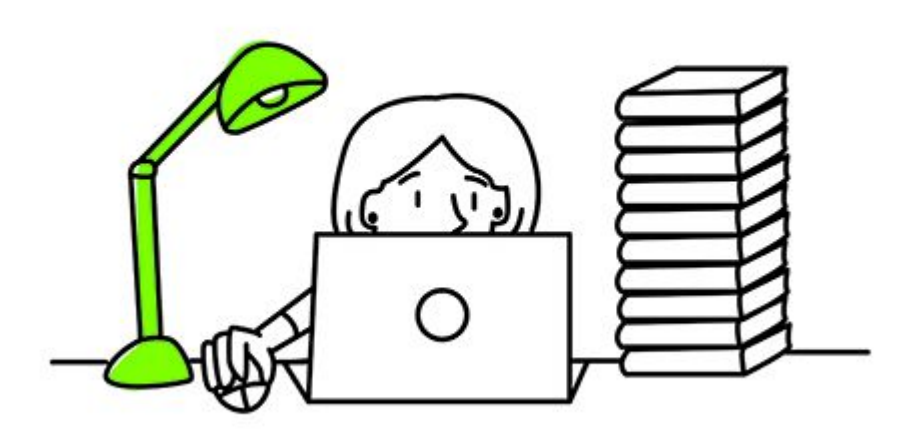

An engineer gets an optimization idea

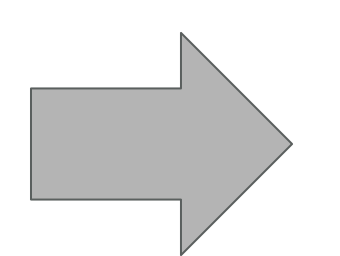

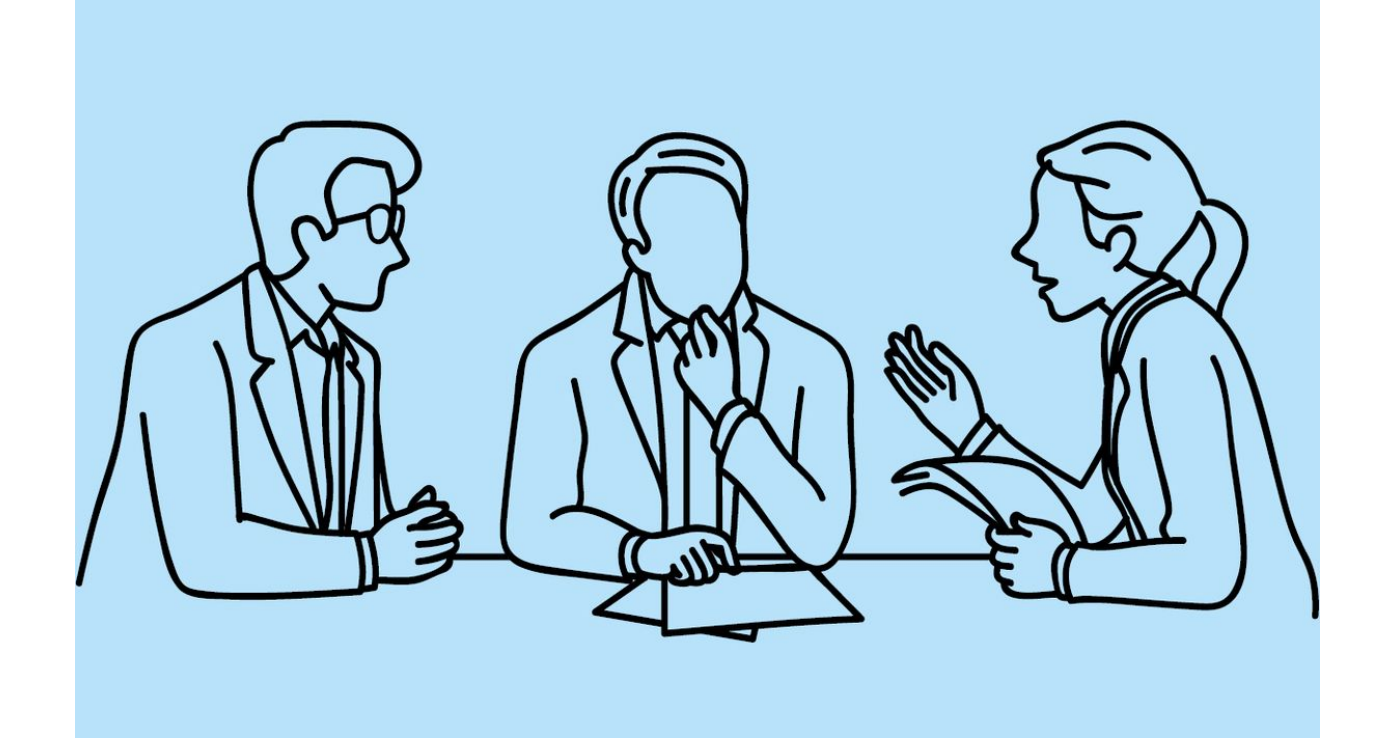

## Codes it up

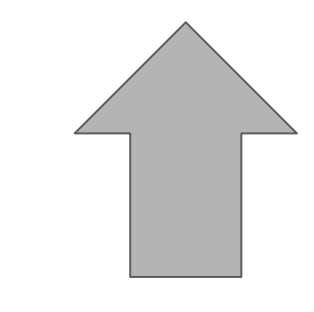

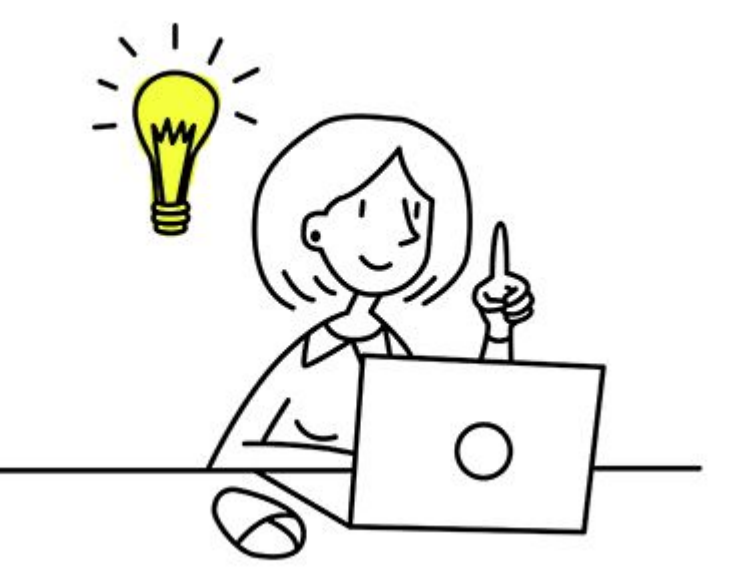

### Reviewed by experts

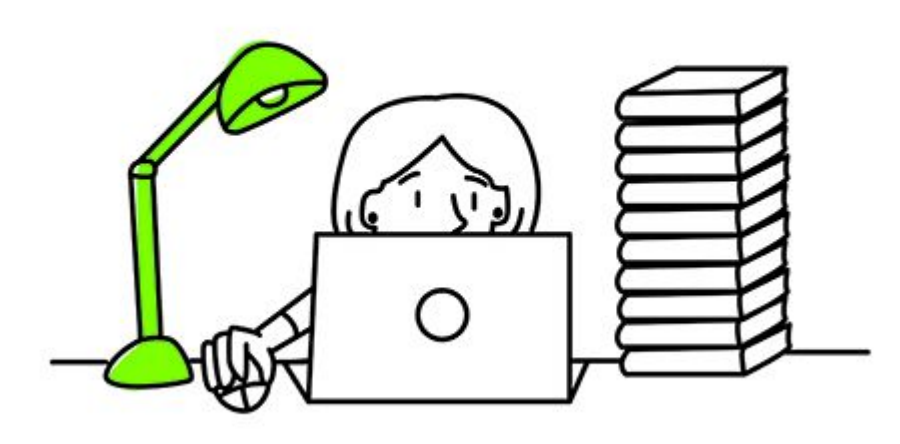

- Too complex compared to the benefit it entails
- Too specific to a certain PL
- Too specific to a certain architecture
- Requires compiler overhaul...

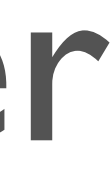

An engineer gets an optimization idea

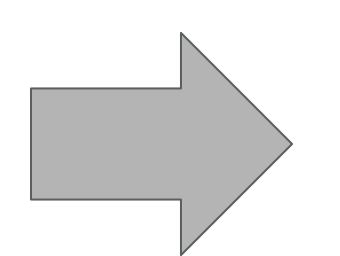

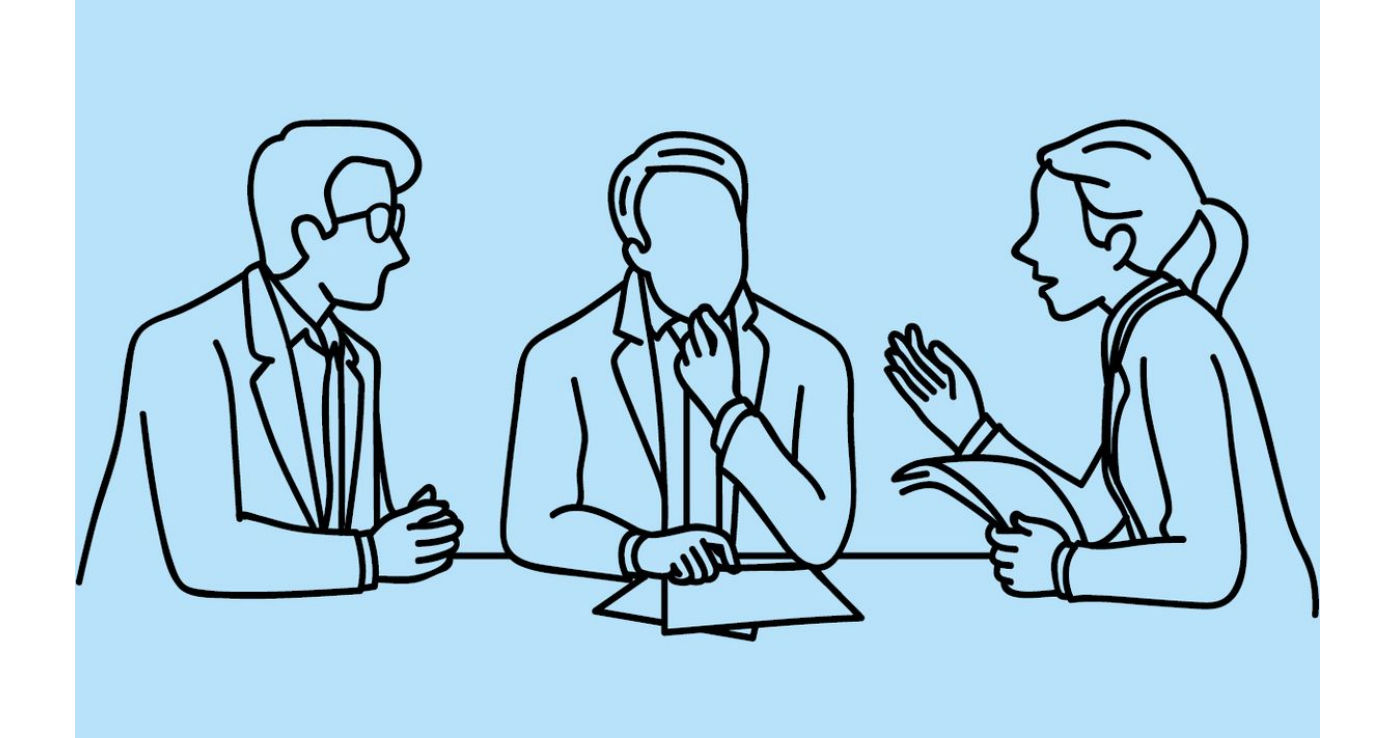

## Codes it up

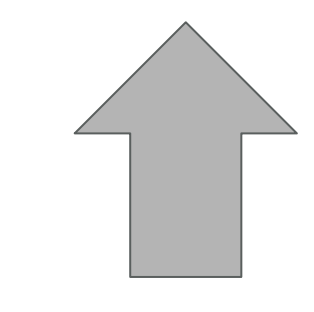

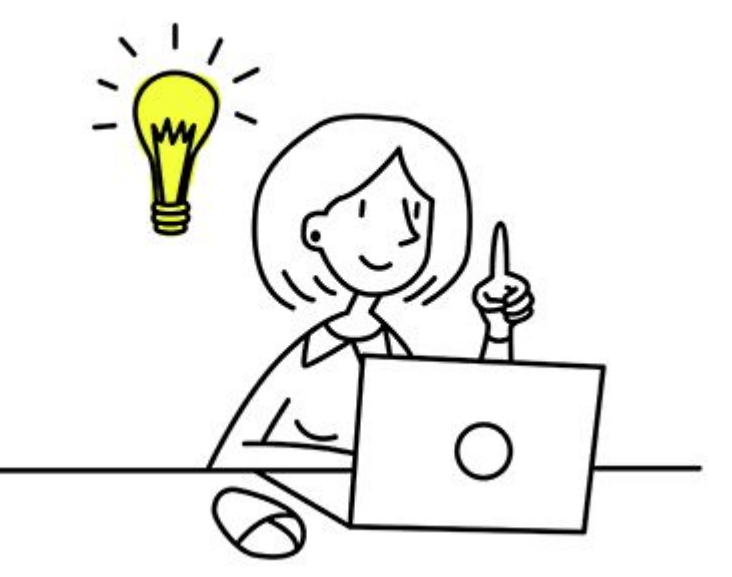

## Reviewed by experts

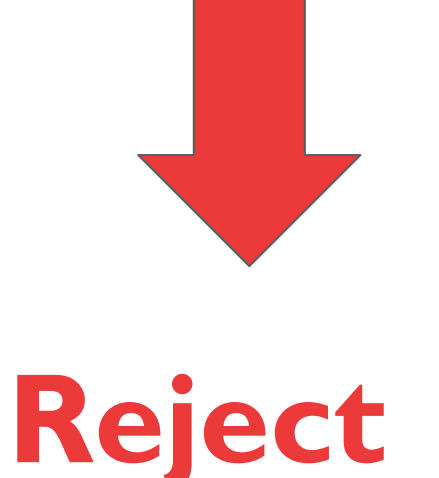

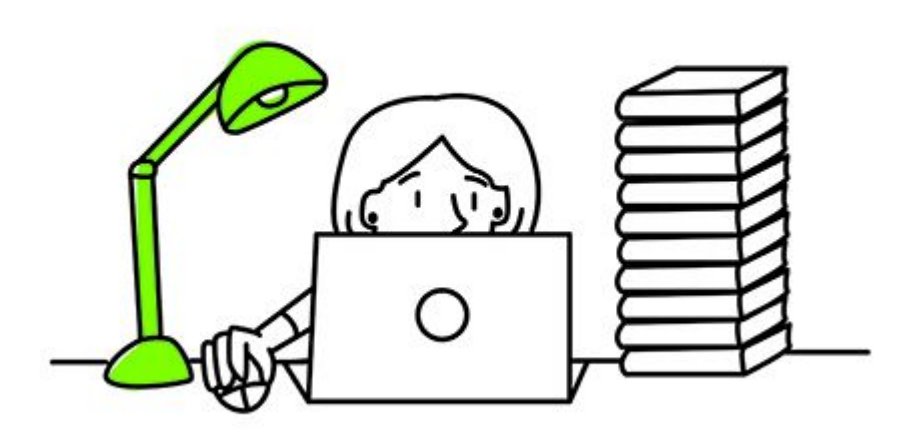

- Too complex compared to the benefit it entails
- Too specific to a certain PL
- Too specific to a certain architecture
- Requires compiler overhaul...

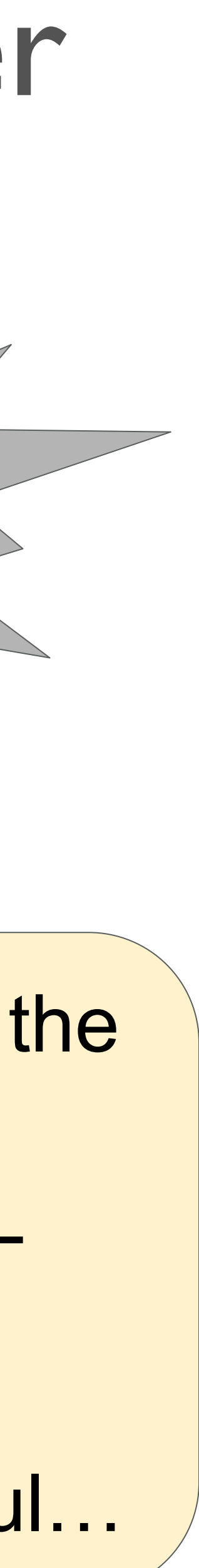

An engineer gets an optimization idea

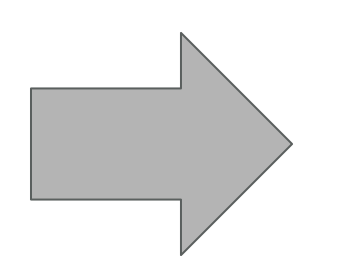

## Codes it up

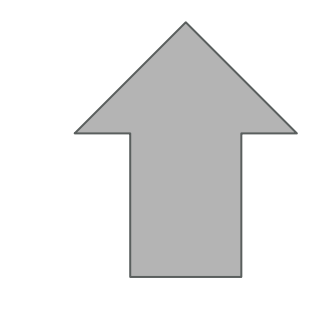

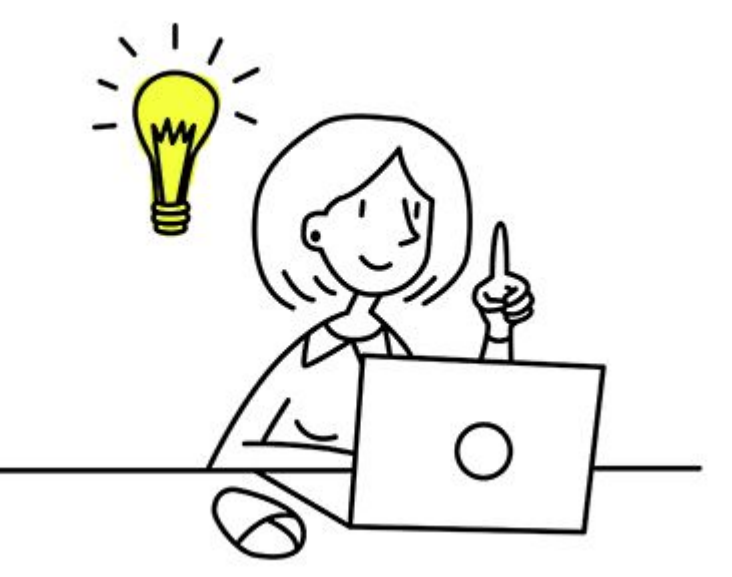

## Reviewed by experts

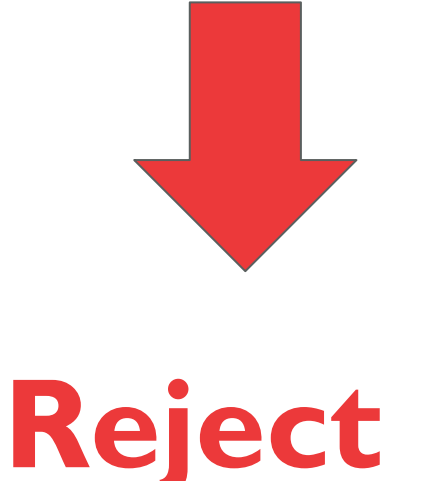

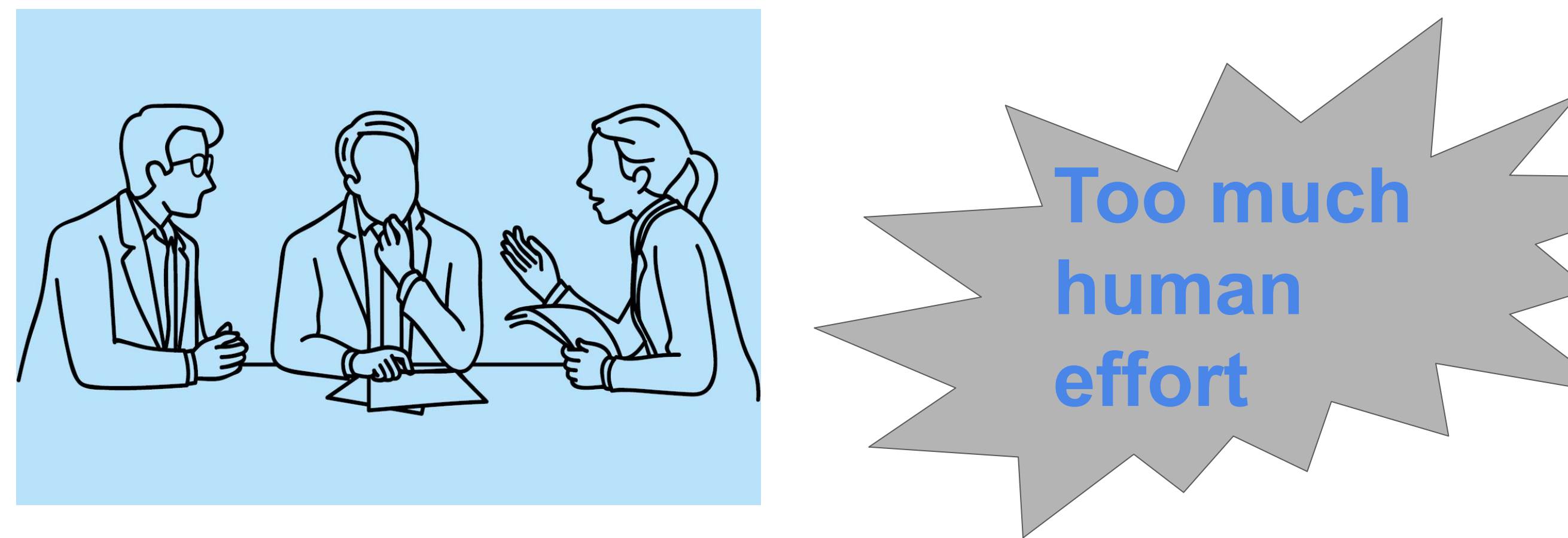

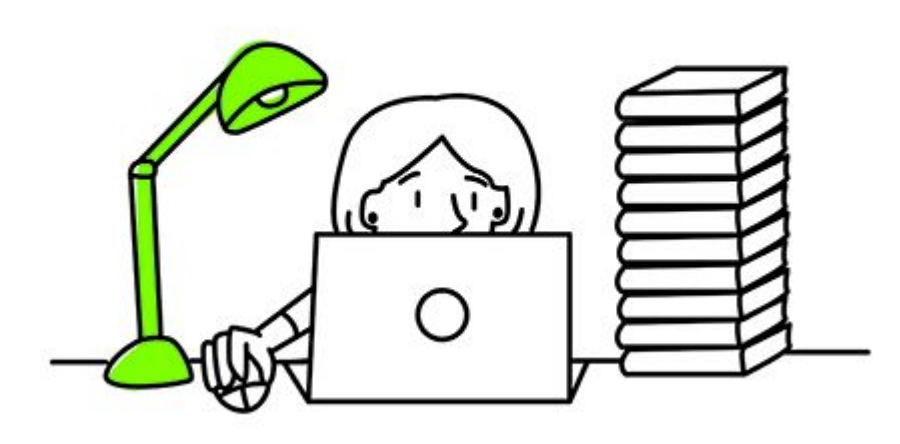

An engineer gets an optimization idea

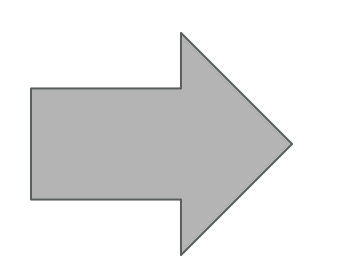

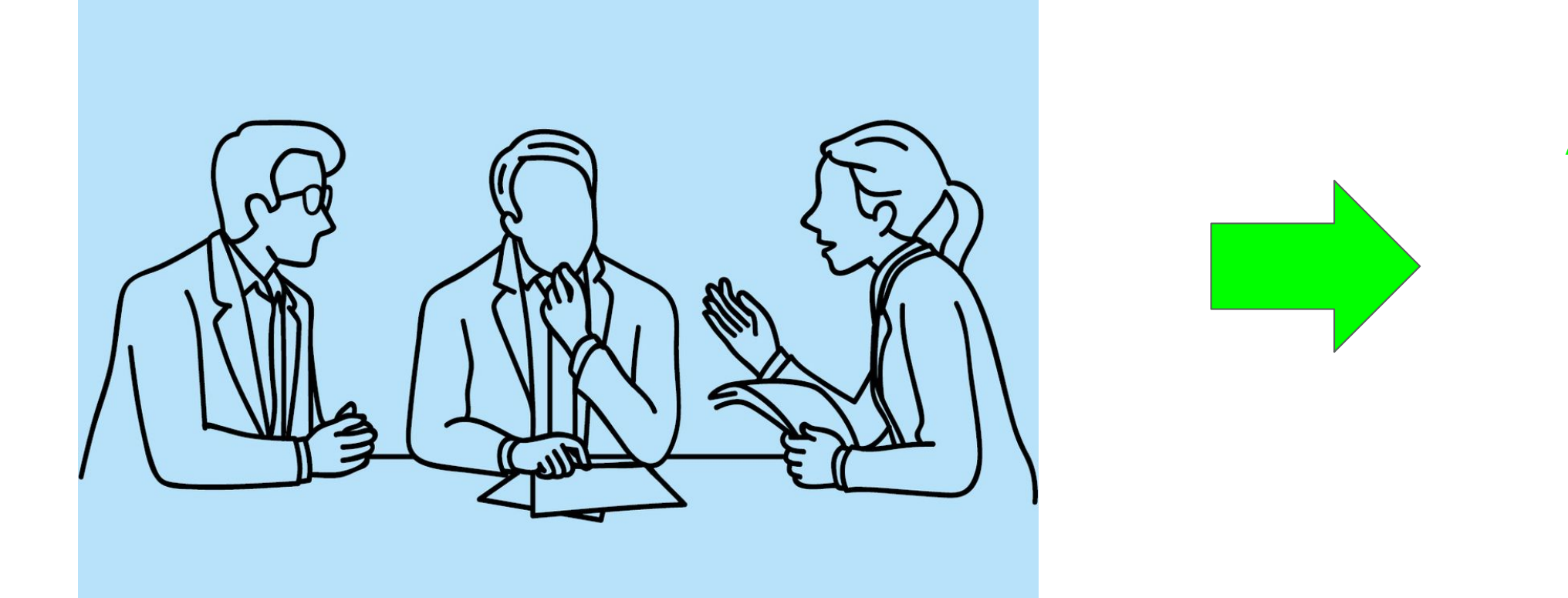

## Codes it up

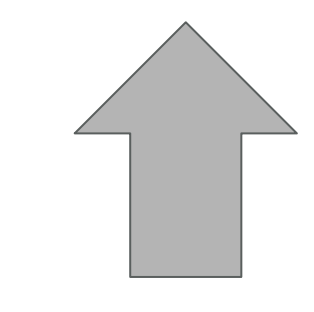

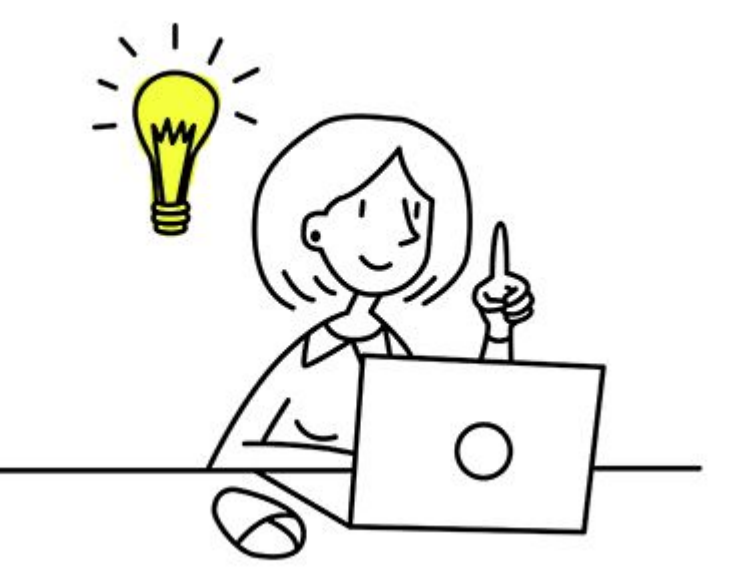

### Reviewed by experts

## **Accept**

idea

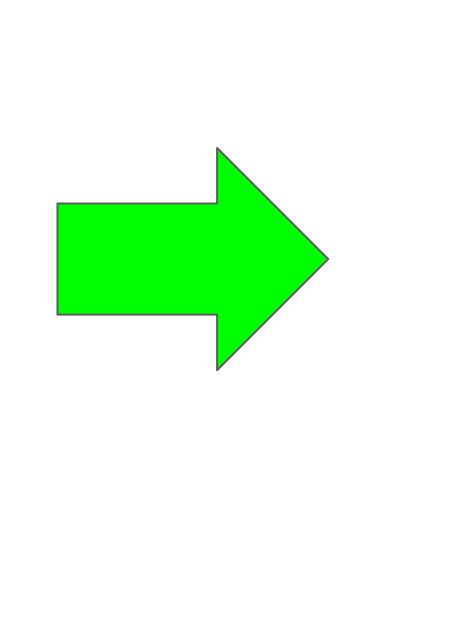

## **Accept**

**but wait…**

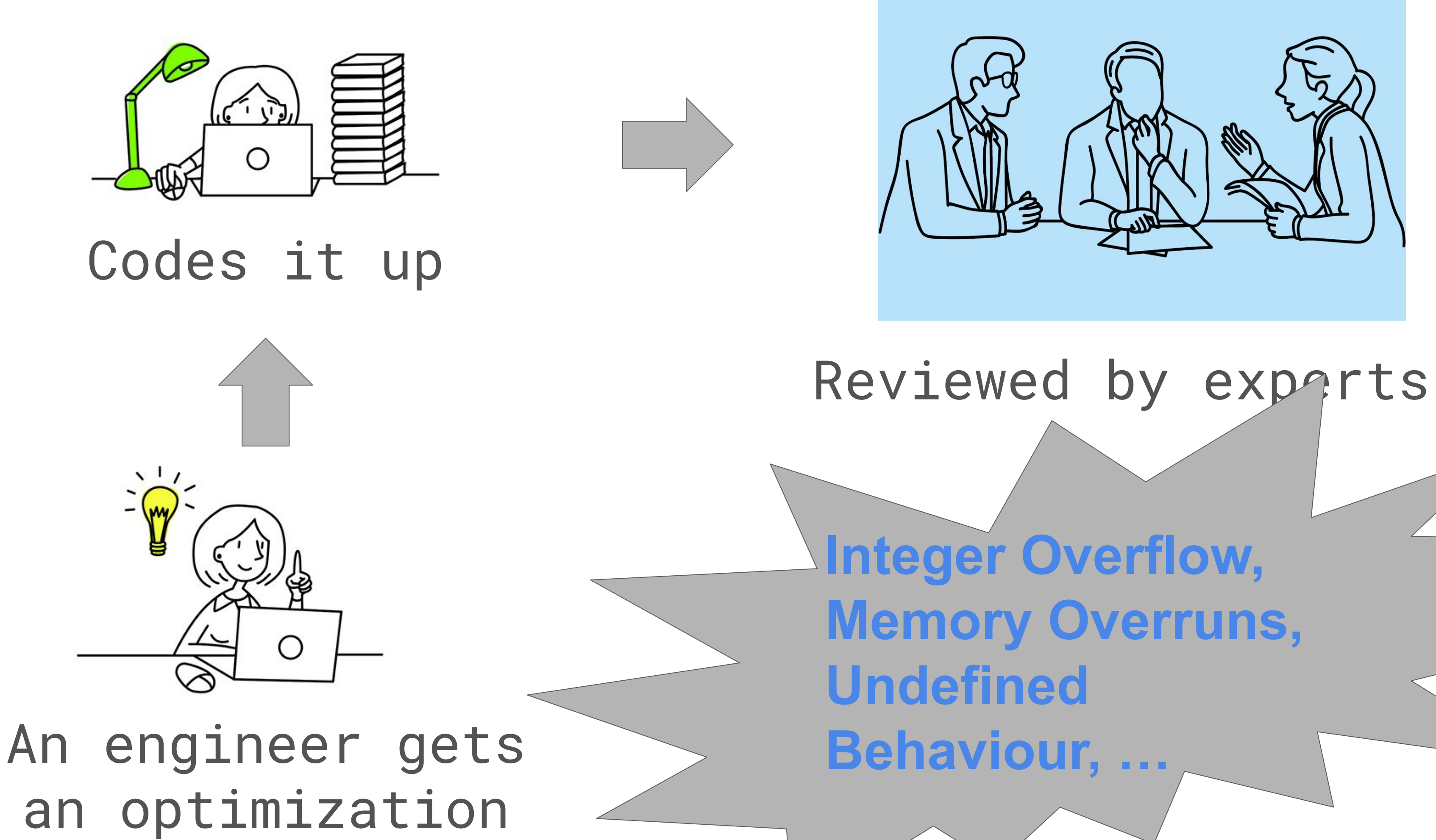

## **compiler bugs are still common**

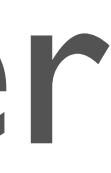

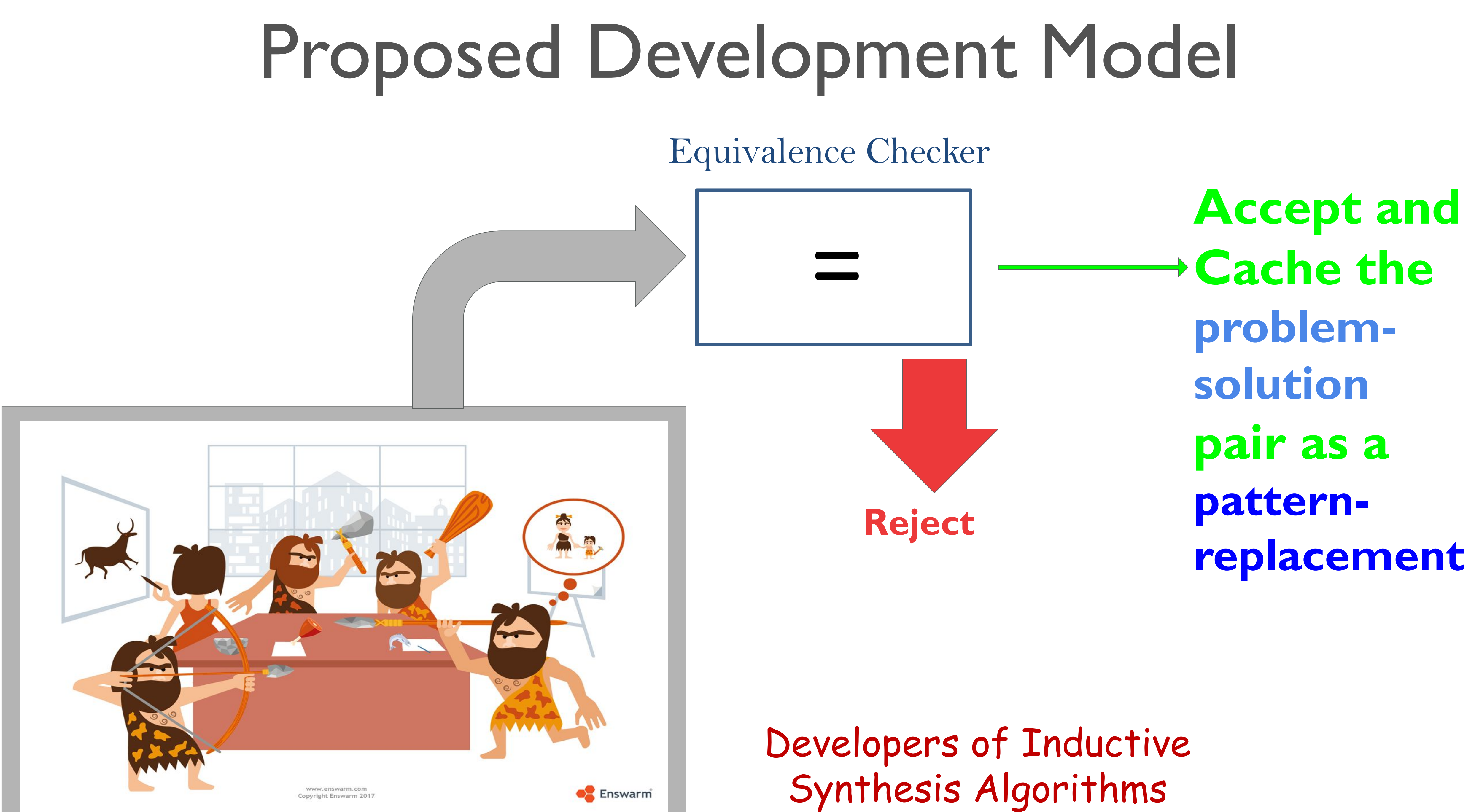

# Pattern-Replacement Examples

# int signum(int x) { if (x > 0) return 1; if (x < 0) return –1; else return 0; }

## On Motorola 68020: add.l d0, d0 subx.l d1, d1 negx.l d0 addx.l d1, d1

[H. Massalin. A Look at the Smallest Program, ASPLOS 1987]

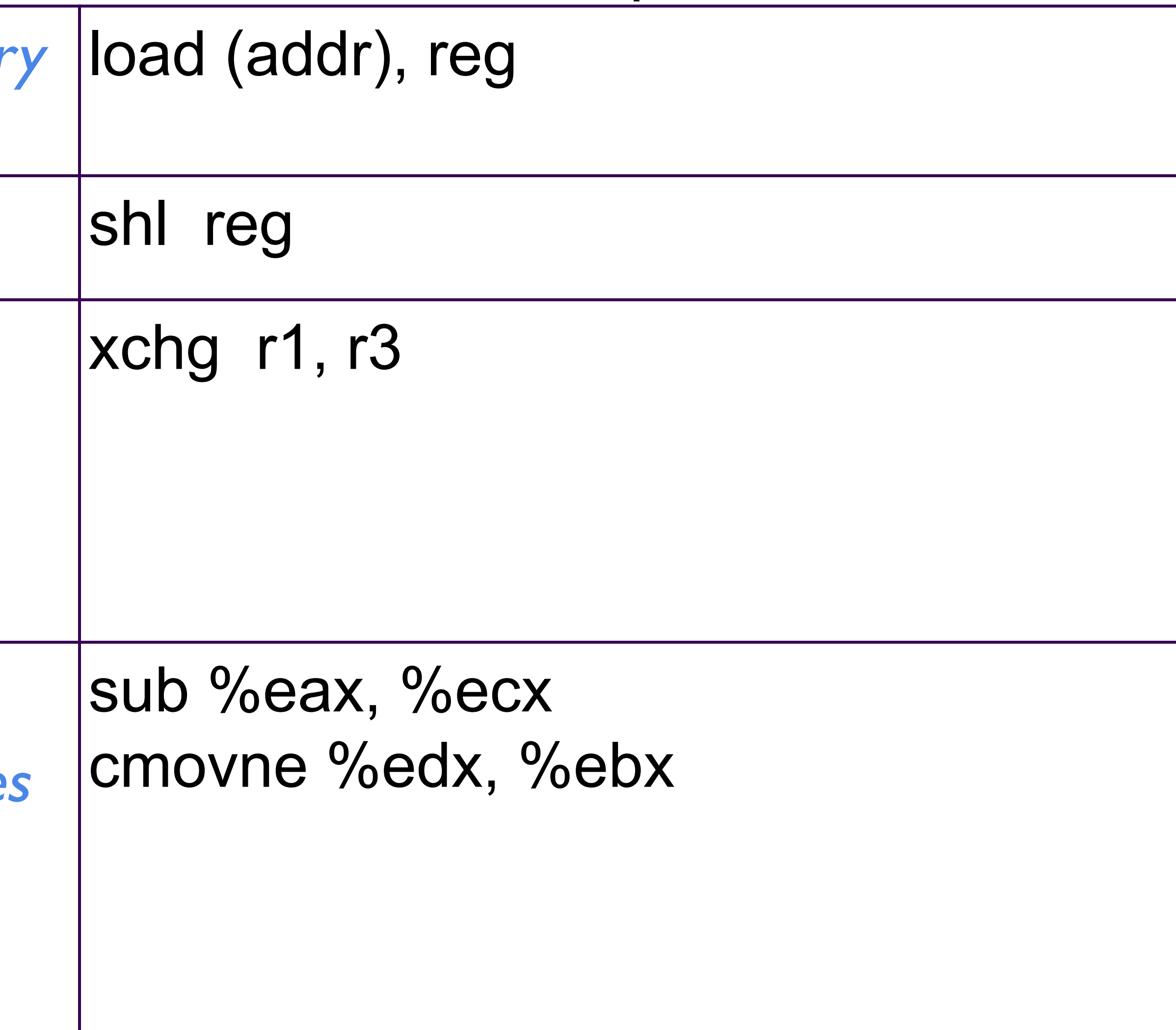

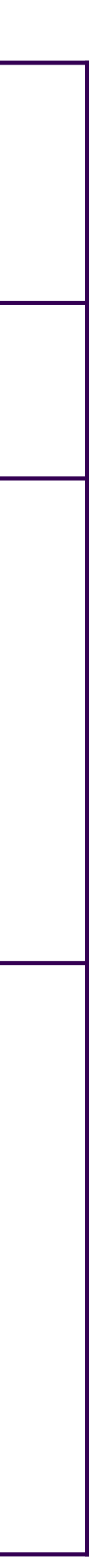

## Pattern-Replacement Examples [S. Bansal, A. Aiken. Automatic Generation of Peephole Superoptimizers, ASPLOS 2006]

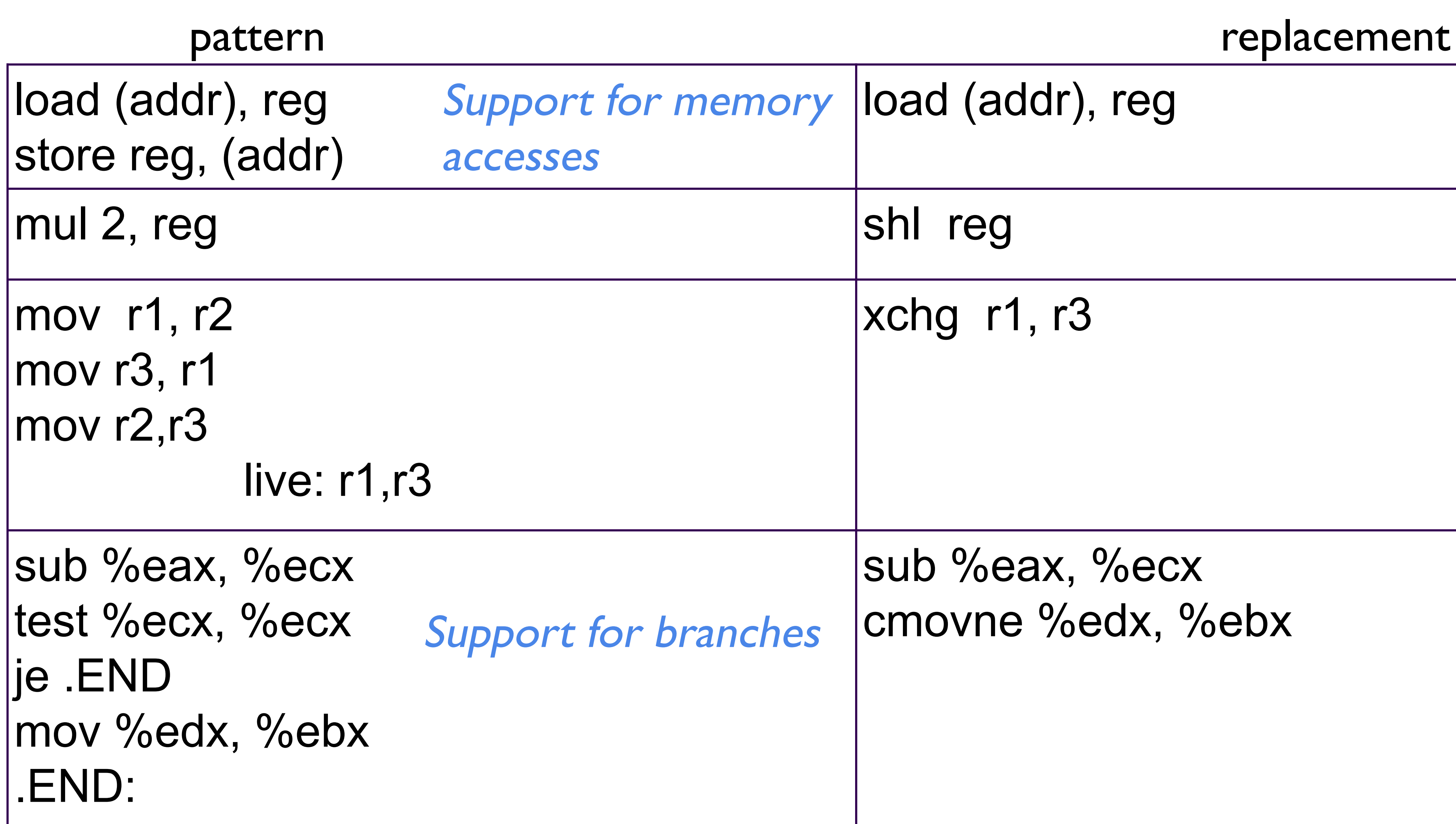

```
\mathsf{sum} += \mathsf{a[i];}|sum += a[i+1];…
\textsf{sum} += a\textsf{[i+7]};
sub %eax, %ecx
mov %ecx, %eax
dec %eax
            live: %eax
setg %al
movzbl %al, %eax
dec %eax
and %eax, %esi
```
not %eax add %ecx, %eax

## Pattern-Replacement Examples [S. Bansal, A. Aiken. Automatic Generation of Peephole Superoptimizers, ASPLOS 2006]

psubb %mm0, %mm0 psadbw &a[i], %mm0 Use of vector movd %mm0, sum instructions

```
 live: %esi
```
mov \$0, %eax cmovg %eax, %esi

### pattern replacement

Use of conditional-moves

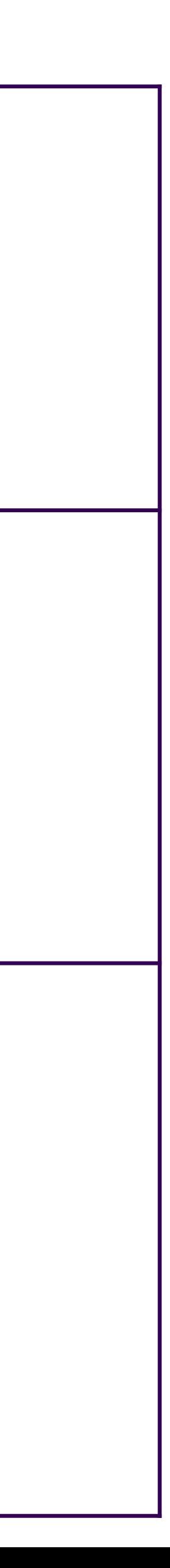

# Pattern-Replacement Examples

mov \$C0, %eax dec %eax

mov \$(C0-1), %eax

mov \$C0, (%eax) add \$C1, (%eax)

mov \$(C0+C1), (%eax)

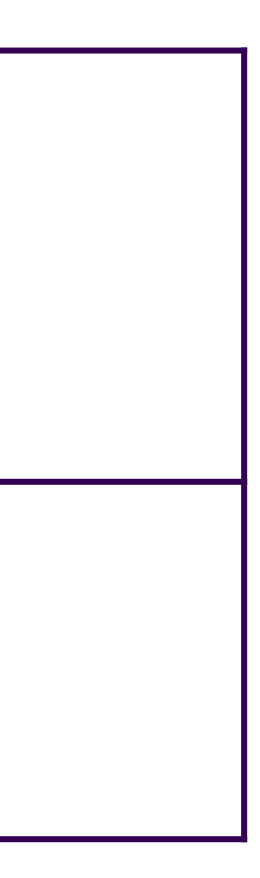

[S. Bansal, A. Aiken. Automatic Generation of Peephole Superoptimizers, ASPLOS 2006]

pattern replacement

Support for symbolic constants in pattern and replacement

[S. Bansal, A. Aiken. Automatic Generation of Peephole Superoptimizers, ASPLOS 2006]

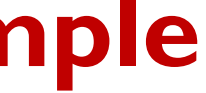

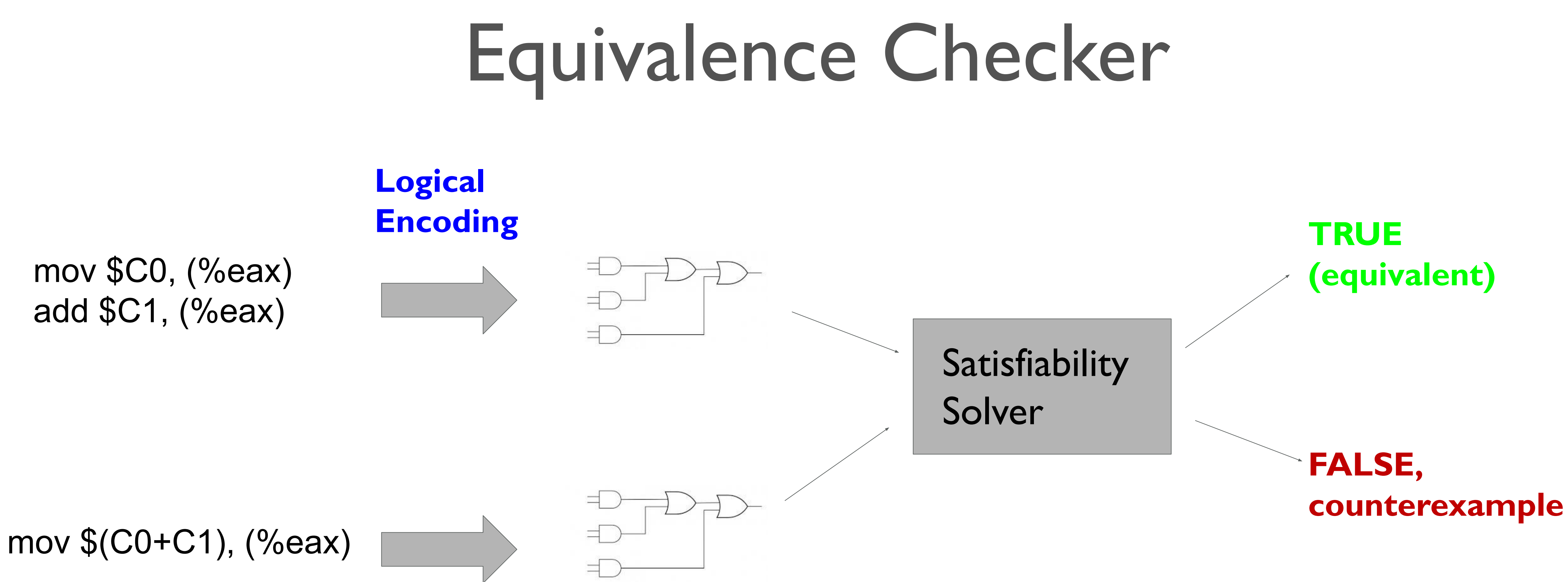

$$
r = *p;
$$
  
for (...) {  
use(r); //\*p remains unchanged  
}

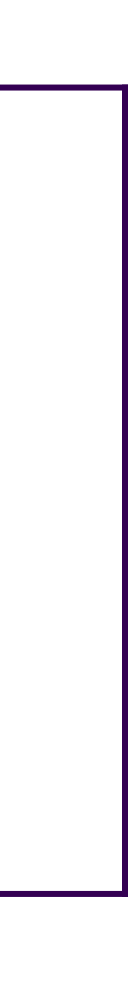

# Important Limitations

**RESERVED** 

TTTA

## • Loops are not supported

## for (...) {  $r = *p$ ; use(r); //\*p remains unchanged  $*_{p} = r$ ; } pattern replacement

# Important Limitations

• Aliasing information is not captured, e.g., heap access vs. stack access

load (stack-addr), reg access (heap-addr) store reg, (stack-addr)

pattern replacement

load (stack-addr), reg access (heap-addr)

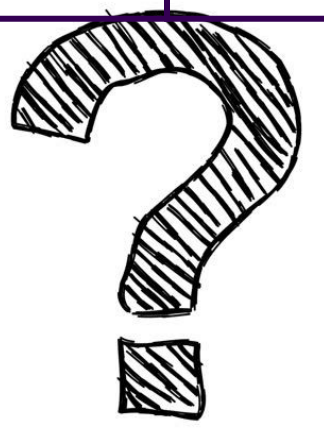

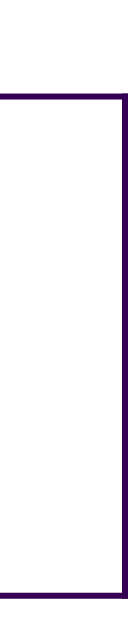

# Equivalence Checker

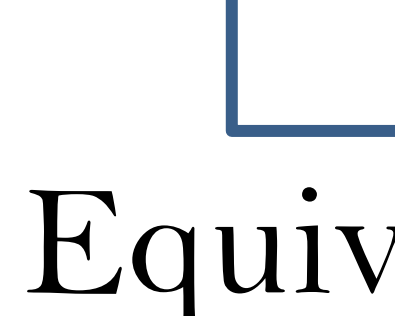

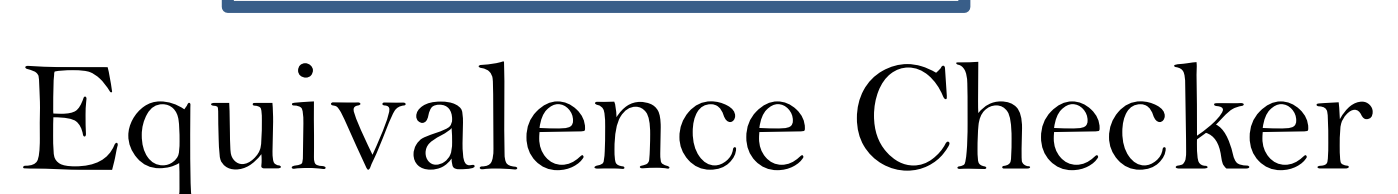

End-to-End, support for loops, aliasing information, function calls, … No false-positives (sound) Minimize false-negatives

=

# Translation Validation

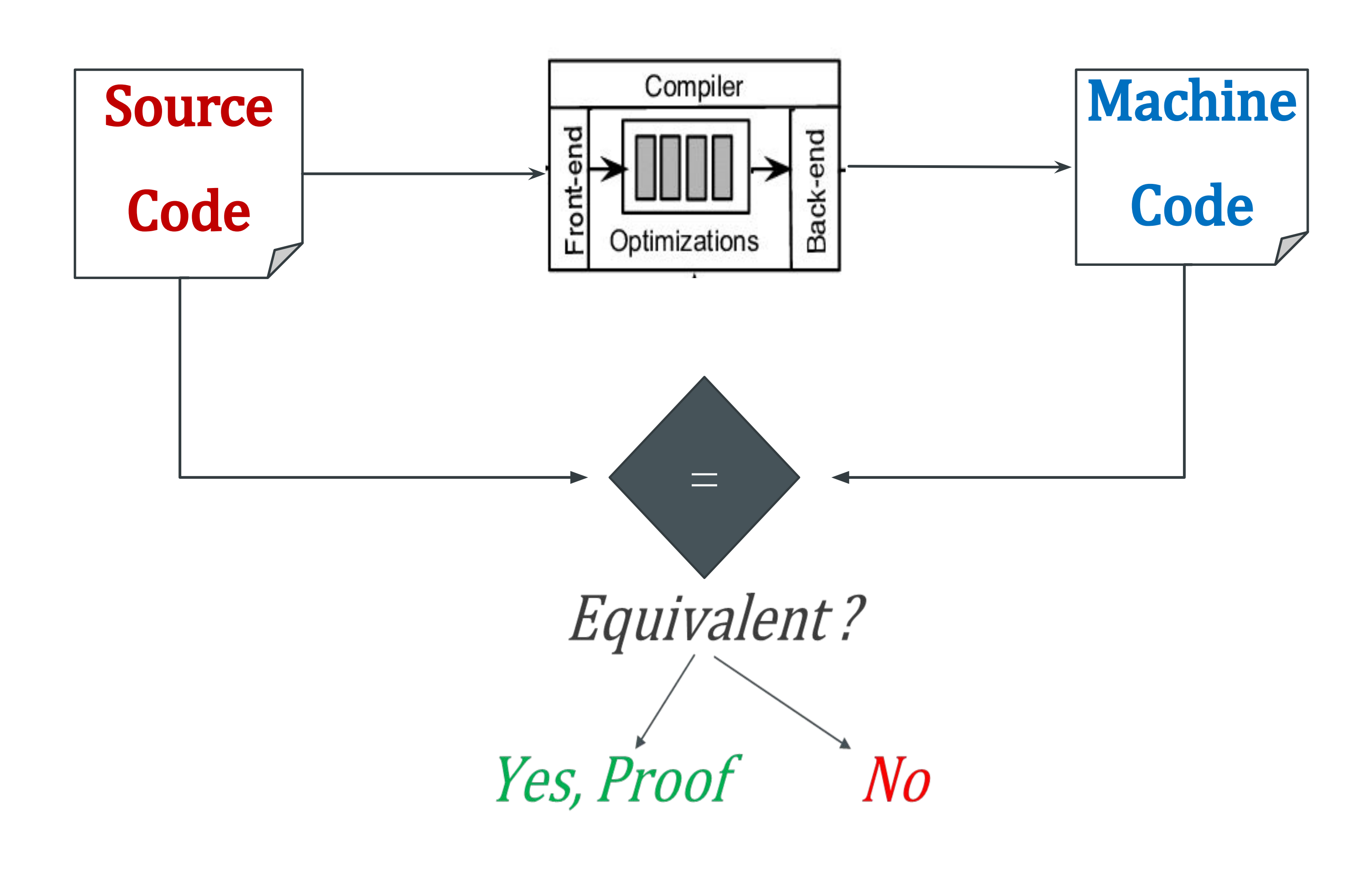

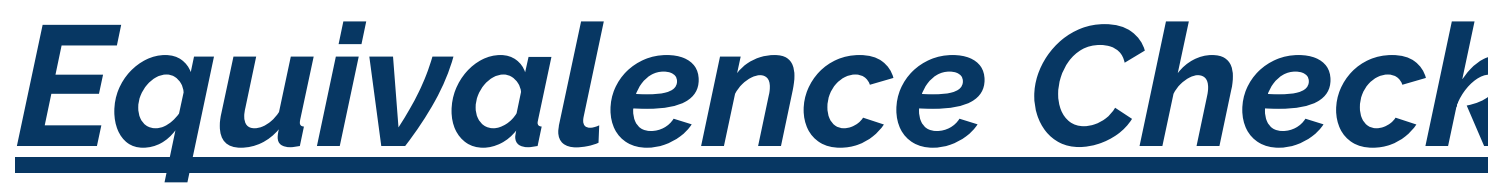

## void divP ( ) { for( int i=0; i < 1024; i++) {  $a[i] = b[i]/2;$  } } C Program

void shiftP ( ) { for(int r1=0; r1 < 1024; r1++) {  $a[r1] = b[r1] >> 1;$  } } (abstracted) Assembly

## *Equivalence Checking – Program with loops*

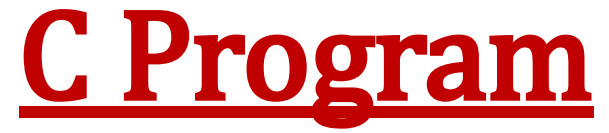

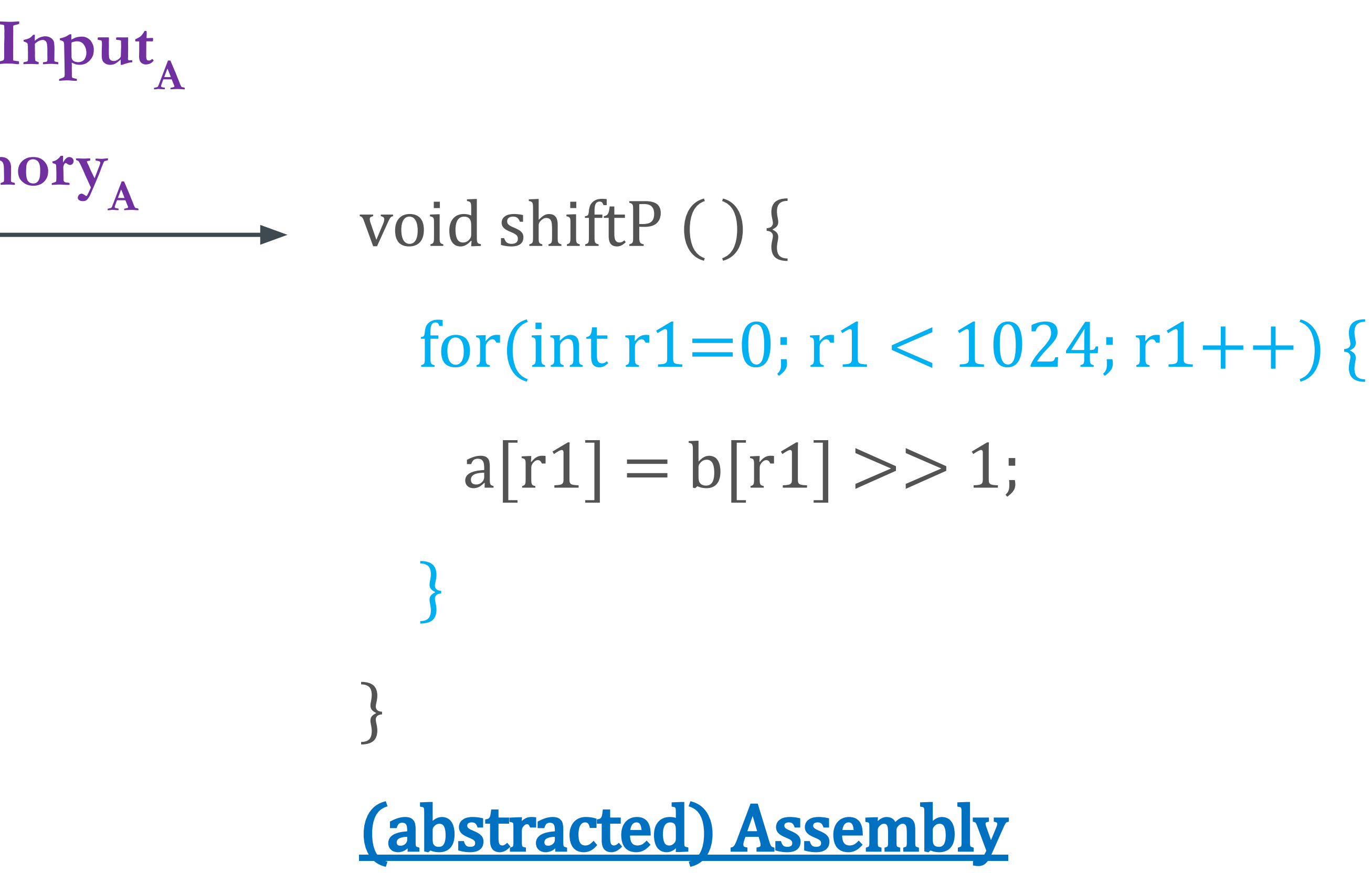

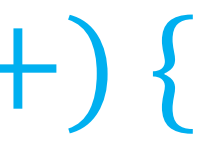

## *Equivalence Checking – Program with loops*

void divP ( ) { for( int i=0;  $i < 1024$ ; i++) {  $a[i] = b[i]/2;$  } } Given, Input<sub>c</sub> == Input<sub>A</sub>  $M$ **emory<sub>c</sub>** == Memory<sub>A</sub>

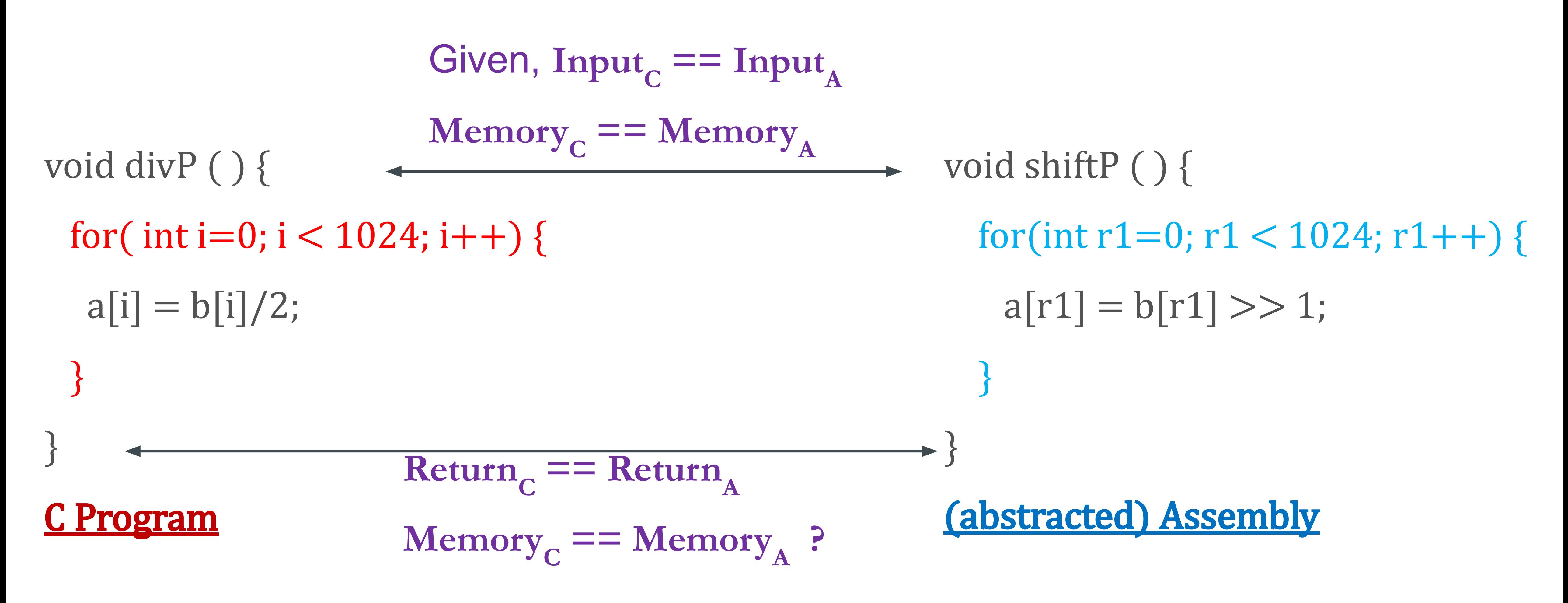

## *Equivalence Checking – Program with loops*

### C0: void divP ( ) {

- **C1:** for(  $int i = 0$ ;  $i < 1024$ ; ) {
- **C2:**  $a[i] = b[i]/2; i++)$ ;
- C3: }
- EC: }

### C Program

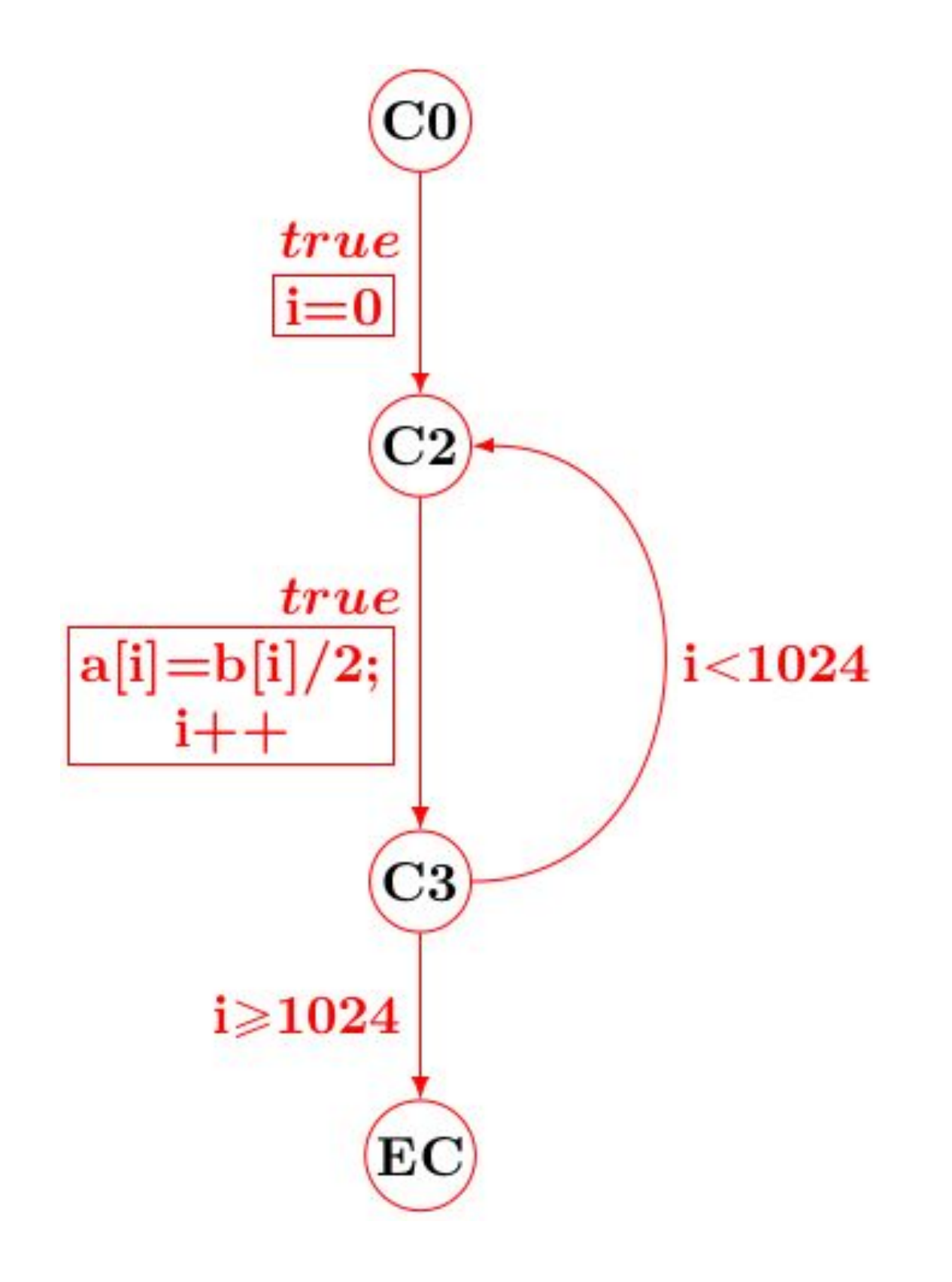

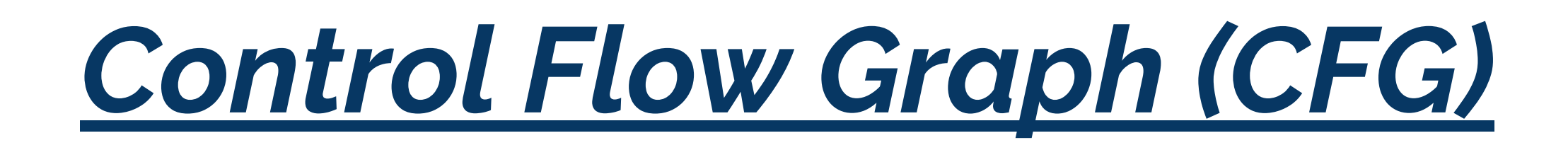

### Nodes are PCs

Edges involve transfer functions

## C0: void divP ( ) { **C1:** for(  $int i = 0$ ;  $i < 1024$ ; ) { **C2:**  $a[i] = b[i]/2; i++)$ ; C3: } EC: }

### C Program

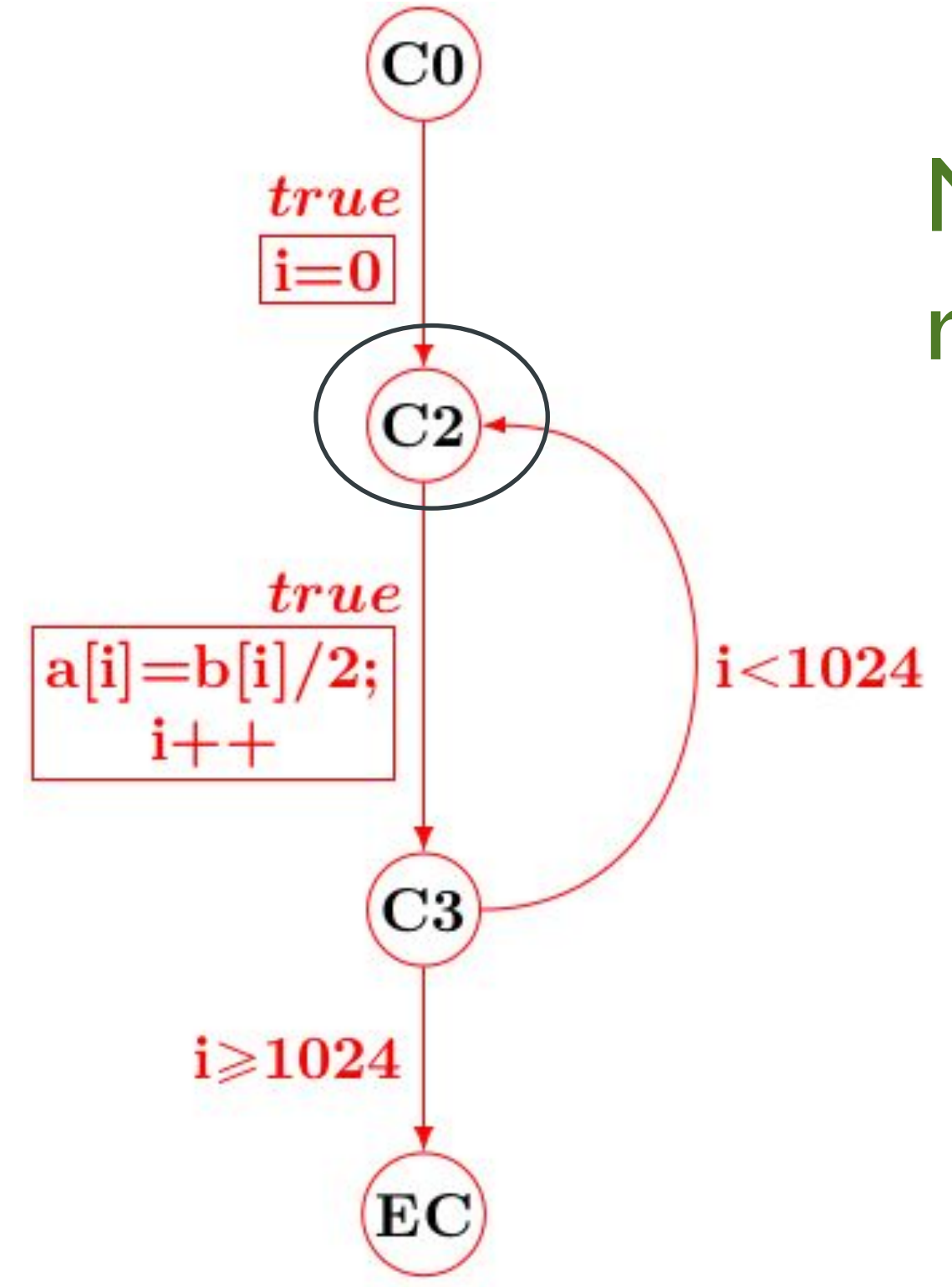

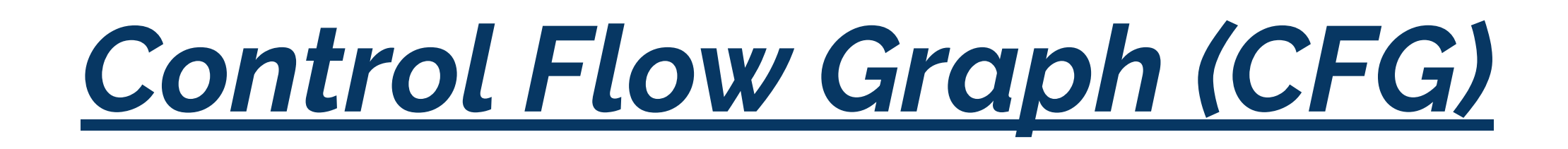

## Node C2 represents a PC

### C0: void divP ( ) {

- **C1:** for(  $int i = 0$ ;  $i < 1024$ ; ) {
- **C2:**  $a[i] = b[i]/2; i++)$ ;
- C3: }
- EC: }

## Transfer function of  $C2 \rightarrow C3$

### C Program

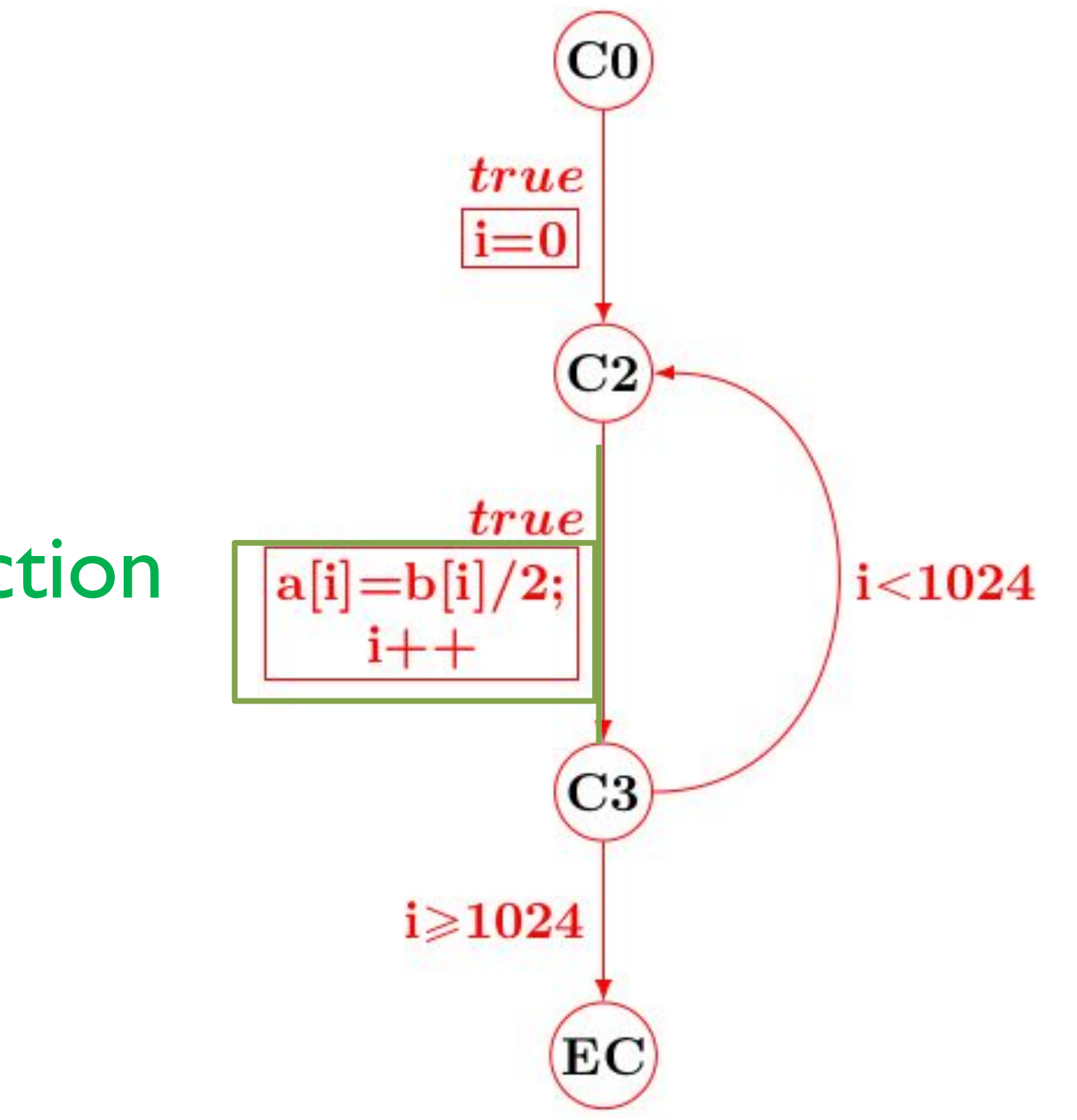

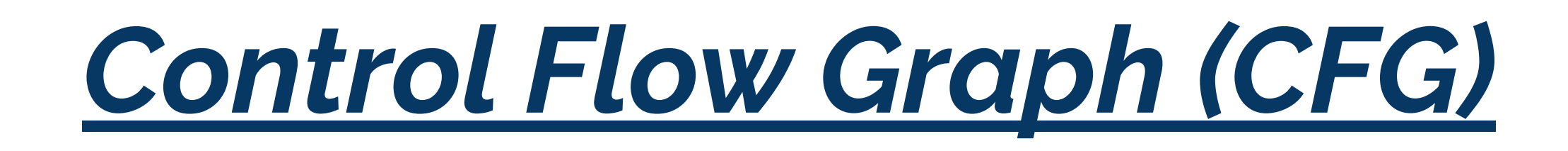

### C0: void divP ( ) {

- **C1:** for(  $int i = 0$ ;  $i < 1024$ ; ) {
- **C2:**  $a[i] = b[i]/2; i++)$ ;
- C3: }
- EC: }

### C Program

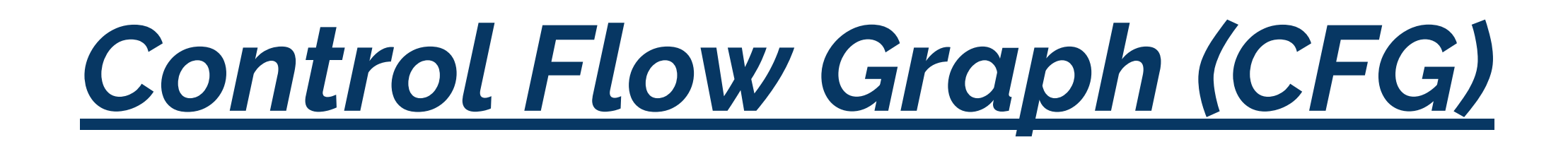

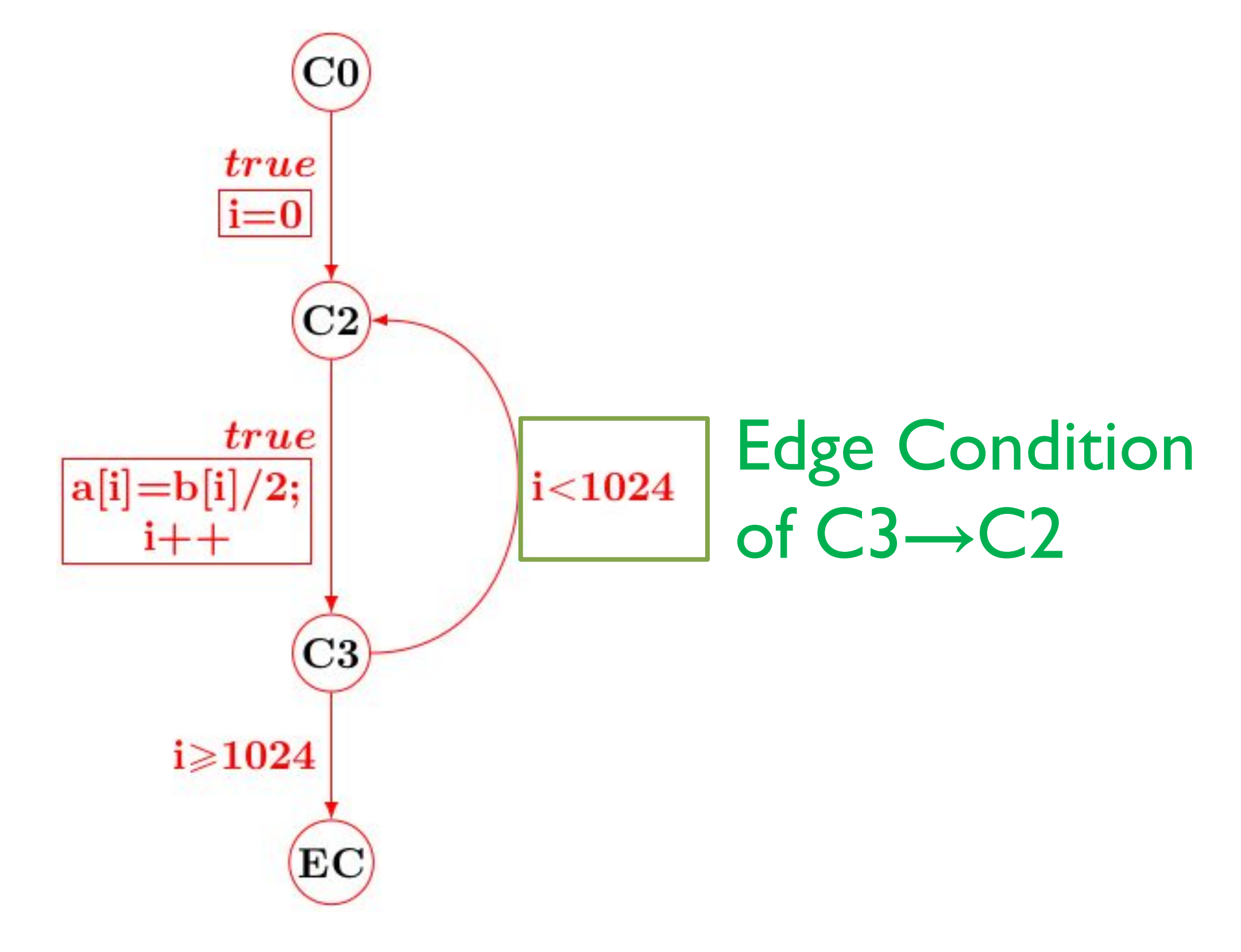

## *Product Program Construction*

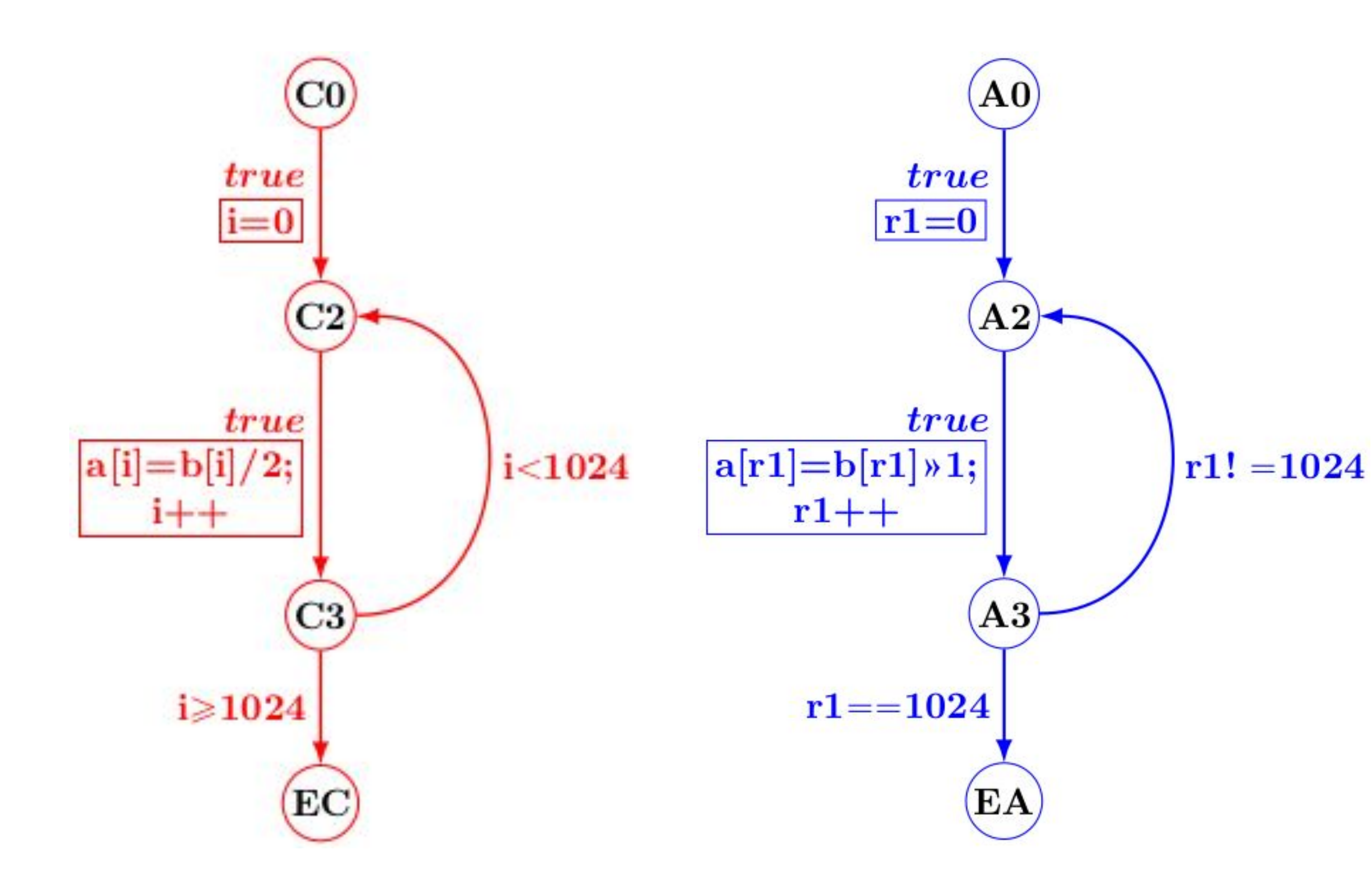

\*\* G. C. Necula: Translation validation for an optimizing compiler. PLDI'2000

**Goal**: Construct a **Product Program** that executes both programs in lockstep

such that the two programs' states always remain related.
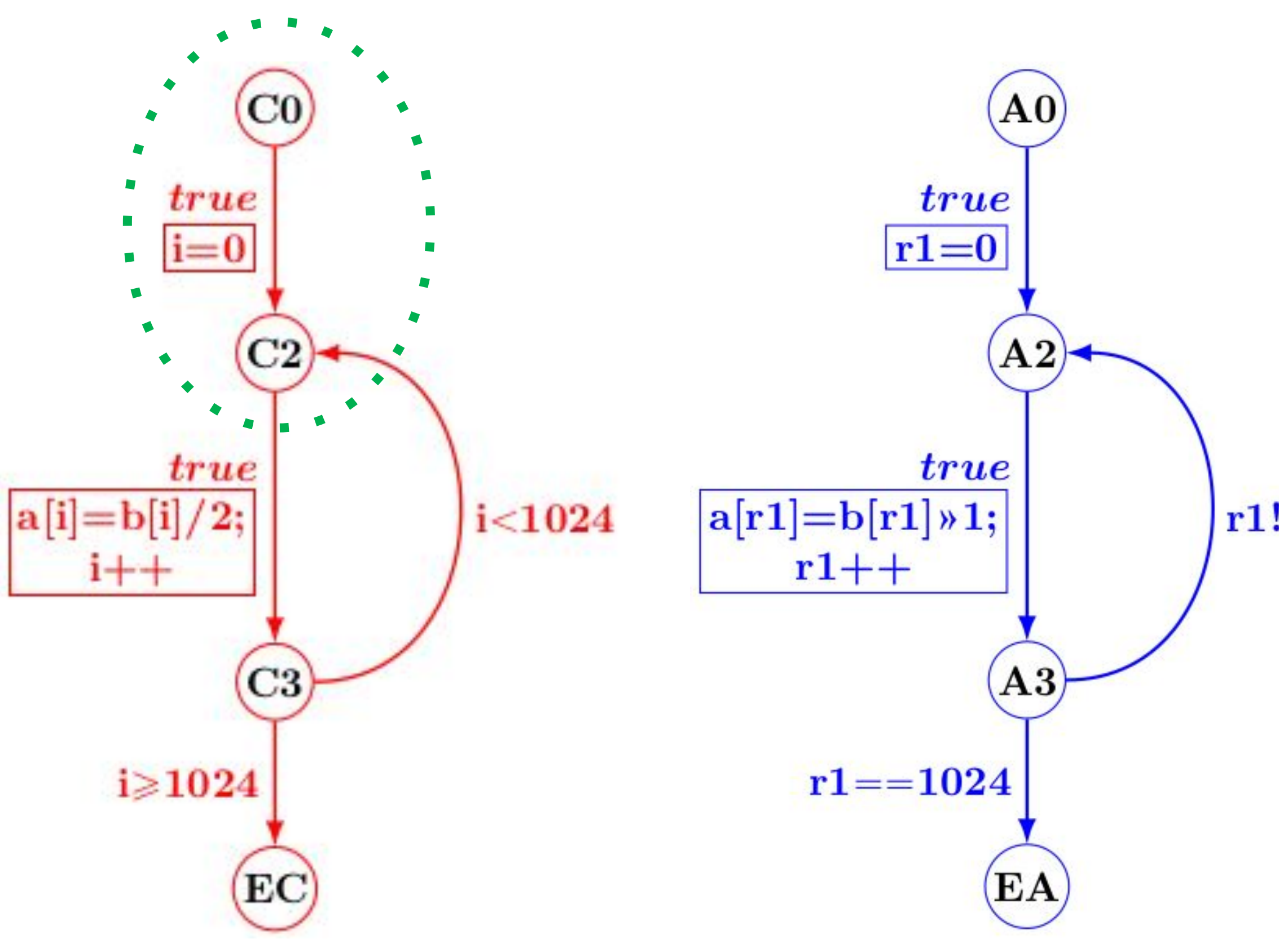

**Goal**: Construct a **Product Program** that executes both programs in lockstep

 $r1! = 1024$ 

such that the two programs' states always remain related.

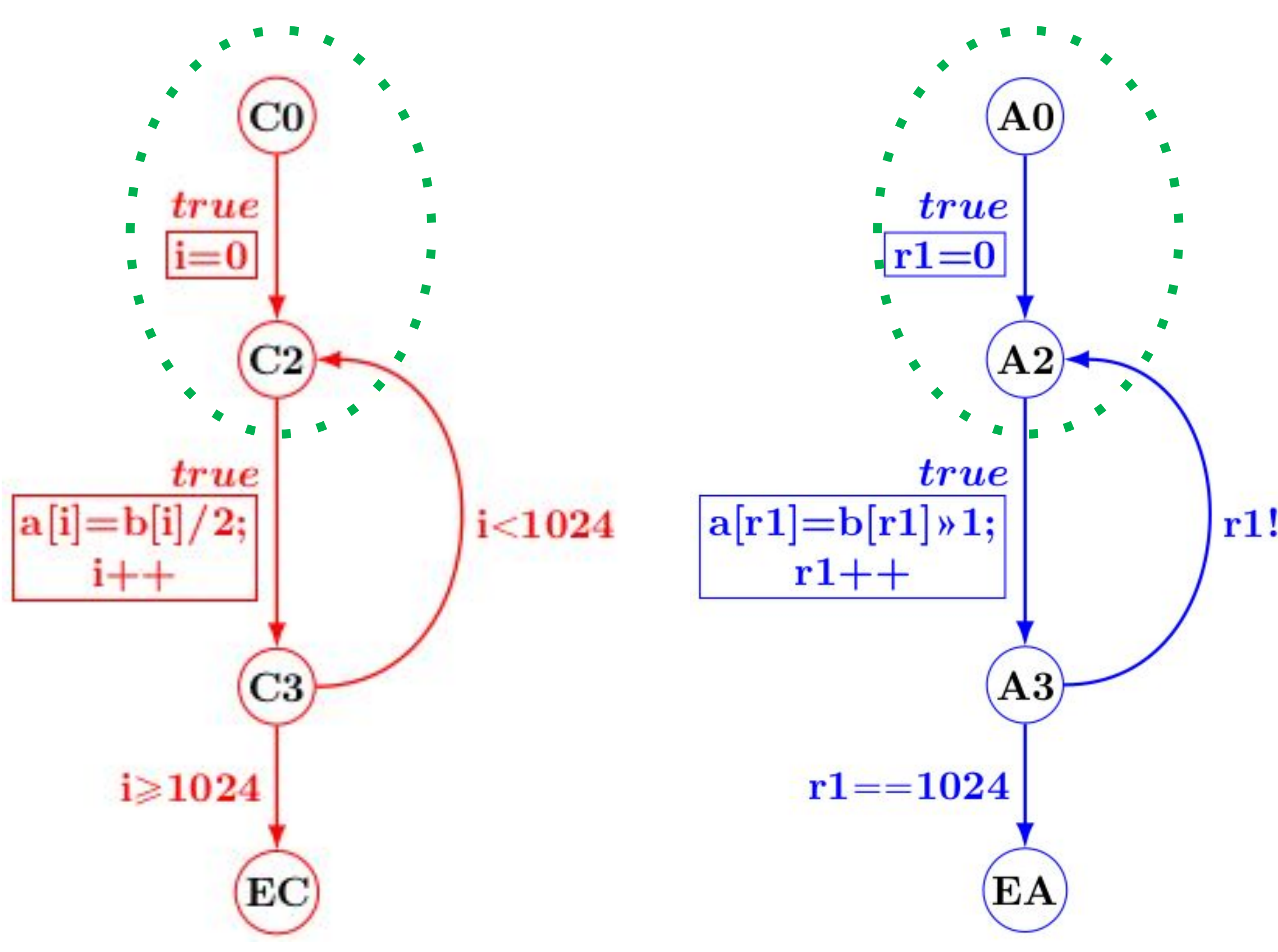

**Goal**: Construct a **Product Program** that executes both programs in lockstep

 $r1! = 1024$ 

such that the two programs' states always remain related.

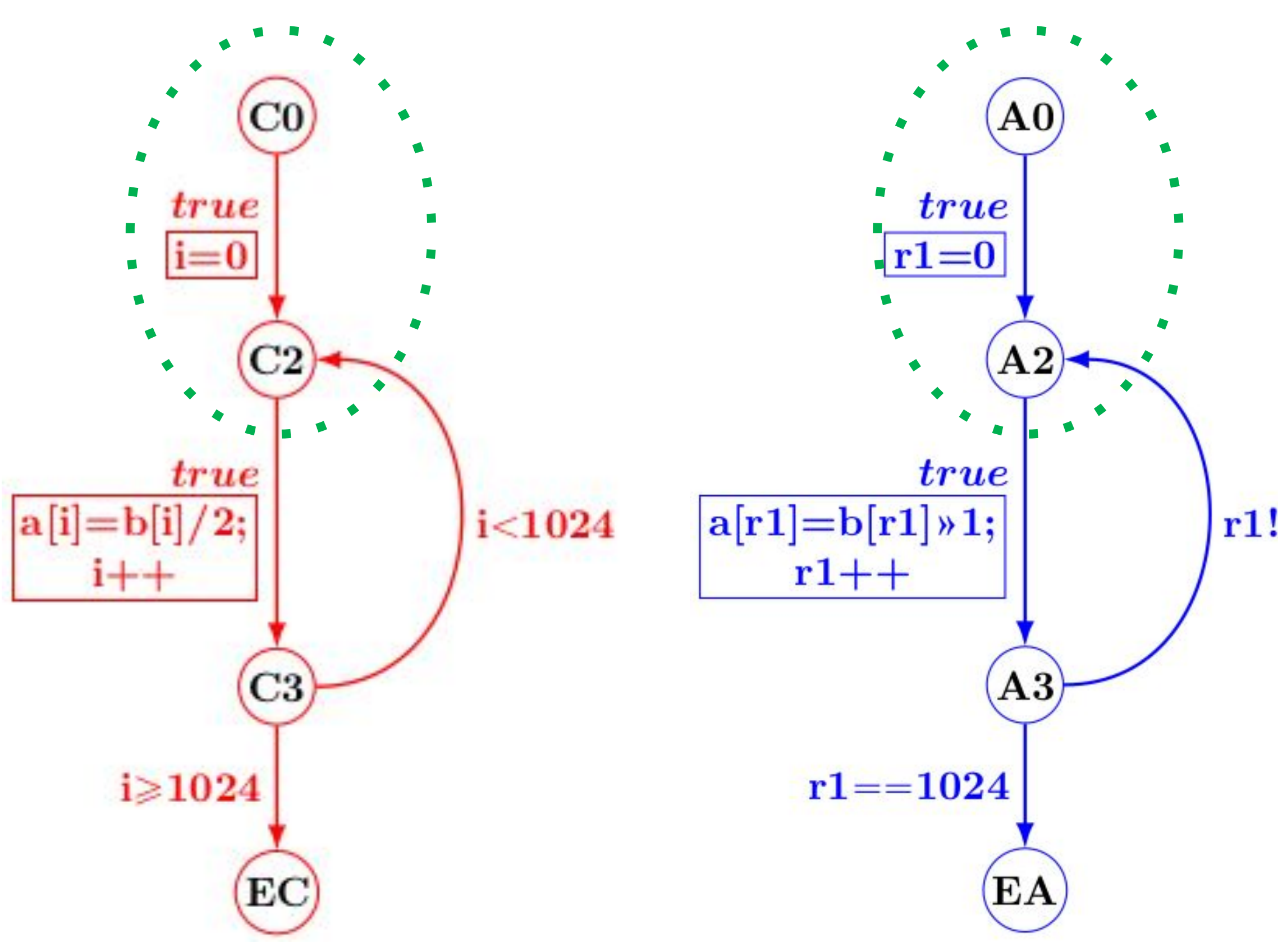

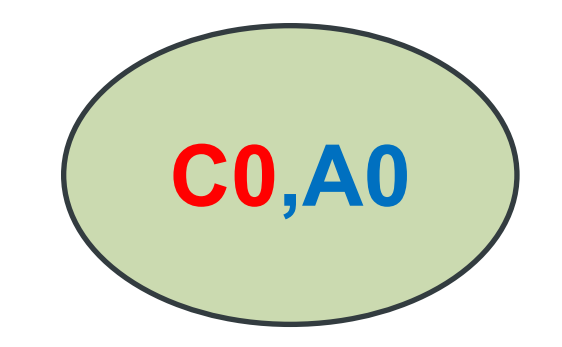

### **C0,A0** Product CFG

 $r1! = 1024$ 

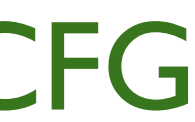

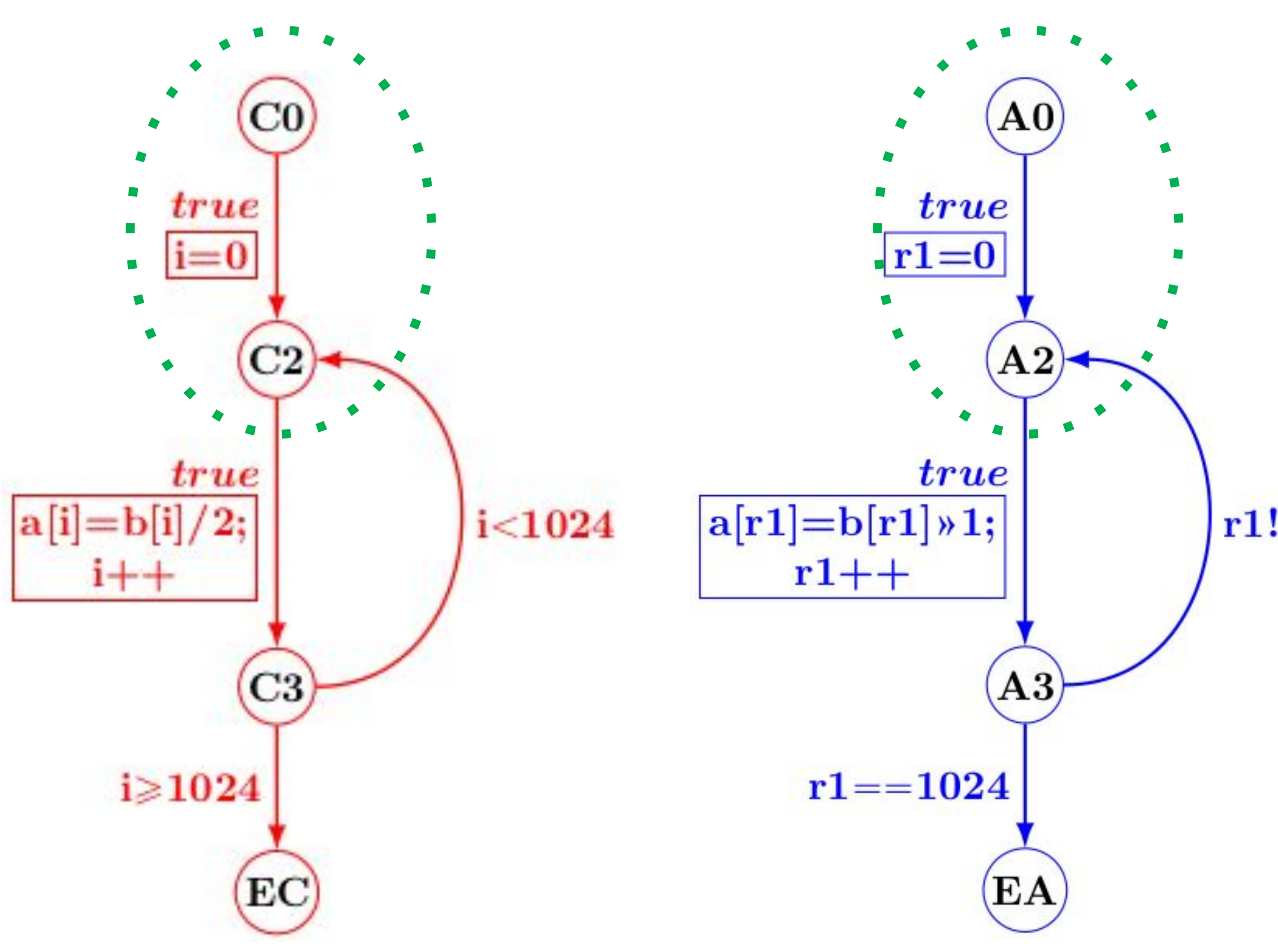

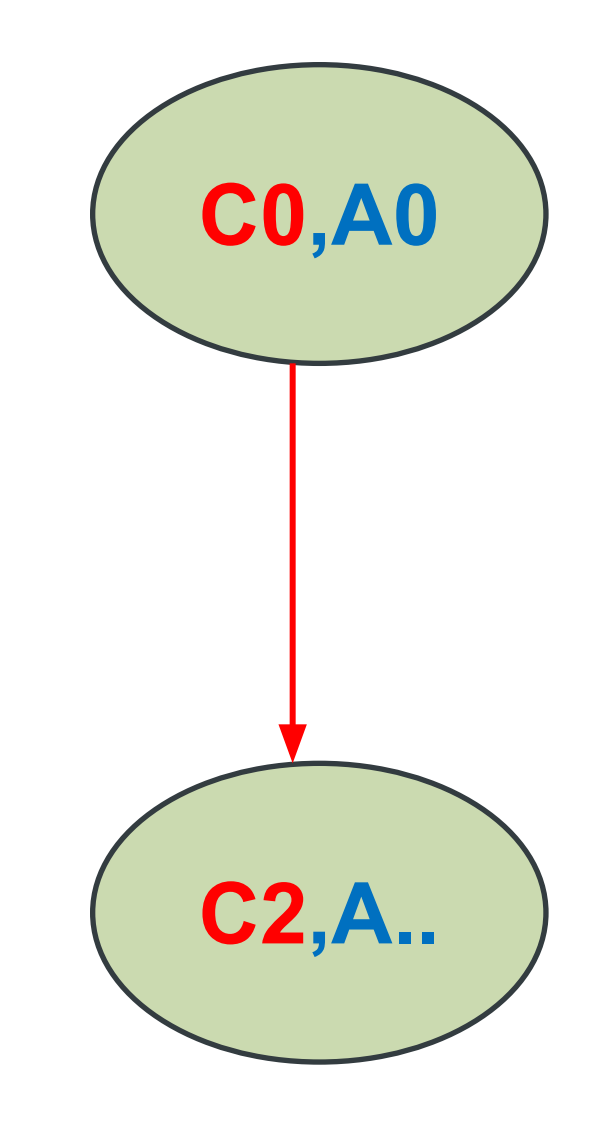

### Product CFG

 $r1! = 1024$ 

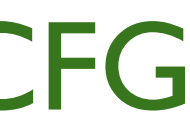

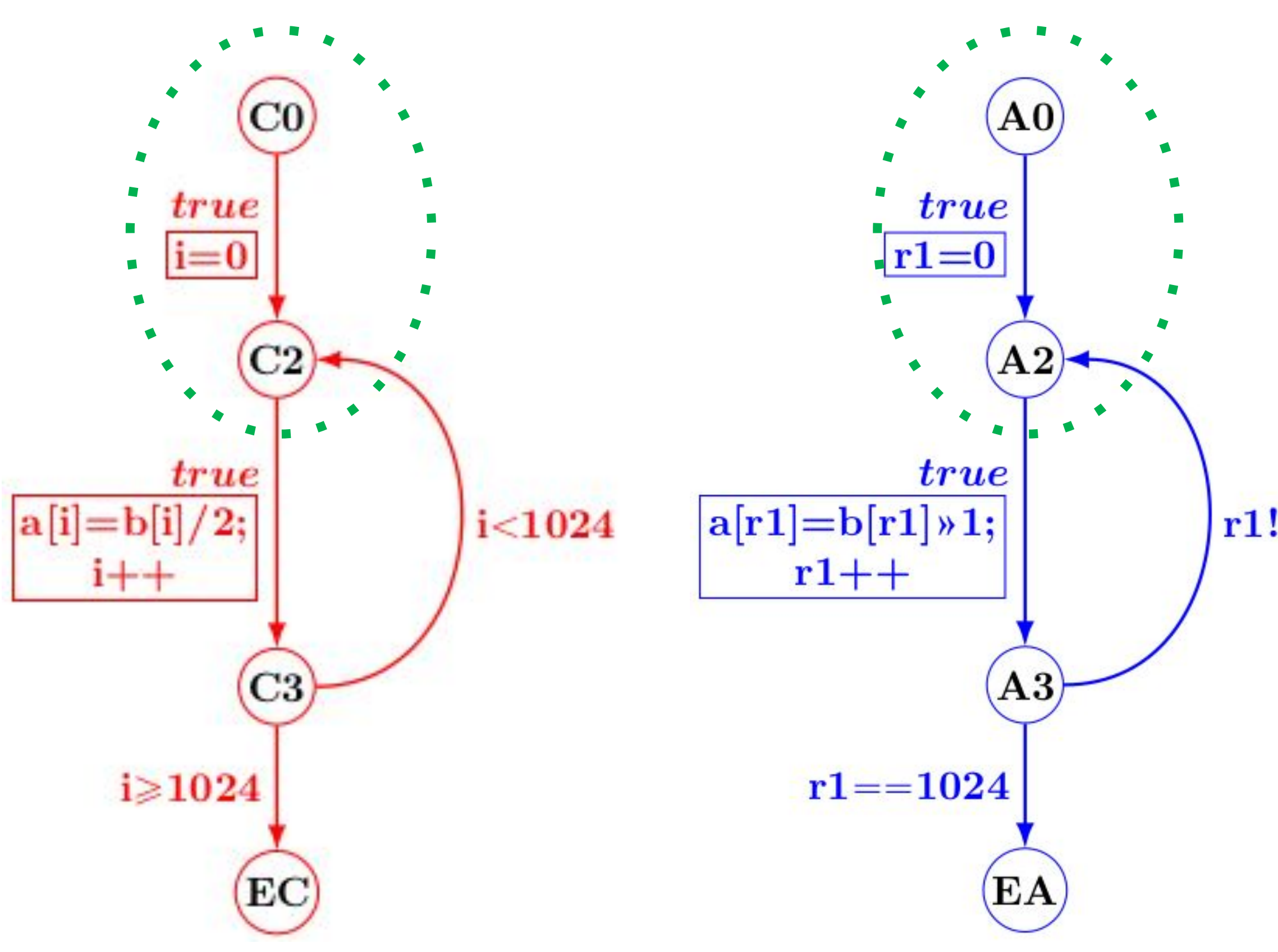

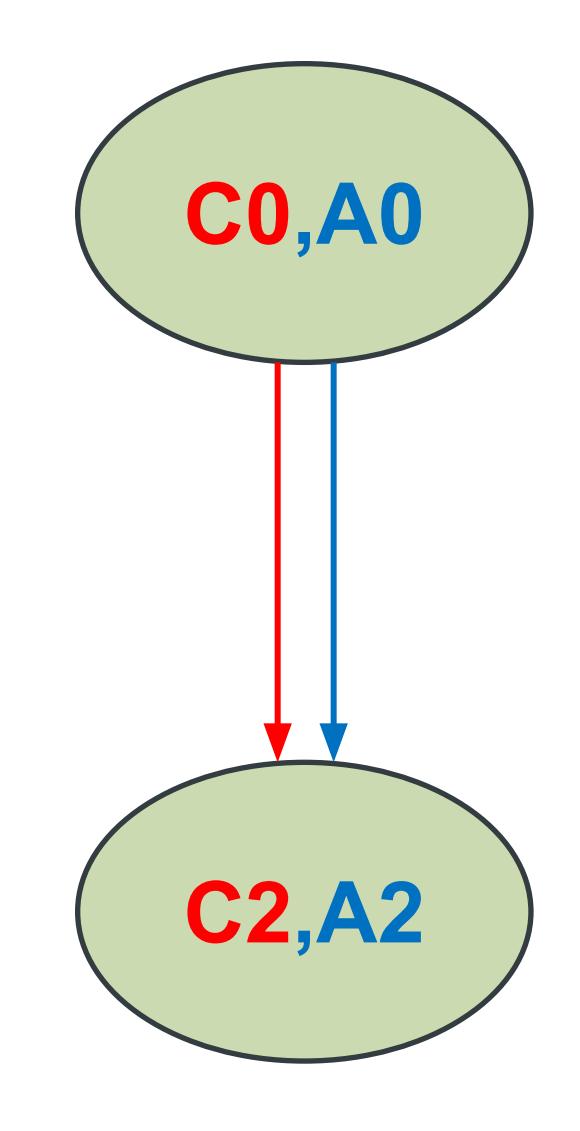

### Product CFG

 $r1! = 1024$ 

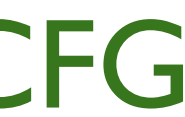

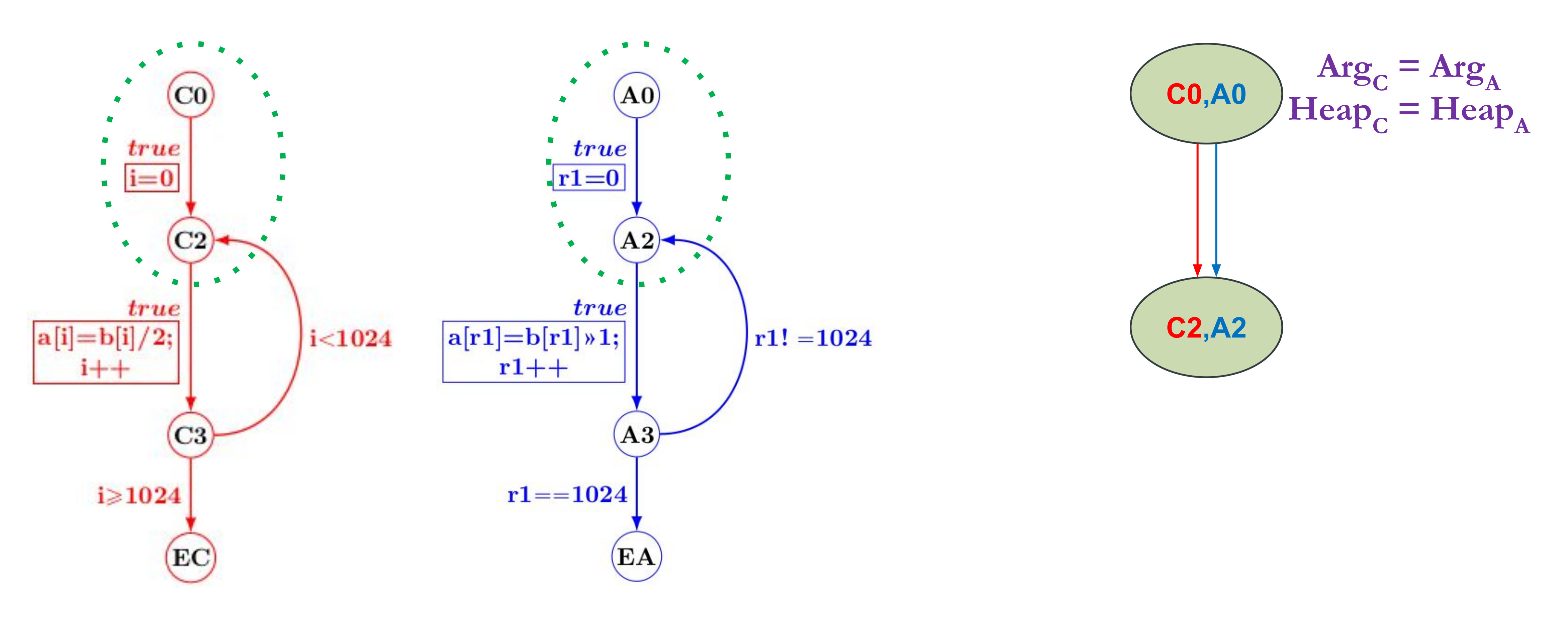

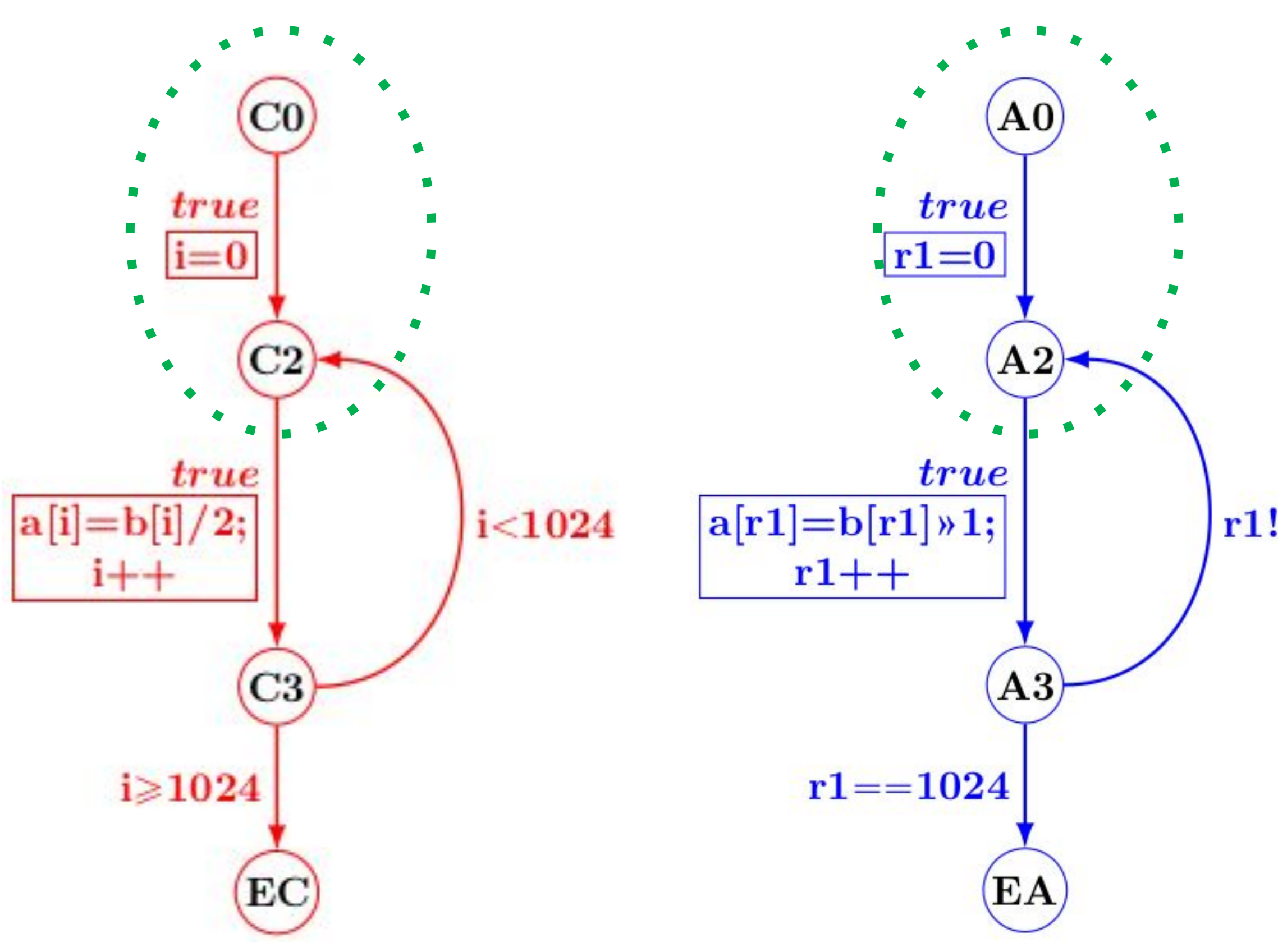

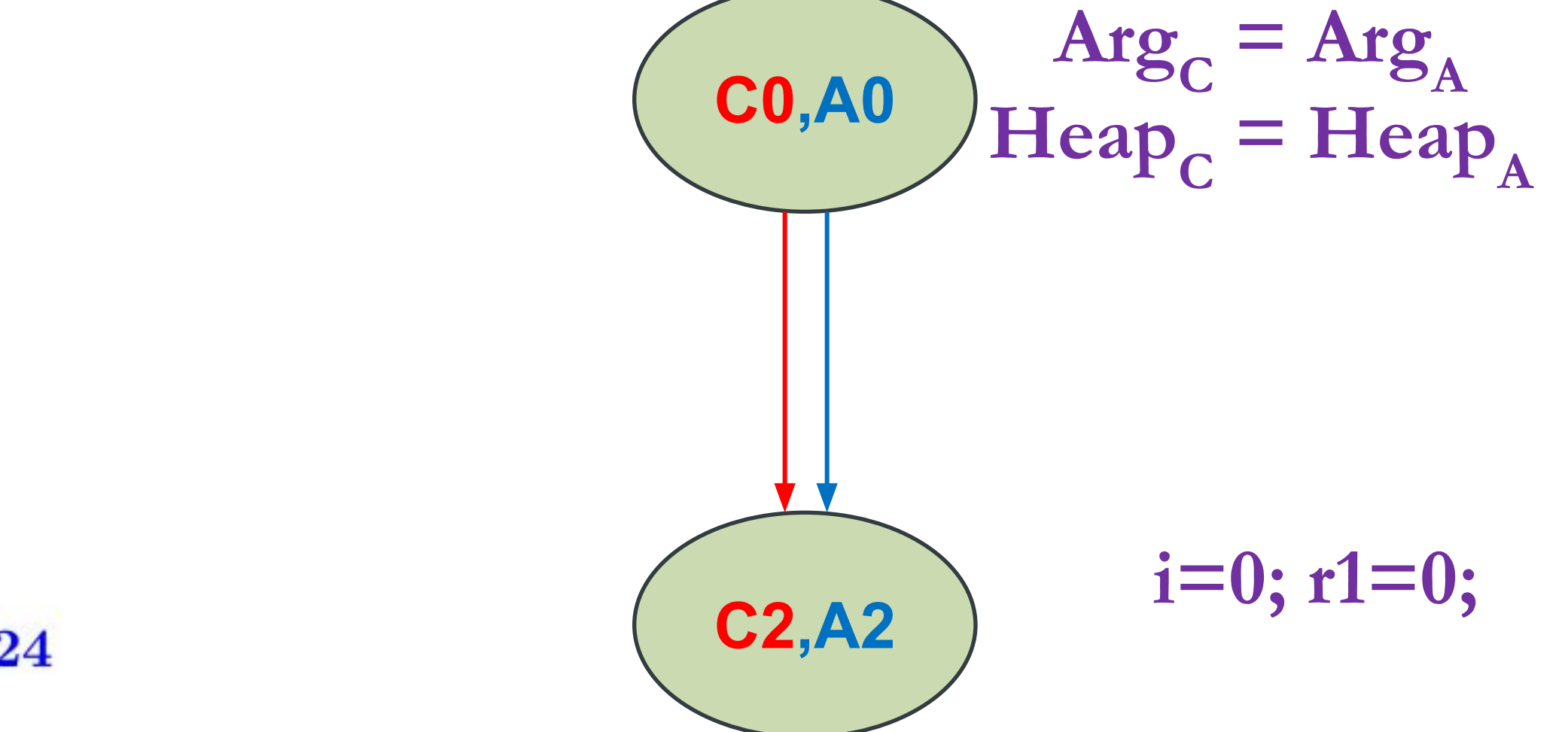

 $r1! = 1024$ 

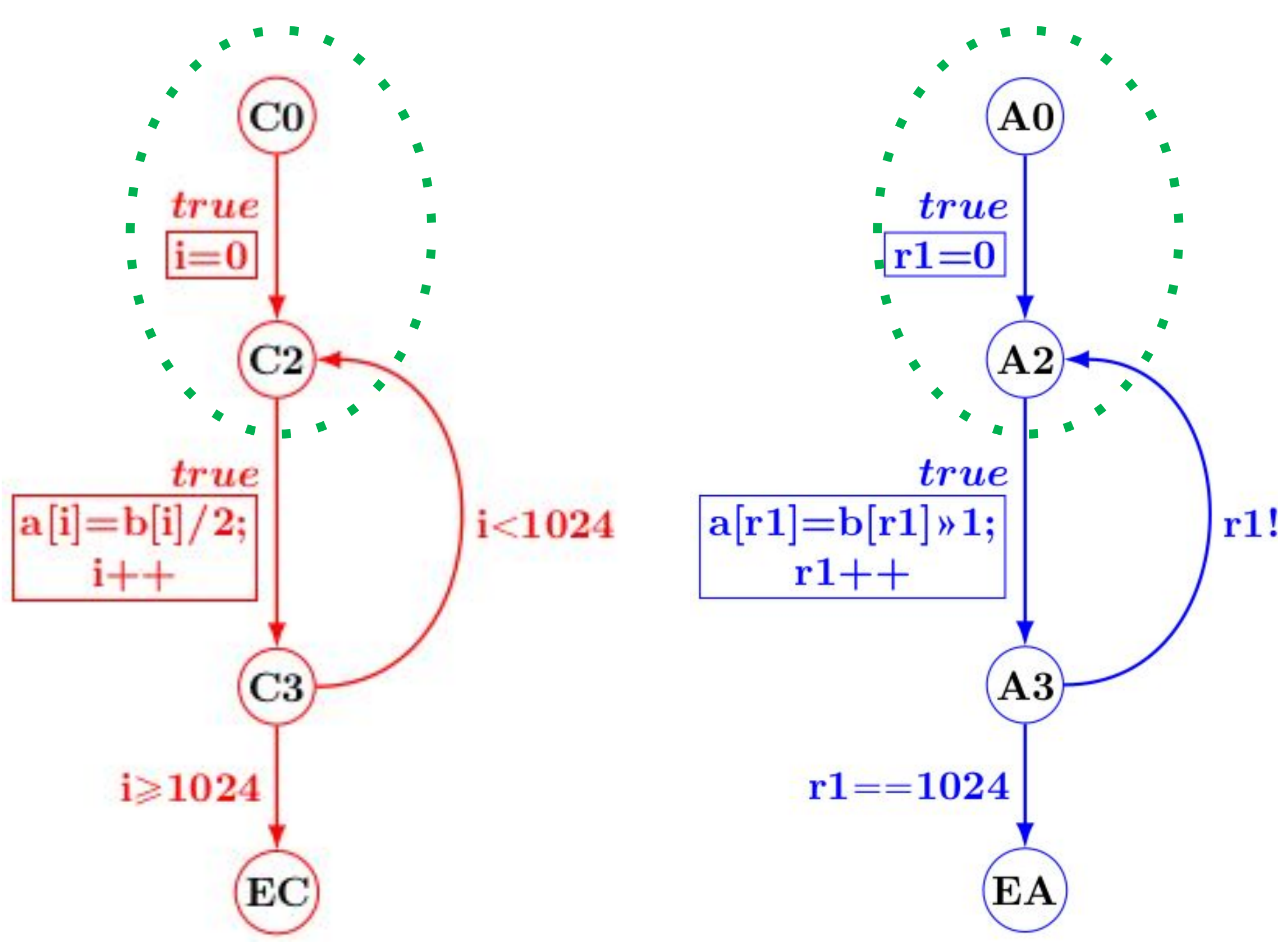

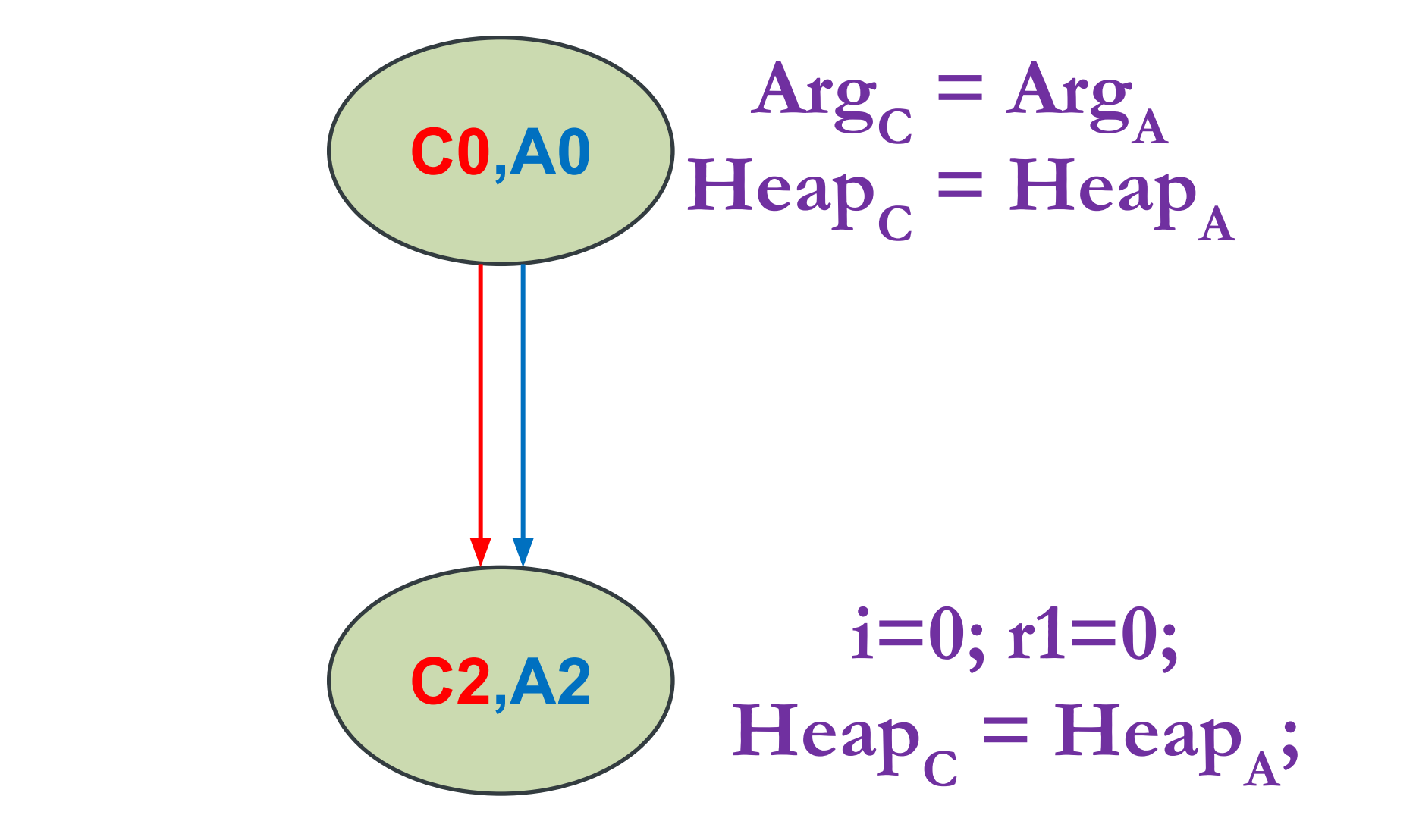

 $r1! = 1024$ 

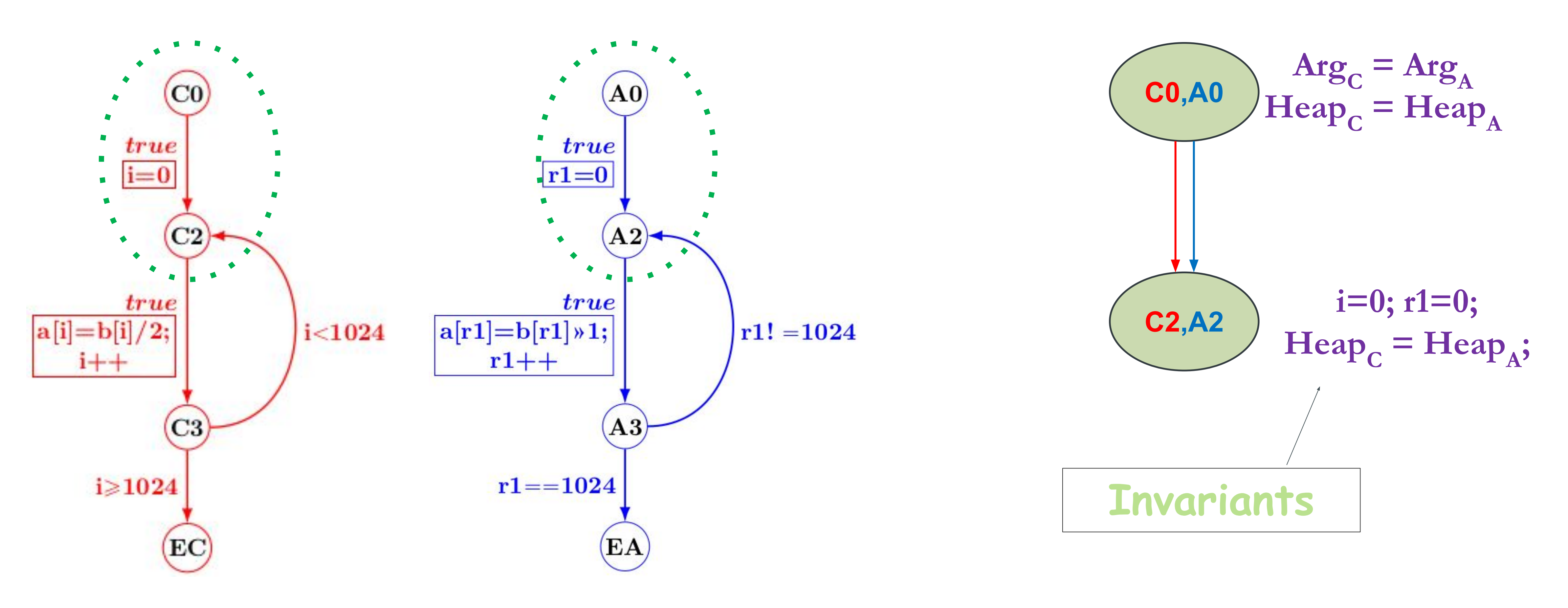

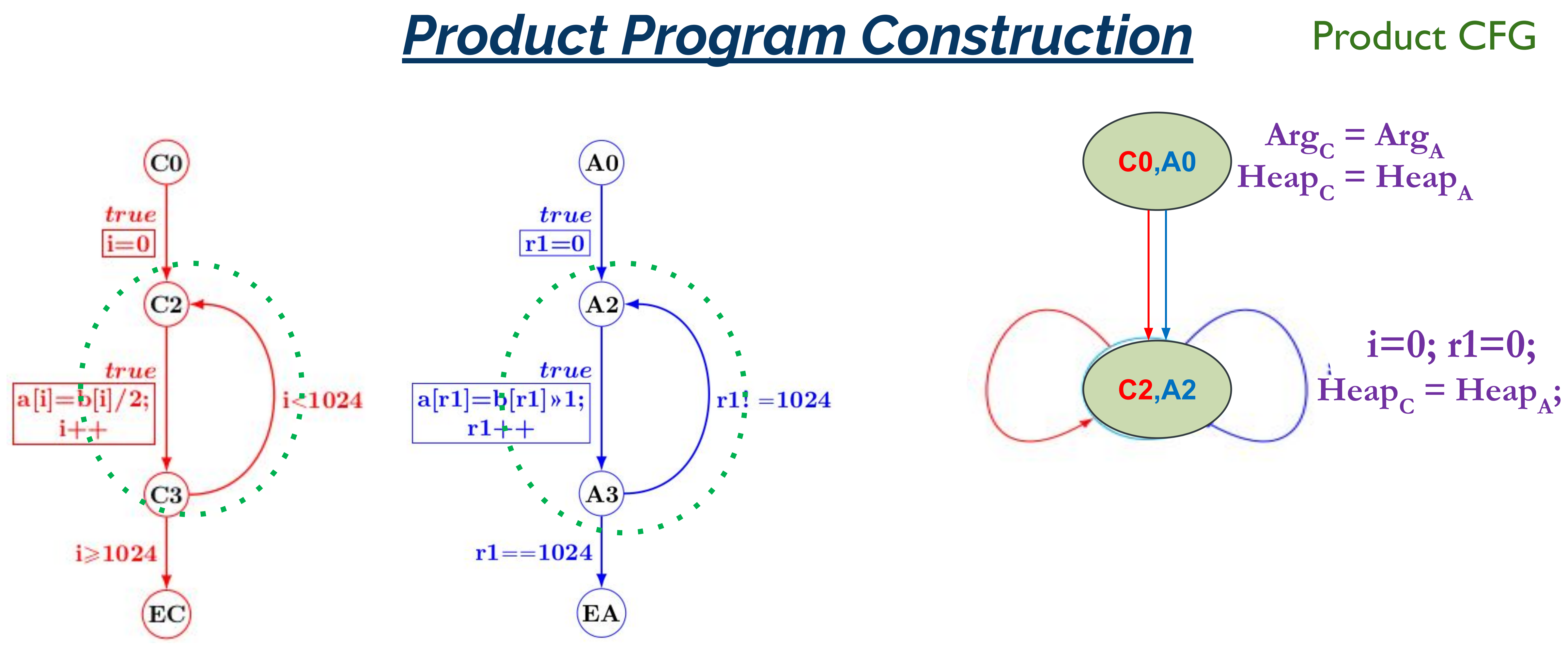

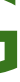

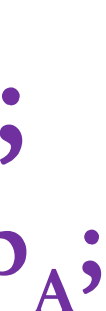

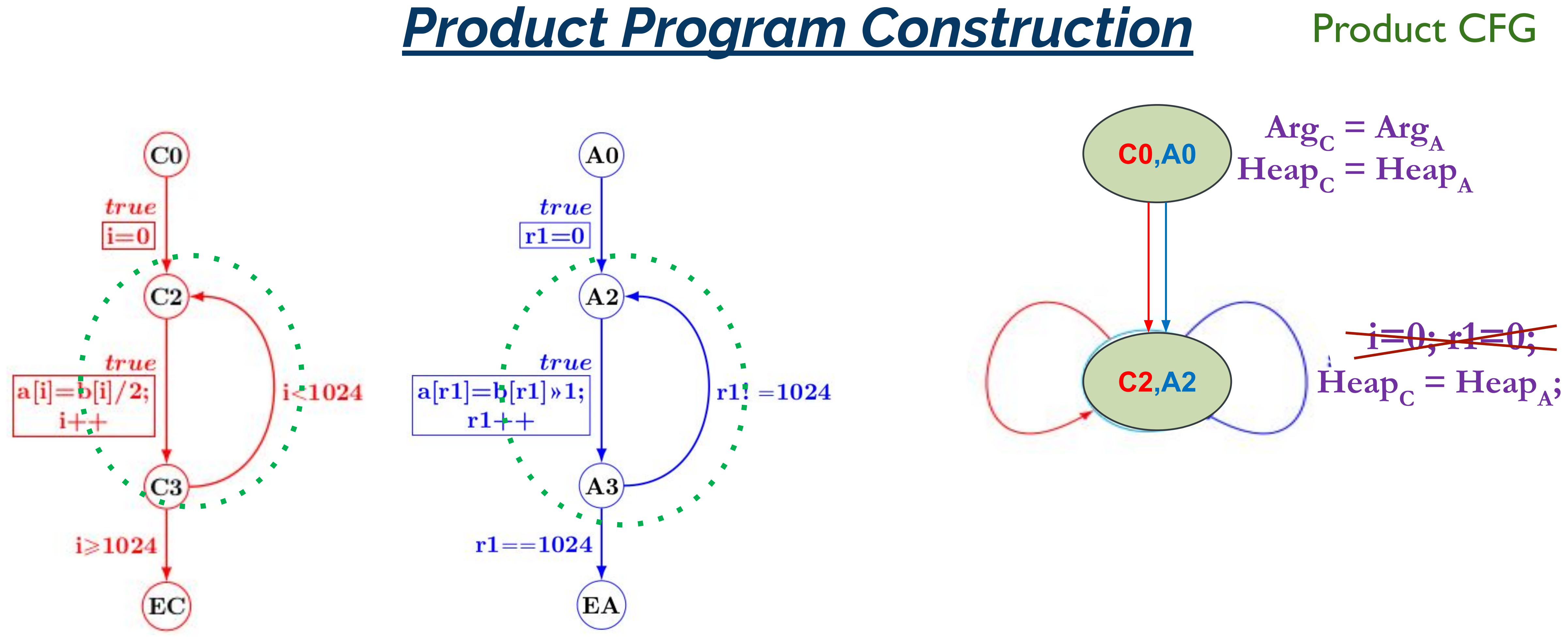

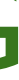

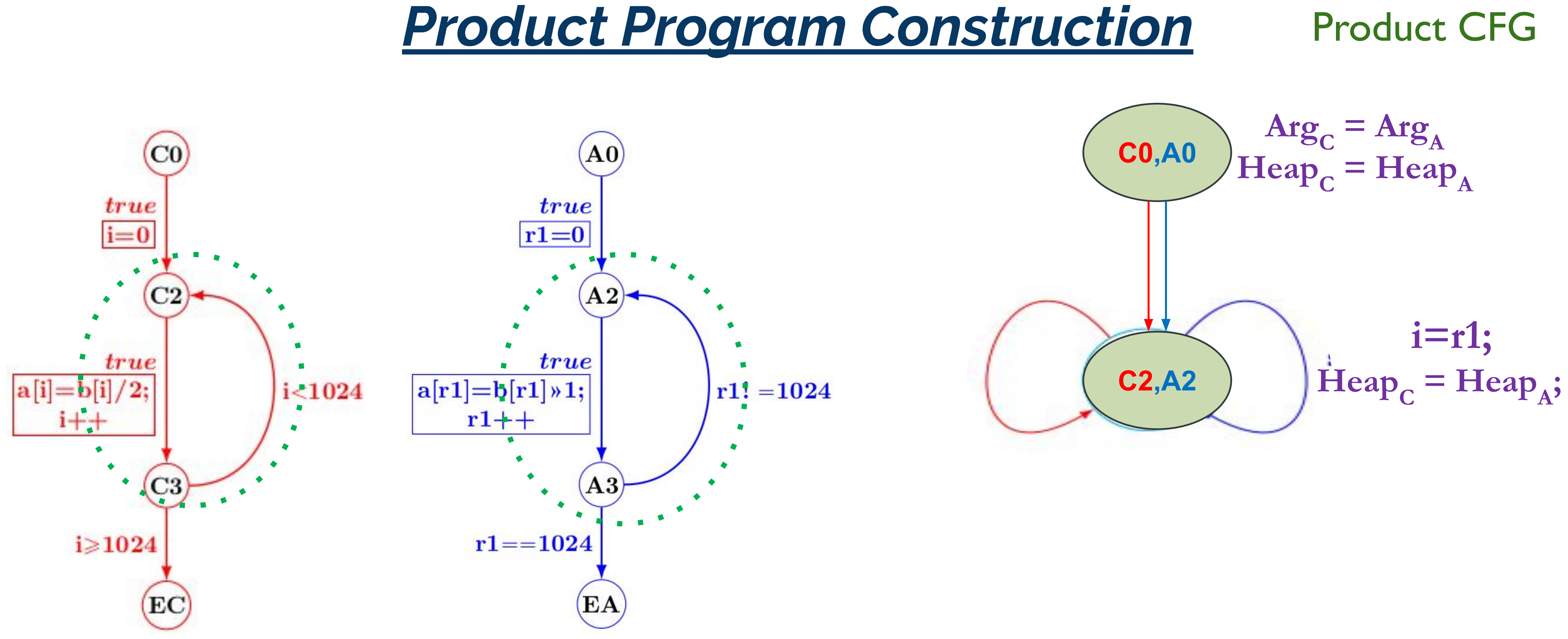

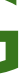

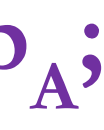

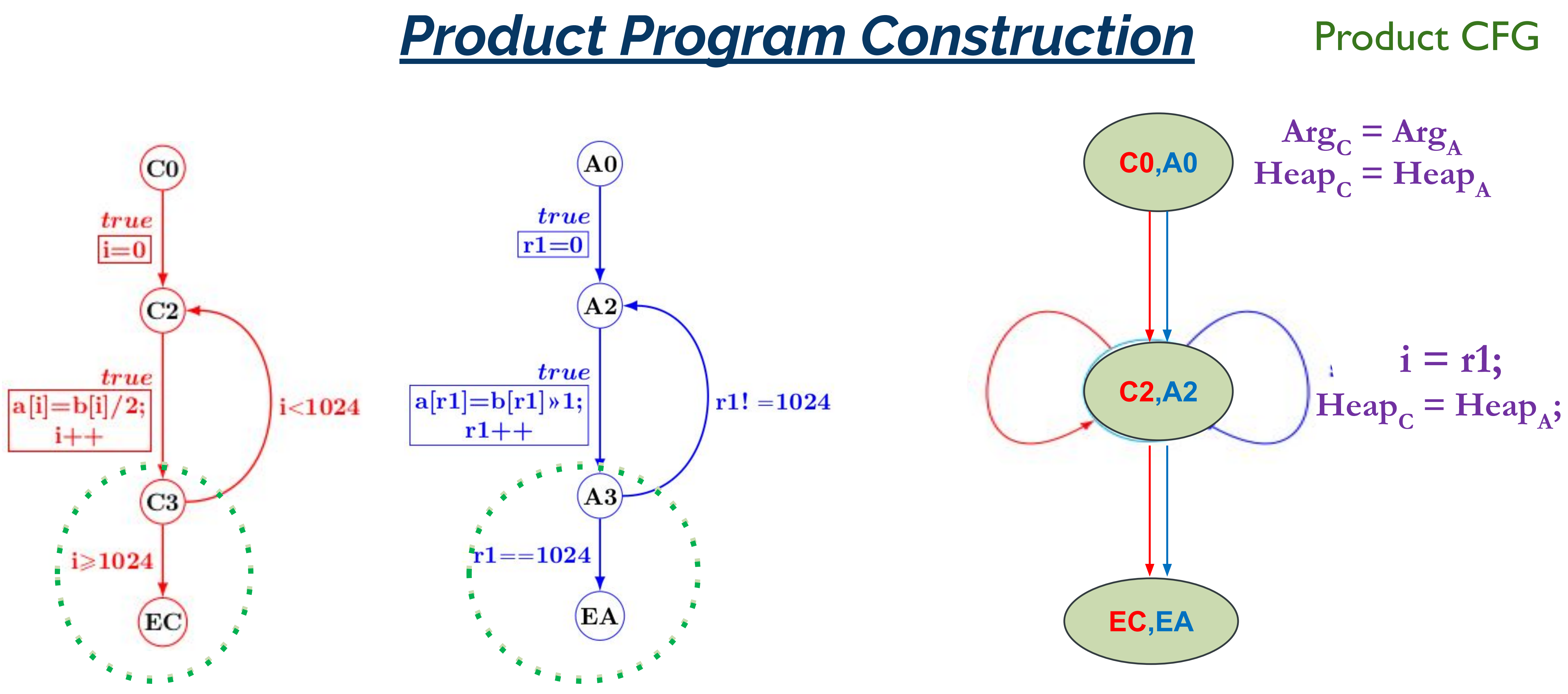

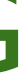

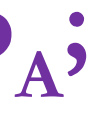

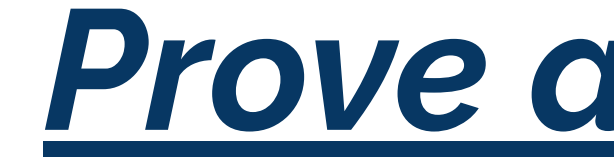

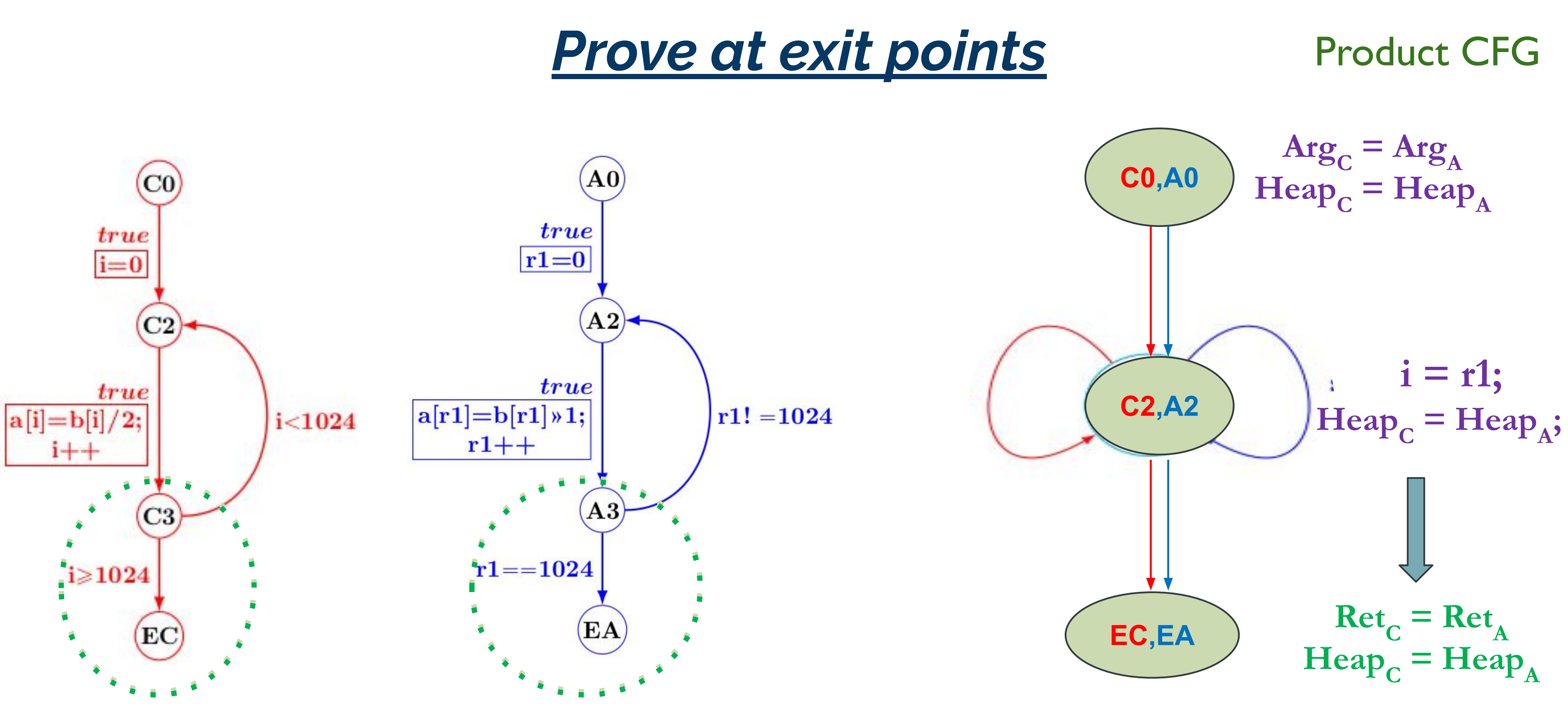

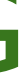

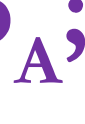

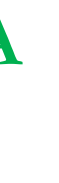

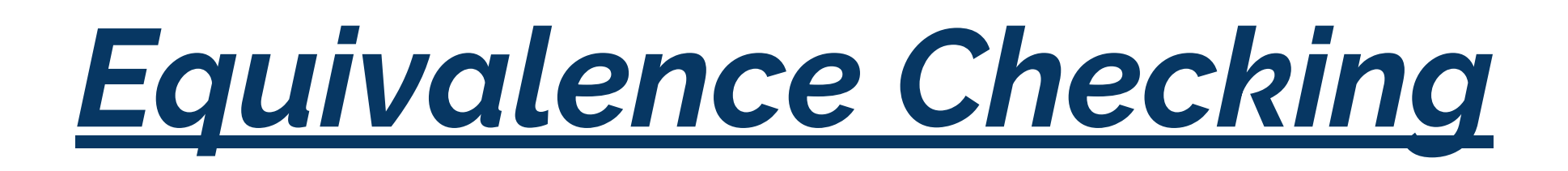

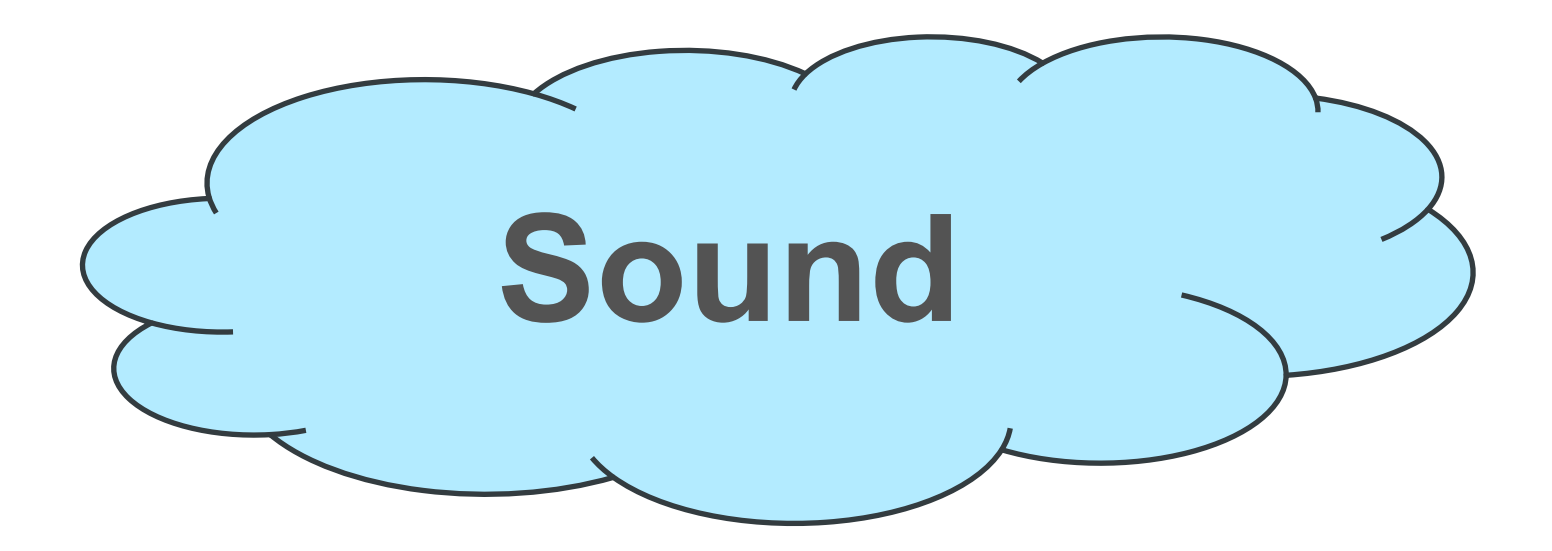

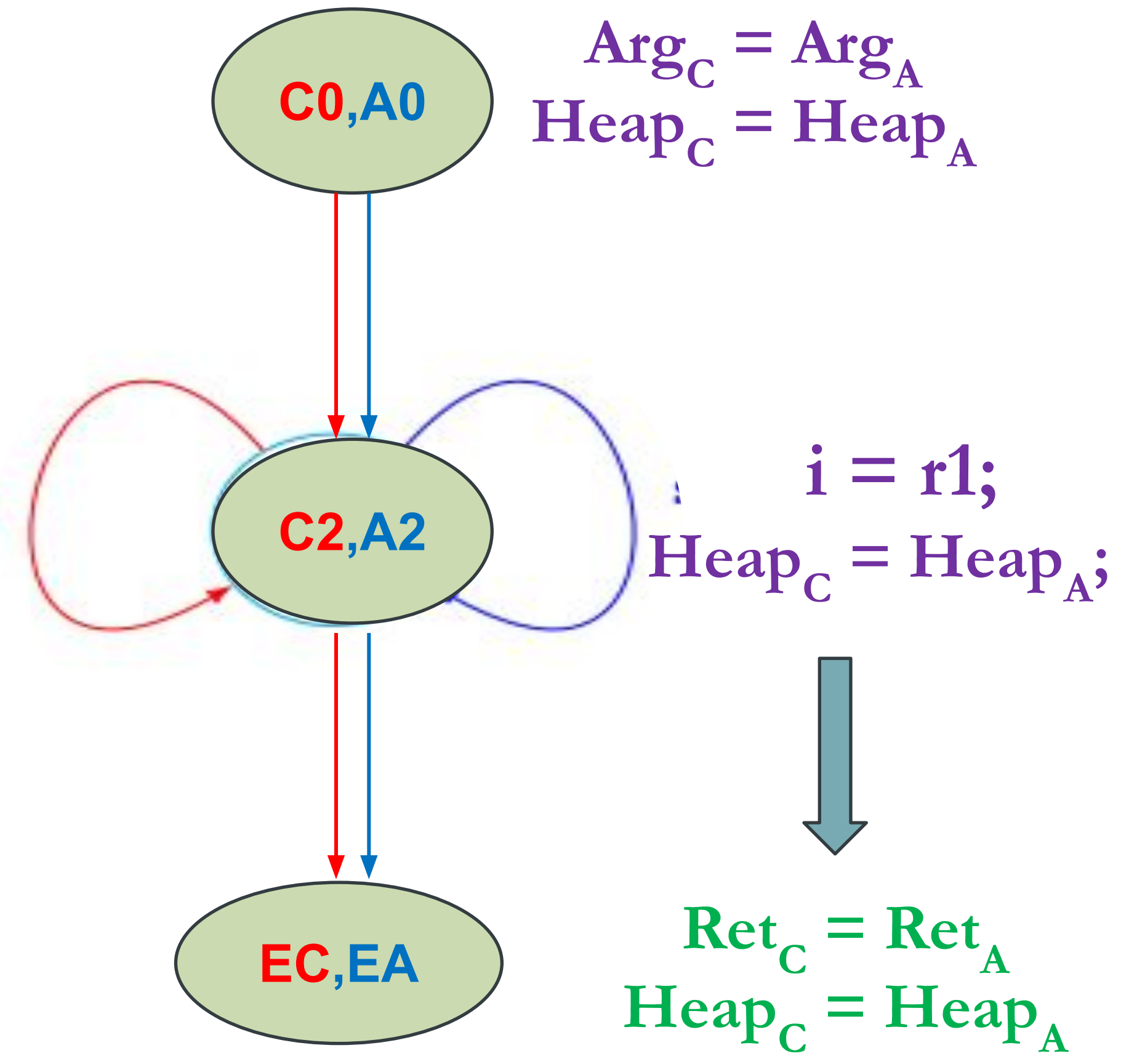

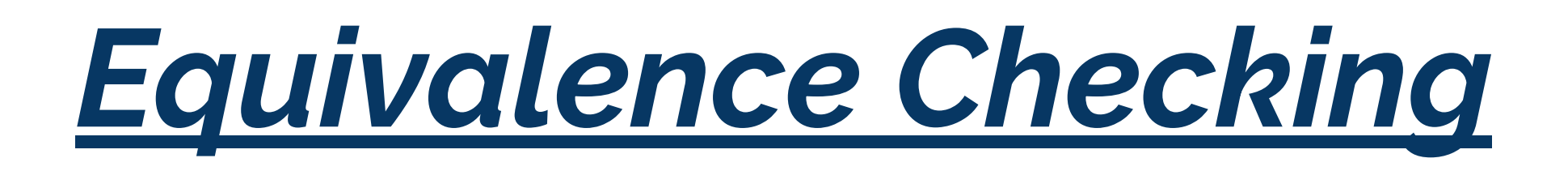

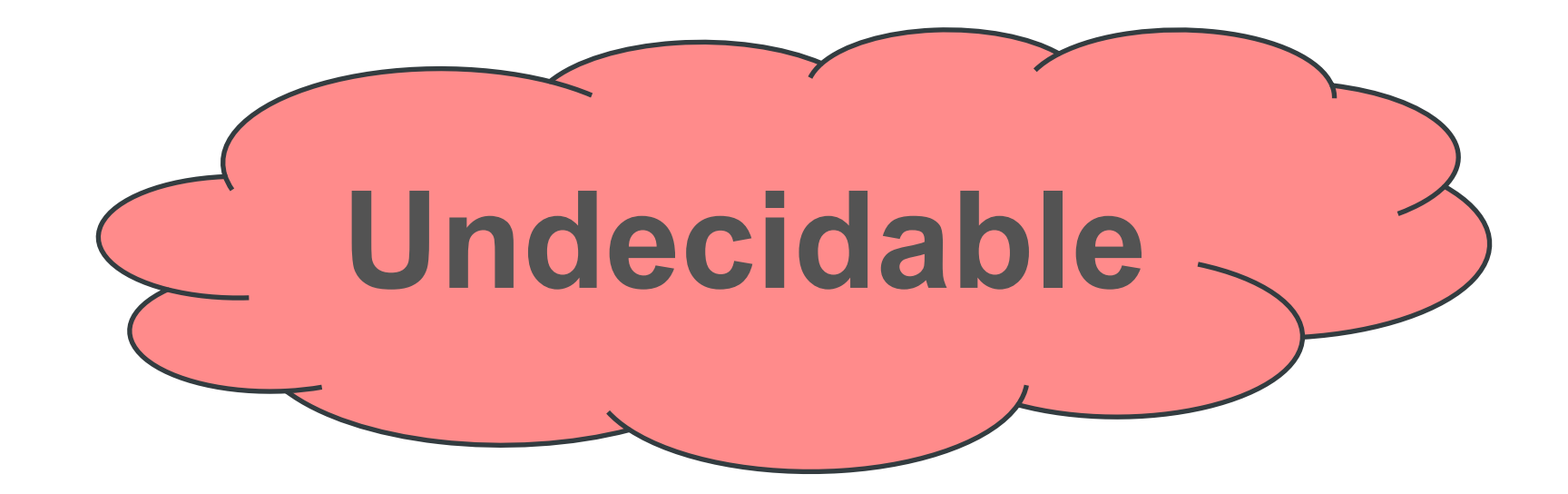

### *Identifying the correlated transitions*

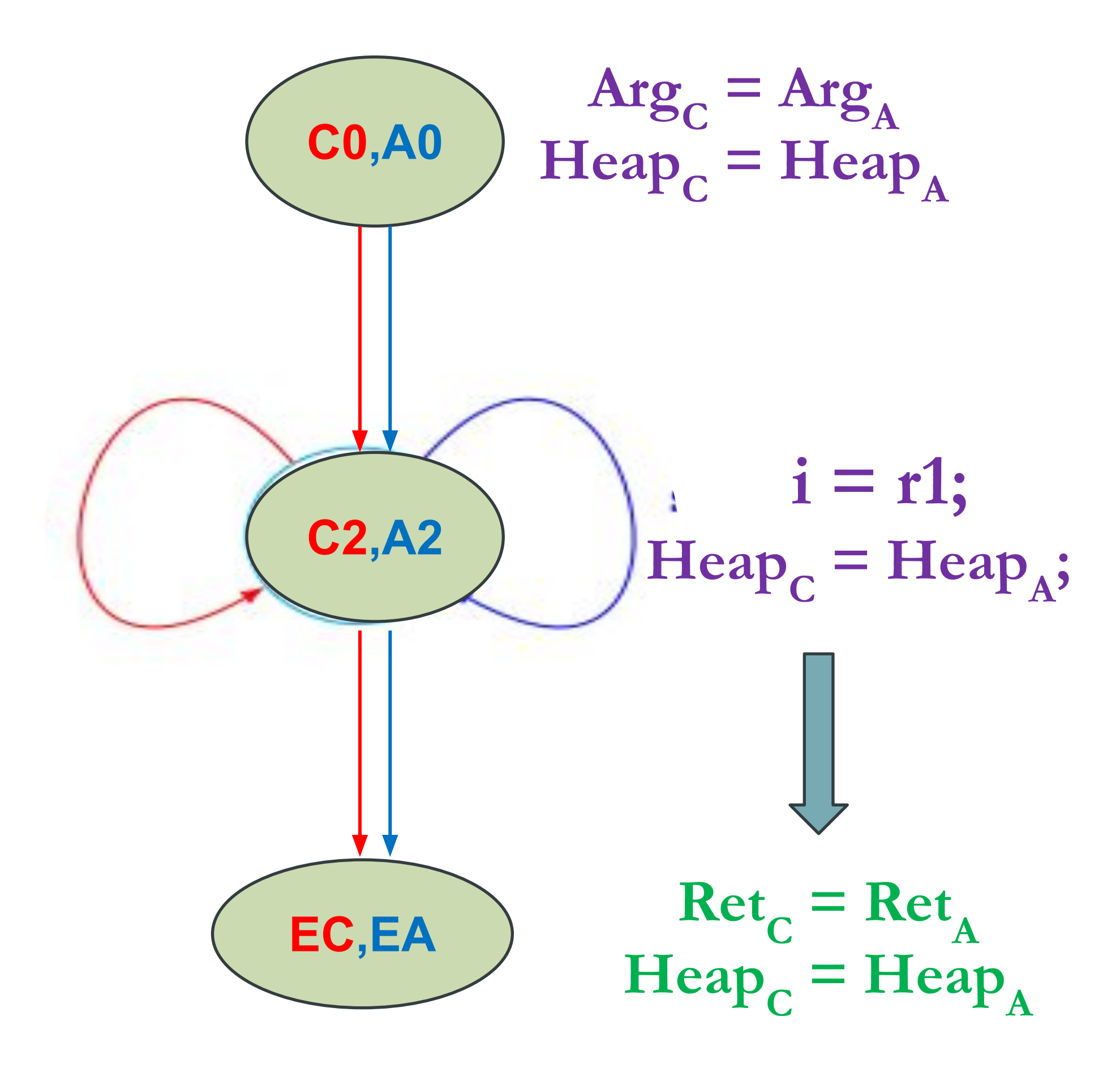

### *Identifying the Invariants*

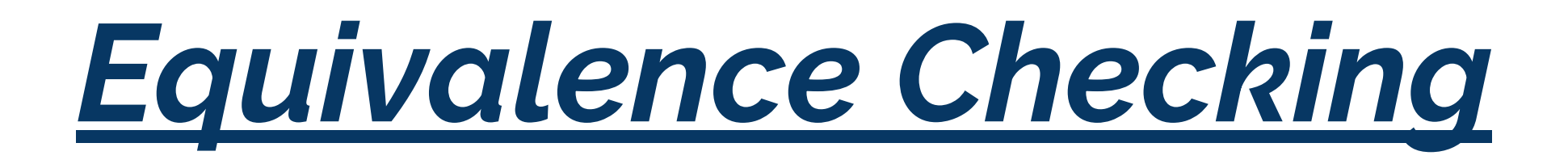

# **Robustness**

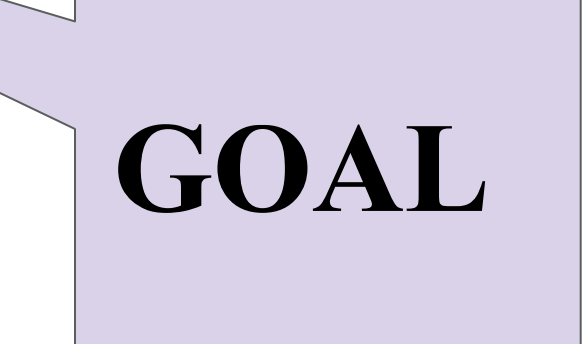

# *Enumerate multiple possible paths*

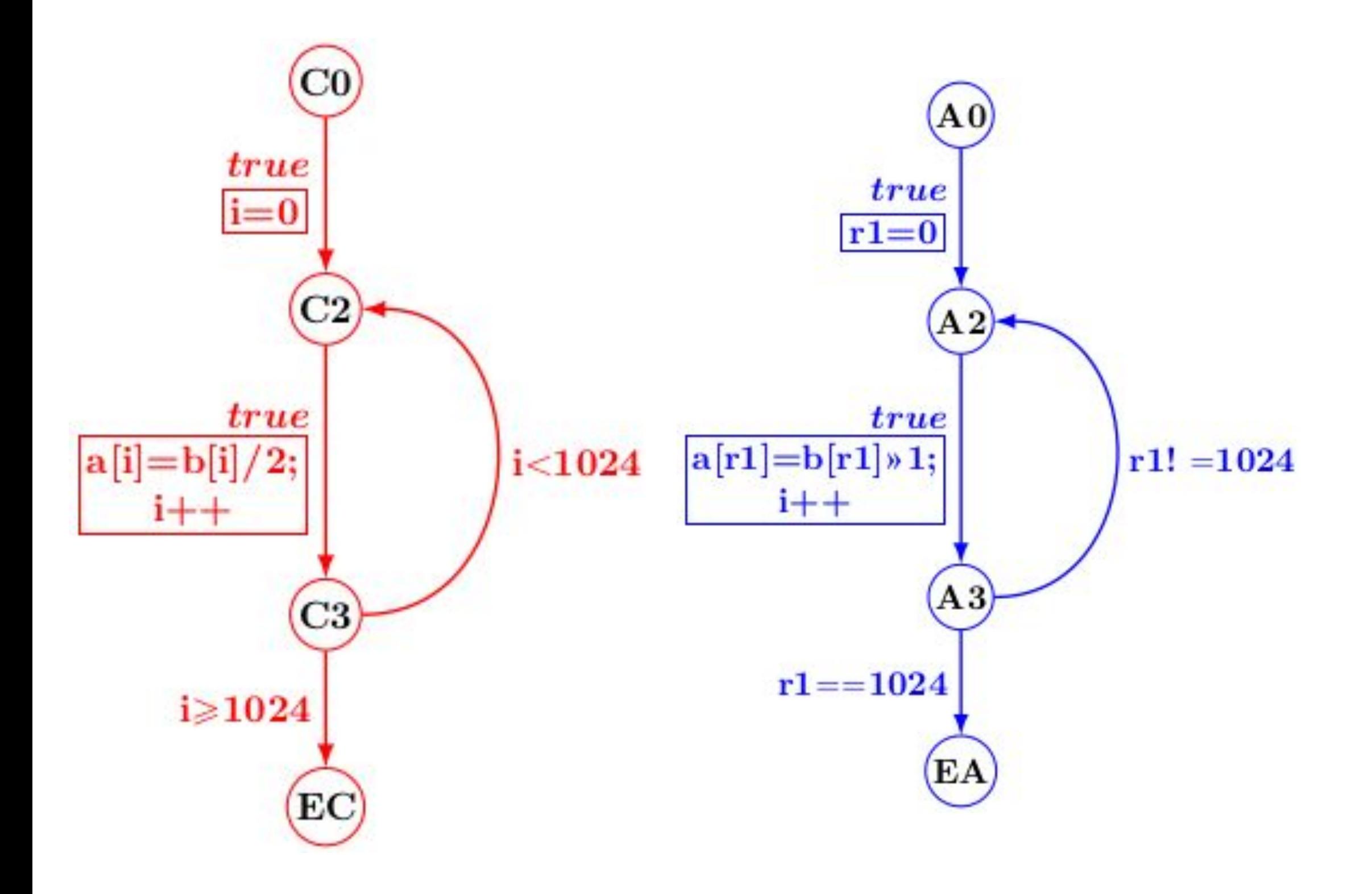

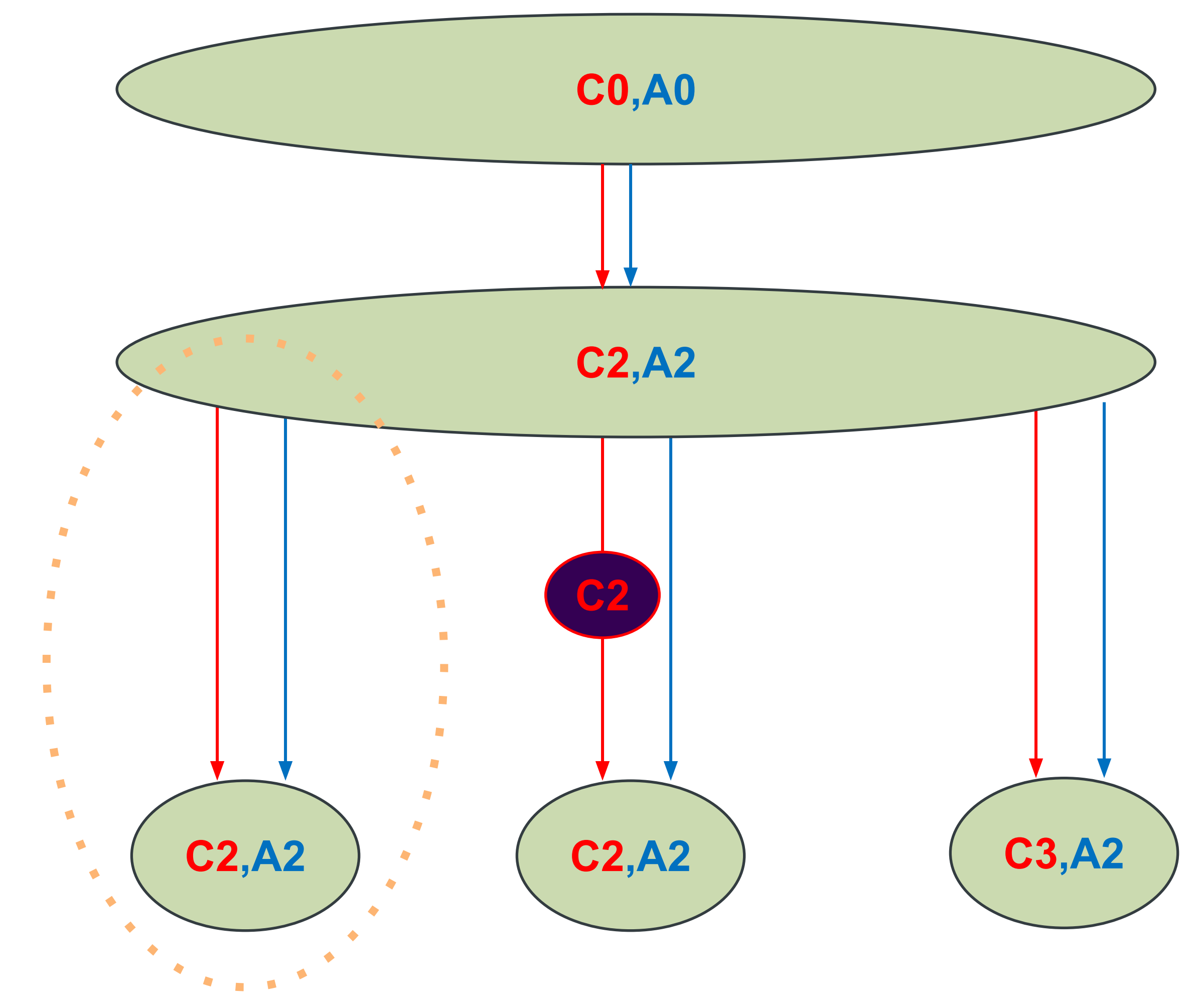

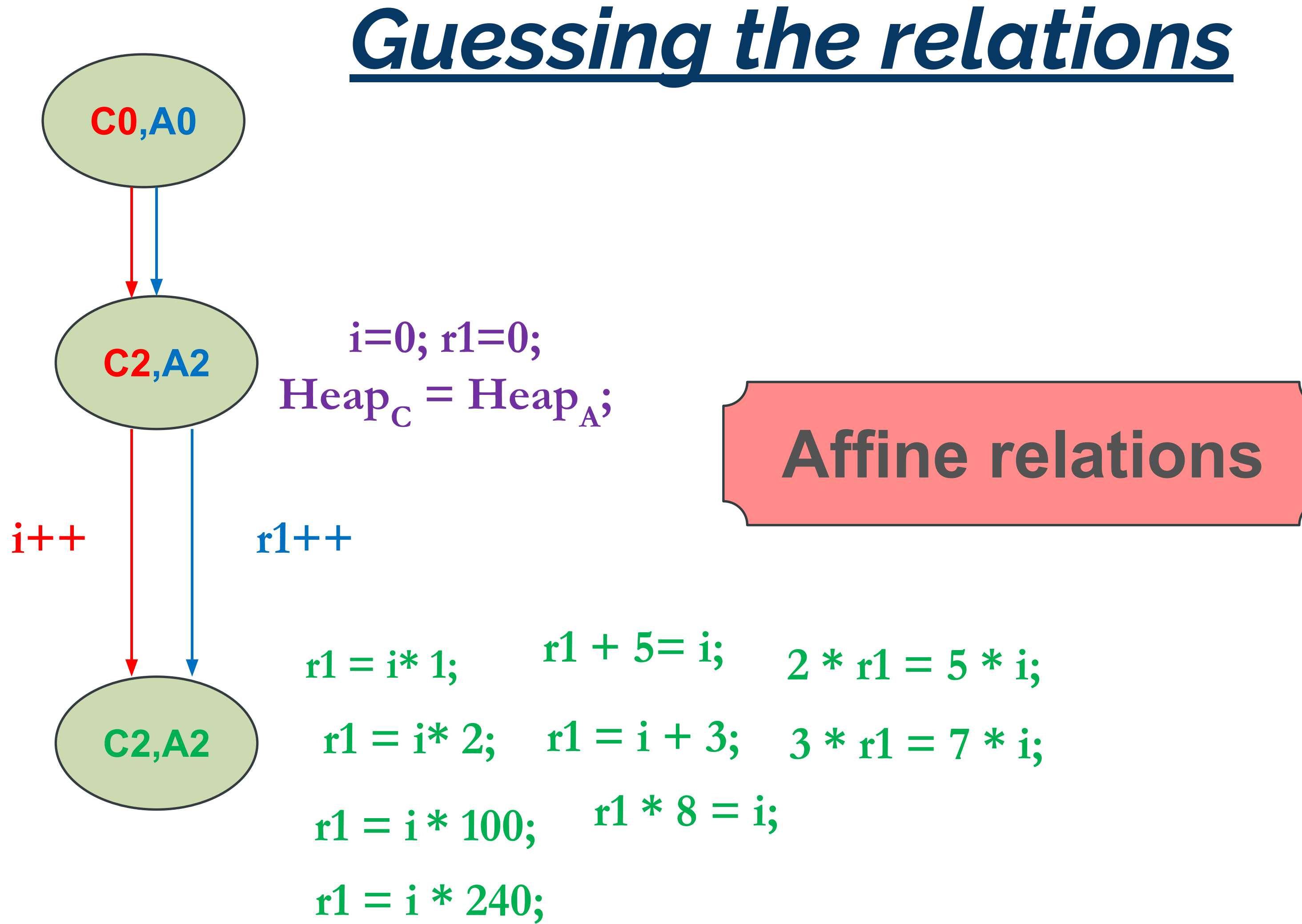

- 
- 
- 

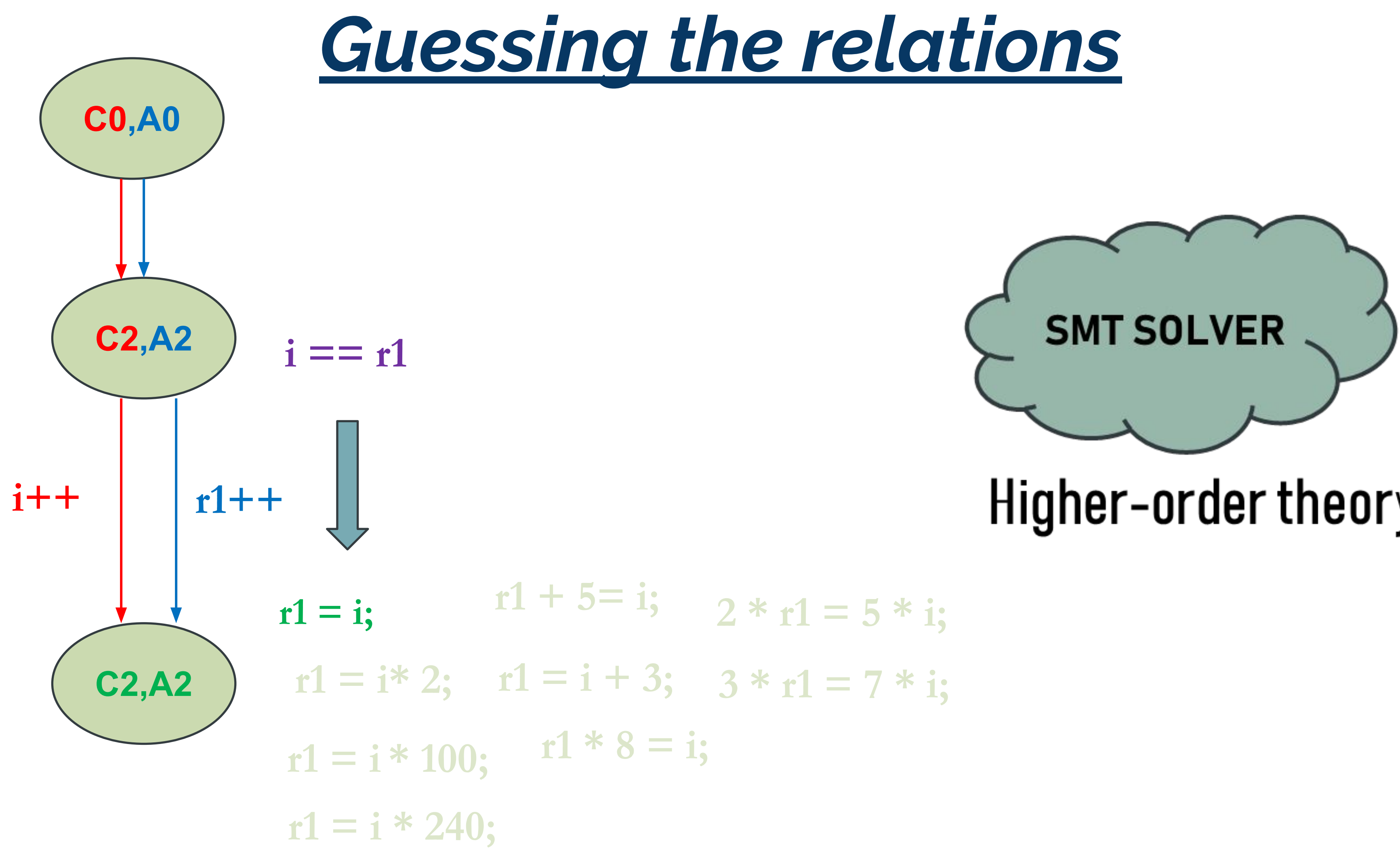

Higher-order theory

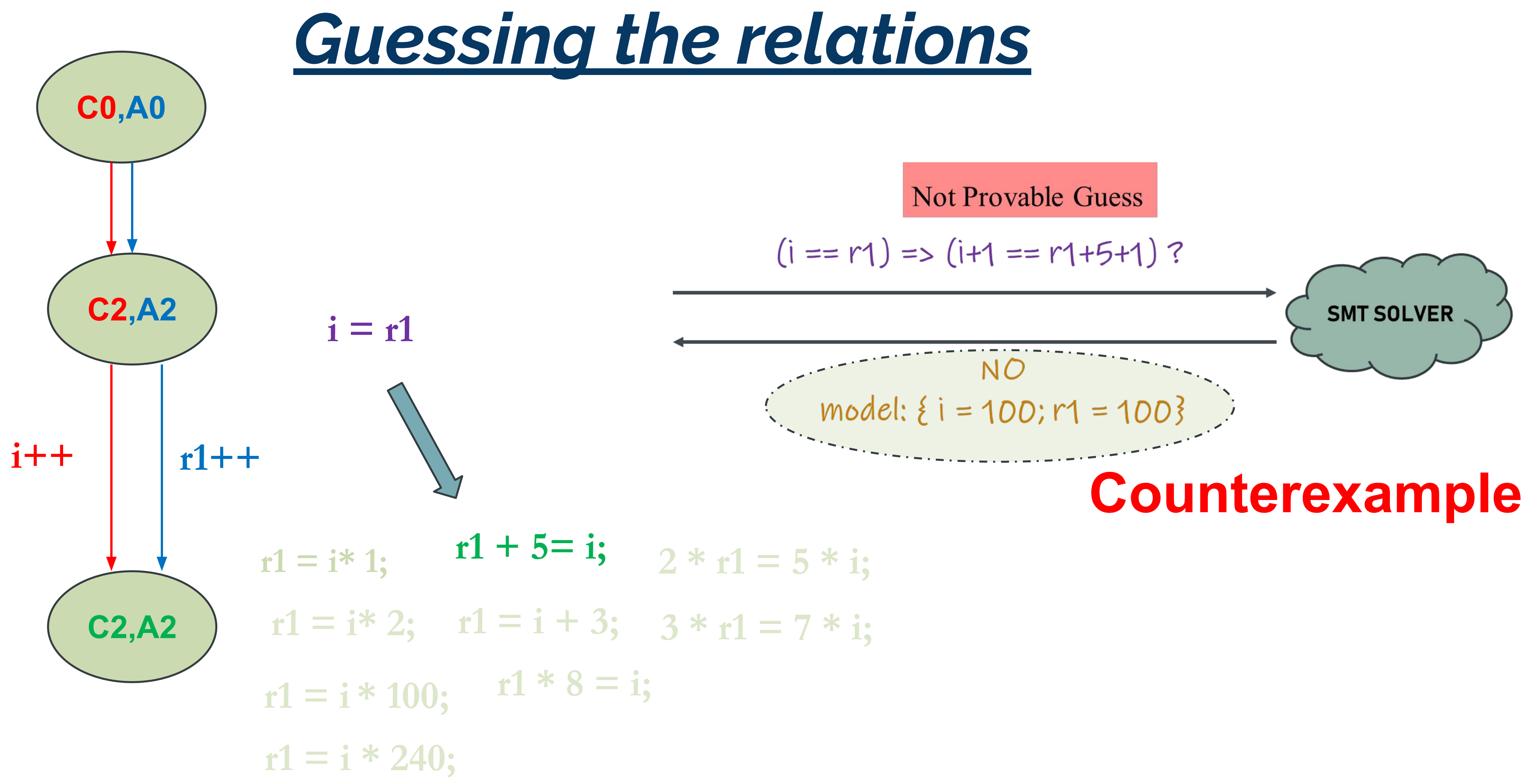

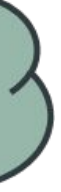

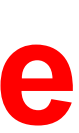

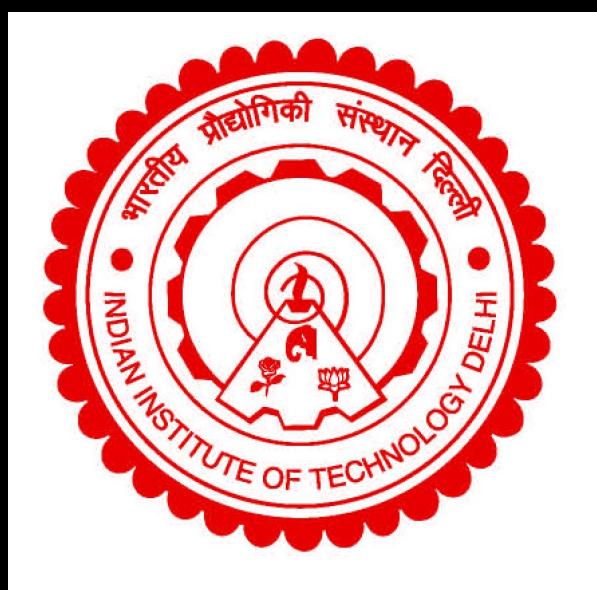

# **Research Contributions**

# Counterexample Guided **Invariant Inference**

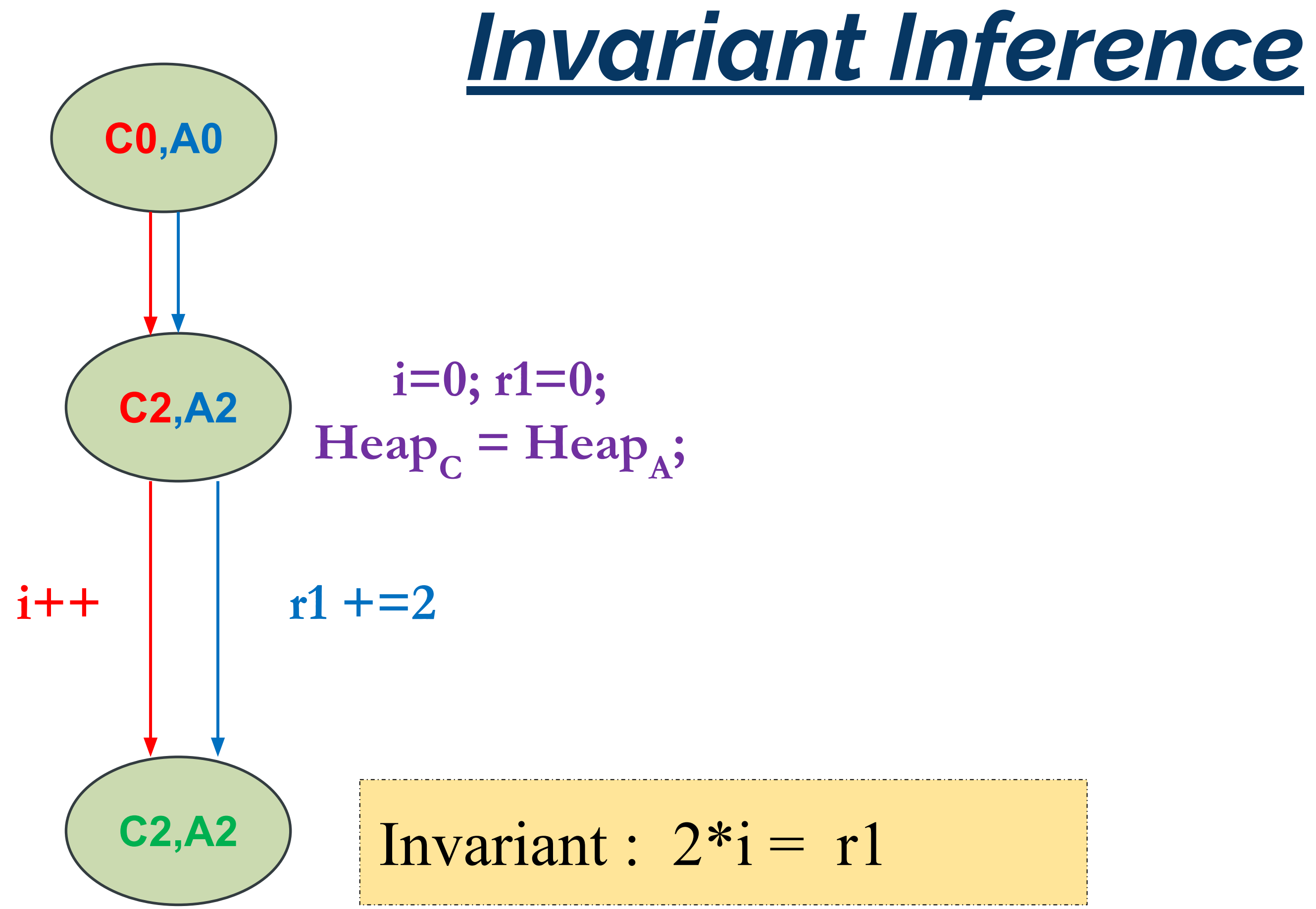

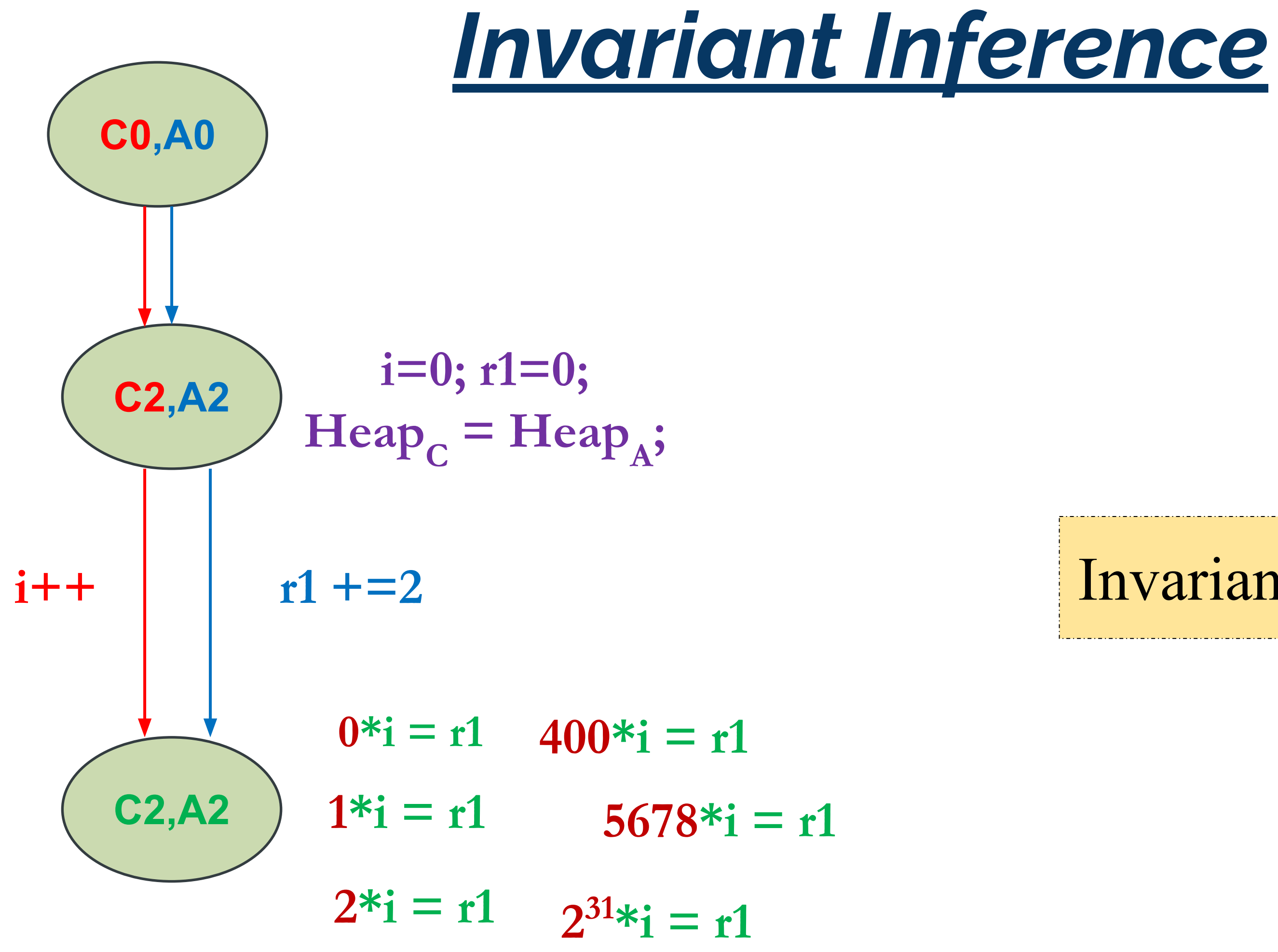

### Invariant :  $2 * i = r1$

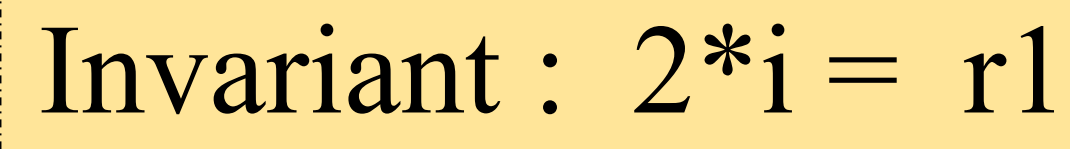

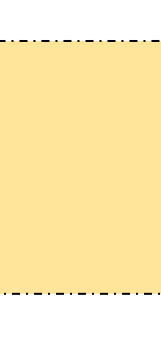

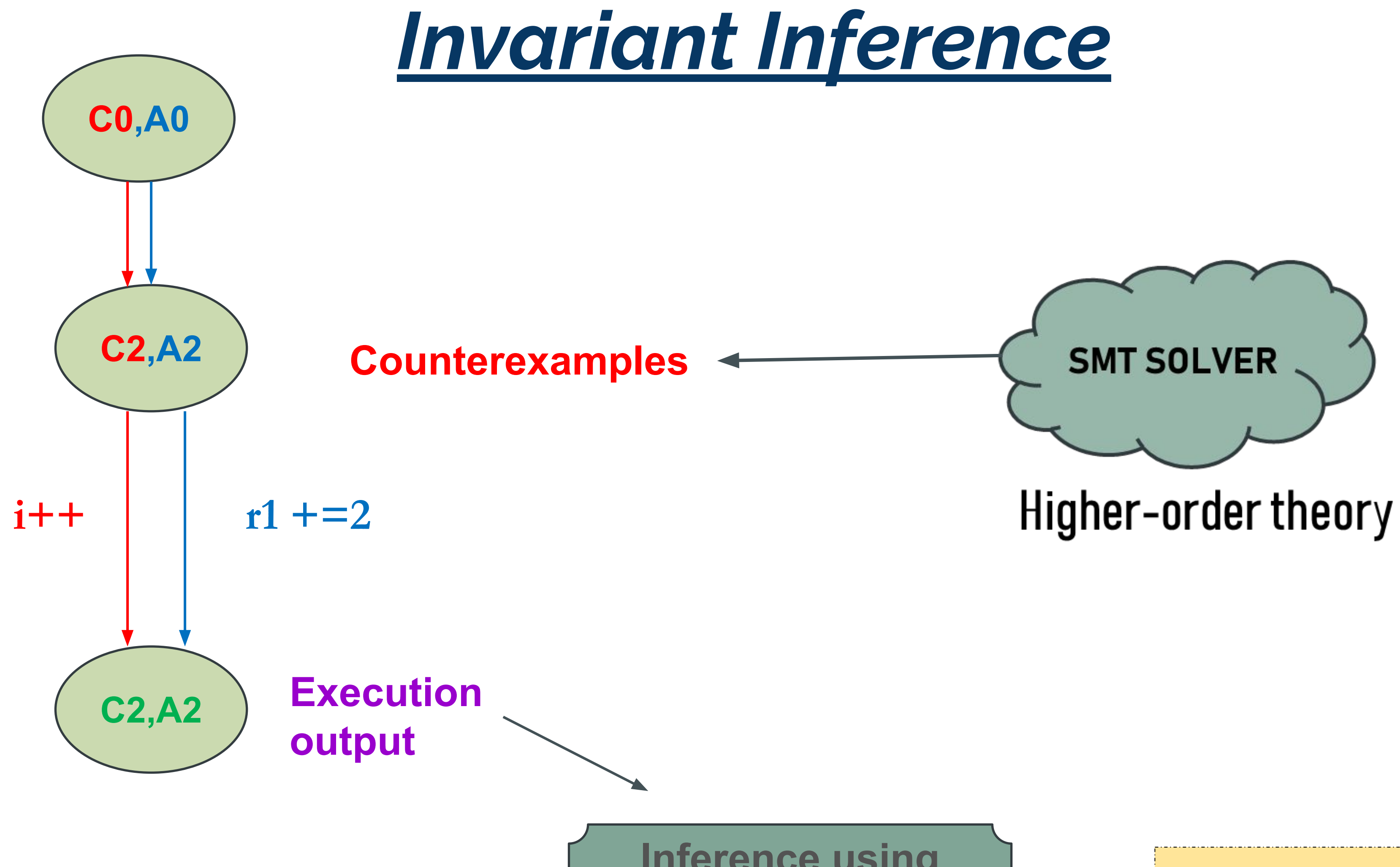

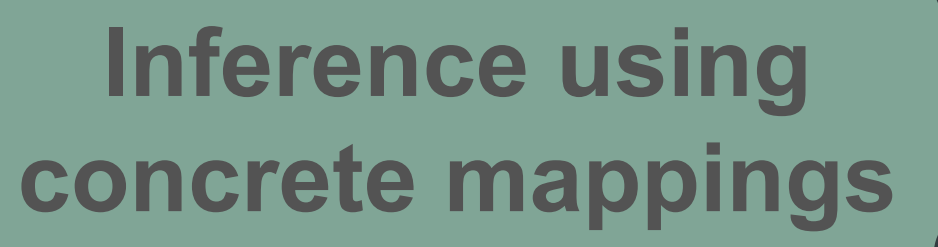

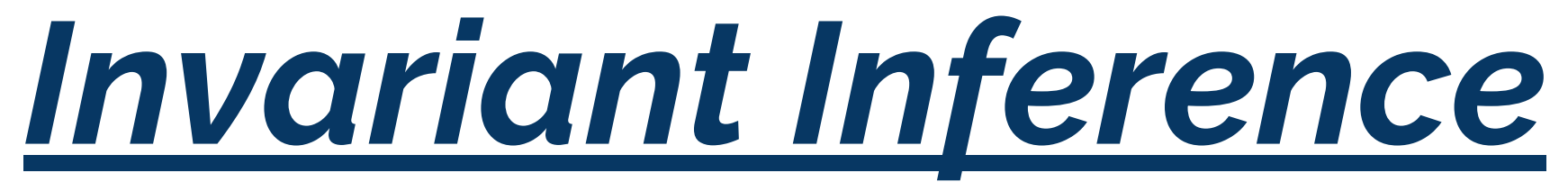

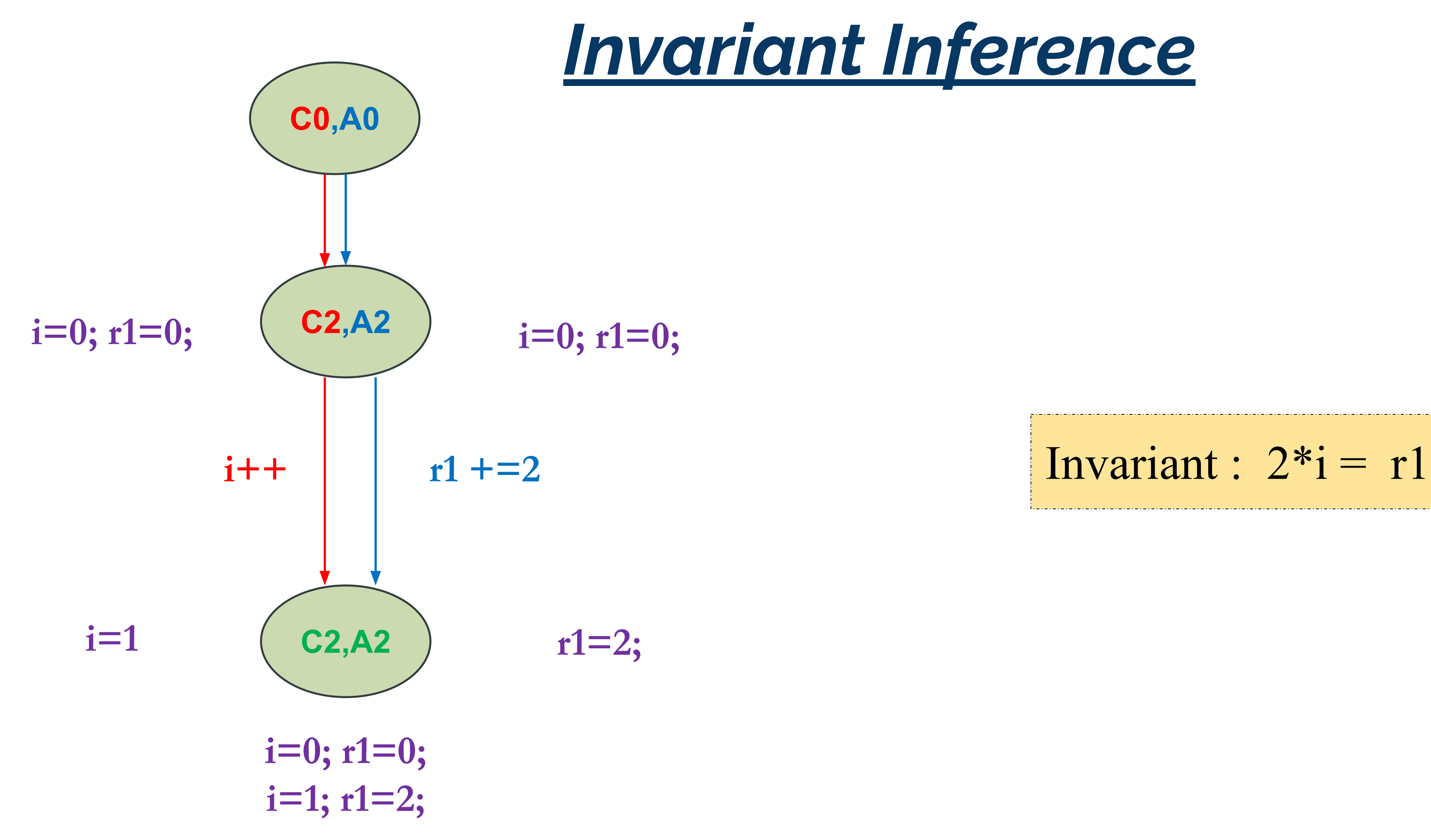

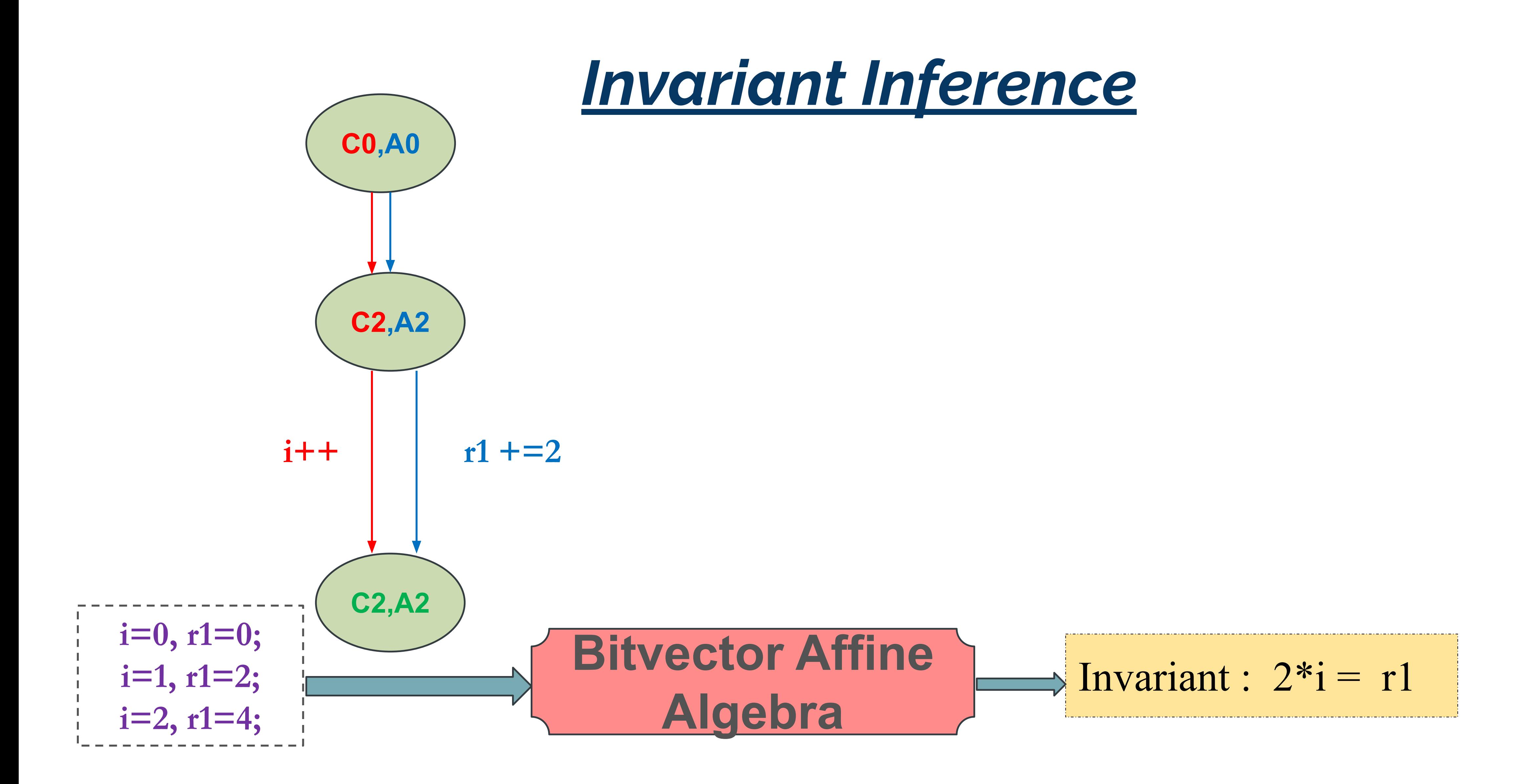

# **Effective use of SMT solvers for Program Equivalence Checking through Invariant-Sketching and Query-Decomposition (SAT2018)**

Shubhani Gupta, Aseem Saxena, Anmol Mahajan, Sorav Bansal Indian Institute Of Technology Delhi

https://doi.org/10.1007/978-3-319-94144-8\\_22

# Counterexample Guided **Correlation**

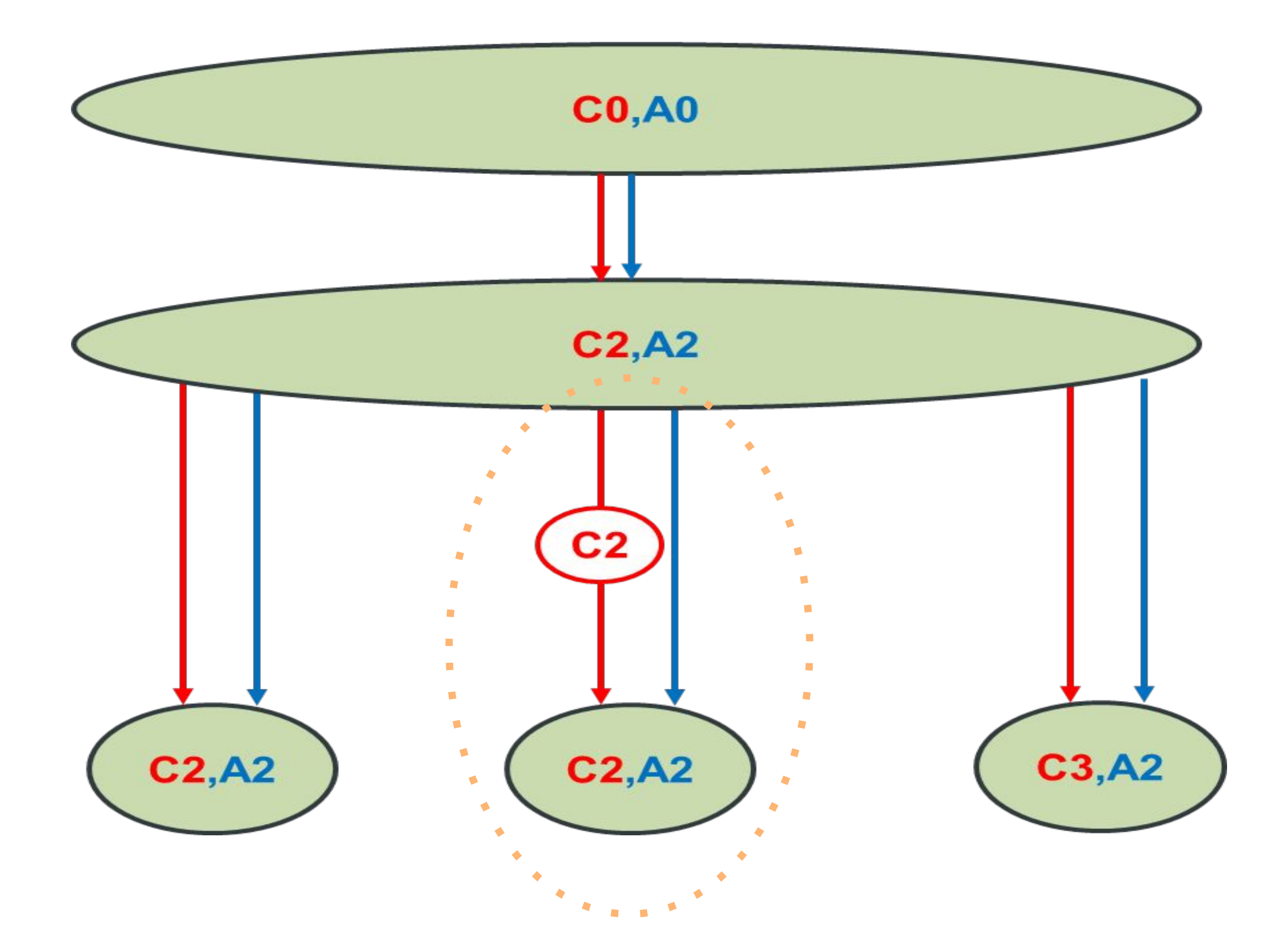

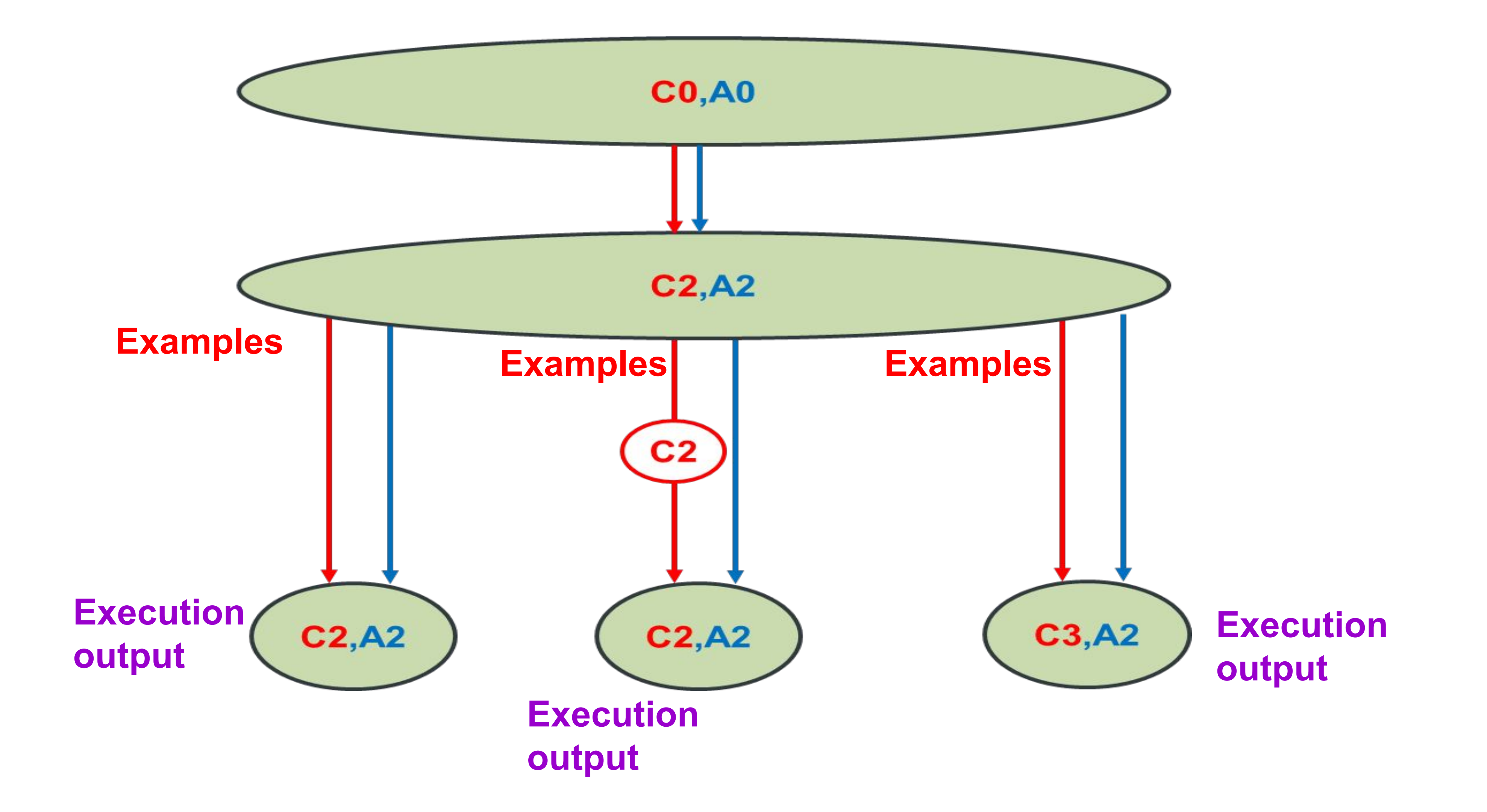

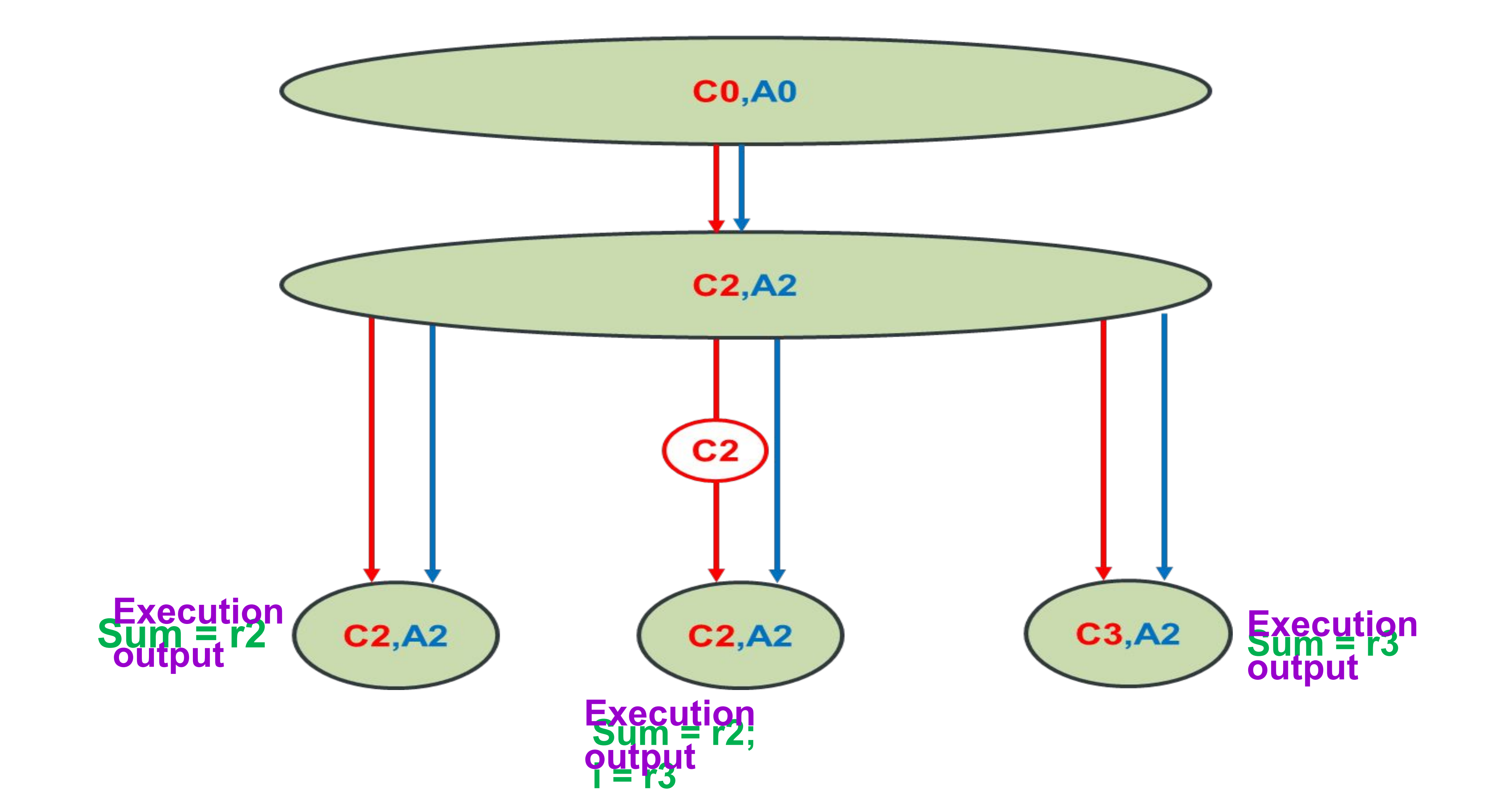

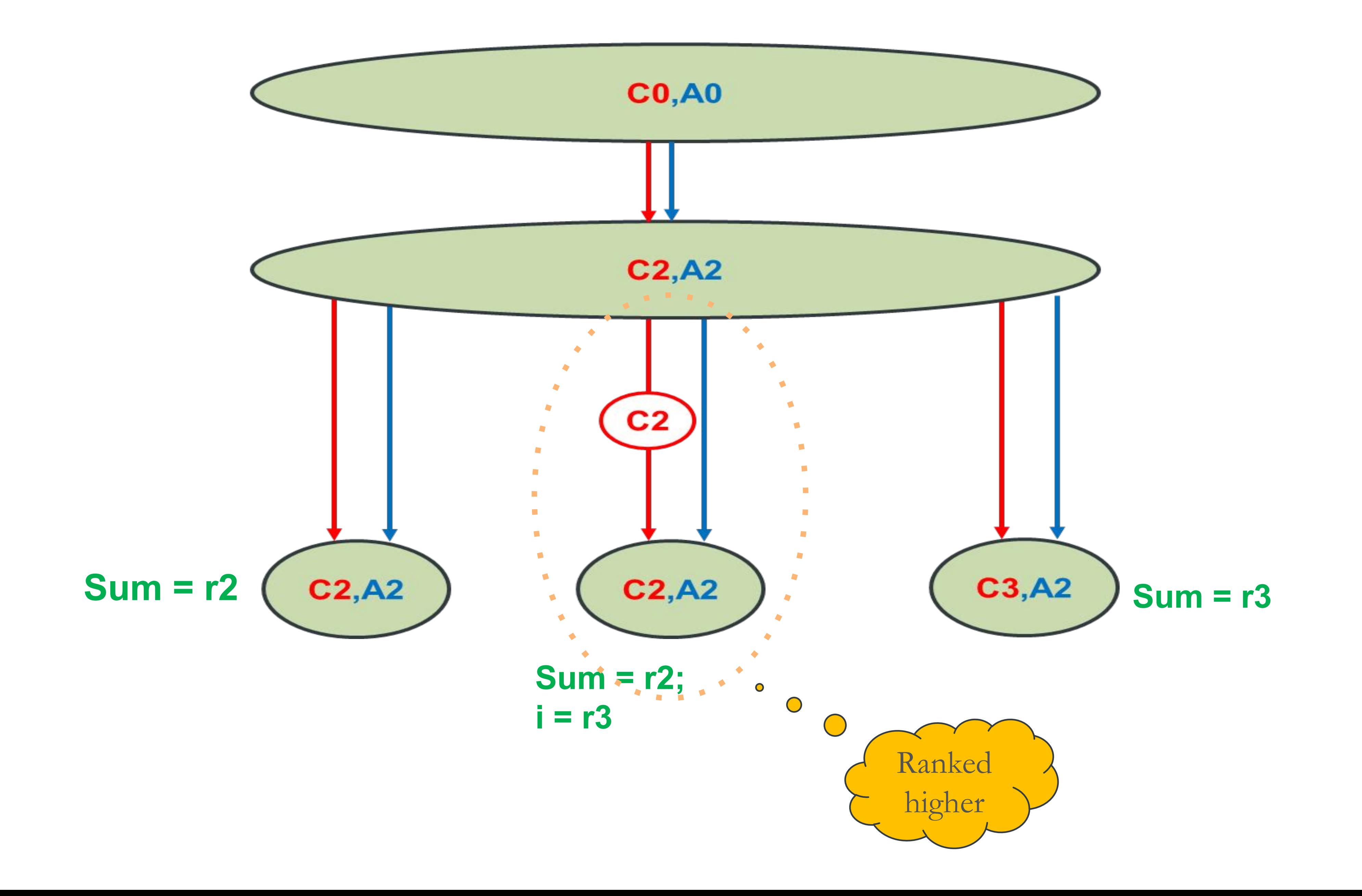

# **Counterexample-Guided Correlation Algorithm For Translation Validation (OOPSLA2020)**

Shubhani, Abhishek Rose, Sorav Bansal Indian Institute Of Technology Delhi

https://dl.acm.org/doi/pdf/10.1145/3428289

# EXAMPLE 5 : LOOP TRANSFORMATIONS

int loopSplitting() { int sum  $= 0$ ; int mid  $=$  LEN  $/2$ ; for ( int  $i = 0$ ;  $i < mid$ ;  $i + 1$ ) { if (  $i <$  mid ) sum  $+= c[a[i]]$ ; if (  $i > =$  mid ) sum  $+=$  b[i]; } for (  $int i = mid$ ;  $i < LEN$ ;  $i + j$ if ( $i <$  mid) sum  $+= c[a[i]]$ ; if (  $i > =$  mid ) sum  $+=$  b[i];  $\vert \}$ 

#define LEN 1000 int original() { int sum  $= 0$ ; int mid  $=$  LEN  $/2$ ; for ( int  $i = 0$ ;  $i <$  LEN;  $i +$ ) { if (  $i <$  mid ) sum  $+= c[a[i]]$ ; if (  $i > =$  mid ) sum  $+=$  b[i]; } return sum ; }

return sum ;

}

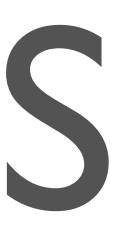
# EXAMPLE 5 : LOOP TRANSFORMATIONS

int loopSplitting() { int sum  $= 0$ ; int mid  $=$  LEN  $/2$ ; for (  $int i = 0; i < mid; i++)$  { if (  $i < mid$  ) sum  $+= c[a[i]]$ ; if (  $i > = mid$  ) sum  $+= b[i]$ ;  $\Box$ for ( int  $i = mid$ ;  $i < LEN$ ;  $i + 1$ ) { if (  $i <$  mid ) sum  $+= c$  [a[i]]; if (  $i > = mid$  ) sum  $+= b[i]$ ;  $\frac{1}{3}$ 

int loopUnswitching() { int sum  $= 0$ ; int mid  $=$  LEN  $/2$ ; for ( int  $i = 0$ ;  $i < mid$ ;  $i + 1$ ) {  $sum$  +=  $c[a[i]]$ ;  $\Box$ for ( int  $i = mid$ ;  $i < LEN$ ;  $i + 1$ )  $sum$  +=  $b[i]$ ;  $\begin{array}{c} \hline \end{array}$ 

return sum ;

return sum ;

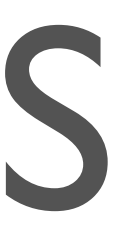

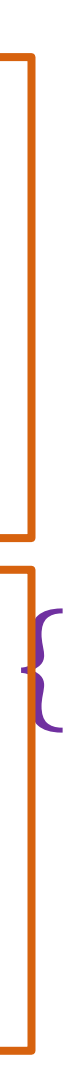

# EXAMPLE 5 : LOOP TRANSFORMATIONS

```
int loopUnswitching() {
  int sum = 0;
  int mid = LEN /2;
  for ( int i = 0; i < mid; i++) {
   sum += c[a[i]];
 }
  for ( int i = mid; i < LEN ; i + j {
   sum += b[i];
\vert \}
```
return sum ;

}

int loopUnrolling() { int sum  $= 0$ ; int mid  $=$  LEN  $/2$ ; for ( int  $i = 0$ ;  $i < mid$ ;  $i + 1$ ) {  $sum$  +=  $c[a[i]]$ ; } for (int i = mid; i < LEN; i +=4) {  $sum$  +=  $b[i]$ ;  $sum$  +=  $b$ [ i+1 ];  $sum + = b[i + 2];$  $sum += b[i+3];$ }

return sum ;

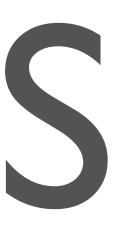

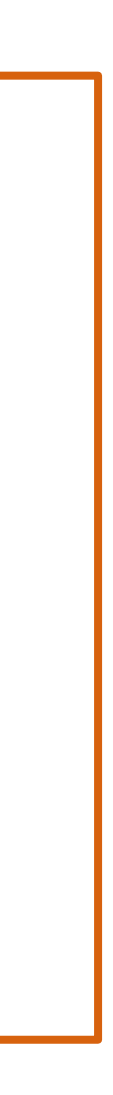

# EXAMPLE 5 : LOOP TRANSFORMATIONS

```
int loopUnrolling() {
  int sum = 0;
  int mid = LEN /2;
 for ( int i = 0; i < \text{mid}; i + 1) {
   sum += c[a[i]];
\Boxfor (int i = mid; i < LEN; i +=4) {
   sum += b[i];
   sum += b[ i+1 ];
   sum += b[i + 2];sum += b[i +3];\vert \}
```
return sum ;

- A0 : loopVectorizedAndRegAllocated :
- A1 :  $r1 = 0$ ;  $r2 = 0$ ;
- $|A2: r2 += c [a [r1]]$
- $A3:$   $r1 + +$
- $AA:$  if (  $r1! = mid$  ) goto A2
- $AS: r1 = & b|mid; r3 = & b|LEN; xmm0 = 0$
- $A6:$  xmm $0 + = *r1, ..., * (r1 + 12)$
- $A7:$   $r1 += 16$
- $AS:$  if  $( r1 ! = r3 )$  goto A6
- $\overline{A9: xmm0+}=(xmm0 \gt 8)$
- A10 :  $xmm0 += (xmm0 >> 4)$
- A11 : r2 += xmm0 [31:0]
- EA : ret r2

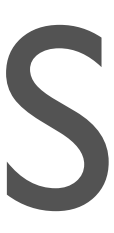

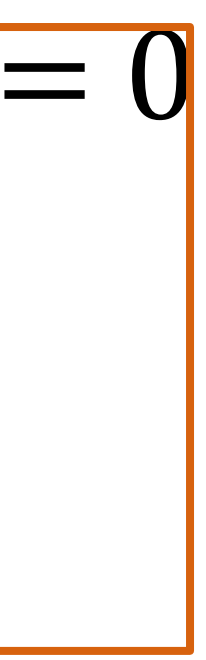

## End-to-End Equivalence Check

#### #define LEN 1000

- EC: return sum ;
	- $(C3-C4-C3)$ A2-A2  $CO-C3$  $C3, A2$  $CO, A0$  $A0-A2$
- C0: int original() {
- $C1:$  int sum  $= 0;$
- $C2:$  int mid = LEN  $/2;$
- C3: for ( int  $i = 0$ ;  $i < LEN$ ;  $i + 1$ ) {
- C4: if (  $i < mid$  ) sum  $+= c[a[i]];$
- C5: if  $(i >= mid)$  sum  $+= b[i]$ ;
- C6: }

- A0 : loopVectorizedAndRegAllocated :
- A1 :  $r1 = 0$ ;  $r2 = 0$ ;
- A2 :  $r2 += c [a [r1]]$
- $A3:$   $r1 + +$
- $A4:$  if ( $r1! = mid$ ) goto A2
- A5 :  $r1 = 8b$ [mid];  $r3 = 8b$ [LEN]; xmm $0 = 0$
- A6 :  $xmm0 += * r1, .., * (r1 + 12)$
- $A7: r1 += 16$
- A8 : if  $(r1 != r3)$  goto A6
- A9 :  $xmm0 += (xmm0 >> 8)$
- A10 :  $xmm0 += (xmm0 >> 4)$
- A11 :  $r2 += xmm0$  [31:0]
- EA : ret r2

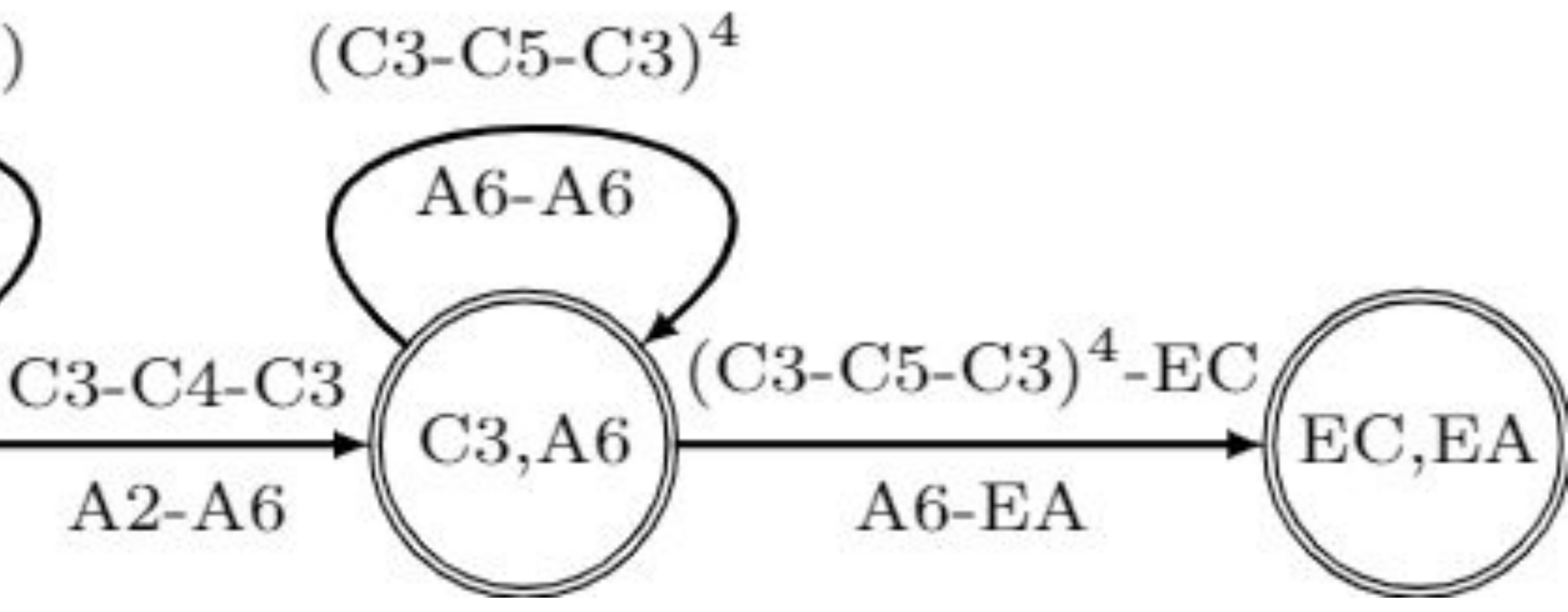

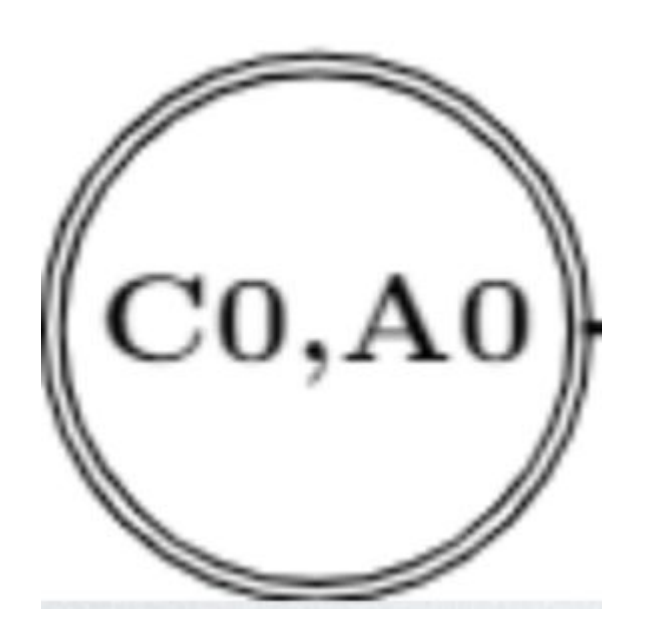

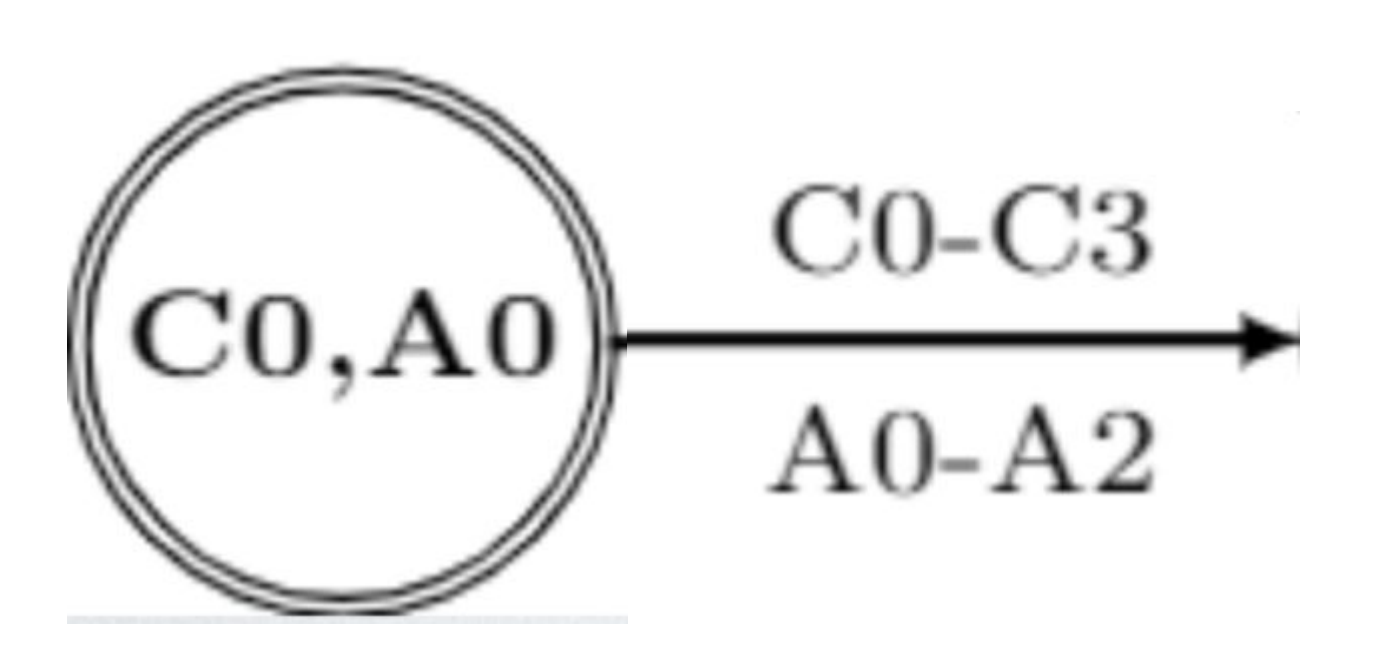

#### Infer Invariants at (C3,A2)

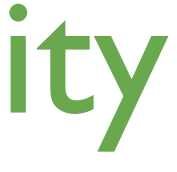

Use off-the-shelf invariant inference algorithms to infer affine, equality and inequality invariants on bitvectors and memory states

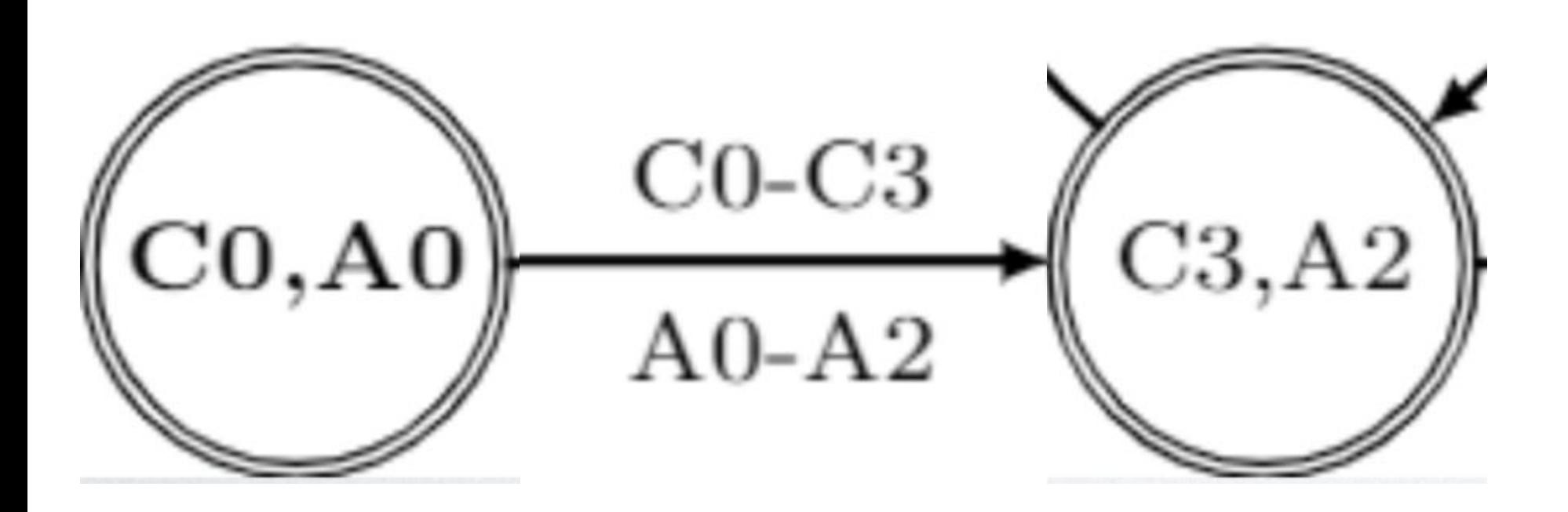

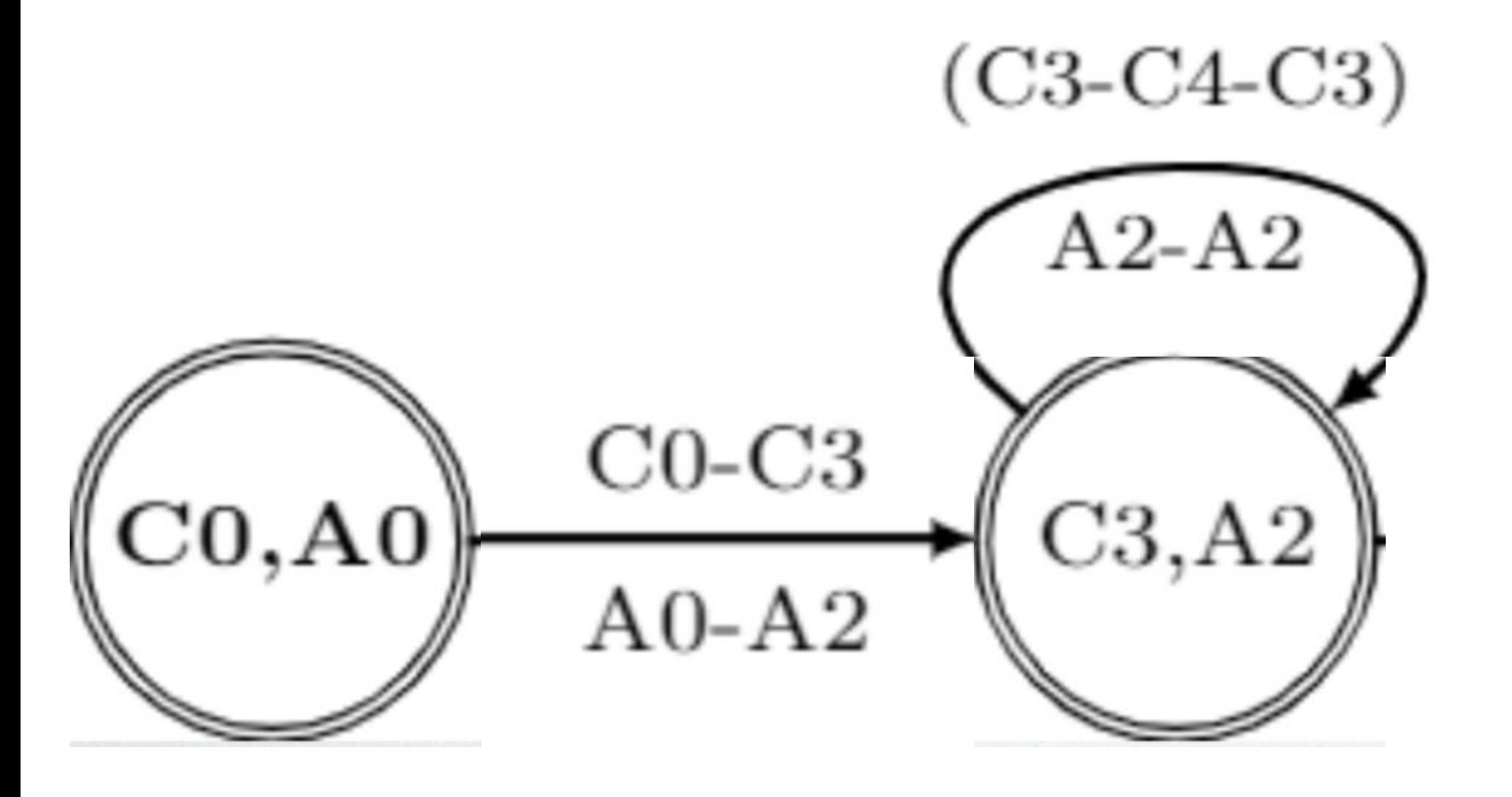

#### Relax Invariants at (C3,A2)

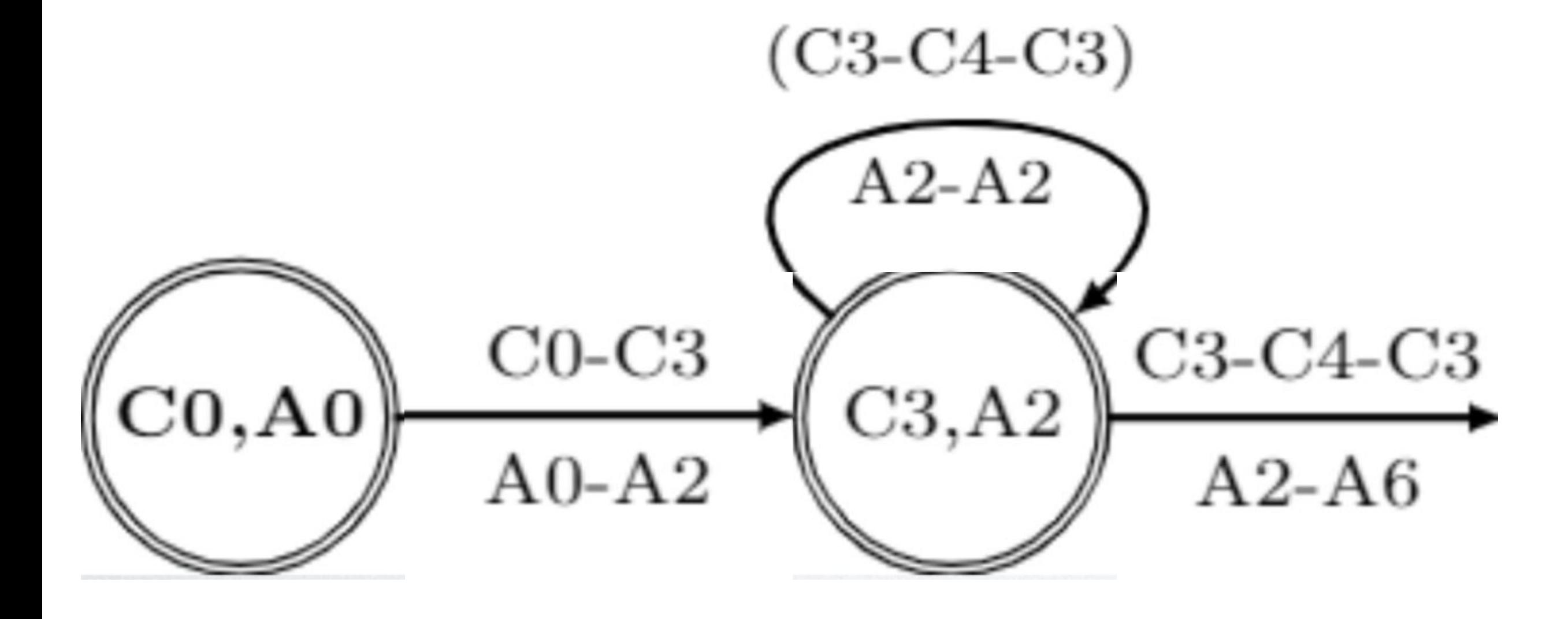

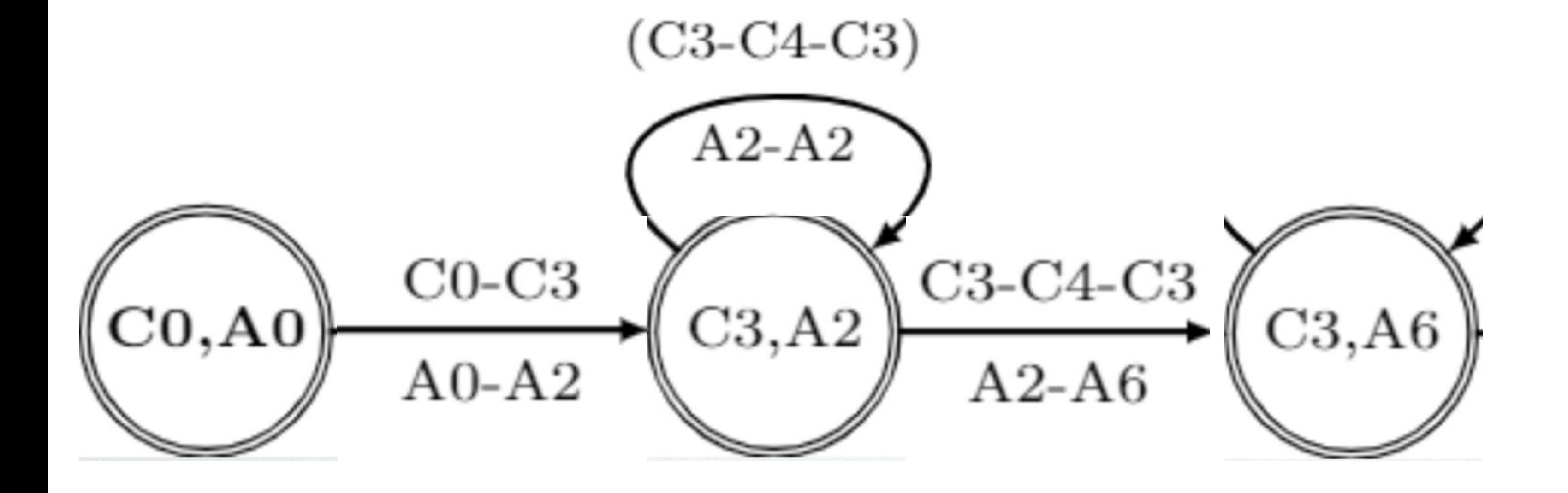

Infer Invariants at (C3,A6)

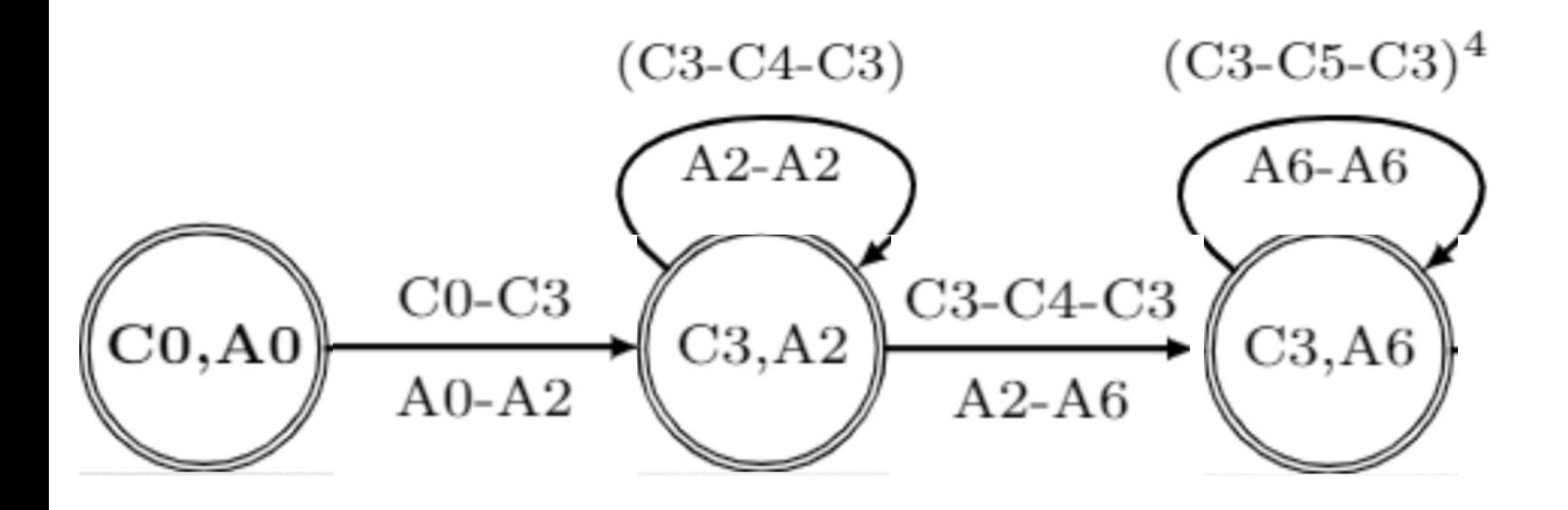

#### Relax Invariants at (C3,A6)

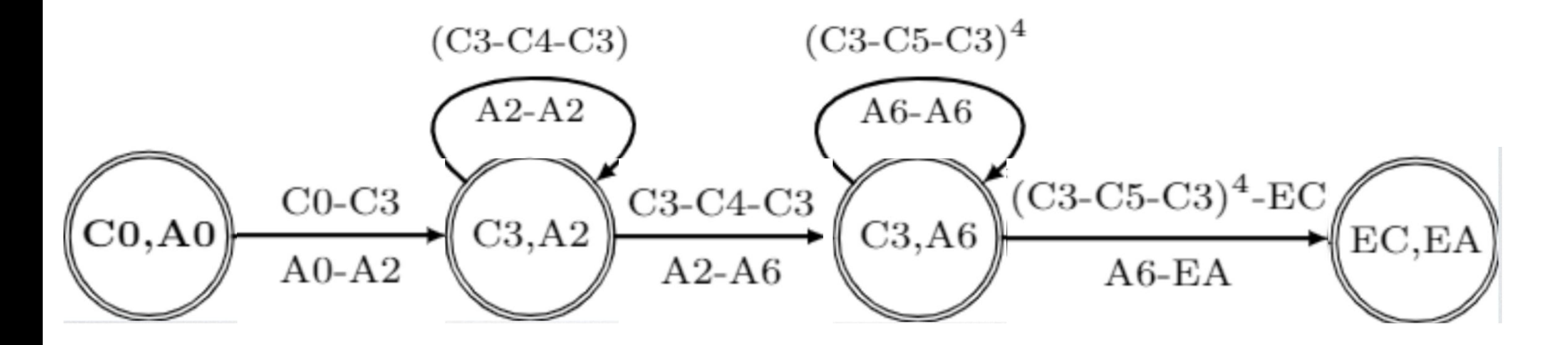

Check equivalence of return values under inferred invariants

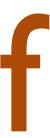

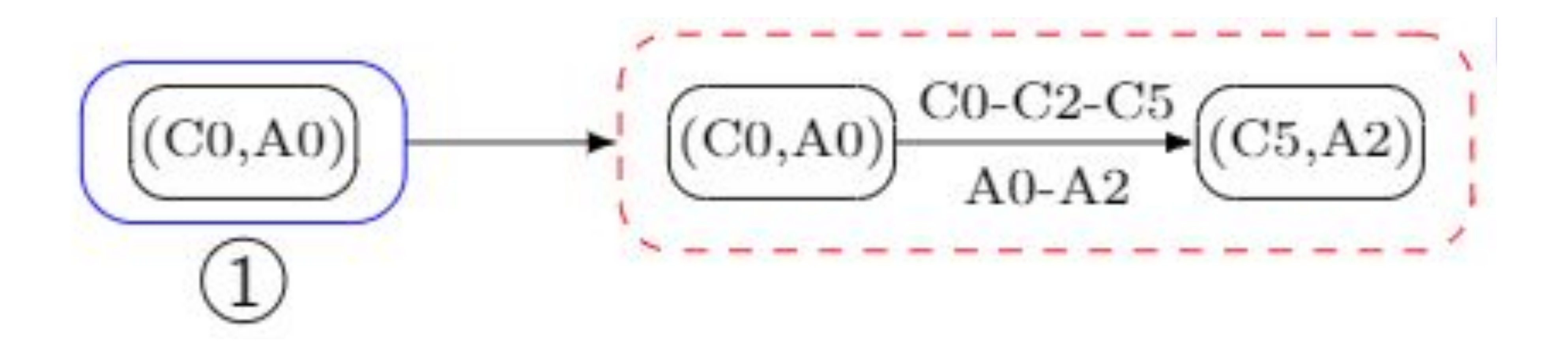

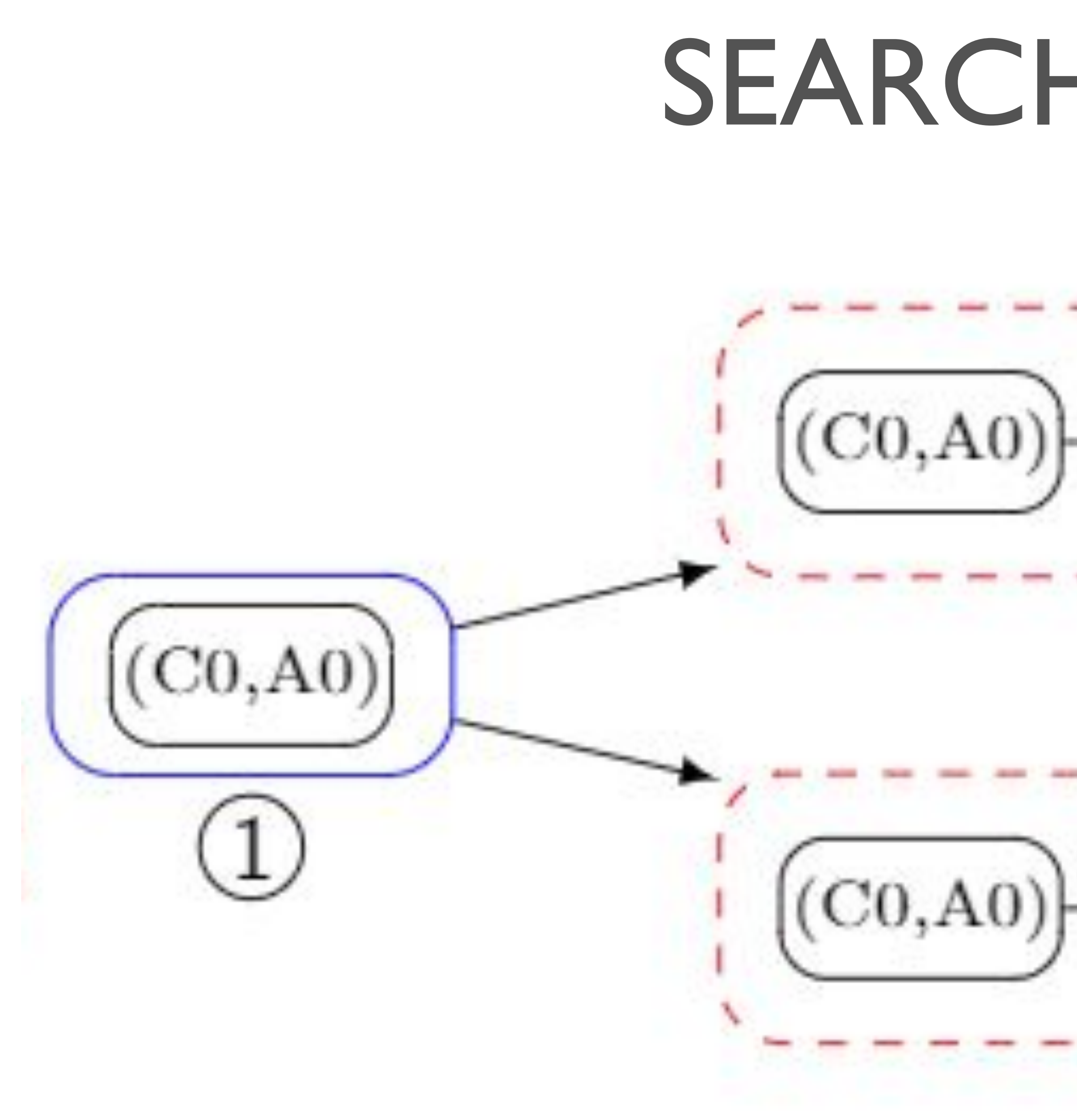

 $\frac{\text{C0-C2-C5}}{\text{A0-A2}}$  $(C5, A2)$ 

 $_{\rm C0-C2-C5-C7}$  $(C7, A2)$  $A0 - A2$ 

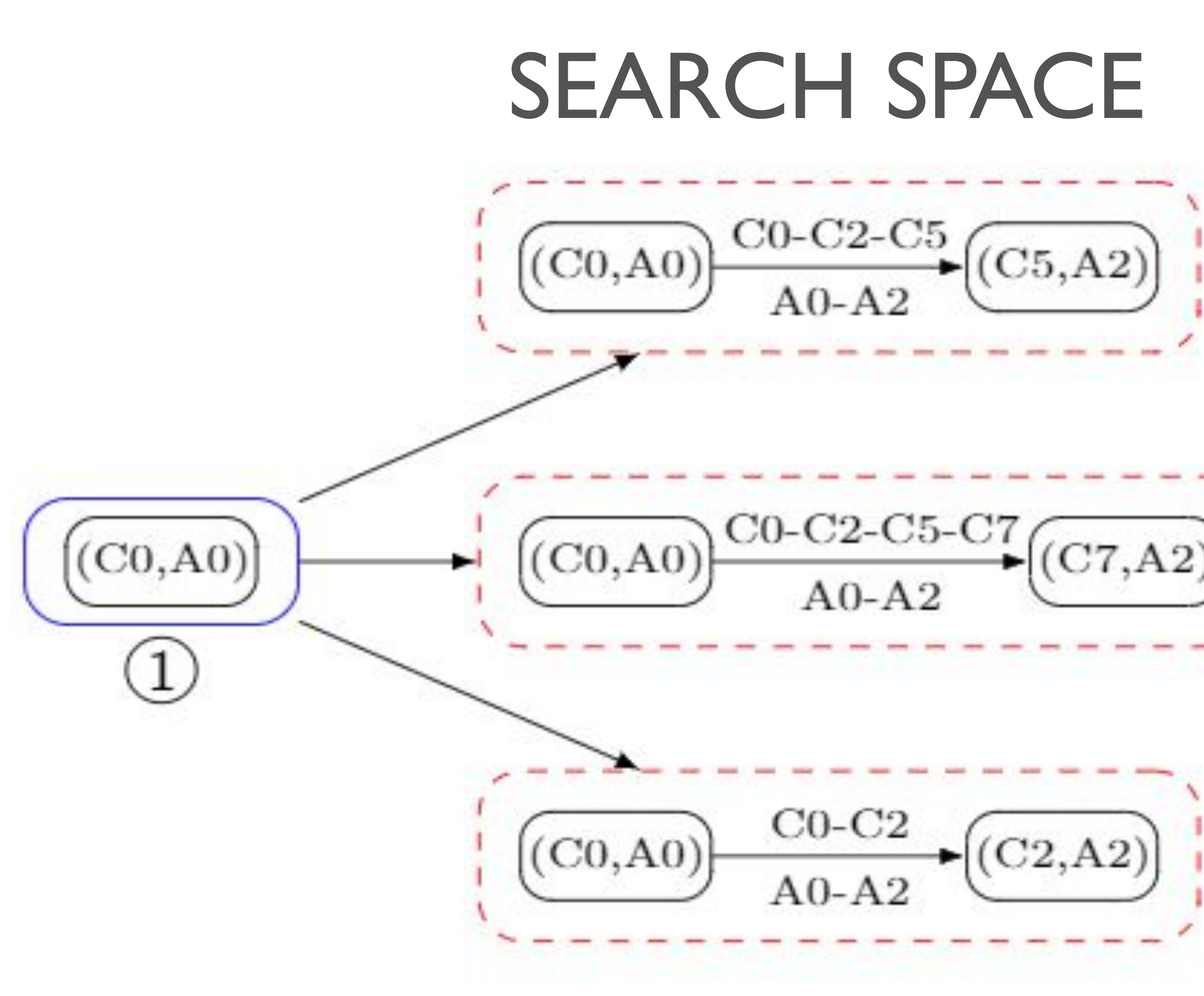

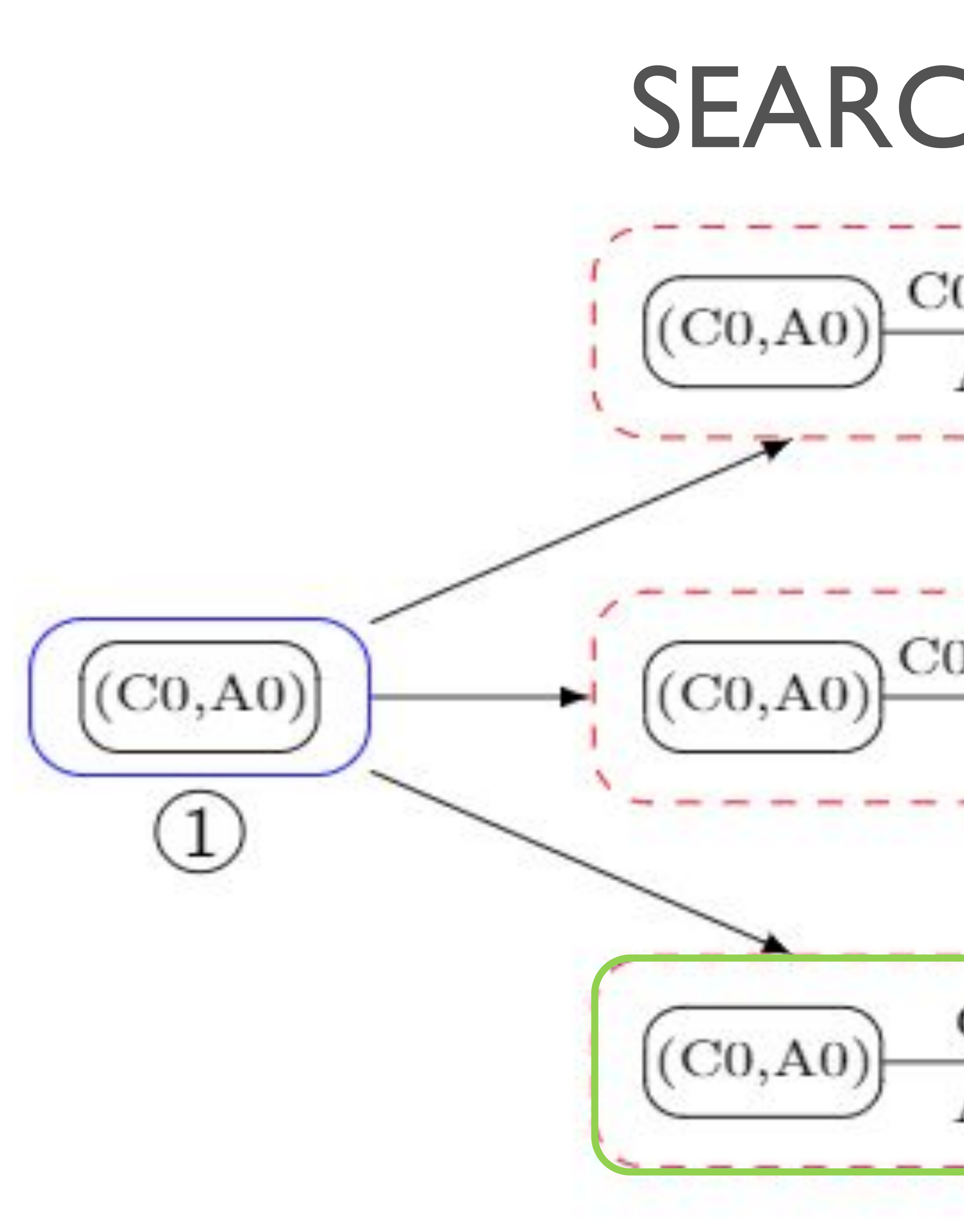

 $\frac{\text{C0-C2-C5}}{\text{A0-A2}}$  $(C5, A2)$ 

 $_{\rm C0-C2-C5-C7}$  $C7, A2$  $A0 - A2$ 

 $\frac{\text{C0-C2}}{\text{A0-A2}}$   $\left(\text{C2,A2}\right)$  $A0-A2$ 

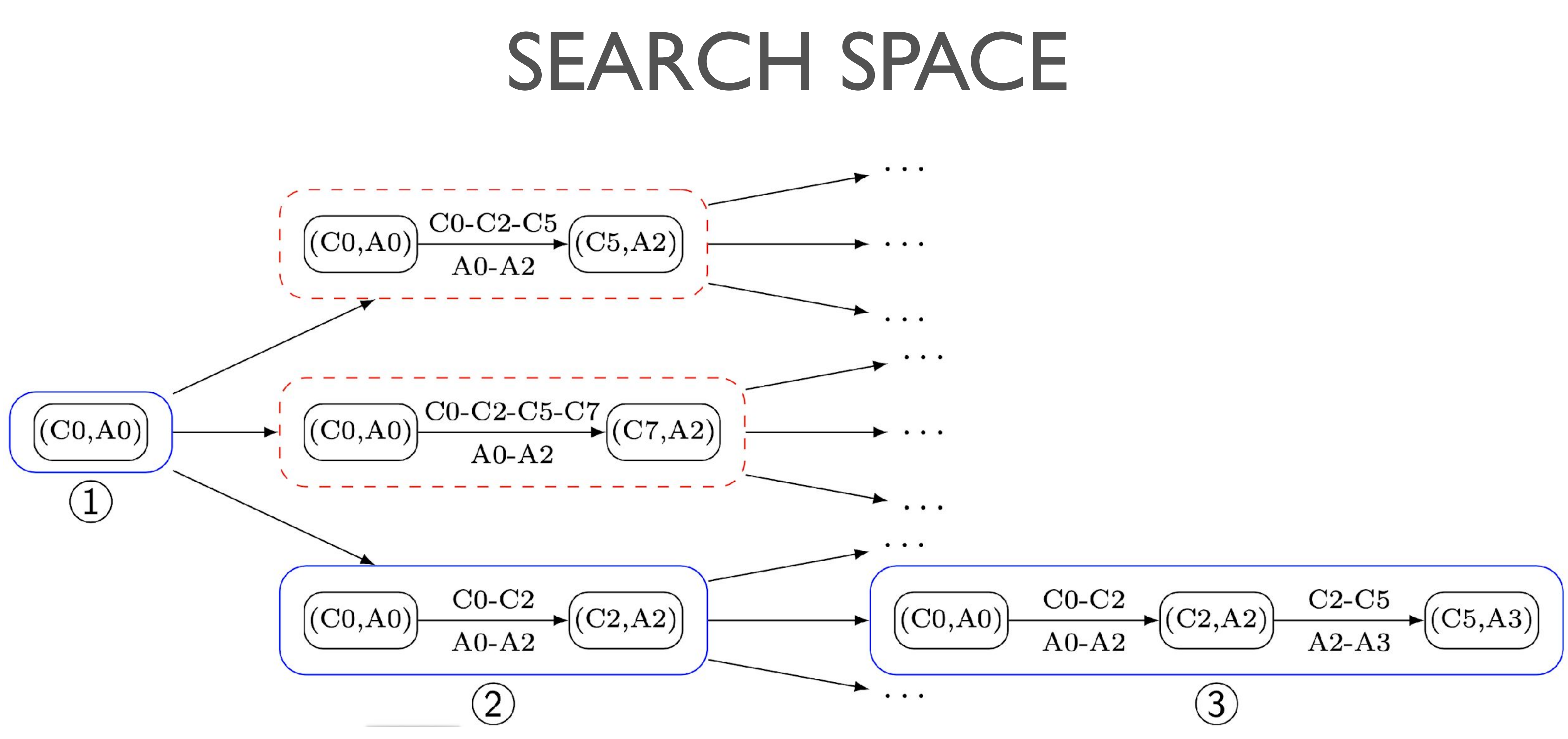

Exhaustive search would take millions of years to compute equivalence

Prior work on data driven

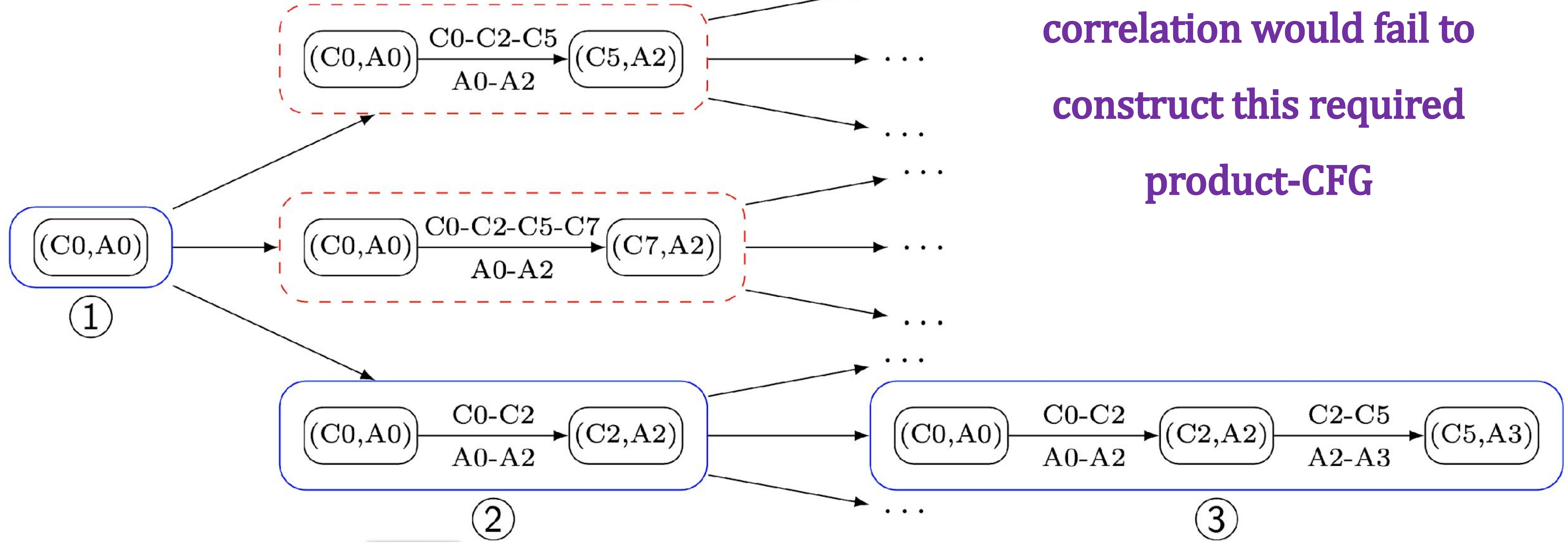

Exhaustive search would take millions of years to compute equivalence

## Counterexamples

Infer Invariants at (C3,A2)

- 
- 

During invariant inference, we make potential GUESSes for invariants. We try to prove a GUESS using an SMT Solver.

 $\bullet$  If the GUESS is provable, we have found an invariant.  $\bullet$  If not, the SMT solver returns a counterexample

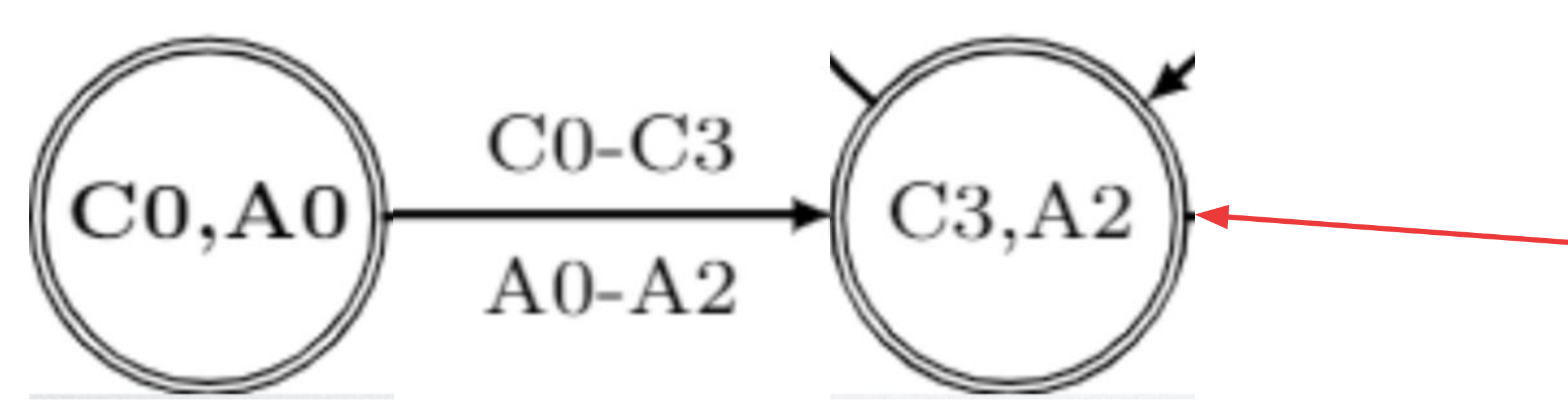

Counterexamples identified at (C3,A2) during invariant inference

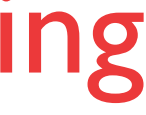

## Counterexamples

Infer Invariants at (C3,A2)

A counterexample at a node is a potential concrete machine state that may occur at that particular node during execution.

The concrete state would involve valuations for (related) variables of both C and A.

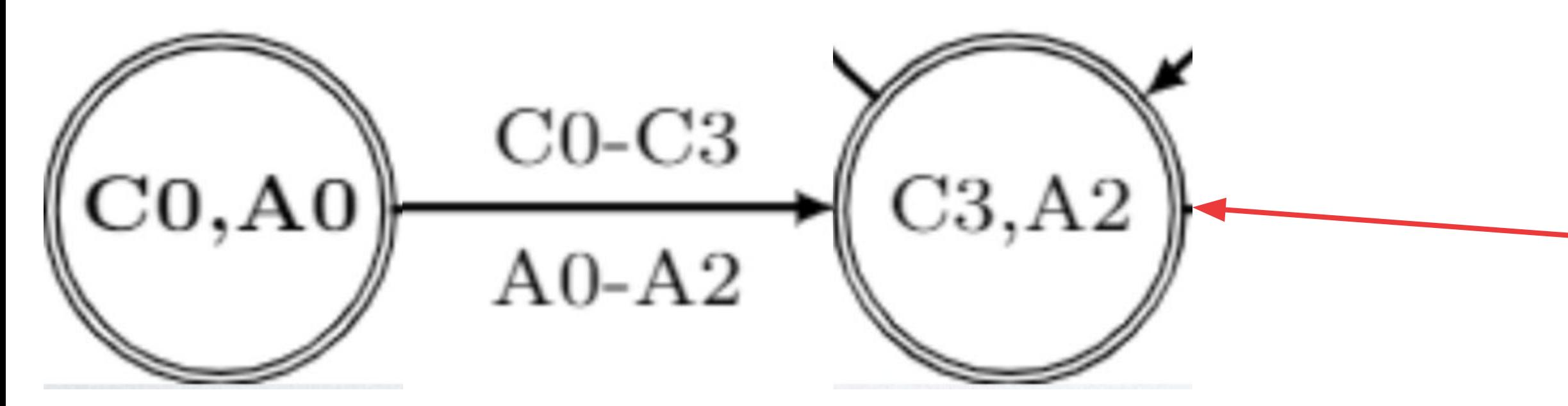

Counterexample1: I=5, R1=5 Counterexample2: I=1003, R1=1003

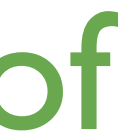

# COUNTEREXAMPLE GUIDED BEST-FIRST SEARCH

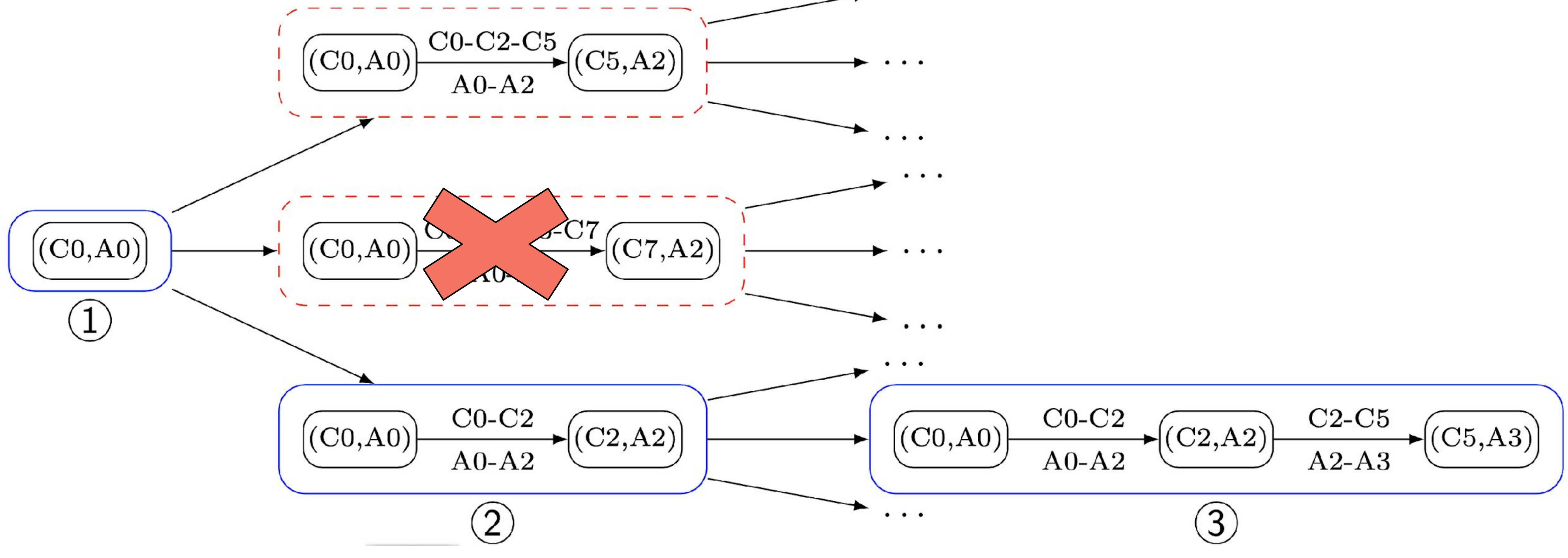

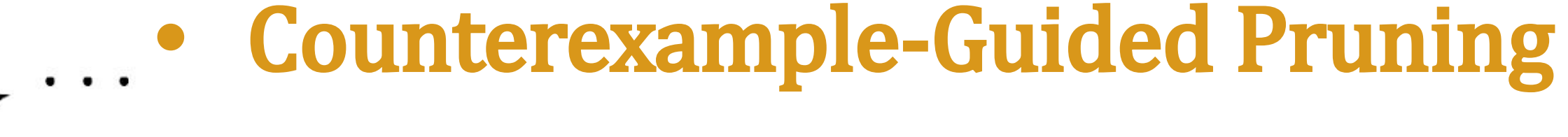

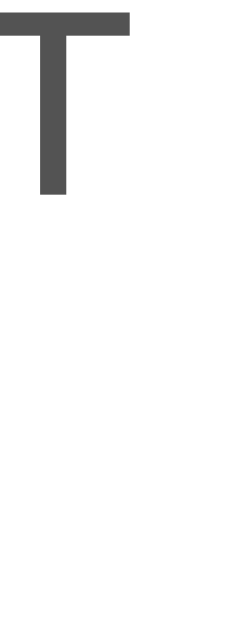

# COUNTEREXAMPLE GUIDED BEST-FIRST SEARCH

- **•** Counterexample-Guided Pruning
- 

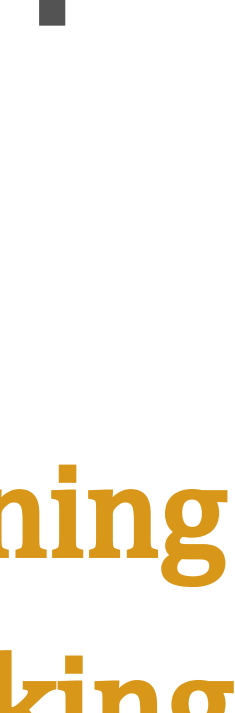

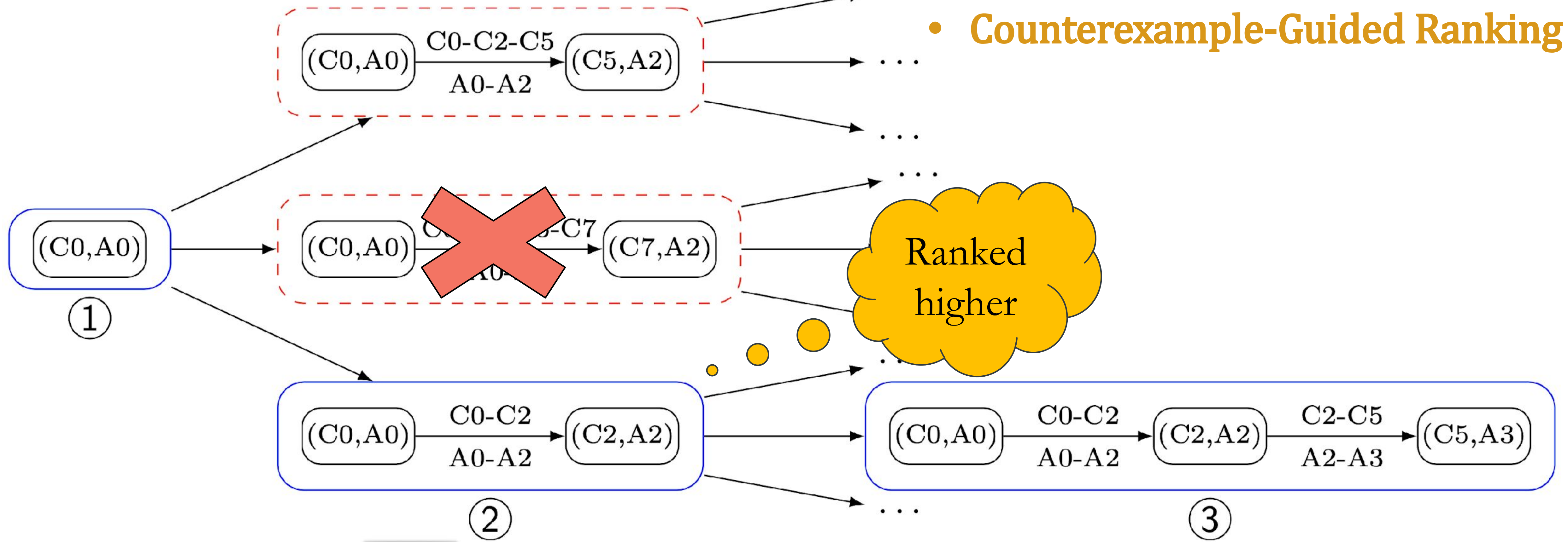

# Infer Invariant Covers for Executed Counterexamples

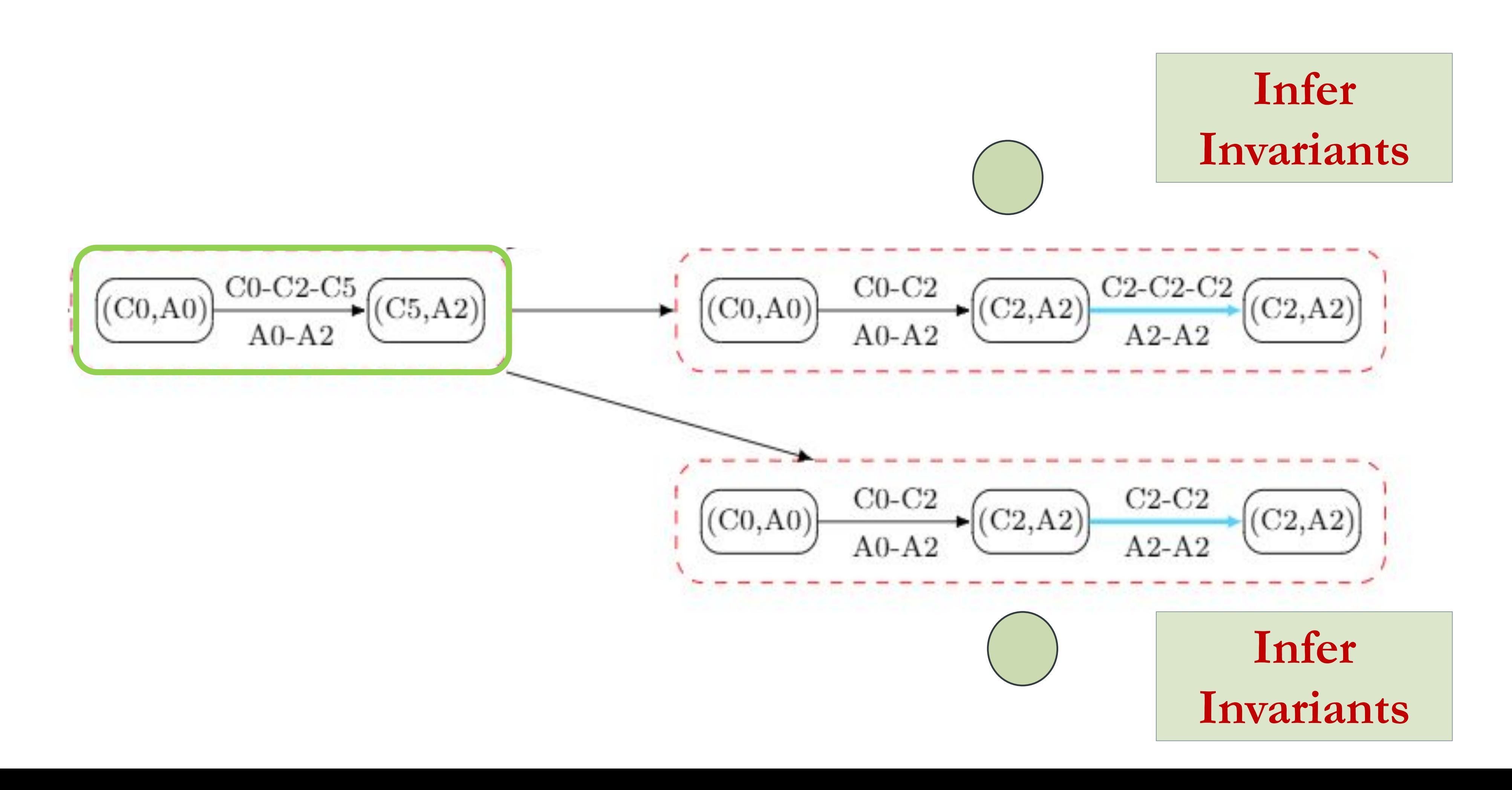

# Infer Invariant Covers for Executed Counterexamples

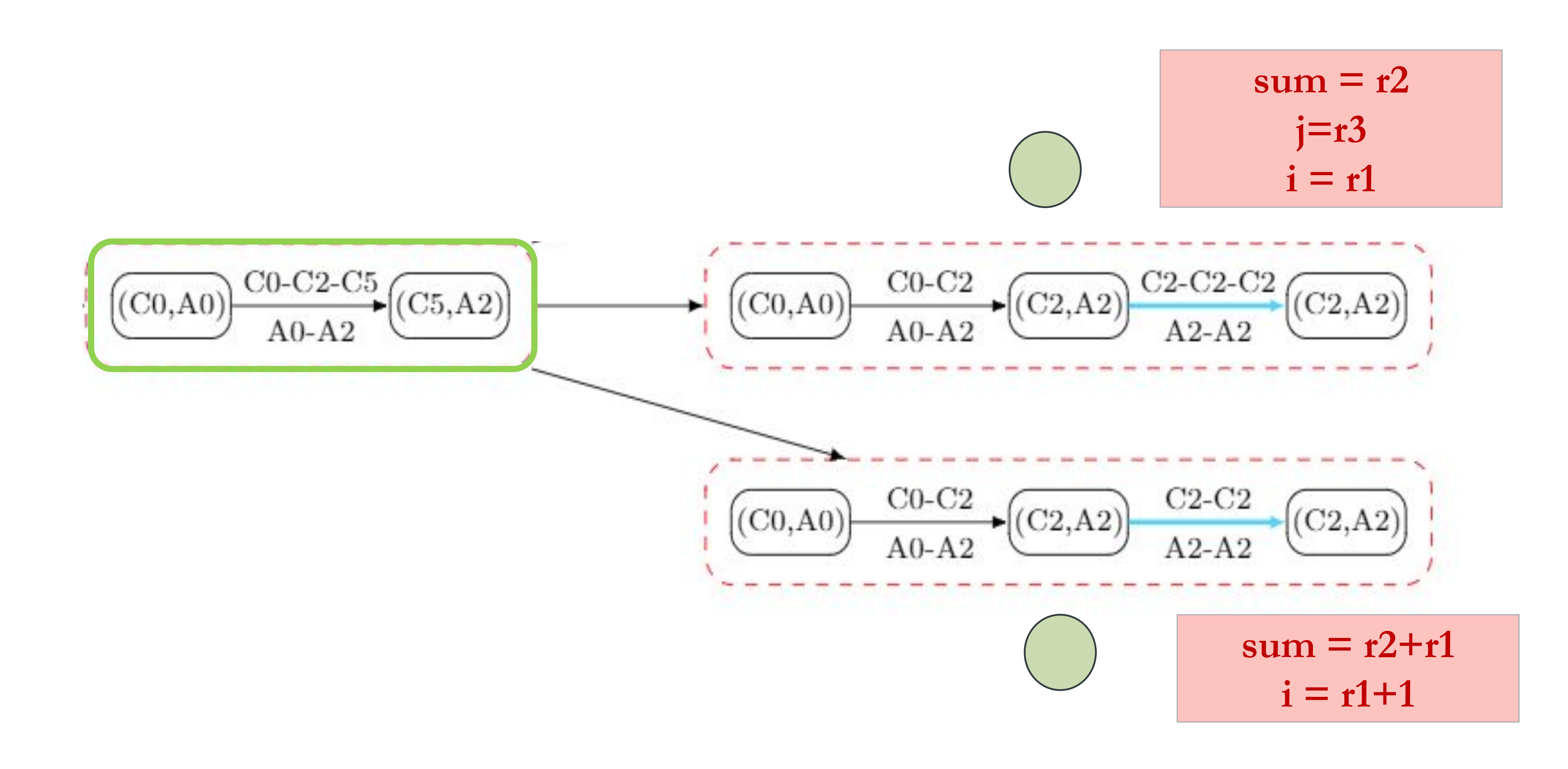

# Infer Invariant Covers for Executed Counterexamples

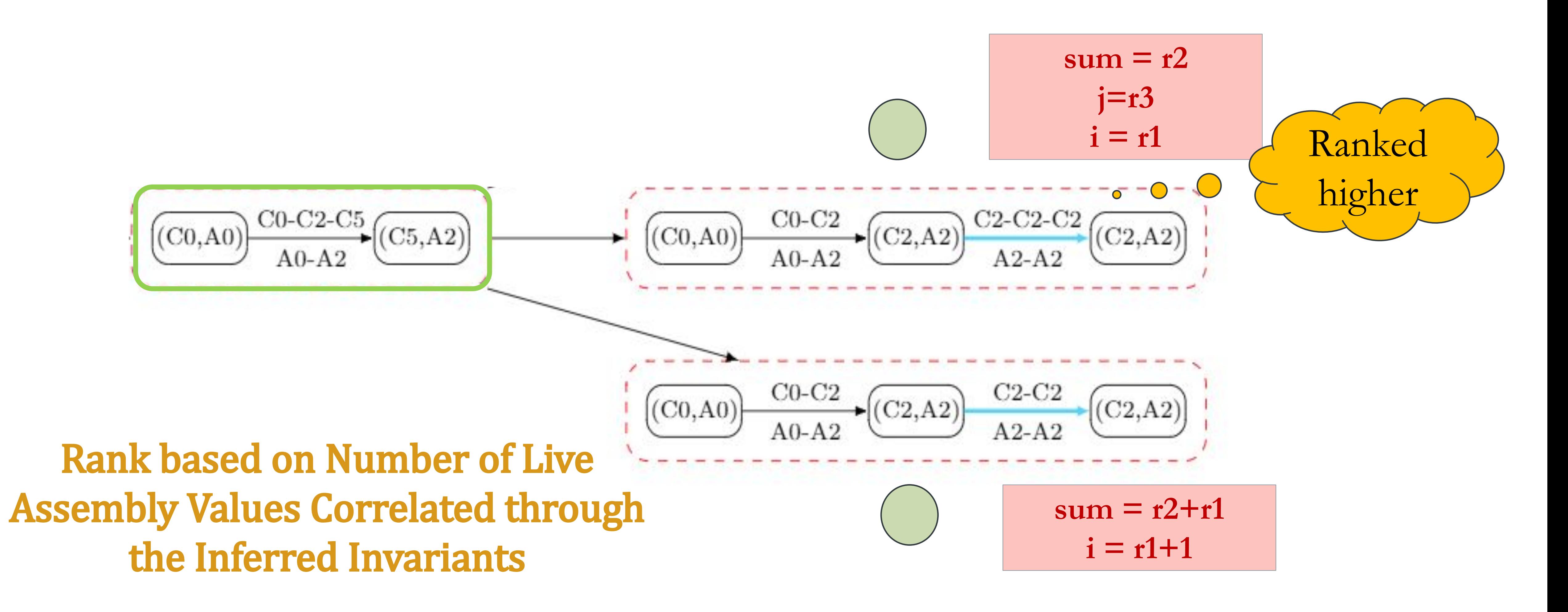

## Counter Evaluation

Equivalence checker based on Counter algorithm

=

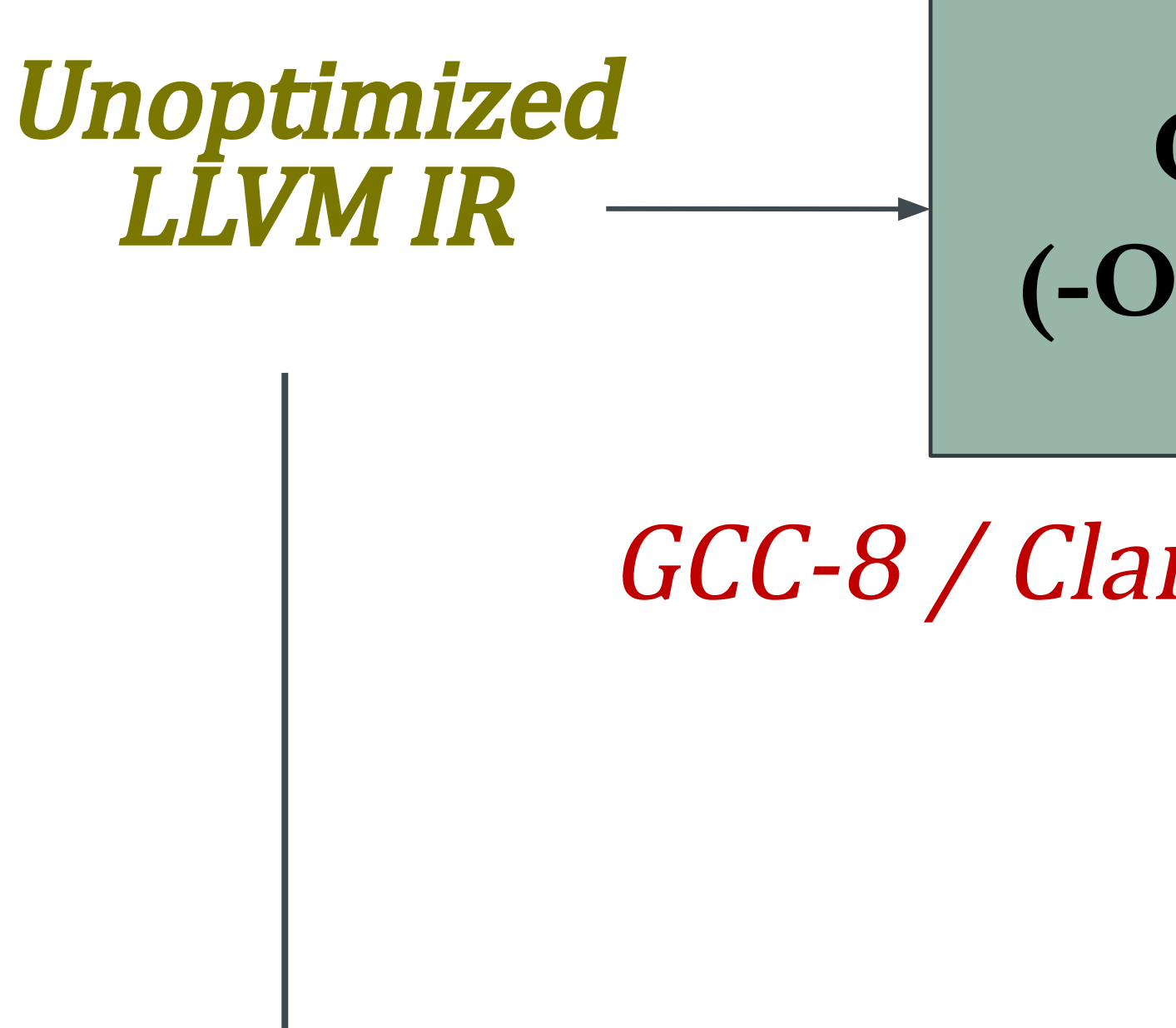

#### Optimized x86 assembly code

**Compiler (-O3 –msse4.2)**

GCC-8 / Clang-11 / ICC-18.0.3

Evaluated on Testsuite for Vectorizing Compilers

# Bugs Discovered (https://compiler.ai/bugs))

- [Bug in ICC-16.03 involving integer overflow](https://community.intel.com/t5/Intel-C-Compiler/icc-16-0-3-not-respecting-fno-strict-overflow-flag/td-p/1078194)
- [Bug in ICC-16.03 related to incorrect reordering of memory accesses](https://community.intel.com/t5/Intel-C-Compiler/icc-16-0-3-not-respecting-no-ansi-alias-flag/td-p/1075325)
- [Bug in GCC-4.8 involving incorrect reordering of memory accesses](https://gcc.gnu.org/bugzilla/show_bug.cgi?id=68480)
- [Bug in Qemu machine emulator that is shipped with Linux/KVM hypervisor](https://mail.gnu.org/archive/html/qemu-devel/2014-06/msg02675.html)
- Several [bugs in DietLib](https://compiler.ai/bugs/dietlibc_bug_report.pdf)c related to missing unsigned-to-signed typecasts
- [Bug in the Yices SMT Solver](https://github.com/SRI-CSL/yices2/issues/146) related to incorrect query result
- Bug in strrchr() function in klibc-2.0.11 related to missing handling of  $c = 0$  (kernel)
- [Bug in swab\(\) function in NetBSD's C library](http://mail-index.netbsd.org/netbsd-bugs/2022/12/28/msg076722.html) (3290fbc). [Fix on Github](https://github.com/NetBSD/src/commit/57b317cccef5758930d99cf66db271837fe60546)
- Bug in the memccpy() function in Newlib-4.2.0 (embedded systems C library)

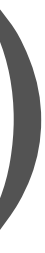

### Automatic Generation of Debug Headers through Blackbox Equivalence Checking

# An Example Debug Session

#define LEN 32000

int X[LEN] , Y[LEN], val;

C0: void addAndCopy ( ) {

- **C1:** for (int i=0; i < LEN; i++) {
- $C2:$   $X[i] = Y[i] + val;$
- C3: }
- EC: }

#### C Program

# An Example Debugging Session

#define LEN 32000 int X[LEN] , Y[LEN], val; C0: void addC( ) { **C1:** for (int i=0; i < LEN; i++) {  $C2:$   $X[i] = Y[i] + val;$ C3: } EC: }

#### C Program

(gdb) break addC:C2

(gdb) run

 $$1 = 0$ 

 $$2 = 0$ 

```
Starting program: addC
Breakpoint 1, addC () at addC.c:C3
         X[i] = Y[i] + val;(gdb) print i
(gdb) continue
Continuing.
Breakpoint 1, addC () at addC.c:C3
         X[i] = Y[i] + val;(gdb) print i
```
i appears to be always 0

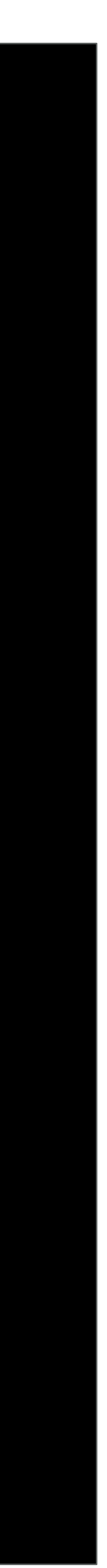

# An Example Debugging Session

#define LEN 32000 int X[LEN] , Y[LEN], val; C0: void addC( ) { **C1:** for (int i=0; i < LEN; i++) {  $C2:$   $X[i] = Y[i] + val;$ C3: } EC: }

#### C Program

 $X[i] = Y[i] + val;$  $X[i] = Y[i] + val;$ 

(gdb) break addC:C2

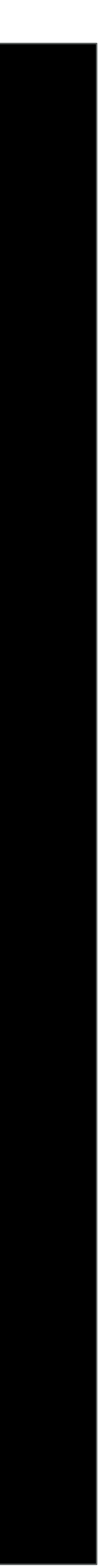

(gdb) run Starting program: addC Breakpoint 1, addC () at addC.c:C3 (gdb) print i <value optimized out> (gdb) continue Continuing. Breakpoint 1, addC () at addC.c:C3 (gdb) print i <value optimized out>

# Debug Headers : Src names  $\rightarrow$  Asm names

# define LEN 32000

- $int X$  [ LEN ],  $Y$  [ LEN ], val;
- **C0:** void foo  $()$
- **C1:** int  $i = 0$ ;
- **C2:** for (;  $i <$  LEN;  $i +$ )
- **C3:**  $X[i] = Y[i] + val;$

EC: }

C Program

A0: foo: A1:  $r1 = 8 \text{ X} [0]$ ;  $r2 = 8 \text{ Y} [0]$ A2:  $r3 = val$ A3:  $r4 = r1 + 4*$  LEN **:**  $\bullet$  **mem**  $[r1]$  **= mem**  $[r2]$  **+ r3** A5:  $r1 += 4$ ;  $r2 += 4$ **A6:** if( $r1 != r4$ ) goto A4 EA: ret (abstracted) Assembly

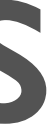

Hard for developers to maintain debugging information in the presence of aggressive optimization

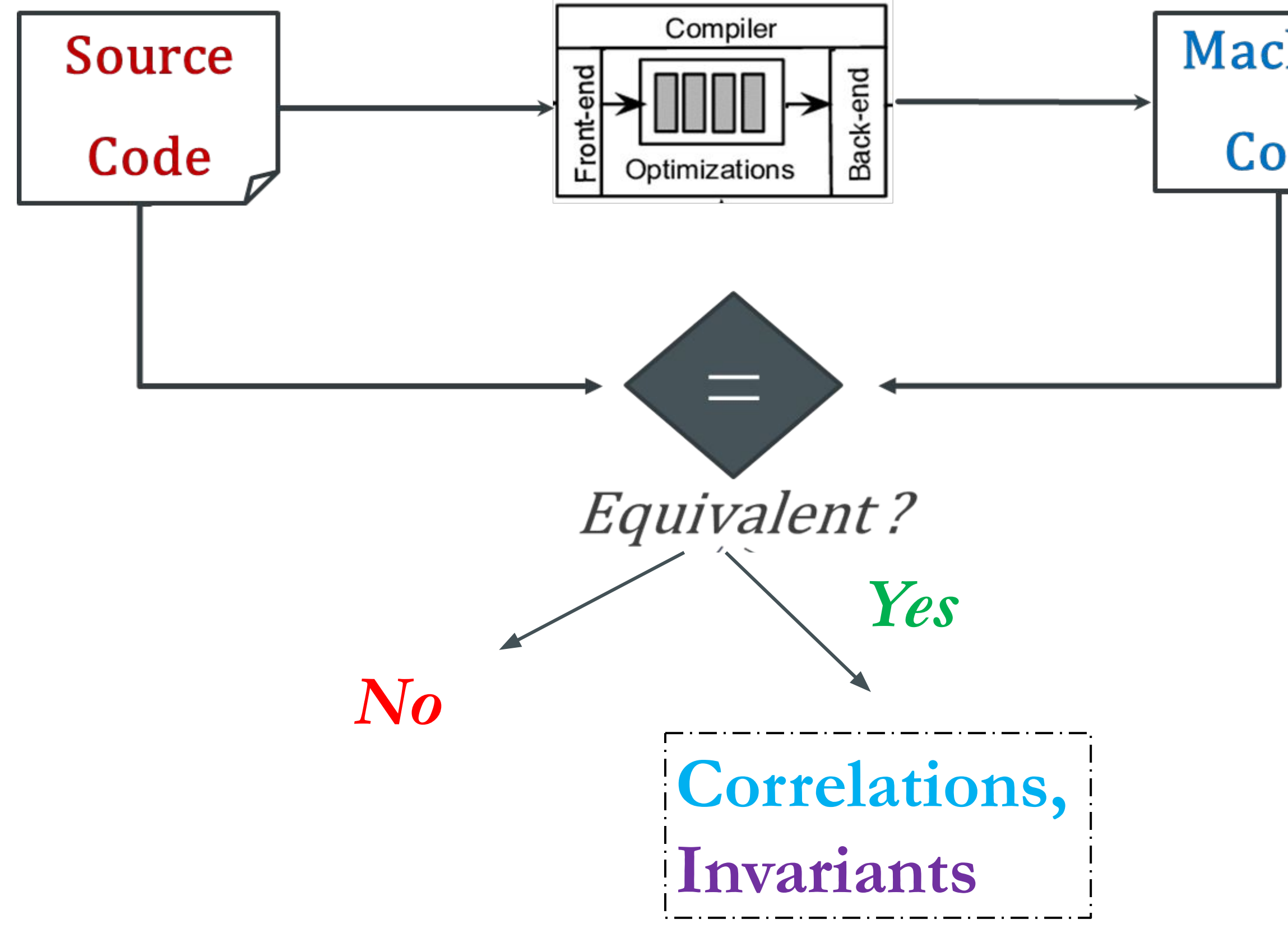

Machine Code

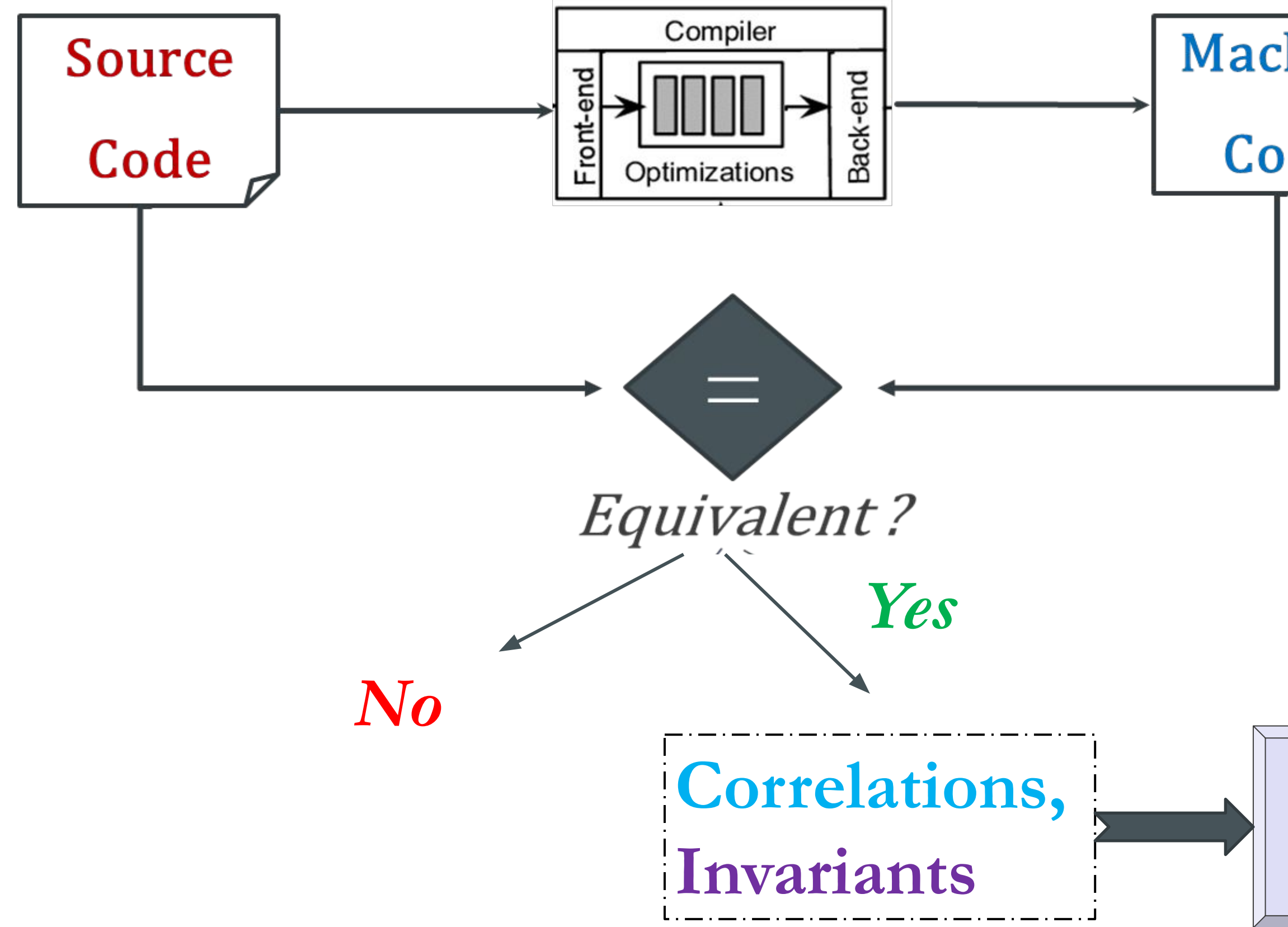

**Machine** Code

> **Linear Algebra**

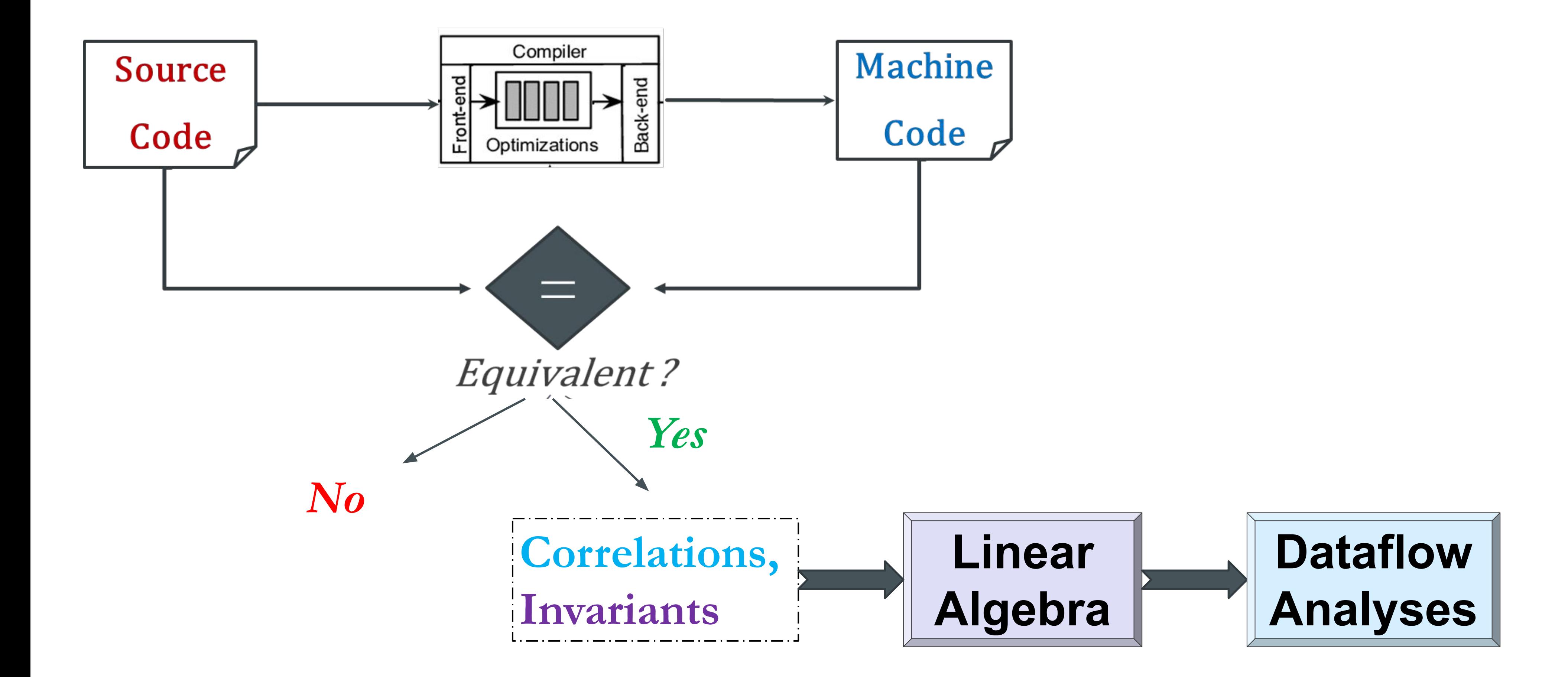

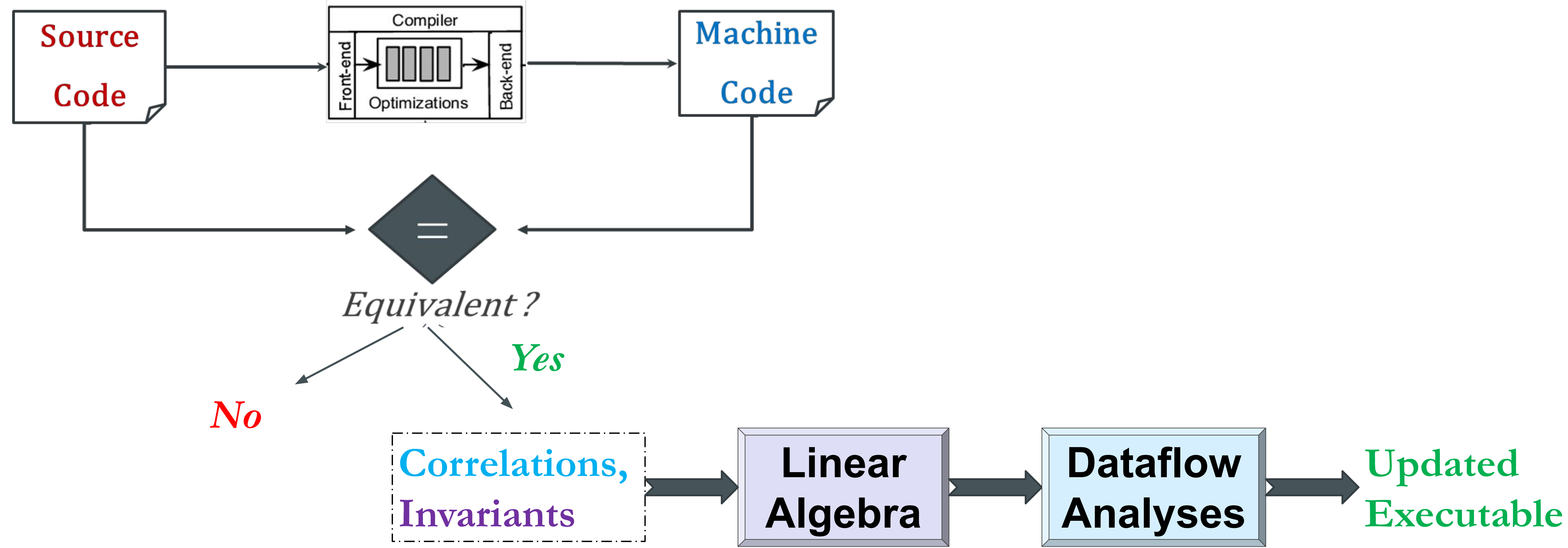

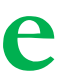
#### Summary of Results On the Testsuite for Vectorizing Compilers

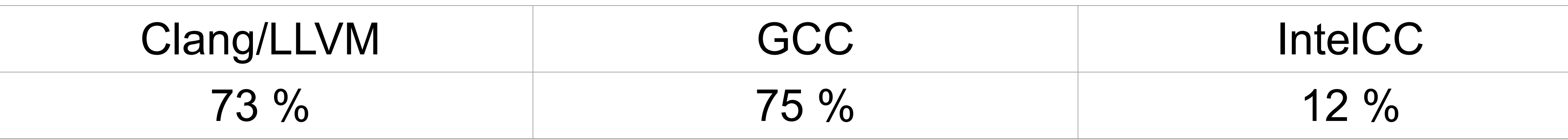

Percentage of PC-variable pairs where the debugging information was improved by this approach

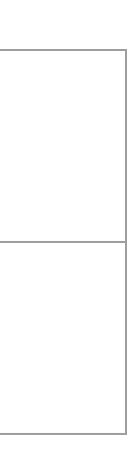

#### **Automatic Generation of Debug Headers through Blackbox Equivalence Checking (CGO 2022)**

Vaibhav Kurhe, Pratik Karia, Shubhani, Abhishek Rose, Sorav Bansal Indian Institute Of Technology Delhi

# Counterexample-guided Verification of Imperative Programs Against Functional Specification

### Problem Setting

o Easier to verify correctness o Slow to execute

- o More optimization possibilities (manual + compiler) o Hard to verify correctness
	-

# $\circ$  Specification – functional + strongly typed + safe e.g., Haskell

# $\circ$  Implementation – imperative + explicit memory + control e.g., C

#### Is implementation 'equivalent to' specification?

### Applications

o Program verification o Manual spec + manual impl o Verify impl against spec

o Translation validation  $\circ$  Manual spec + (spec ⇒ impl) translator o Verify correctness of translator

### Scope

- o Vision…
	- o Translation validation
	- o Manually written spec in existing language (Haskell?)
	- o A self-verifying optimizing compiler to C
- o Our target…
	- o Program verification
	- o A minimal specification language called "Spec"
	- o Manually written C impl
	- o Small programs involving simple data structures

## Spec Language

- A minimal language called "Spec"
- o Subset of functional features
- o Scalar types o bool + bitvector o logical + arithmetic ops
- o Algebraic data types (ADT)
	- o constructors
	- o pattern matching

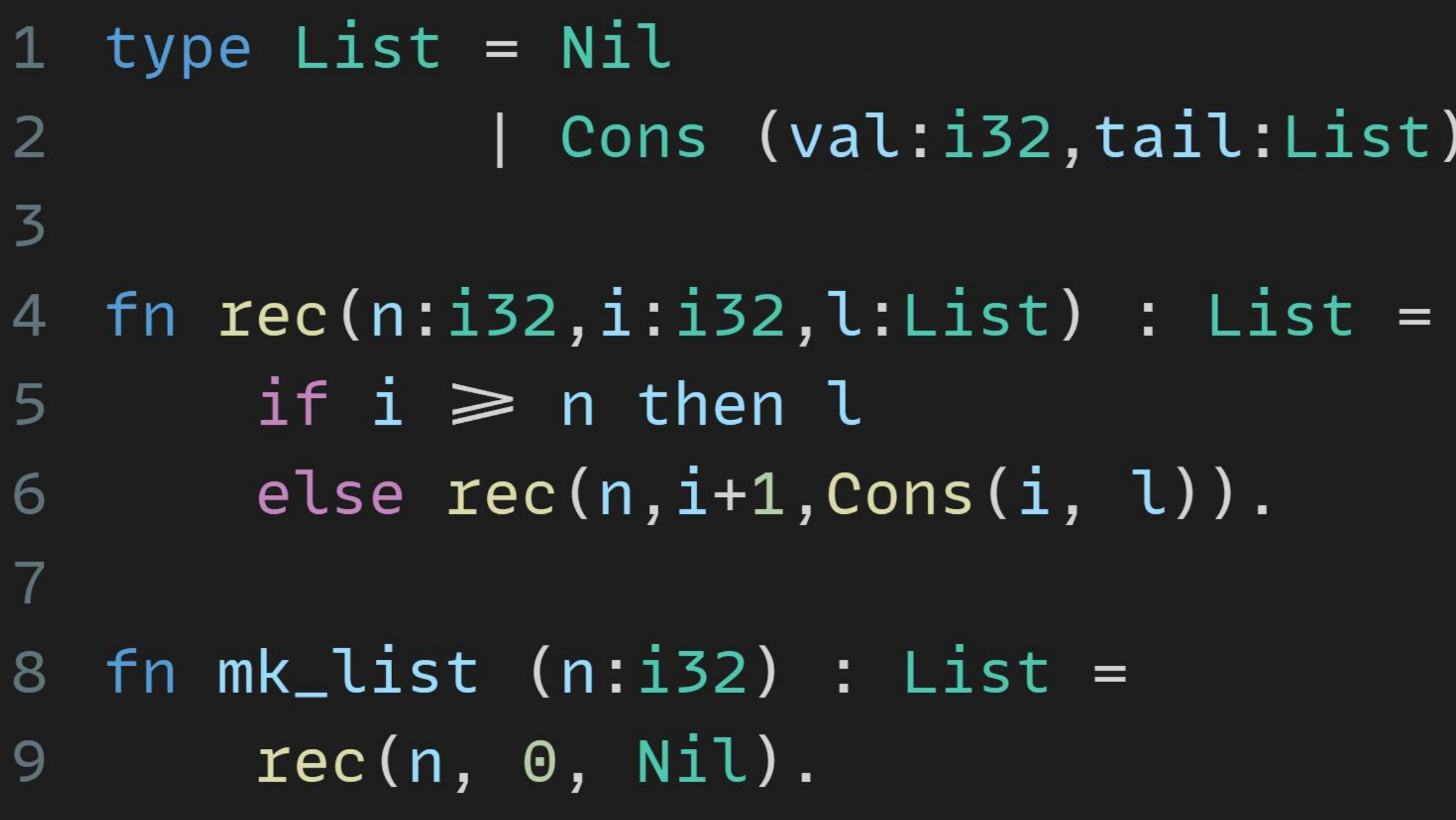

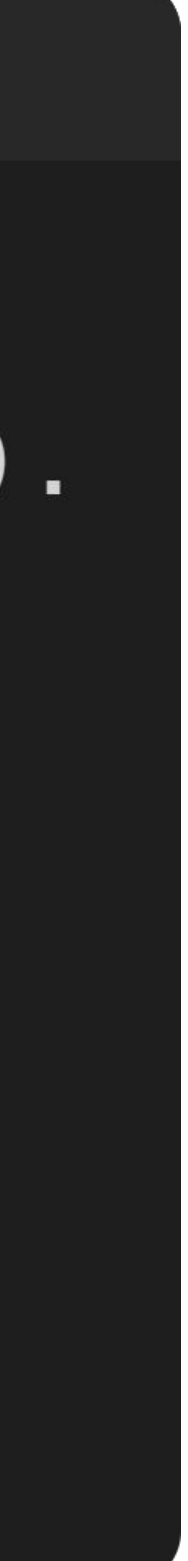

# Spec v. C – mk list

#### $\bullet\bullet\bullet$

```
type List = Nil
                 | Cons (val:i32,tail:List).
2
\overline{3}fn rec(n:i32,i:i32,l:List) : List =
\overline{4}if i \geqslant n then l
5<sup>1</sup>else rec(n, i+1, Cons(i, l)).
6 \overline{6}\overline{7}fn mk_list (n:i32) : List =
         rec(n, \theta, Nil).9
```

```
1 typedef struct lnode {
2
        unsigned val;
\overline{3}struct lnode* next;
     lnode;
\overline{4}5
   lnode* mk_list(unsigned n) {
6
        lnode* l = NULL;\overline{7}for (unsigned i = 0; i < n; ++i) {
8
9
             lnode * p = malloc(sizeof Indeed);10
             p \rightarrow val = i;11
             p \rightarrow next = l;12
             l = p;\}13
        return l;
14
15}
```
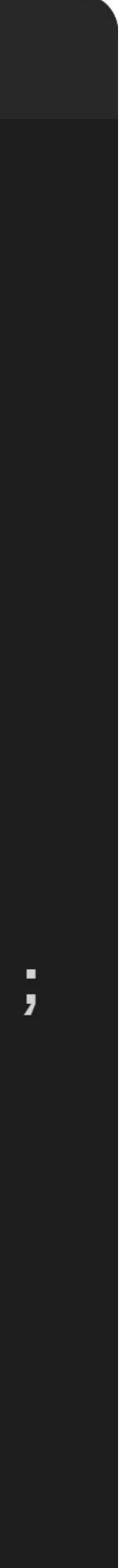

#### $\bullet\bullet\bullet$

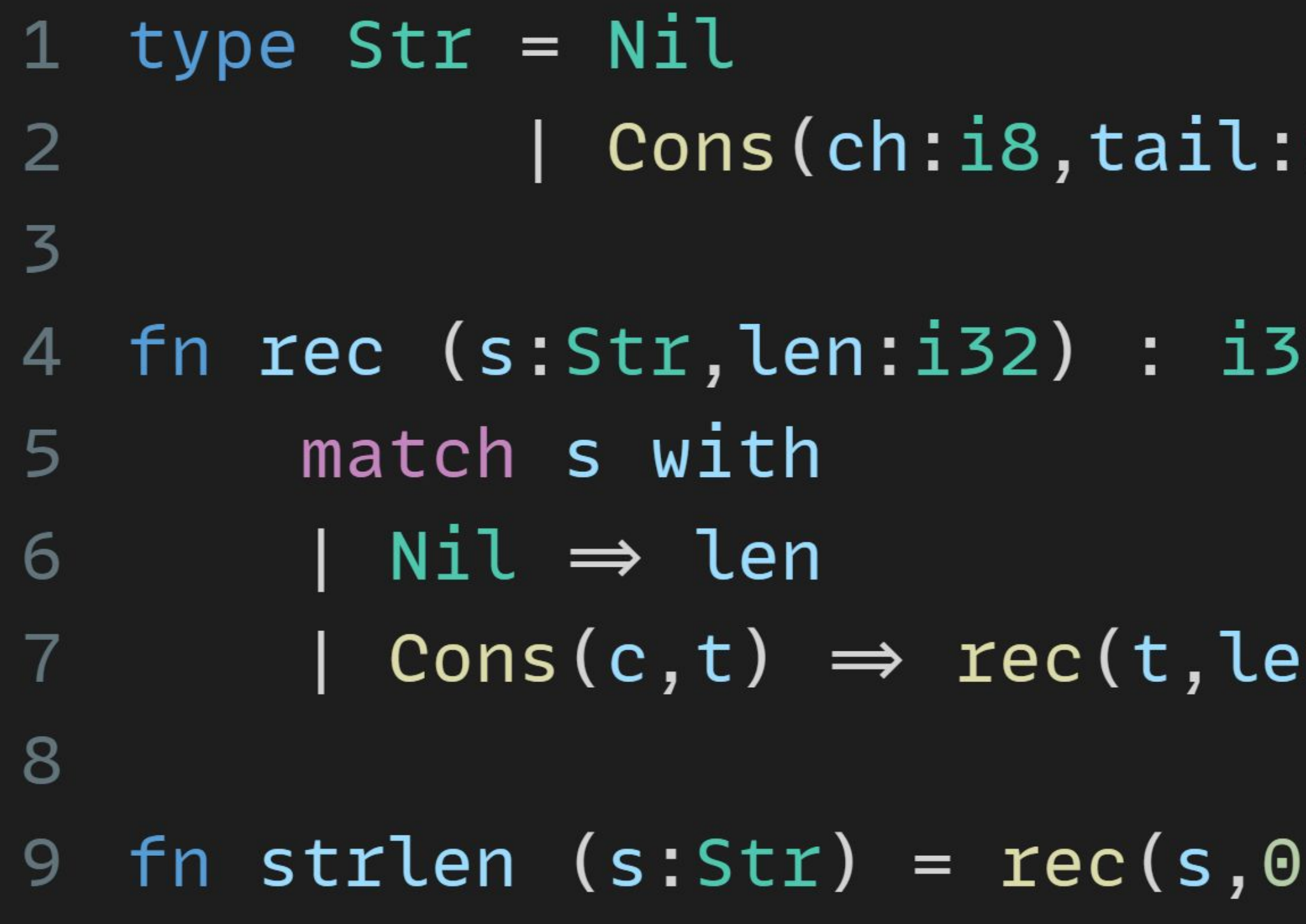

### Spec v. C - strlen

#### Str).

フ  $=$ 

 $: n+1)$  .

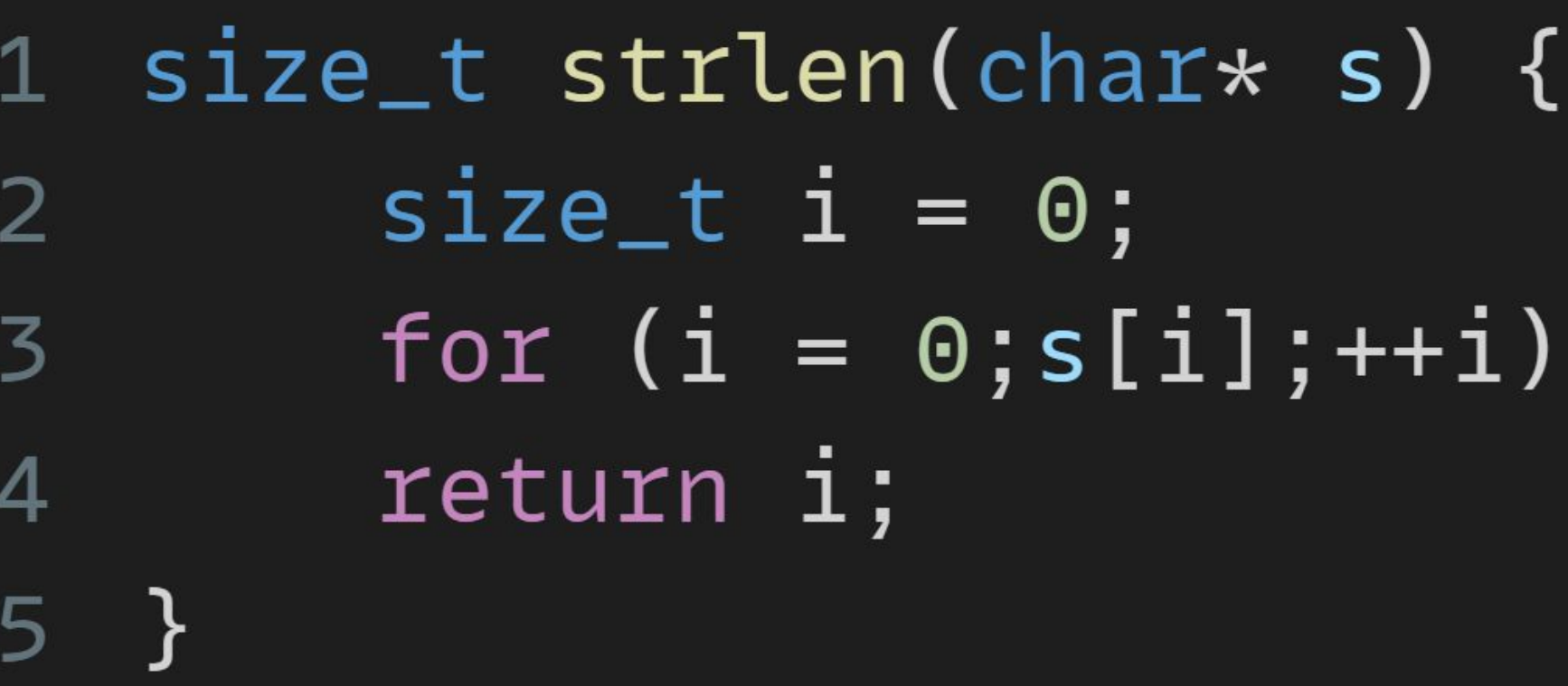

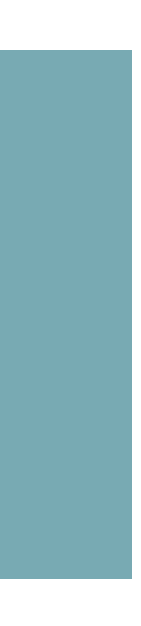

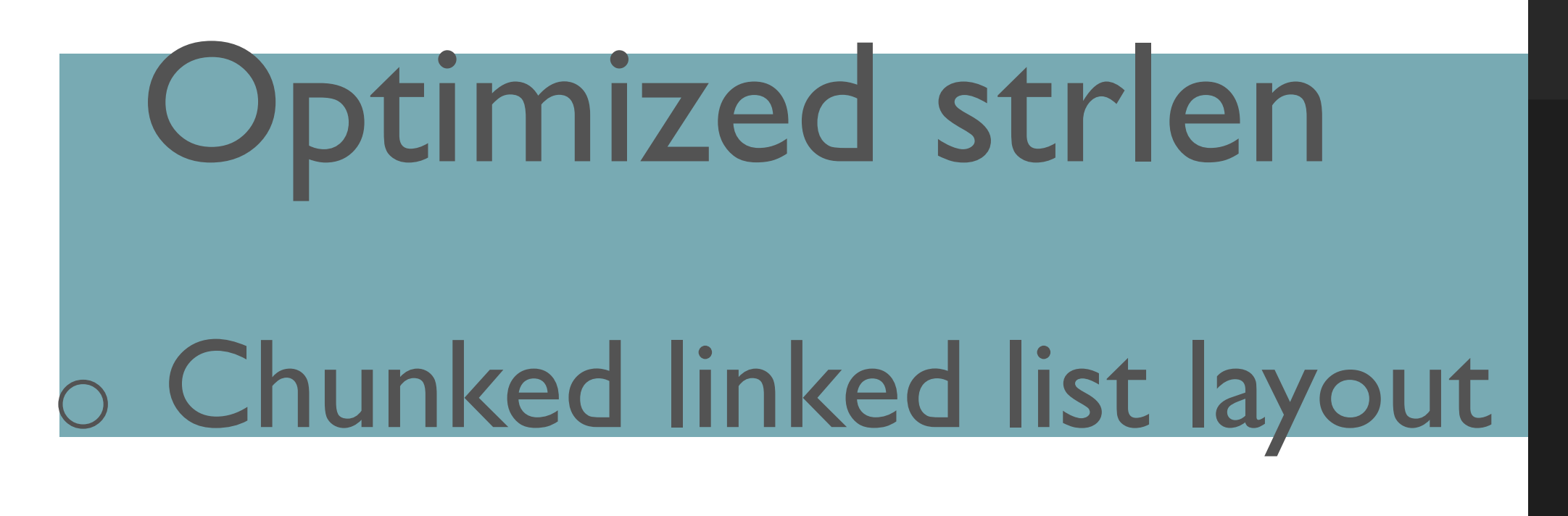

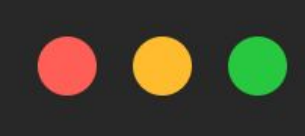

typedef struct clnode { char  $chunk[4]$ ; 2 struct clnode\* next;  $\overline{3}$ clnode;  $\overline{4}$ 

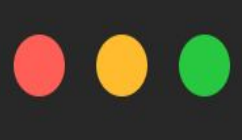

1 size\_t strlen(clnode\* s) { unsigned long himagic, lomagic, chunk, \*chunk\_ptr; himagic =  $0x80808080$ ; lomagic =  $0x01010101$ ; for  $(size_t i = 0; ; s=s \rightarrow next; i+=4)$  { // read next chunk (4 bytes)  $chunk_ptx = s \rightarrow chunk;$  $chunk = *chunk_ptx;$ // check for a zero byte in the chunk if (((chunk-lomagic) & ~chunk & himagic) $\neq 0$ ) { if  $(s \rightarrow chunk[0] = 0)$  return i; if  $(s \rightarrow chunk[1] = 0)$  return i+1; if  $(s \rightarrow chunk[2] = 0)$  return i+2; if  $(s \rightarrow chunk[3] = 0)$  return i+3;

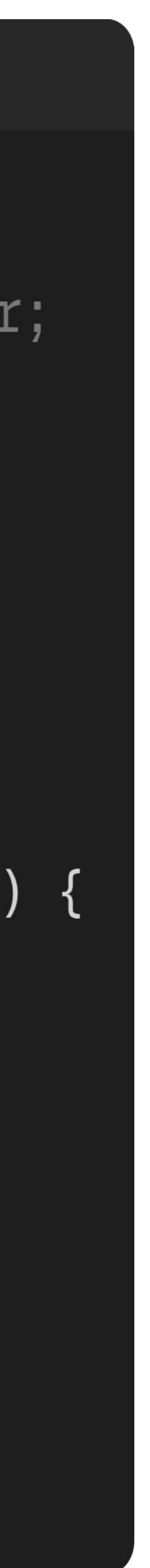

o Optimized algorithm for x86 o combined check for 4 bytes o used by glibc strlen impl

### Objectives

# ⇔ 'equal' input ⇒ 'equal' outputs

- o Prove equivalence Spec v. C o Equivalent ⇔ 'identical' observable behavior
	- o Assume C allocations always succeed
- o Proof method bisimulation o Encode lock-step execution between both IR

# $\circ$  Program  $\Rightarrow$  deterministic labeled transition system (IR)

## Spec + C IR Example – mk\_list

#### $\bullet\bullet\bullet$

1 List mk\_list (i32 n) { List  $l := Nil;$  $\overline{2}$  $i32$  i := 0;  $\overline{3}$ while  $\neg(i \geq n)$ :  $\overline{4}$  $l := Cons(i, l);$ 5  $i := i + 1;$ 6 return l 7 8

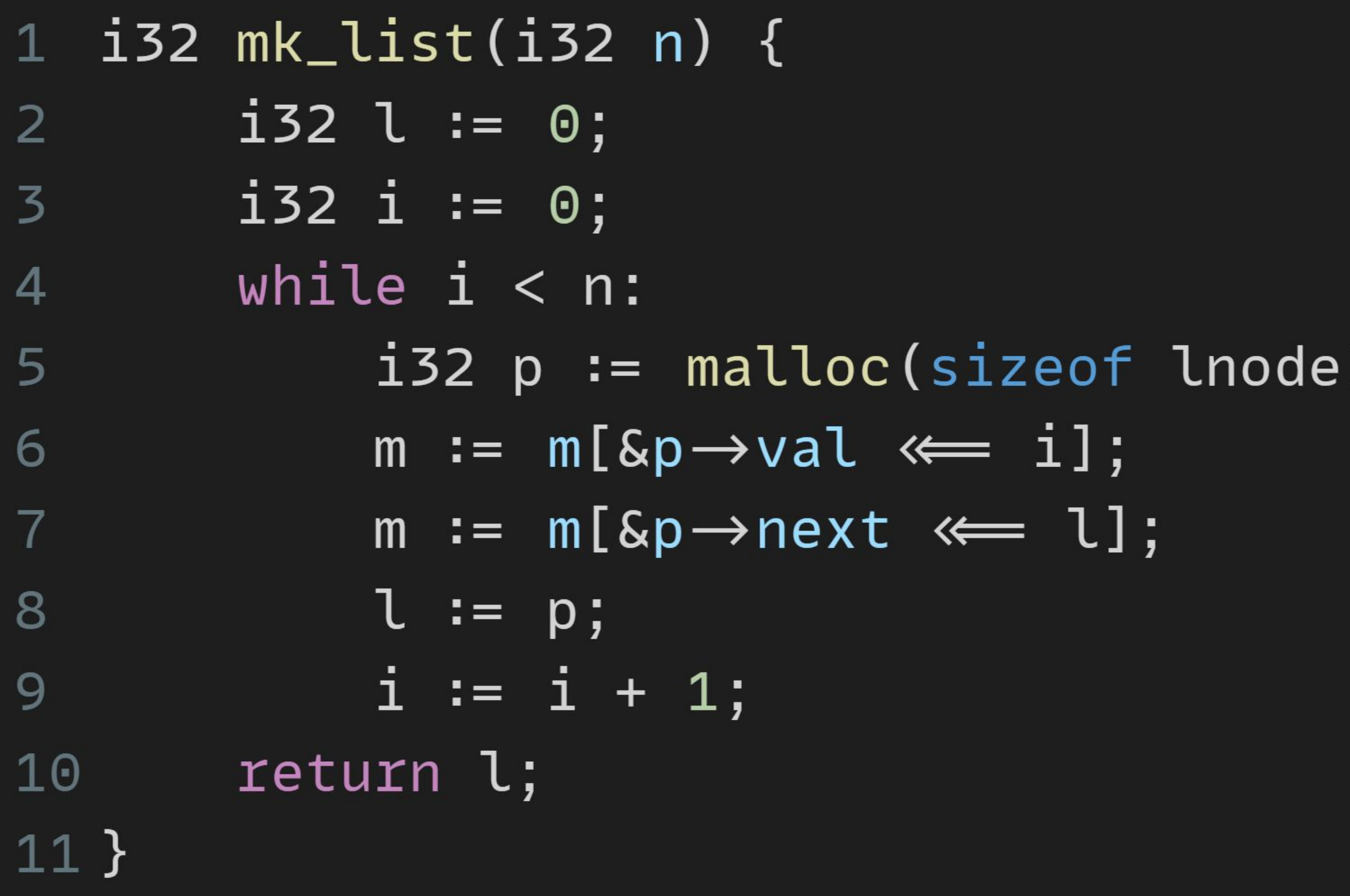

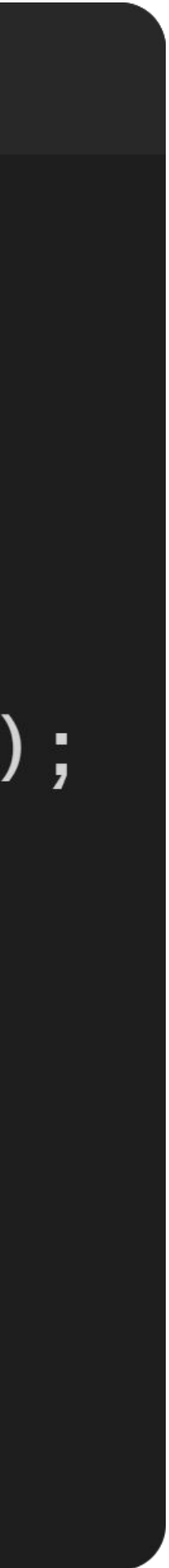

### Bisimulation Example – mk\_list

- Lock-step execution  $\bigcirc$
- o relations at  $S_0$ ,  $S_L$ ,  $S_E$  pairs

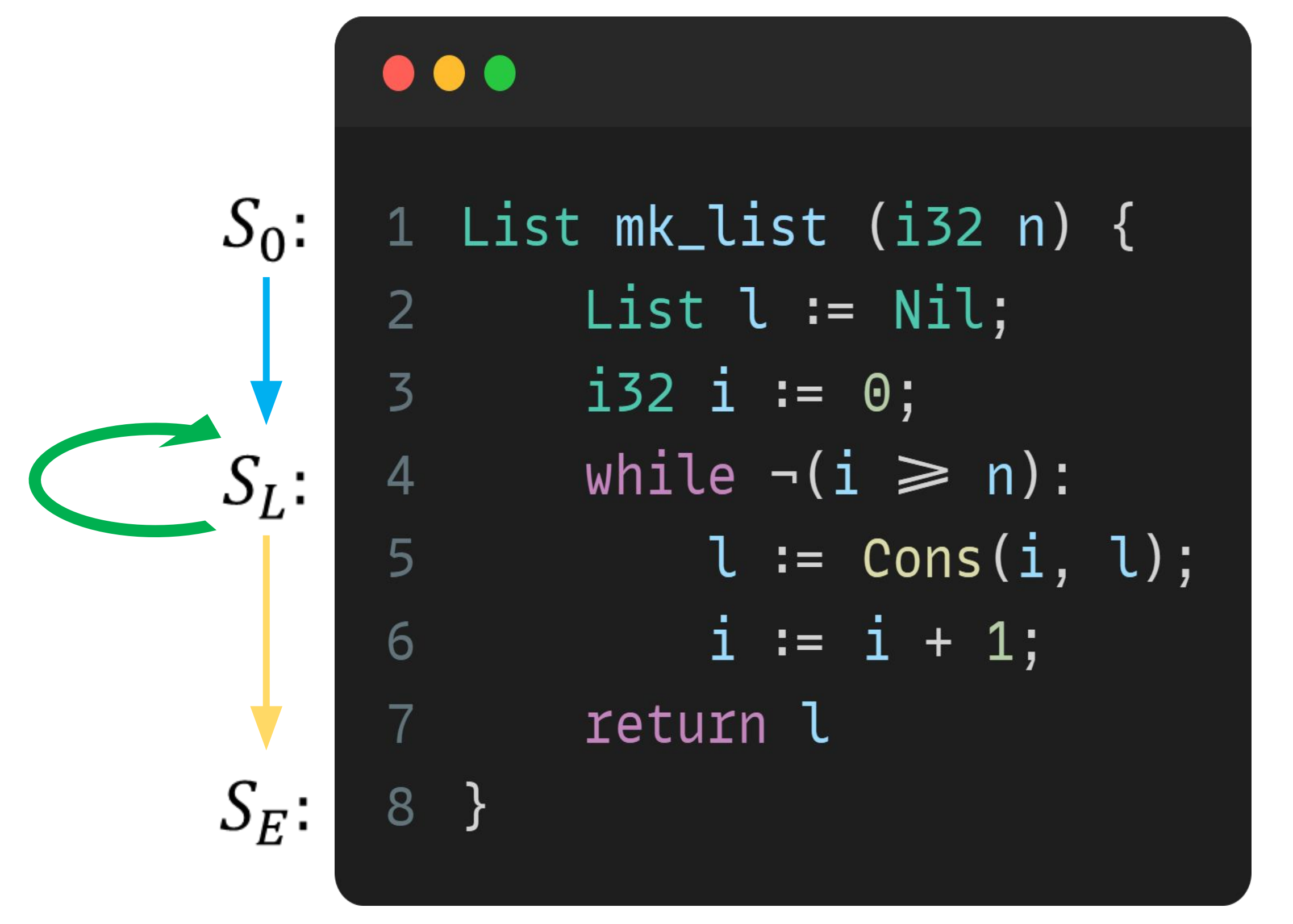

 $S_0$ :  $S_L$ :  $S_E$ :  $\bullet\bullet\bullet$ 

#### 1 i32  $mk\_list(i32 n)$  {  $i32 \t1 := 0;$  $i32$  i := 0; while  $i < n$ : // alloc & init node p 5 // insert p at head of l 6  $i := i + 1$ return l; 8 9 }

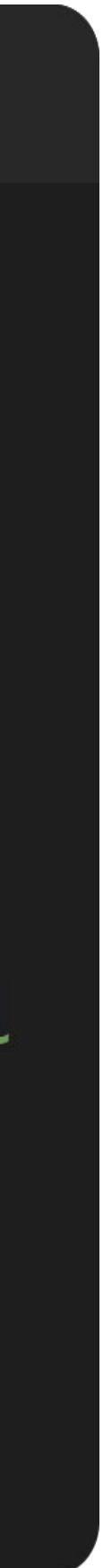

## Subgoals

- o A0: Spec + C ⇒ IR translator o Make C deterministic (also called C for simplicity)
- o A1: Correlation search algorithm o Correlate lock-step transitions between Spec and C
- o A2: Invariant inference algorithm o Find invariants at correlated points
- o A3: Proof discharge algorithm o Prove queries generated by A1+A2
- 

### Contributions

- o Proof discharge algorithm (A3) o Queries contain 'recursive relations' (RR)
	- o Returns proven | counterexample | ヿ (ツ) /
- o Automatic Spec-to-C equivalence checker tool (S2C)
	- C-to-ASM equivalence checker [1]
	- o Uses A3 for discharging queries
- A3 may make equivalence subqueries to S2C
- o "higher order" equivalence…

o A1+A2 ⇒ based on prior work on counterexample-guided

[1] Shubhani Gupta et al. 2020. Counterexample-guided correlation algorithm for translation validation. Proc. ACM Program. Lang. 4, OOPSLA

### S2C Diagram

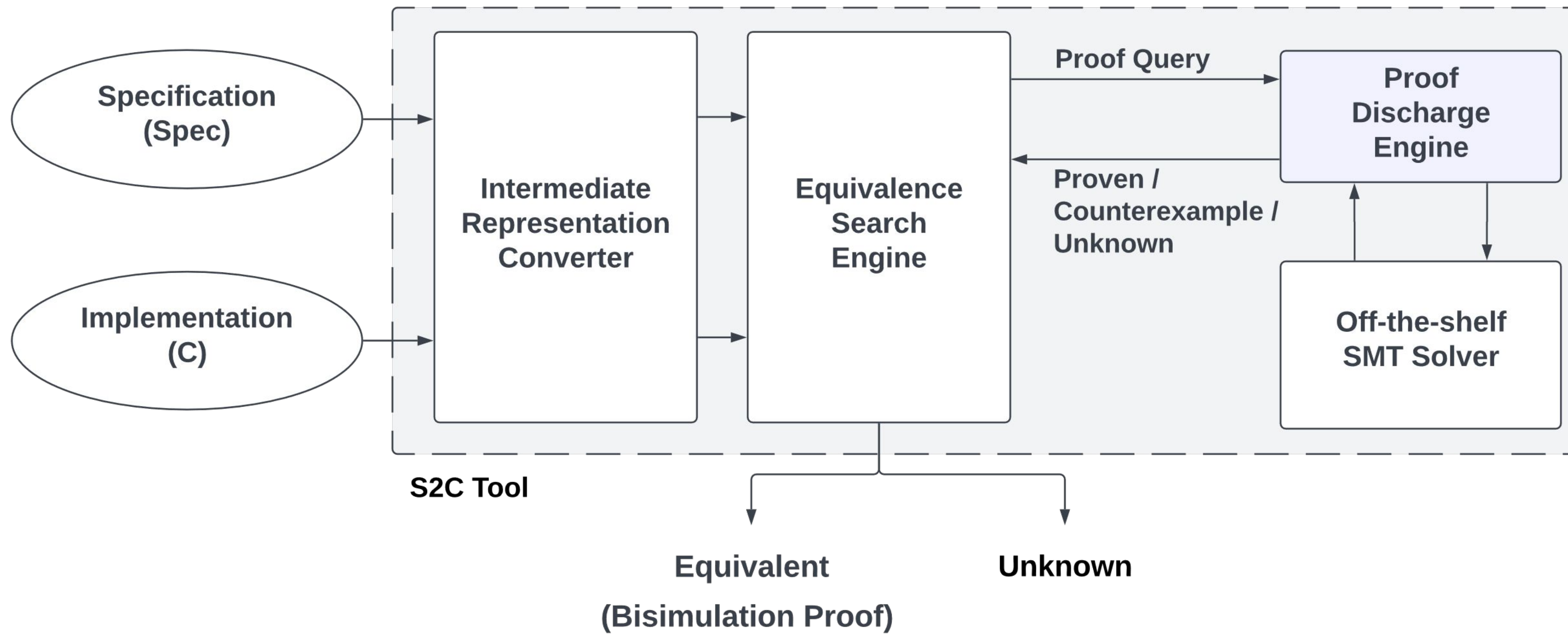

- 
- 
- 

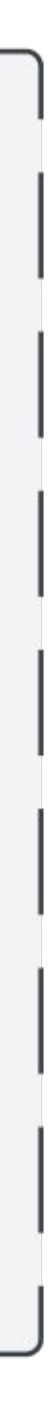

## Soundness of A3 and S2C

Output of Proof discharge algorithm (A3)

- $\circ$  Proven  $\Rightarrow$  iff query is provable o ensures... soundness of S2C
- $\circ$  Counterexample  $\Gamma \Rightarrow$  iff  $\Gamma$  falsifies the query o increases... scalability of S2C
- $\circ$  Unknown  $\Rightarrow$  query may or may not be true o decreases... completeness of S2C

### Spec – Intermediate Representation

- o Pattern matching ⇒ if-then-else
- o Inline & loopify (tail) calls o limitation of our tool
- o Algebra contains…
	- o bool + bitvector types + ops
	- o constructors ⇒ Cons(x, y)
	- o sum\_is ⇒ x is Nil
	- o prod\_get ⇒ x.tail

 $\bullet\bullet\bullet$ 

1 List mk\_list (i32 n) { List  $l := Nil;$  $\overline{2}$  $i32$  i := 0;  $\overline{3}$ while  $\neg(i \geq n)$ :  $\overline{4}$  $l := \text{Cons}(i, l);$ 5  $i := i + 1;$ 6  $\overline{7}$ return l 8

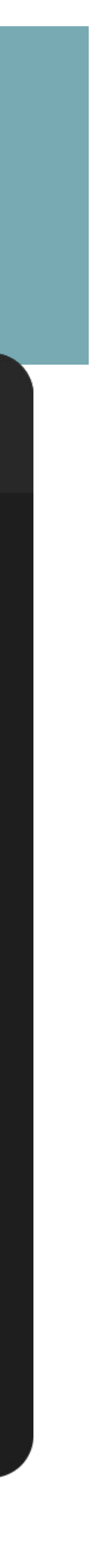

### Spec v. Spec IR

#### $\bullet\bullet\bullet$

```
type List = Nil
\mathbf{1}| Cons (val:i32,tail:List).
\overline{2}\overline{3}fn rec(n:i32,i:i32,l:List): List =
4
        if i \geqslant n then l
5
        else rec(n, i+1, Cons(i, l)).
6
\overline{7}fn mk_list (n:i32) : List =
8
        rec(n, \theta, Nil).
9
```
 $\bullet\bullet\bullet$ 

 $\overline{3}$ 

5

6

1 List mk\_list (i32 n) { List  $l := Nil;$  $\overline{2}$  $i32$  i := 0; while  $\neg(i \geq n)$ :  $\overline{4}$  $l := Cons(i, l);$  $i := i + 1;$  $\overline{7}$ return l 8

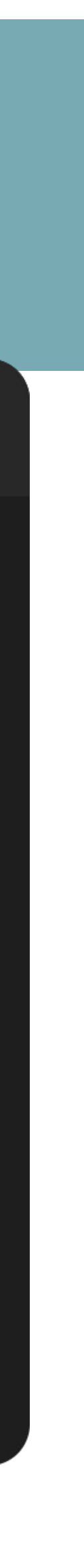

#### C – Intermediate Representation

- ⊙ Concretize type size + layout  $\circ$  pointer  $\Rightarrow$  i32
- $\circ$  Explicit memory with r/w
	- $\circ$  memory (m)  $\Rightarrow$  Array(i32,i8)
- $\circ$  Algebra contains...
	- $\circ$  bool + bitvector types + ops  $\circ$  bitvector array select + store

```
i32 mk_list(i32 n) {
         i32 \t1 := 0;\mathbf{2}i32 i := 0;
\overline{3}while i < n:
\overline{4}i32 p := malloc(sizeof lnode);
5
               m := m[\&p \rightarrow val \iff i];6
               m := m[\&p \rightarrow new \&q \rightarrow l];\overline{7}8
               l := p;i := i + 1;9
         return l;
1011 }
```
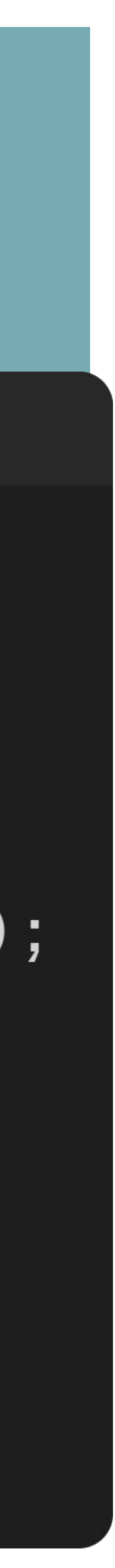

#### $\bullet\bullet\bullet$

```
typedef struct lnode {
        unsigned val;
\overline{2}struct lnode* next;
\overline{3}} lnode;
\overline{4}5
   lnode* mk_list(unsigned n) {
6<sup>1</sup>lnode* l = NULL;\overline{7}for (unsigned i = 0; i < n; ++i) {
8
             lnode * p = malloc(sizeof lnode);9
             p \rightarrow val = i;1011p \rightarrownext = l;
             l = p;1213
14
        return l;
15}
```
### C v. C IR

```
i32 mk_list(i32 n) {
\mathbf{1}i32 \t1 := 0;\overline{2}i32 i := 0;
\overline{3}while i < n:
\overline{4}i32 p := malloc(sizeof lnode);
5
6
               m := m[\&p \rightarrow val \iff i];\overline{7}m := m[\&p \rightarrow new \&q \rightarrow l;l := p;8
               i := i + 1;9
10return l;
11 }
```
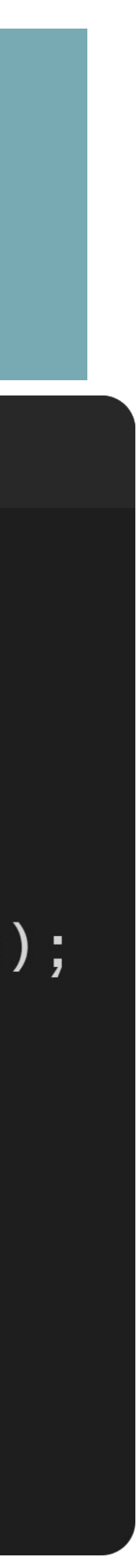

### Revisiting Bisimulation Express equal "l" values  $\Rightarrow$  List v. i32

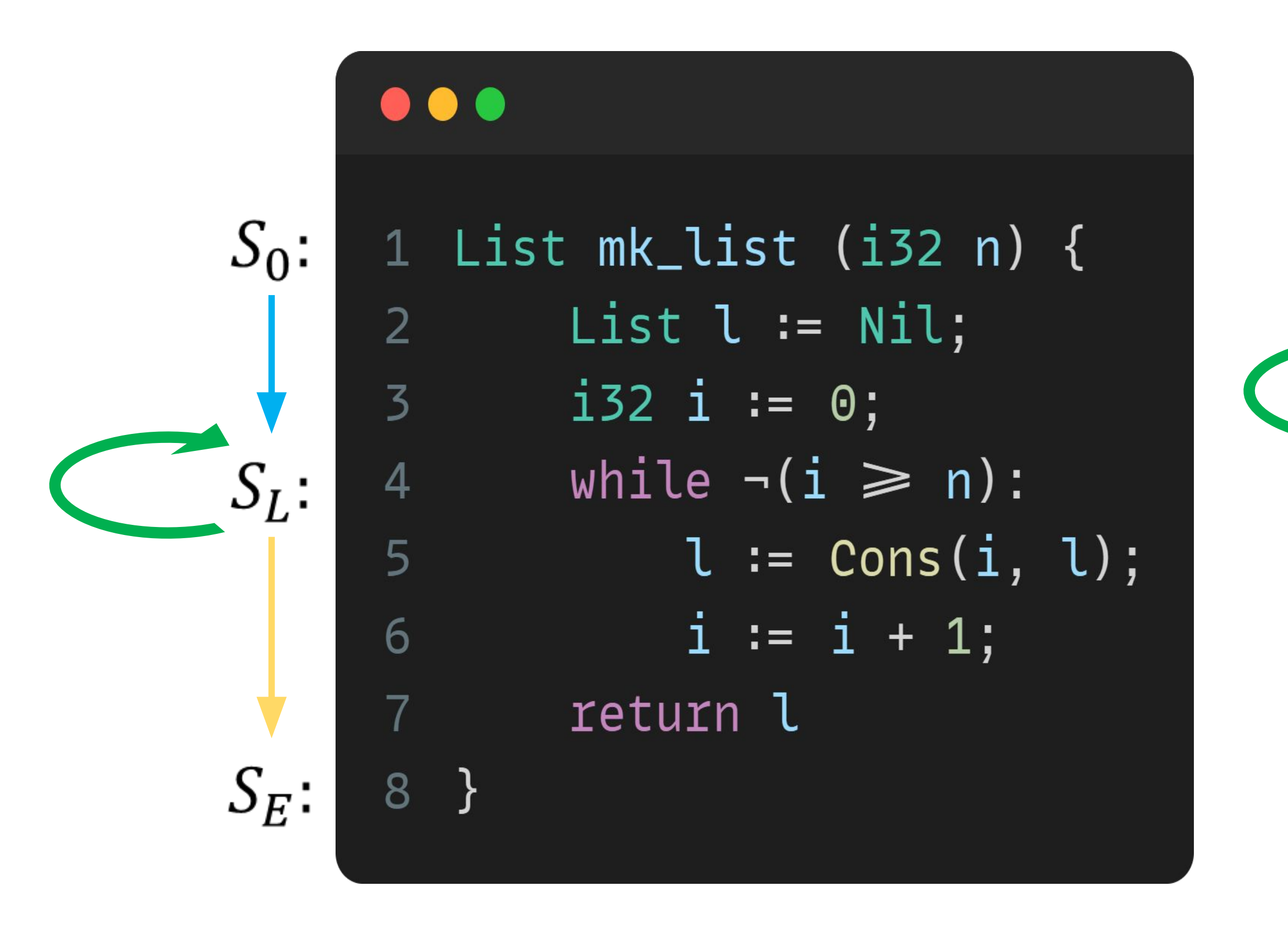

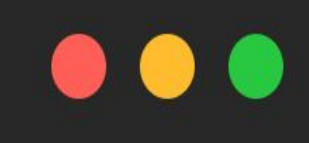

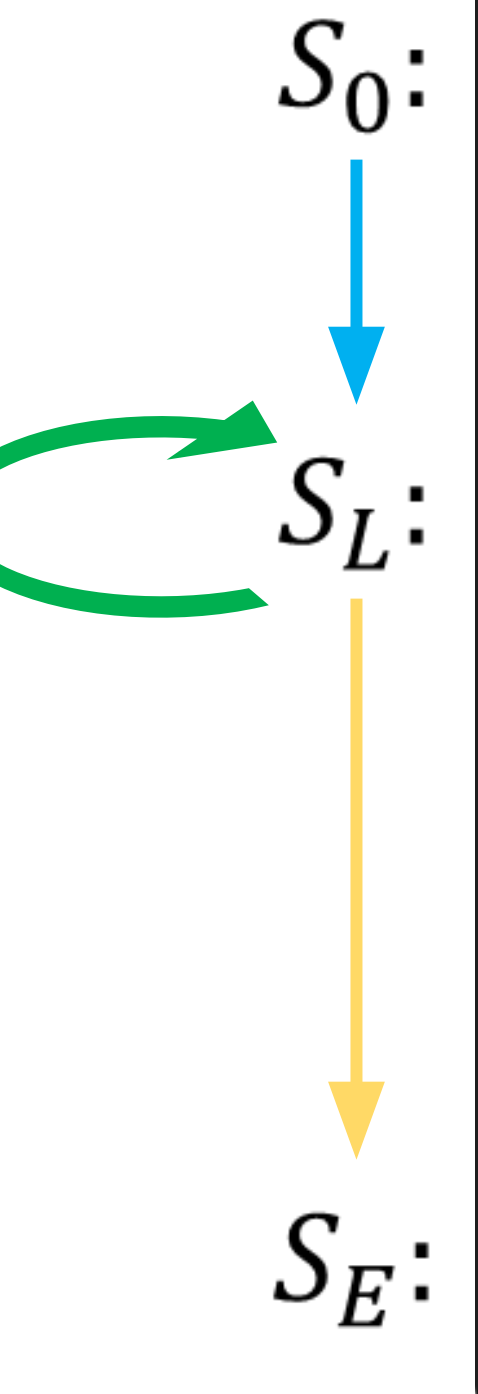

```
1 i32 mk_list(i32 n) {
      i32 \t1 := 0;i32 i := 0;
      while i < n:
          // alloc & init node p
5
          // insert p at head of l
6
          i := i + 1return l;
8
9
```
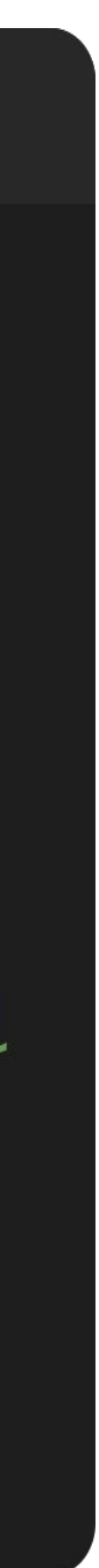

#### Invariants

**Entry Precondition at**  $(S_0, C_0)$ **:**  $n = n$ Loop Invariants at  $(S_L, C_L)$ :  $n = n \wedge i = i \wedge l \sim \text{Clist}_{m}(l)$ Exit Postcondition at  $(S_E, C_E)$ :  $ret \sim \text{Clist}_{\mathbf{m}}(ret)$ 

Recursive Relations (RR)  $\Rightarrow l \sim Clist_{\bf m}(l)$  $\circ$  ADT equality between Spec & C values

Lifting Constructor...  $Clist_{\bf m}(l:i32) \triangleq$  if  $(l=0)$  then Nil else  $Cons(l \rightarrow val, Clist_m(l \rightarrow next))$ 

### Hoare Triple

Prove invariants along a correlated finite path...  $\circ$  Proof Query to Hoare triple...  $\{P\}$  C  $\{Q\}$  $\circ$  Lowers to... P  $\land$  pathcond(C)  $\Rightarrow$  weakest\_precond<sub>C</sub>(Q)  $\circ$  Expressed as... LHS  $\Rightarrow$  RHS  $l \sim \text{Clist}_{\bf m}(l)$  alc

 ${n = n}(S_0 \to S_L)$ 

 $n = n \Rightarrow$ 

$$
\log (S_0 \to S_L, C_0 \to C_L)
$$
  
\n
$$
\text{I} \qquad \qquad C_0 \to C_L \text{I} \{ l \sim \text{Clist}_{\text{m}}(l) \}
$$
  
\n
$$
\text{I} \qquad \qquad \text{V} \qquad \qquad \text{I} \sim \text{Clist}_{\text{m}}(0)
$$

## Query algebra

 $\circ$  Spec + C IR introduces...

- $\circ$  bool + bitvector types + ops
- $\circ$  ADT constructor application  $(*)$
- $\circ$  sum is + prod get  $(\star)$
- $\circ$  array over bitvector + select & store ops
- $\circ$  Invariants relating Spec ADT values with C values require...  $\circ$  ADT equality of the form  $S\sim lift(C)$  (\*)  $\circ$  S  $\Rightarrow$  Spec ADT value
	- $\circ$   $C \Rightarrow$  Lifted C value (bool + bitvector)
- Cannot be handled directly by SMT solvers...

# Proof Discharge Algorithm

### Decomposition of Recursive Relations

Decompose  $l_1 \sim l_2$  into an equivalent set of clauses  $\circ$  Clauses have the shape...  $\circ P \Rightarrow (A = B)$ 

 $\circ$  P  $\Rightarrow$   $(A \sim B)$ 

 $Cons(a,b) \sim Cons(c,d)$  $a = c \wedge b \sim d$ 

### Decomposition of Recursive Relations

Decompose in presence of lifting constructors...

- $\Lambda$   $\begin{cases} l \neq 0 \\ l \neq 0 \Rightarrow a = l \rightarrow val \\ l \neq 0 \Rightarrow b \sim \text{Clist}_{m}(l \rightarrow next) \end{cases}$
- $Clist_{\bf m}(l:i32) \triangleq$  if  $(l=0)$  then Nil else  $Cons(l \rightarrow val, Clist_m(l \rightarrow next))$

 $Cons(a, b) \sim Clist_m(l)$ 

### Proof Query Example Consider the proof query...

Solved by SMT Solver... (trivial in this case)

 $Clist_{\bf m}(l:i32) \triangleq$ if  $(l = 0)$  then Nil else  $Cons(l \rightarrow val, Clist_m(l \rightarrow next))$ 

#### $l \sim \text{Clist}_{\mathbf{m}}(l)$  along  $(S_0 \rightarrow S_L, C_0 \rightarrow C_L)$

#### ${n = n}(S_0 \rightarrow S_L, C_0 \rightarrow C_L)$  { $l \sim \text{Clist}_{m}(l)$ }

#### $\mathcal{L}$

 $n = n \Rightarrow Nil \sim Clist_{m}(0)$ 

decompose once...

 $n = n \Rightarrow (0 = 0)$  no recursive relations!

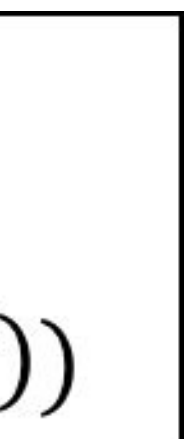

## Types of Proof Queries

#### Decompose  $LHS \Rightarrow RHS$  'k' times...  $\circ$  LHS<sub>k</sub>  $\Rightarrow$  RHS<sub>k</sub>

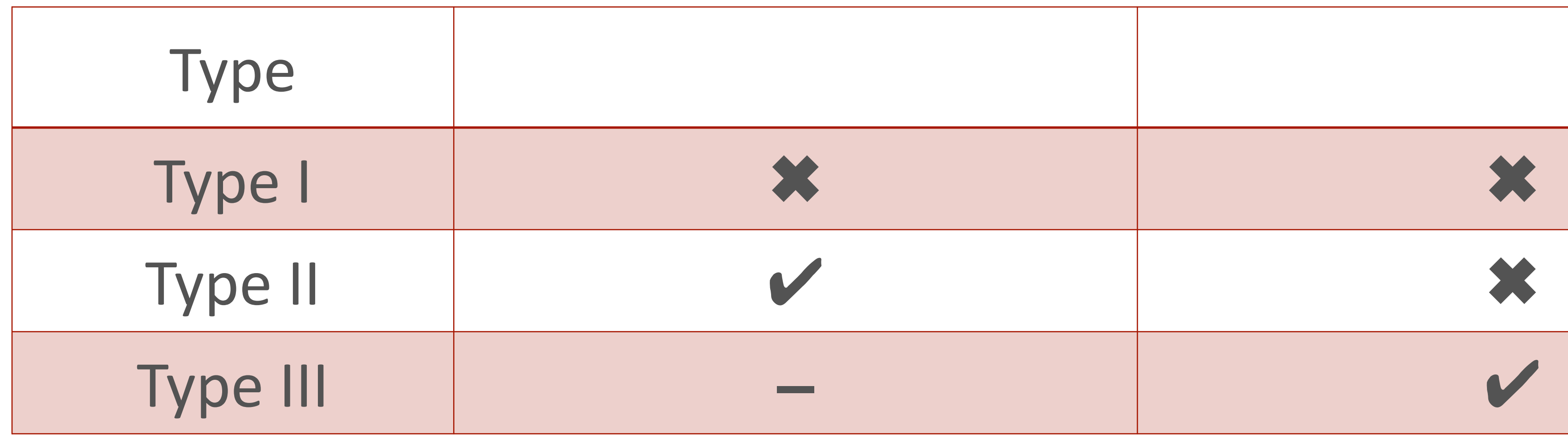

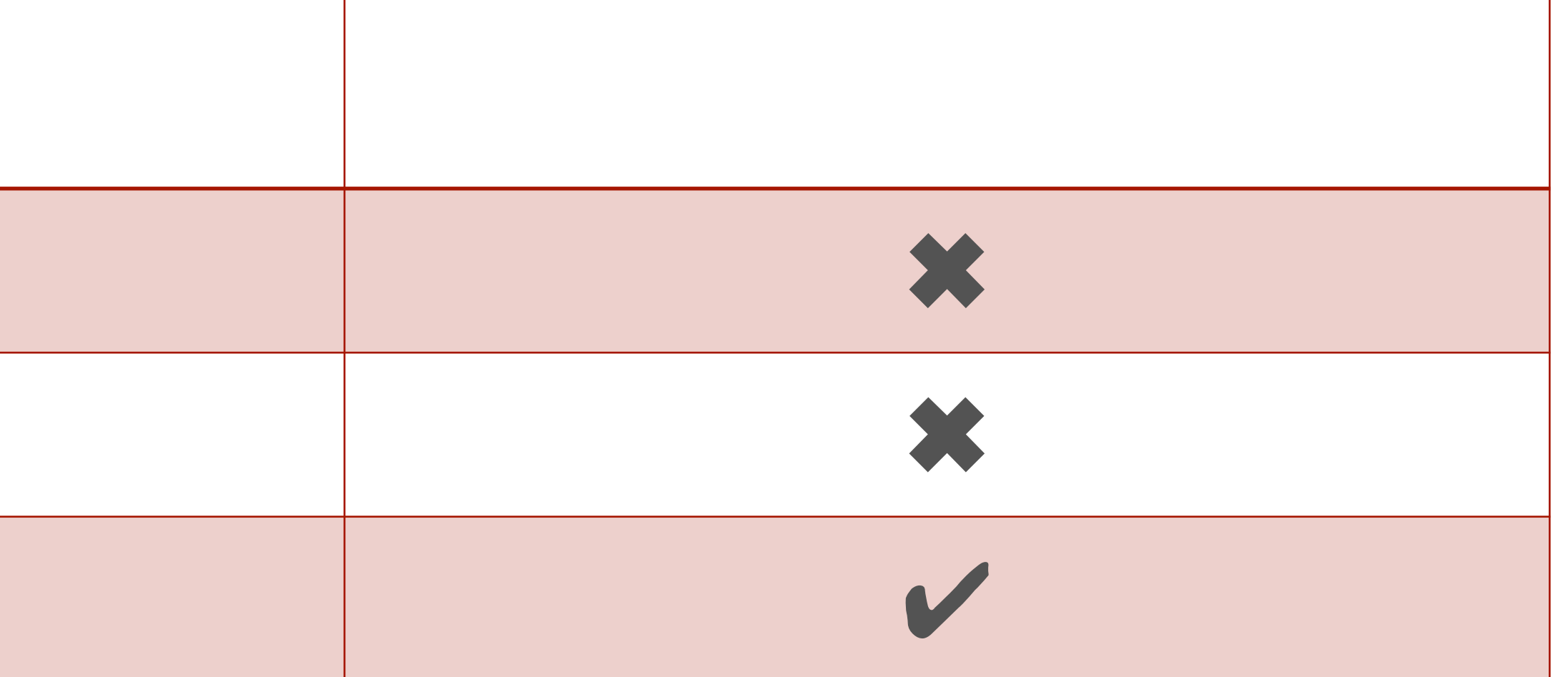

### Spec vs C – sum list

```
type List = Nil| Cons (val:i32, tail:List).
\overline{2}\overline{3}fn rec(l:List, sum: i32) : i32 =
4
        match l with
5
        | Nil \Rightarrow sum
6\phantom{1}| Cons(v, t) \Rightarrow rec(t, sum+v).\overline{7}8
   fn sum_list (l:List) : i32 =9
10
        rec(l, 0).
```
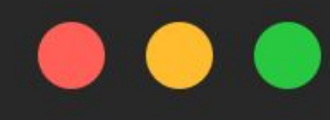

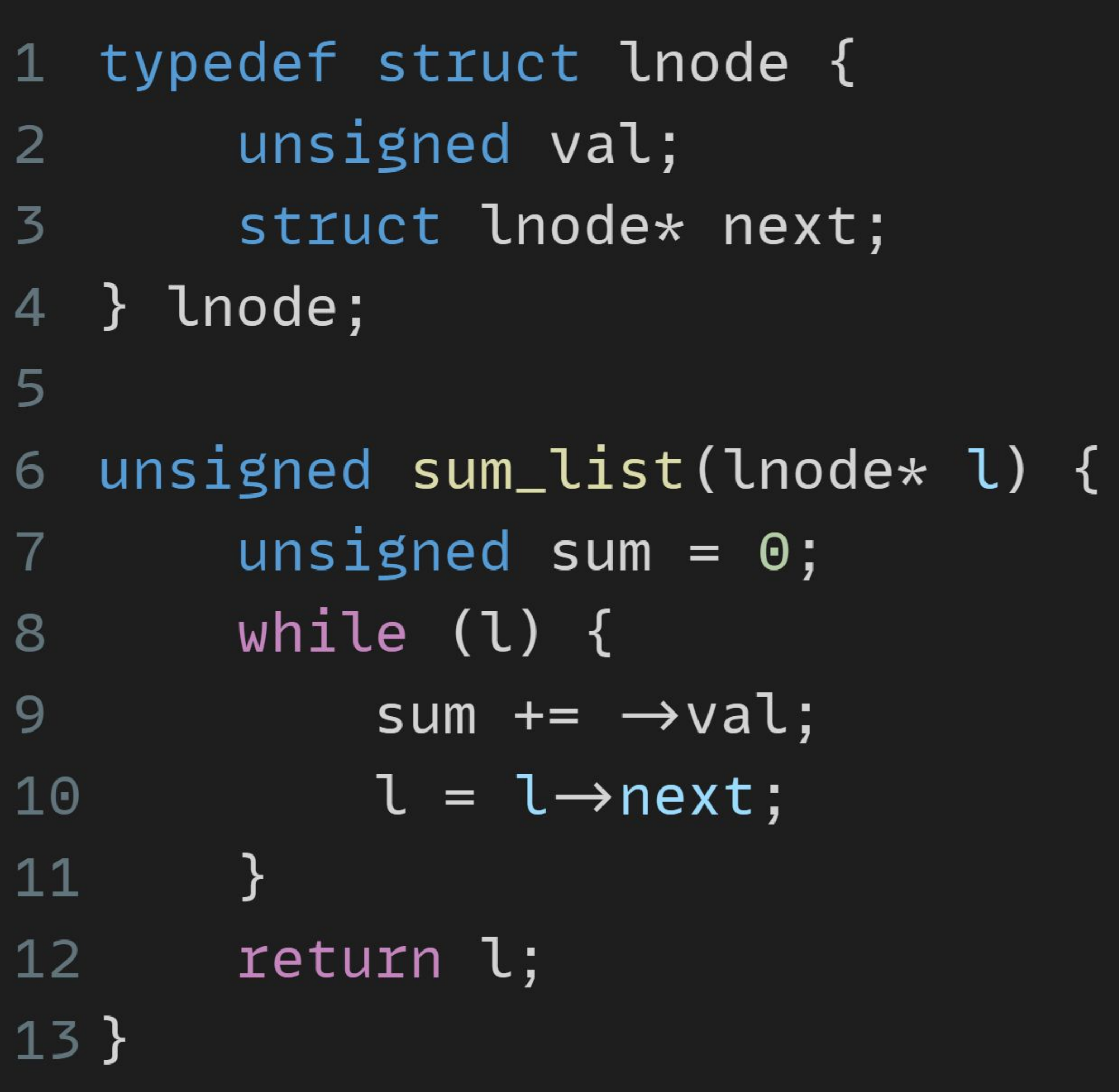

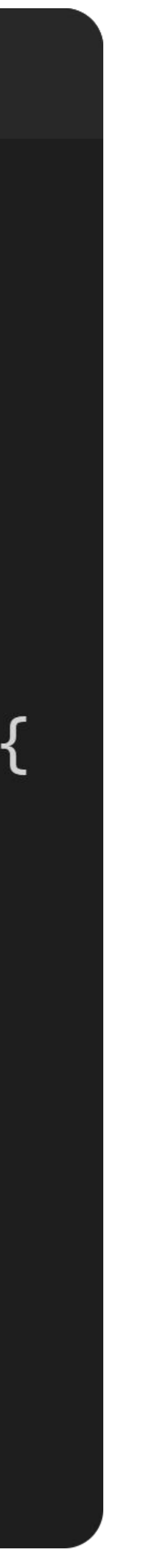

#### Bisimulation - sum list

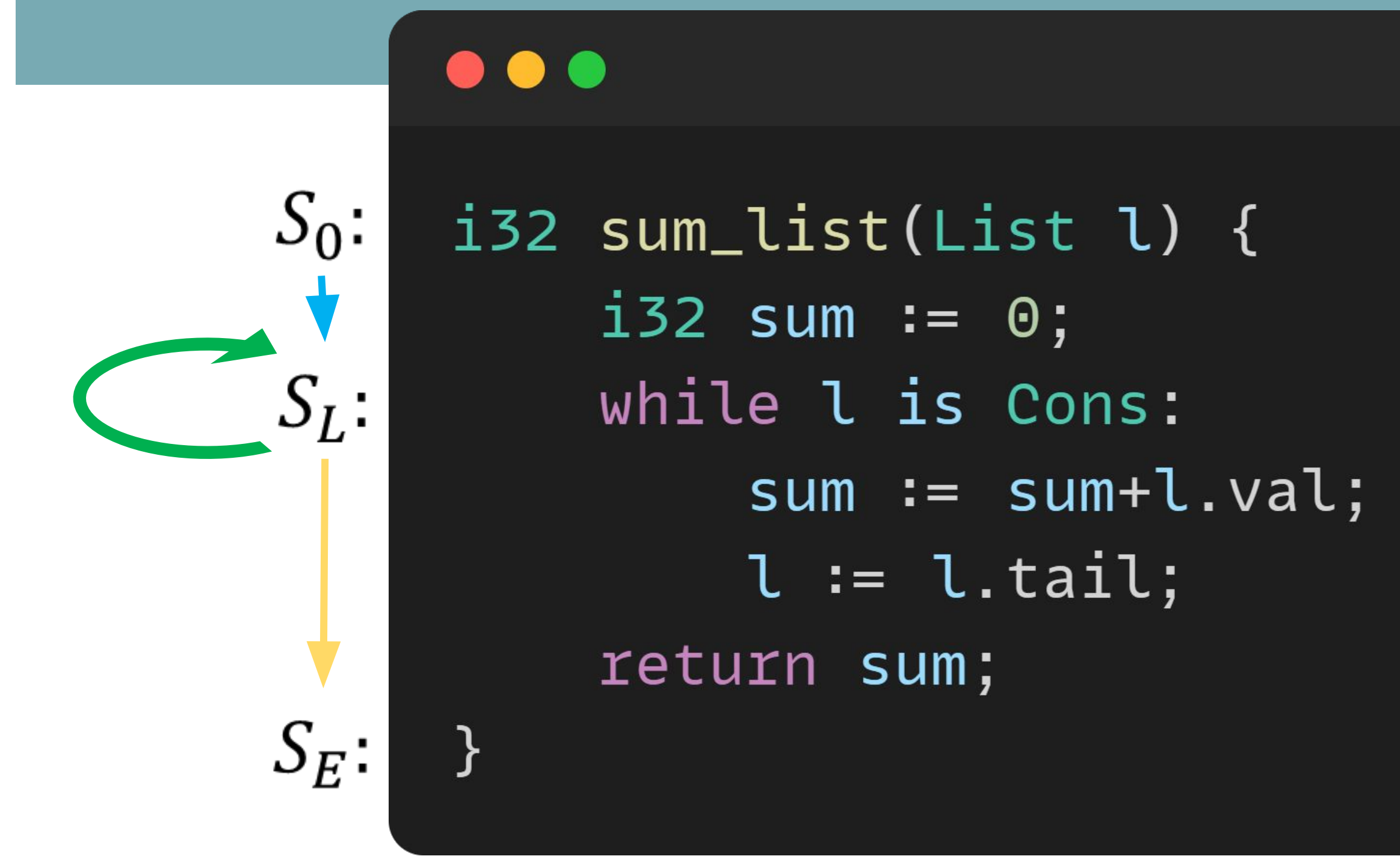

Entry Precondition at  $(S_0, C_0)$ :  $l \sim \text{Clist}_{m}(l)$ Loop Invariants at  $(S_L, C_L)$ :  $l \sim \text{Clist}_{m}(l)$   $\wedge$  sum = sum Exit Postcondition at  $(S_E, C_E)$ : ret = ret

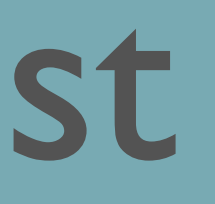

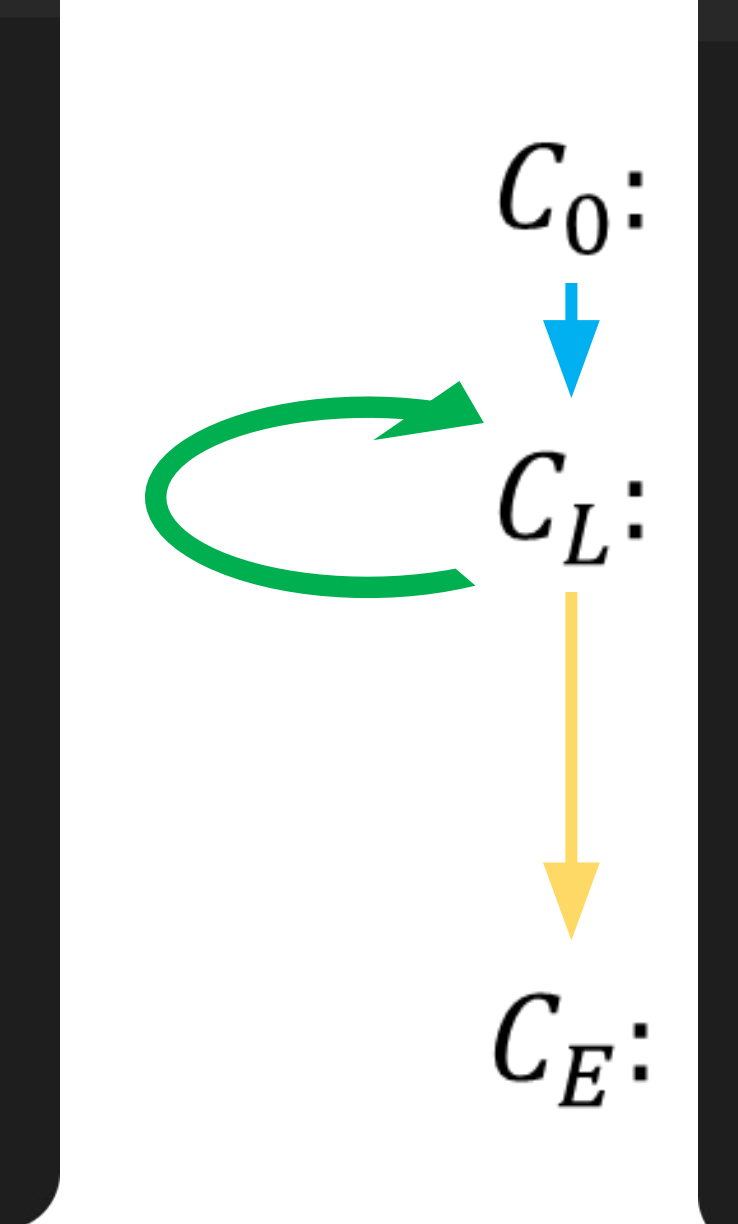

#### $\bullet\bullet\bullet$

 $i32$  sum\_list(i32 l) {  $i32$  sum := 0; while  $l \neq 0$ : sum :=  $sum+1 \rightarrow val;$  $l := l \rightarrow$ next; return sum;

}<br>}

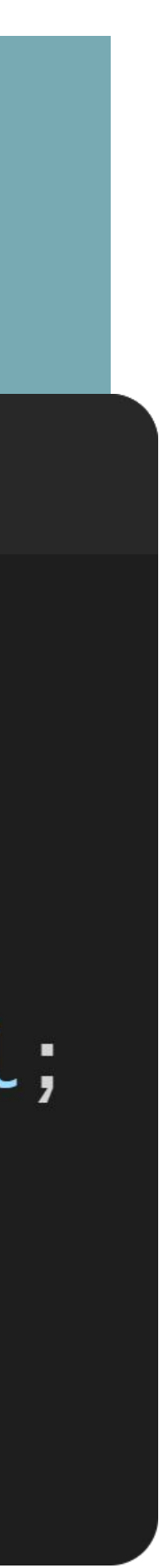

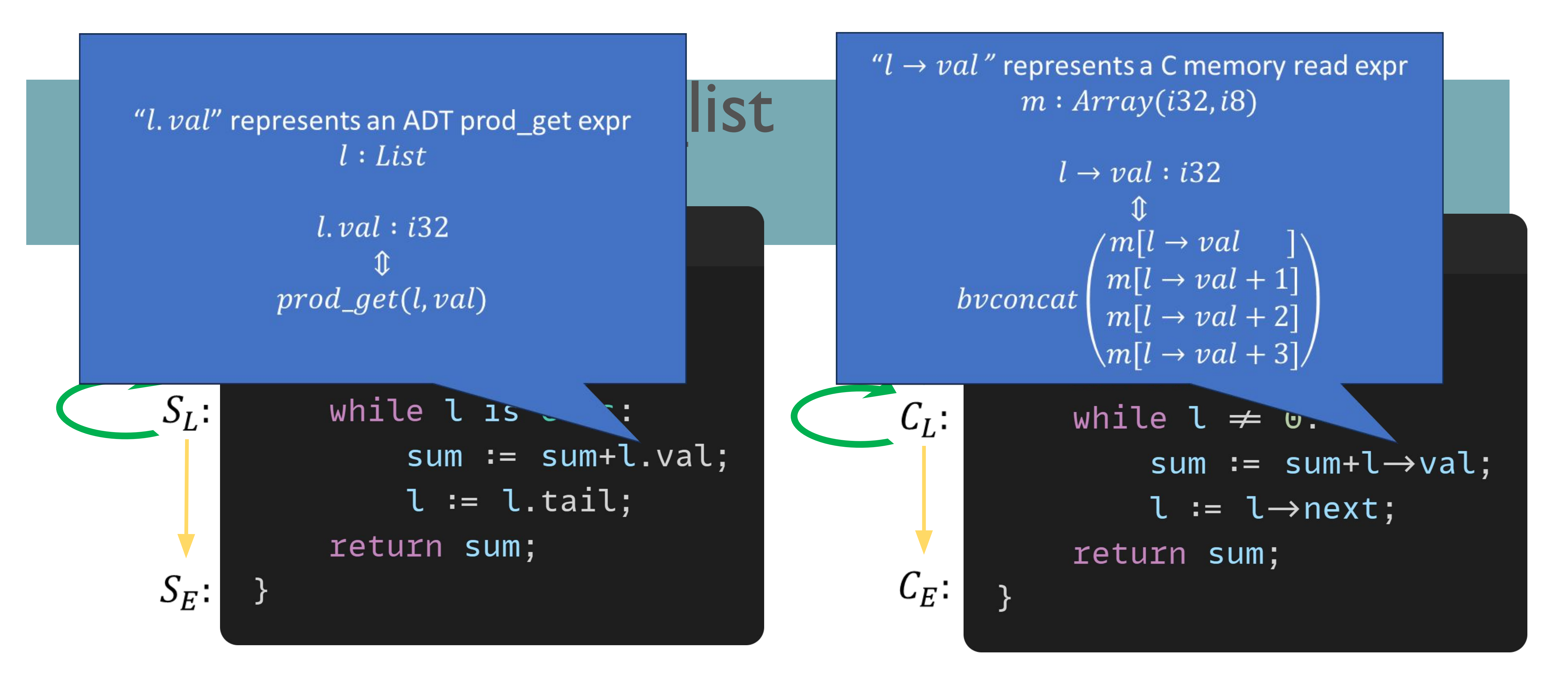

Entry Precondition at  $(S_0, C_0)$ :  $l \sim \mathcal{C}$ list<sub>m</sub>(l) Loop Invariants at  $(S_L, C_L)$ :  $l \sim \text{Clist}_{m}(l) \wedge \text{sum} = \text{sum}$ Exit Postcondition at  $(S_E, C_E)$ : ret = ret

#### Type II Query - Only LHS has  $\sim \left| \frac{Clist_m(l: i32)}{cl(sL_m(l: i32)} \right|$ Consider the proof query...  $sum = sum$  along  $(S_L \rightarrow S_L, C_L \rightarrow C_L)$

 $\circ$  l has arbitrary length...

else  $Cons(l \rightarrow val, Clist_m(l \rightarrow next))$ 

- 
- $\{l \sim Clist_{\mathbf{m}}(l) \wedge sum = sum\}$  $(S_0 \rightarrow S_L, C_0 \rightarrow C_L)$ {sum = sum}
- $l \sim \text{Clist}_{m}(l) \land \text{sum} = \text{sum} \Rightarrow (\text{sum} + l \cdot val) = (\text{sum} + l \rightarrow val)$

#### Decomposition of  $l \sim \text{Clist}_{m}(l)$  always contains recursive relations!

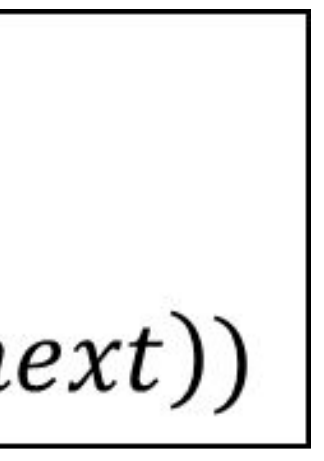

#### **Type II Query: Over-Approximation**  $l \sim \mathcal{C}$  list<sub>m</sub>(l)  $\Leftrightarrow$  infinite set of equalities  $\bullet$

- Over-approximate LHS to  $LHS<sub>o</sub>$  $\circ$  Only include scalar equalities till *depth* 'd' ○ Weaker condition
- $\circ$  Written  $\sim_d$

#### If  $LHS_{\alpha} \Rightarrow RHS$  is provable then so is  $LHS \Rightarrow RHS!$

# Type II : Depth of Values

**Depth of ADT values...** 

 $\circ$  Depth of expression tree diagram

- $\circ$  Cons(42, Nil)  $\Rightarrow$  1
- $\circ$  Cons(4, Cons(9, Nil))  $\Rightarrow$  2

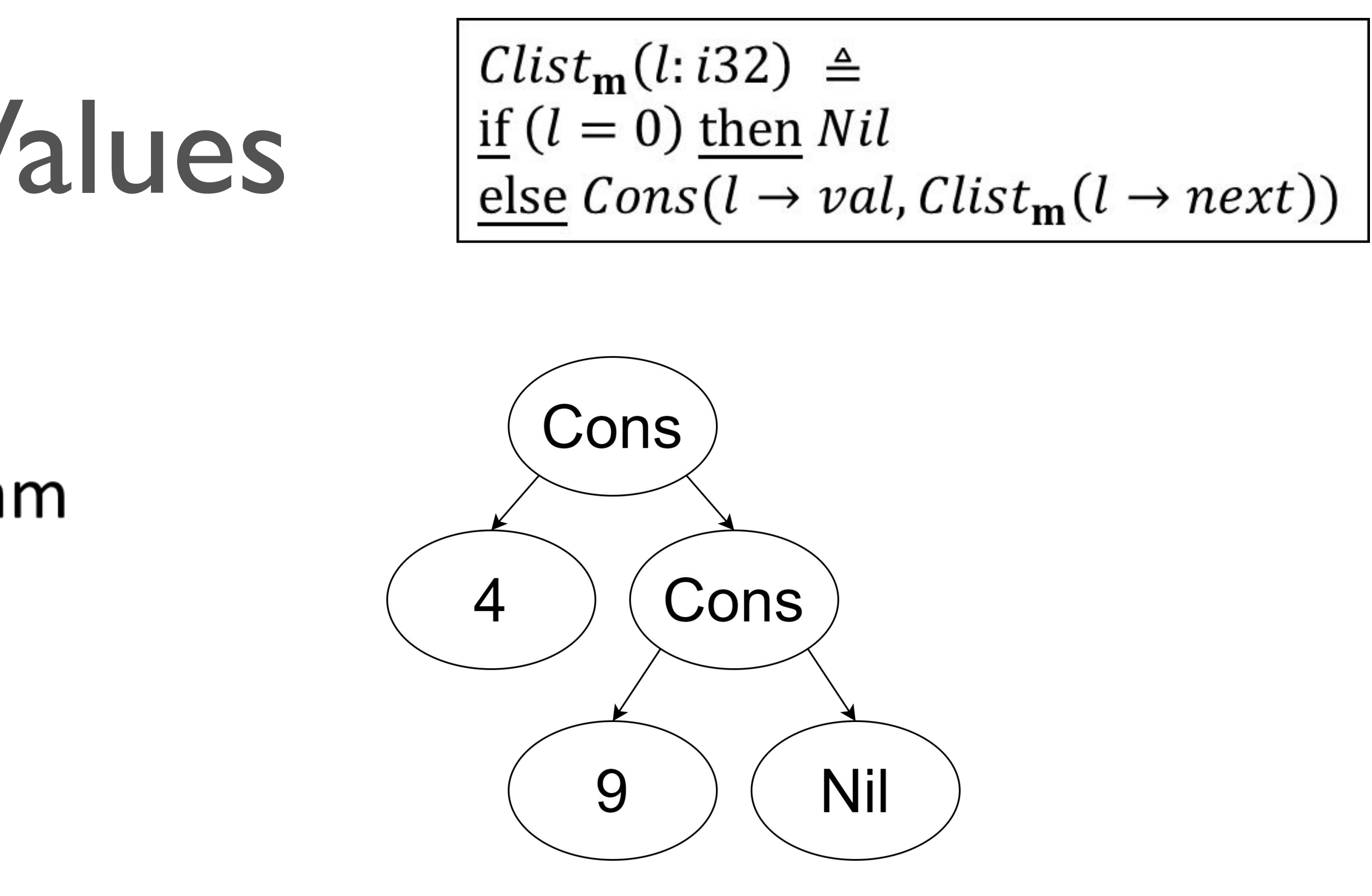

# $l \sim_1 Clist_{\mathbf{m}}(l) \Leftrightarrow \wedge \begin{cases} (l \text{ is } Nil) = (l = 0) \\ (l \text{ is } Cons) \wedge (l \neq 0) \Rightarrow l \text{. } val = l \rightarrow val \end{cases}$
## Type II : Under-Approximation

- Under-approximate LHS to  $LHS_{11}$  $\circ$  Include scalar equalities till depth 'd'  $\equiv l_1 \sim_1 l_2$  $\circ$  Assert that both values have a max depth of 'd'  $\equiv \Gamma_d(l_1) \wedge \Gamma_d(l_2)$
- 
- 
- Stronger condition
- $\circ$  Written  $\approx_d$

If  $LHS_u \Rightarrow RHS$  is disprovable then so is  $LHS \Rightarrow RHS!$ o If  $\Gamma$  is a counterexample to  $LHS_u \Rightarrow RHS$ then  $\Gamma$  is also a counterexamples to  $LHS \Rightarrow RHS$ 

## Type II : Under-Approximation

#### Under-approximation formula...  $l_1 \approx_d l_2 \Leftrightarrow l_1 \sim_d l_2 \wedge \Gamma_d(l_1) \wedge \Gamma_d(l_2)$

Example...

 $\Gamma_2\big(\text{Clist}_{\mathbf{m}}(l)\big) \Leftrightarrow \sqrt{\begin{cases} l = 0 \\ l \neq 0 \land l \rightarrow next = 0 \end{cases}}$ 

 $Clist_{m}(l:i32) \triangleq$ if  $(l = 0)$  then Nil else  $Cons(l \rightarrow val, Clist_m(l \rightarrow next))$ 

#### $l \approx_2 Clist_{m}(l) \Leftrightarrow l \sim_2 Clist_{m}(l) \wedge \Gamma_2(l) \wedge \Gamma_2(Clist_{m}(l))$

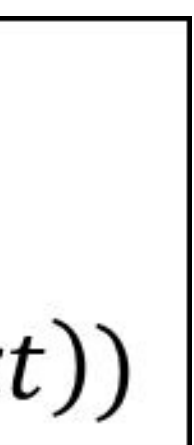

### Revisiting Query algebra

 $\circ$  Spec + C IR introduces...

- $\circ$  bool + bitvector types + ops
- $\circ$  ADT constructor application  $(*)$
- $\circ$  sum is + prod get  $(\star)$
- $\circ$  array over bitvector + select & store ops
- $\circ$  Invariants relating Spec ADT values with C values require...  $\circ$  ADT equality of the form  $S\sim lift(C)$  (\*)
	- - $\circ$  S  $\Rightarrow$  Spec ADT value
		- $\circ$   $C \Rightarrow$  Lifted C value (bool + bitvector)

○ Cannot be handled directly by SMT solvers...

- 
- 

## **SMT Encoding & Reconciliation**

- Queries solved by SMT solvers  $\circ$  Type I
	- $\circ$  Type II underapprox + overapprox
- $\circ$  Algebra contains...
	- $\circ$  ADT constructor application  $(*)$
	- $\circ$  sum\_is + prod\_get ( $\star$ )
	- $\circ$  No ADT equalities... only scalar equalities...
- $\circ$  Convert to equivalent SMT logic  $\Rightarrow$  encode
- $\circ$  Recover counterexample for original query  $\Rightarrow$  reconcile

### SMT Encoding & Reconciliation

• Normalize & encode...

- $\circ$ "l is Nil"  $\Rightarrow$  "l\_tag = Nil"  $\circ$  "l. val"  $\Rightarrow$  "l val"
- $\circ$  "Cons(4, l). tail. val"  $\Rightarrow$  "l. val"  $\Rightarrow$  "l\_val"
- Reconcile assignments...  $\Omega \cap \{l\_tag \rightarrow Cons, l\_val \rightarrow 23, l\_tail\_tag \rightarrow Nil\}$ ⇓  $\circ$  { $l \rightarrow Cons(23, Nil)$ }

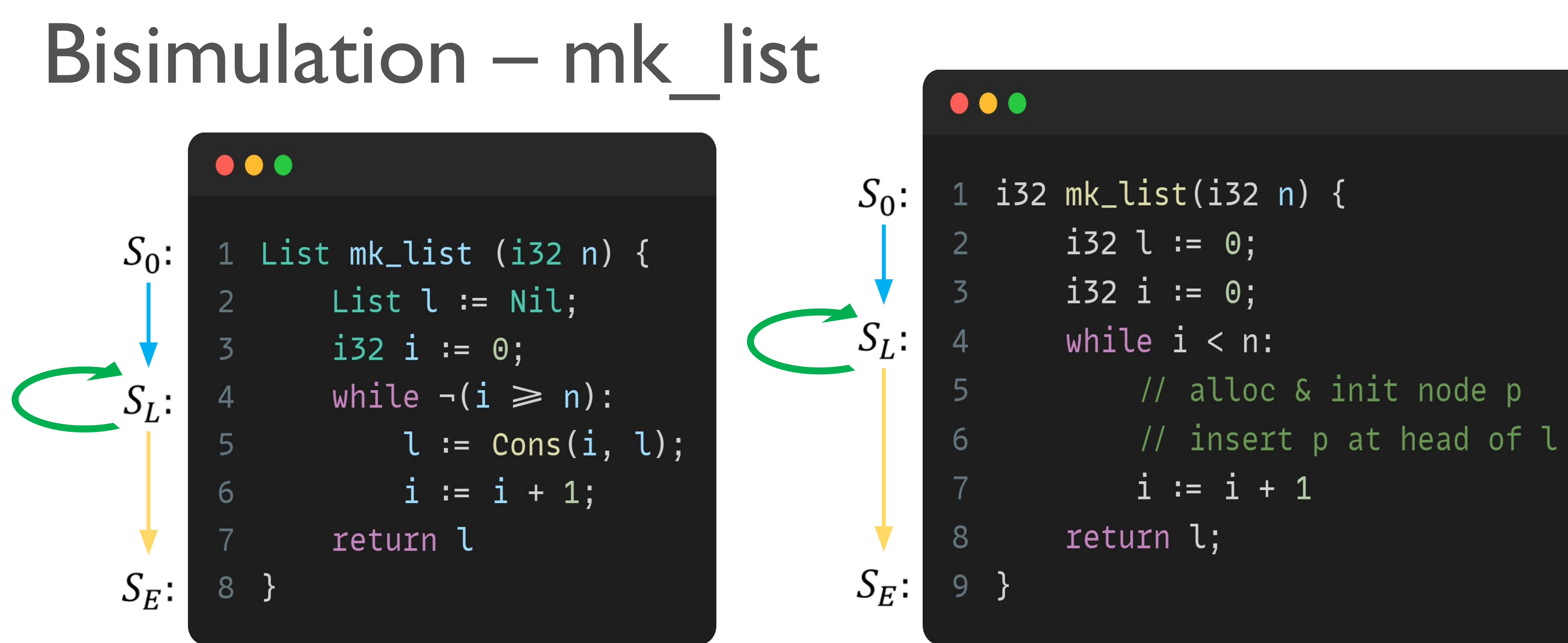

Entry Precondition at  $(S_0, C_0)$ :  $n = n$ Loop Invariants at  $(S_L, C_L)$ :  $n = n \wedge i = i \wedge l \sim \text{Clist}_{m}(l)$ Exit Postcondition at  $(S_E, C_E)$ :  $ret \sim \text{Clist}_{m}(ret)$ 

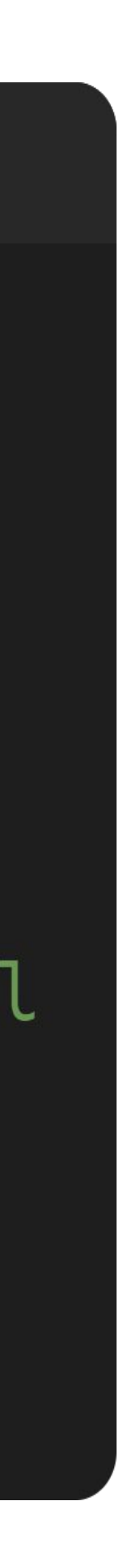

## Type III Query - RHS has  $\sim$

Consider the proof query...

 $l \sim \text{Clist}_{\mathbf{m}}(l)$  alor

 $\{i = i \wedge l \sim \text{Clist}_{m}(l)\}(S_0)$ 

 $i = i \wedge l \sim \text{Clist}_{m}(l) \wedge p = m$ 

 $Clist_{\bf m}(l:i32) \triangleq$ if  $(l = 0)$  then Nil else  $Cons(l \rightarrow val, Clist_m(l \rightarrow next))$ 

ng 
$$
(S_L \rightarrow S_L, C_L \rightarrow C_L)
$$
  
\n $\emptyset$   
\n $\rightarrow S_L, C_0 \rightarrow C_L) \{ l \sim \text{Clist}_{\text{m}}(l) \}$   
\n $\emptyset$   
\n $\text{alloc}() \Rightarrow \text{Cons}(i, l) \sim \text{Clist}_{\text{m}'}(p)$ 

 $\mathbf{m}' = \mathbf{m}[\& p \rightarrow val \Longleftarrow i][\& p \rightarrow next \Longleftarrow l]$ 

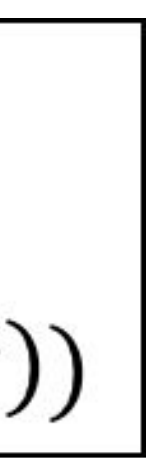

# Type III : RHS Decomposition •  $i = i \wedge l \sim \mathit{Clist}_{m}(l) \wedge p = \mathit{malloc}(i) \Rightarrow \mathit{Cons}(i, l) \sim \mathit{Clist}_{m'}(p)$

Decompose RHS...

 $\mathbf{m}' = \mathbf{m}[\& p \rightarrow val \Longleftarrow i][\& p \rightarrow next \Longleftarrow l]$ 

 $i = i \wedge l \sim \mathit{Clist}_{m}(l) \wedge p = \mathit{malloc}(i \Rightarrow \mathit{Cons}(i, \mathit{Clist}_{m}(l)) \sim \mathit{Clist}_{m'}(p)$ 

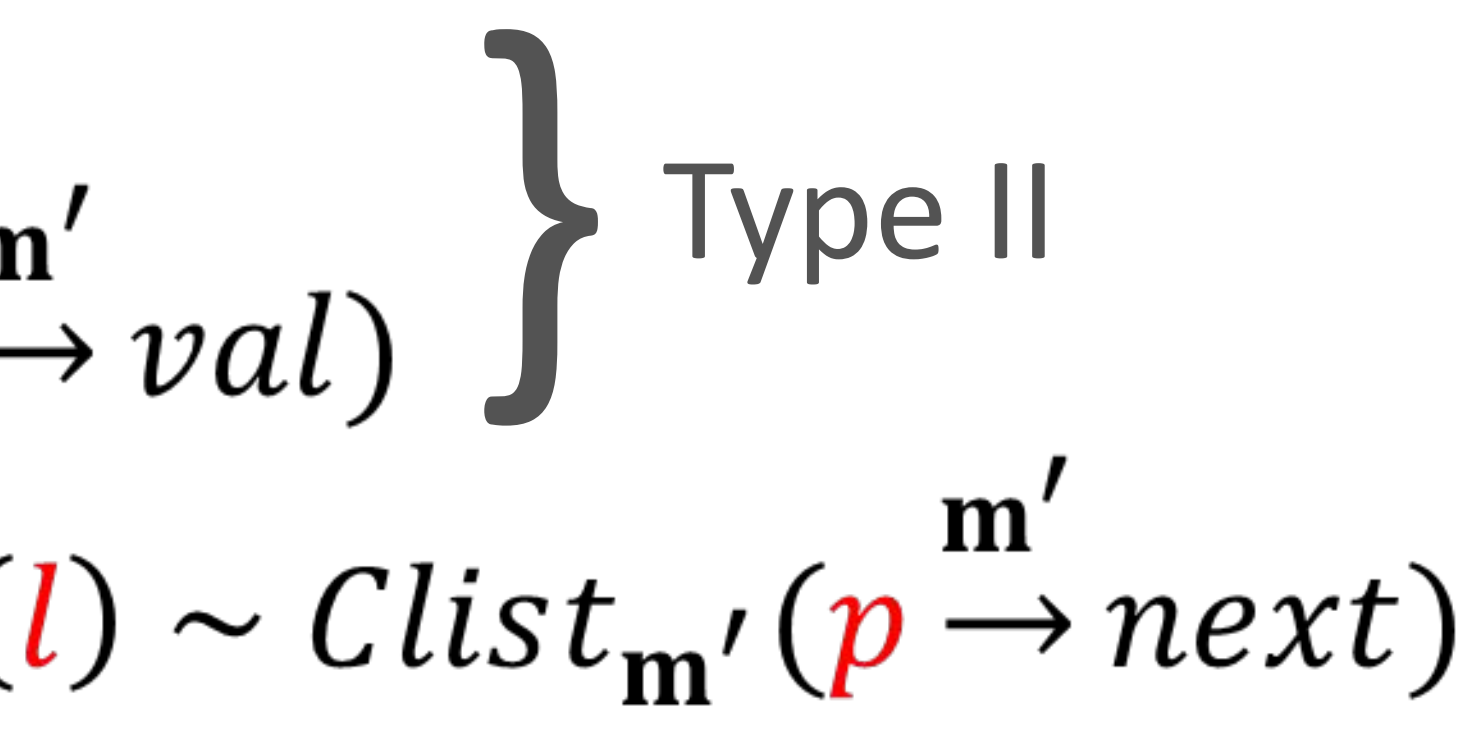

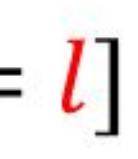

## Type  $III - RHS$  has  $\sim$  $\bullet$

# Reinterpret lifting constructors as programs...

Equivalence of their 'deconstruction programs'

$$
\mathbf{m}' = \mathbf{m}[\& p \rightarrow val \Longleftarrow i][\& p \rightarrow next \Longleftarrow l]
$$

 $\overline{Clist_{m}(l)} \sim Clist_{m'}(p \rightarrow next)$ 

- simplification using m'  $\mathcal{L}$
- $Clist_{\bf m}(l) \sim Clist_{\bf m'}(l)$ 
	-

**Equality of Values** 

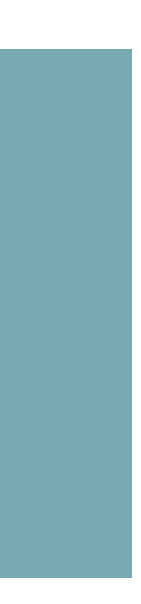

#### Deconstruction program

 $Clist_{m}(l:i32) \triangleq$ if  $(l = 0)$  then Nil else  $Cons(l \rightarrow val,$  $Clist_{\mathbf{m}}(l \rightarrow next)$ 

#### $\bullet\bullet\bullet$

```
List Clist(i32 l, Array(i32, i8) m) {
    if (l = 0) {
         return Nil;
    } else {
         val := l \rightarrow val;
         tail := Clist(l \rightarrow next, m);
         return Cons (val, tail);
```
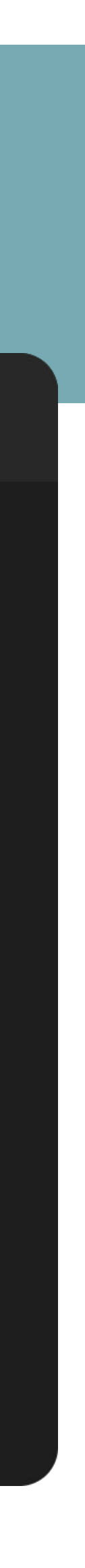

### **Bisimulation** Entry precondition  $\Leftrightarrow l^f = l = l^s \wedge m^f = m \wedge m^s = m'$

#### $\bullet\bullet\bullet$

```
List Clist(i32 l, Array(i32, i8) m) {
    if (l = 0) {
         return Nil;
    } else {
         val := l \rightarrow val;
         tail := Clist(l \rightarrow next, m);
         return Cons(val, tail);
```
 $Clist_{\mathbf{m}}(l) \sim Clist_{\mathbf{m}'}(l)$ 

#### $\bullet\bullet\bullet$

```
List Clist(i32 l, Array(i32, i8) m) {
    if (l = 0) {
         return Nil;
     } else {
         val := l \rightarrow val;
         tail := Clist(l \rightarrow next, m);
         return Cons (val, tail);
```
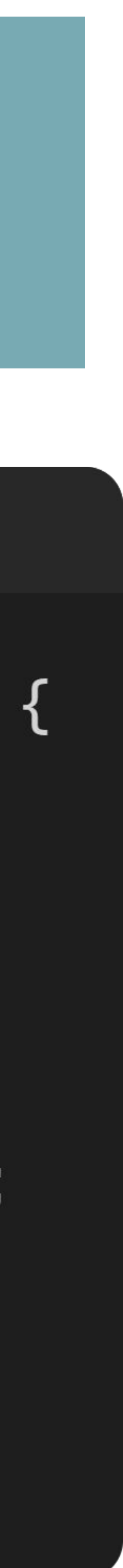

**Bisimulation**  
\nProof Obligations...  
\n
$$
o(l^f = 0) = (l^s = 0) - \text{follows from the precondition}
$$
\n
$$
o(l^f \neq 0) \land (l^s \neq 0) \Rightarrow l^f \stackrel{m}{\rightarrow} val = l^s \stackrel{m'}{\rightarrow} val
$$
\n
$$
o(l^f \neq 0) \land (l^s \neq 0) \Rightarrow l^f \stackrel{m}{\rightarrow} next = l^s \stackrel{m'}{\rightarrow} next
$$
\n
$$
o(l^f \neq 0) \land (l^s \neq 0) \Rightarrow l^f \stackrel{m}{\rightarrow} next = l^s \stackrel{m'}{\rightarrow} next
$$

 $\circ$  Writes do not alias with reads  $\Rightarrow$  pointer analysis

$$
\mathbf{m}' = \mathbf{m}[\& p \rightarrow val \Longleftarrow i][\& p \rightarrow next \Longleftarrow l]
$$

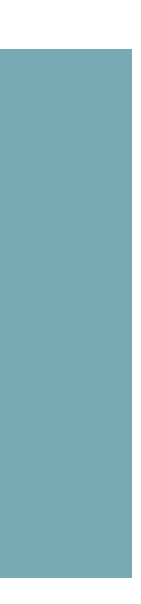

## Pointer Analysis May-point-to analysis ○ Forward DFA

- $\circ$  Segment the memory into...  $\circ$  Two regions  $\Rightarrow$  (1) most recent call (2) rest
	- $\circ$  Allocation site A  $\Rightarrow$   $\{A_1, A_{2+}\}$  regions
	- $\circ$  All other regions  $\Rightarrow$  H (heap)
- $\circ$  Run on the C IR before equivalence check begins...

 $\circ$  Run on the deconstruction programs before equivalence...

### Pointer Analysis - C

- $\circ$  Allocation sites  $\Rightarrow$  {B}
- $\circ$  Regions  $\Rightarrow$   $\perp \triangleq \{B_1, B_2, \mathcal{H}\}\$
- $\circ$  Notation  $\Rightarrow$  ptr  $\rightsquigarrow$  R at X
- o Examples...  $\circ$   $n \rightsquigarrow \top$  at #1  $\circ$  l  $\rightsquigarrow \phi$  at #3

#### $\bullet\bullet\bullet$

```
1 i32 mk_list(i32 n) {
2
         i32 \t1 := 0;\overline{3}i32 i := 0;
         while i < n:
\overline{4}i32 p := malloc(sizeof lnode);
5
6
              m := m[\&p \rightarrow val \iff i];\overline{7}m := m[\&p \rightarrow new \&q \rightarrow new];
8
              \iota := p;i := i + 1;9
         return l;
1011 }
```
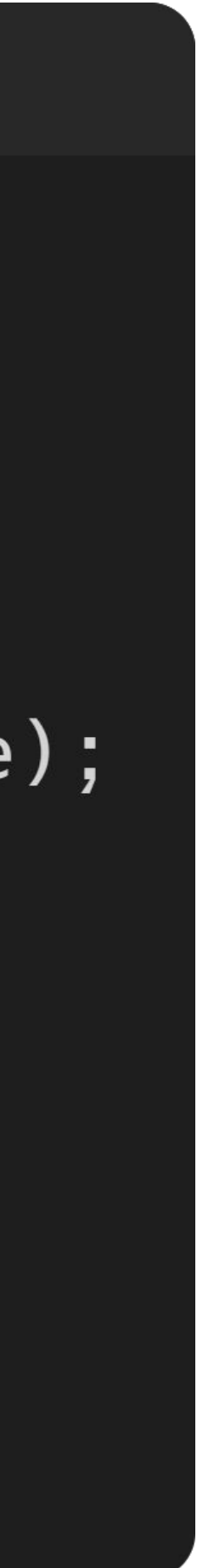

**Bisimulation Proof** 
$$
\boxed{m' = m[\&p \rightarrow val]}
$$
  
Revisiting proof obligations...
$$
\bigcirc (l^f \neq 0) \land (l^s \neq 0) \Rightarrow l^f \stackrel{m}{\rightarrow} val = l^s \stackrel{m'}{\rightarrow} val
$$

$$
\bigcirc (l^f \neq 0) \land (l^s \neq 0) \Rightarrow l^f \stackrel{m}{\rightarrow} next = l^s \stackrel{m'}{\rightarrow} next
$$

 $\circ$  Points-to info...  $l^s \rightsquigarrow \{A_2\}$  but  $p \rightsquigarrow \{A_1\}$  in m<sup>s</sup>

o Provable with the points-to information...

 $val \Leftarrow i][8p \rightarrow next \Leftarrow l]$ 

### **Proof Discharge Algorithm - Summary** Decompose and categorize  $LHS \Rightarrow RHS$

- 
- Type I
	- Solve using SMT Solvers
- Type II
	- $\circ$  Overapproximate LHS into LHS<sub>o</sub> and attempt to prove LHS<sub>o</sub>  $\Rightarrow$  RHS  $\circ$  Underapproximate LHS into LHS<sub>u</sub> and attempt to disprove LHS<sub>u</sub>  $\Rightarrow$  RHS
	-
- Type III
	- $\circ$  LHS-to-RHS substitute and decompose  $RHS$  $\circ$  Solve recursive relations using bisimulation of reconstruction programs
	-
	- $\circ$  Solve rest using Type II algorithm

### Evaluation

### Evaluation - Config

- SMT Solvers timeout of 1 second
- $\circ$  z3-4.8.7  $\circ$  yices2-45e38fc
- $\circ$  z3-4.8.14  $\circ$  cvc4-1.7
- S2C tool parameters...
- $\circ$  Unroll factor  $\Rightarrow$  4 loop unrolling in C
- $\circ$  Approximation depths  $\Rightarrow$  8 type II query
- $\circ$  Categorization parameter  $\Rightarrow$  5 identify query type

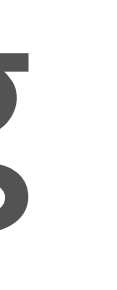

### Experiments

Specification  $\Rightarrow$  manually written Implementations  $\Rightarrow$ 

 $\circ$  Taken from C libs (e.g., glibc, klibc, newlibc, openbsd)

 $\circ$  Manually written (e.g., tree traversal, matrix frequency count)

Str = SInvalid | SNil | SCons(i8, Str)

 $List = LNil \mid LCons(i32, List)$ 

 $Tree = TNil$  |  $TCons(i32, Tree, Tree)$ 

 $Matrix = MNil$  | MCons(List, Matrix)

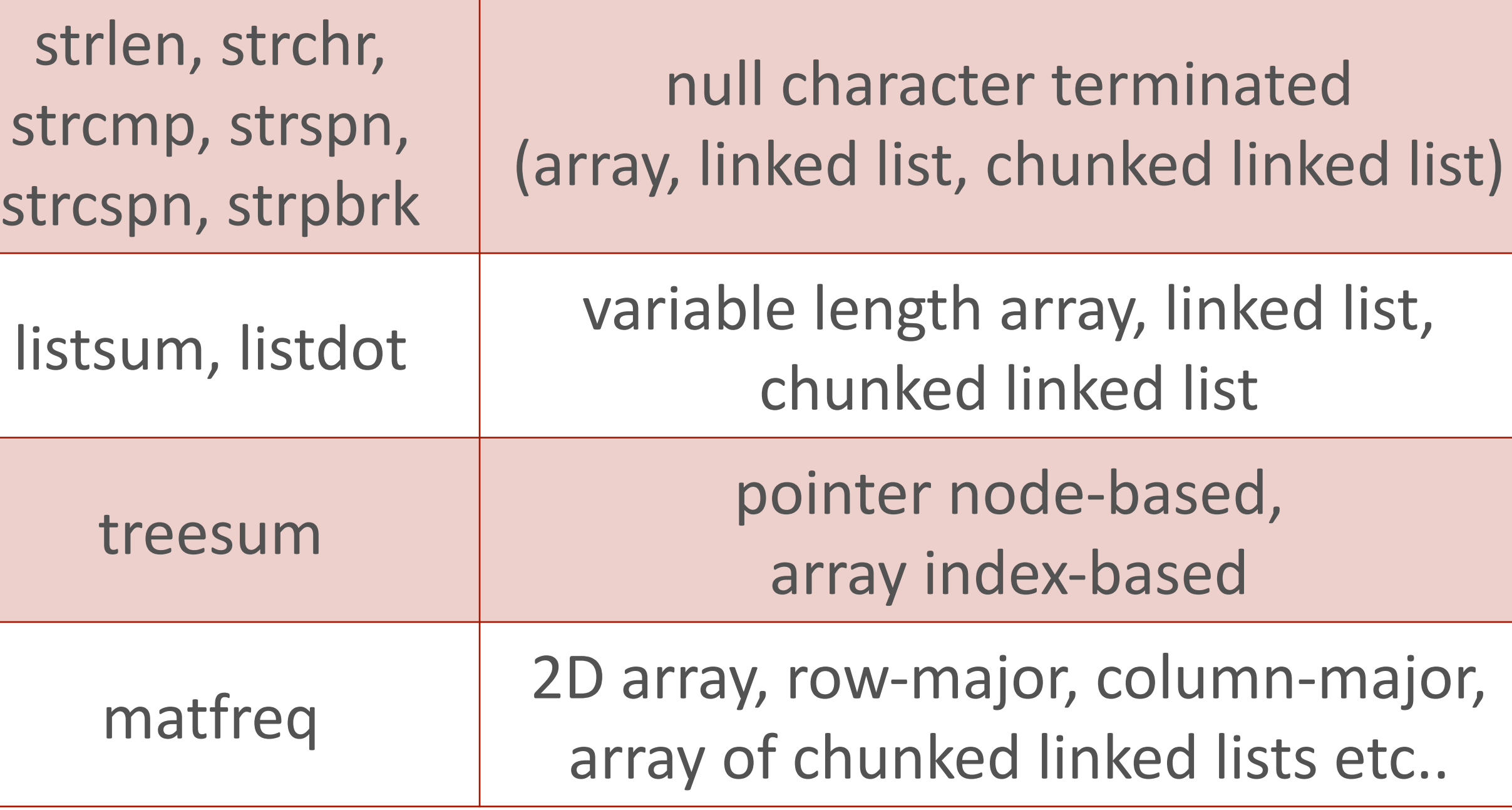

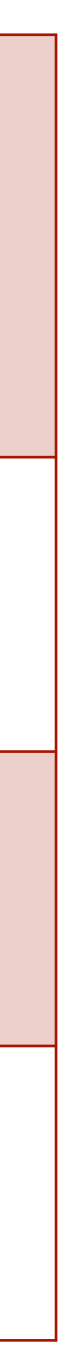

#### $\bullet\bullet\bullet$

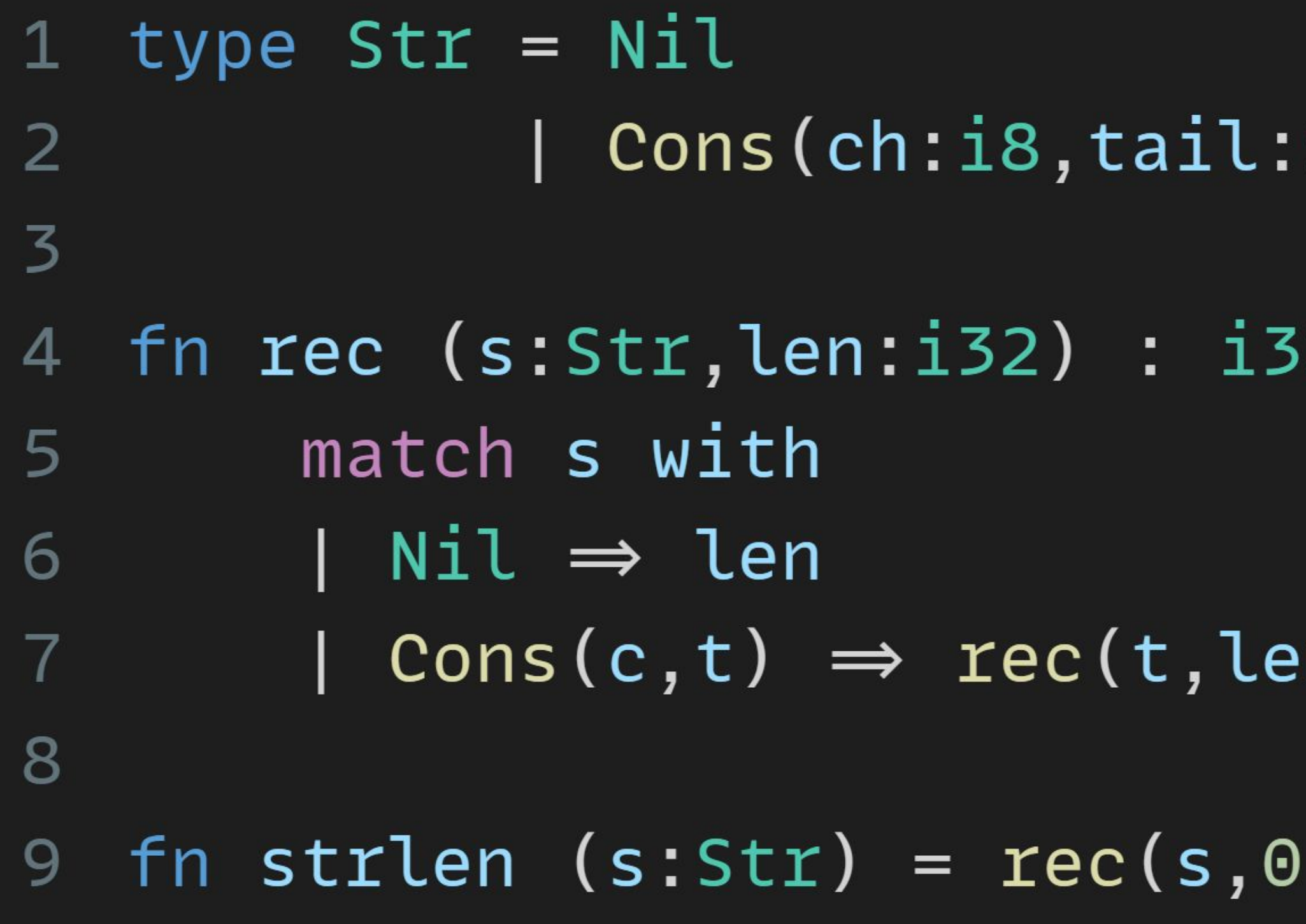

#### Spec v. C - strlen

#### Str).

フ  $=$ 

 $: n+1)$  .

#### $\bullet\bullet\bullet$

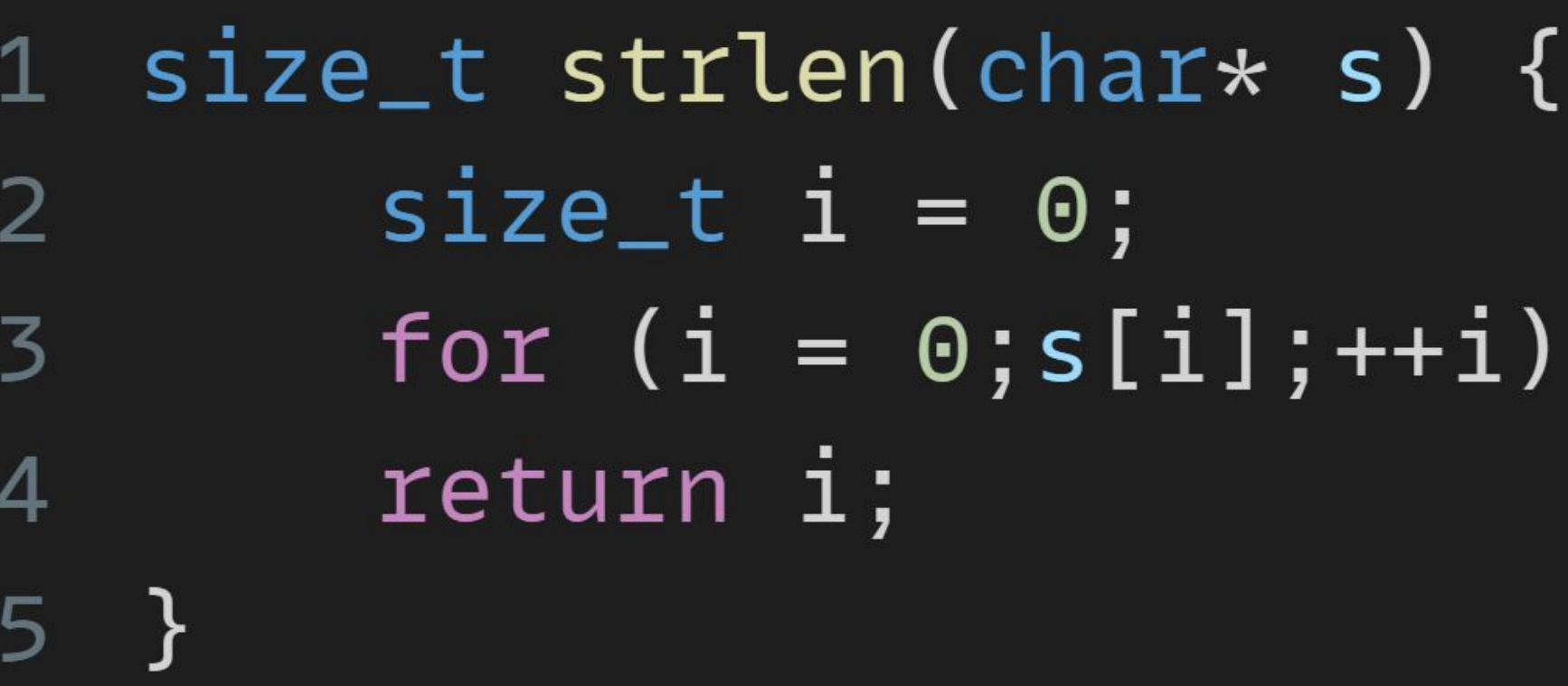

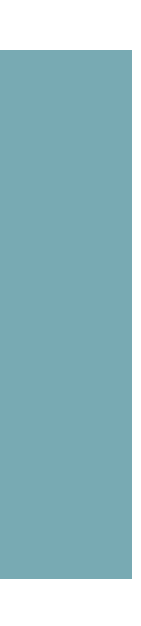

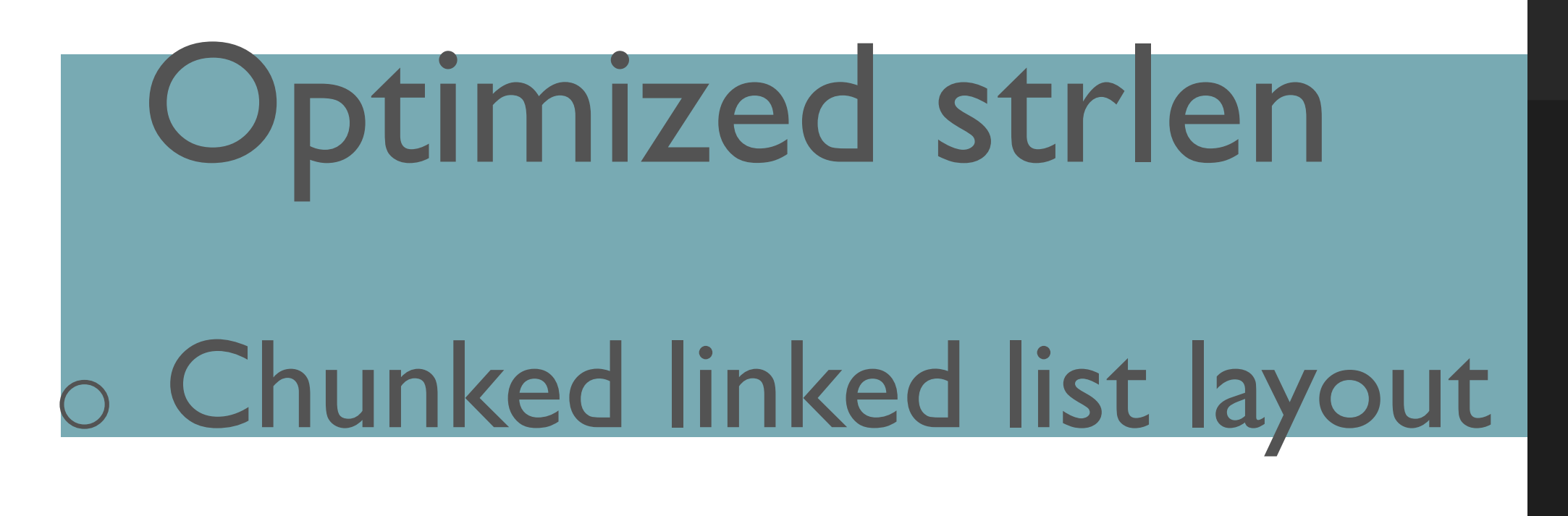

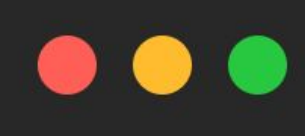

typedef struct clnode { char  $chunk[4]$ ; 2 struct clnode\* next;  $\overline{3}$ clnode;  $\overline{4}$ 

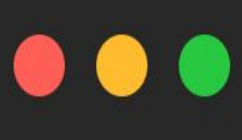

1 size\_t strlen(clnode\* s) { unsigned long himagic, lomagic, chunk, \*chunk\_ptr; himagic =  $0x80808080$ ; lomagic =  $0x01010101$ ; for  $(size_t i = 0; ; s=s \rightarrow next; i+=4)$  { // read next chunk (4 bytes)  $chunk_ptx = s \rightarrow chunk;$  $chunk = *chunk_ptx;$ // check for a zero byte in the chunk if (((chunk-lomagic) & ~chunk & himagic) $\neq 0$ ) { if  $(s \rightarrow chunk[0] = 0)$  return i; if  $(s \rightarrow chunk[1] = 0)$  return i+1; if  $(s \rightarrow chunk[2] = 0)$  return i+2; if  $(s \rightarrow chunk[3] = 0)$  return i+3;

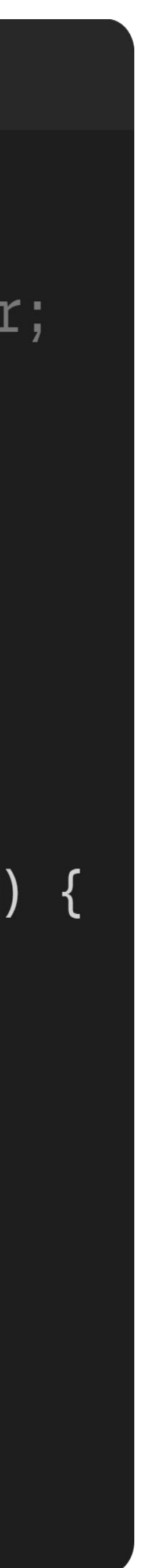

o Optimized algorithm for x86 o combined check for 4 bytes o used by glibc strlen impl

- **String C memory layouts** ○ Null character terminated character array...
- $Cstr_{m}(char^{*}s) \triangleq \underline{if}(s[0] = 0)$  then Nil else  $Cons(s[0], Cstr_{m}(s+1))$
- o Null character terminated chunked linked list...  $Cstr'_{m}(\text{node}^*s, i2 i) \triangleq$ 
	- if  $(s \rightarrow chunk[i] = 0)$  then *Nil* else  $Cons(s \rightarrow chunk[i], Cstr'_m(i = 3?s \rightarrow next : s, i + 1))$

### **Strlen Examples – Lifting Constructors**

### Results  $\sim$ 90 equivalence checks – max time of 38 minutes

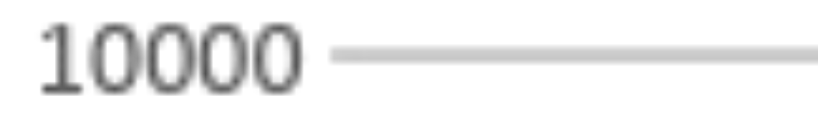

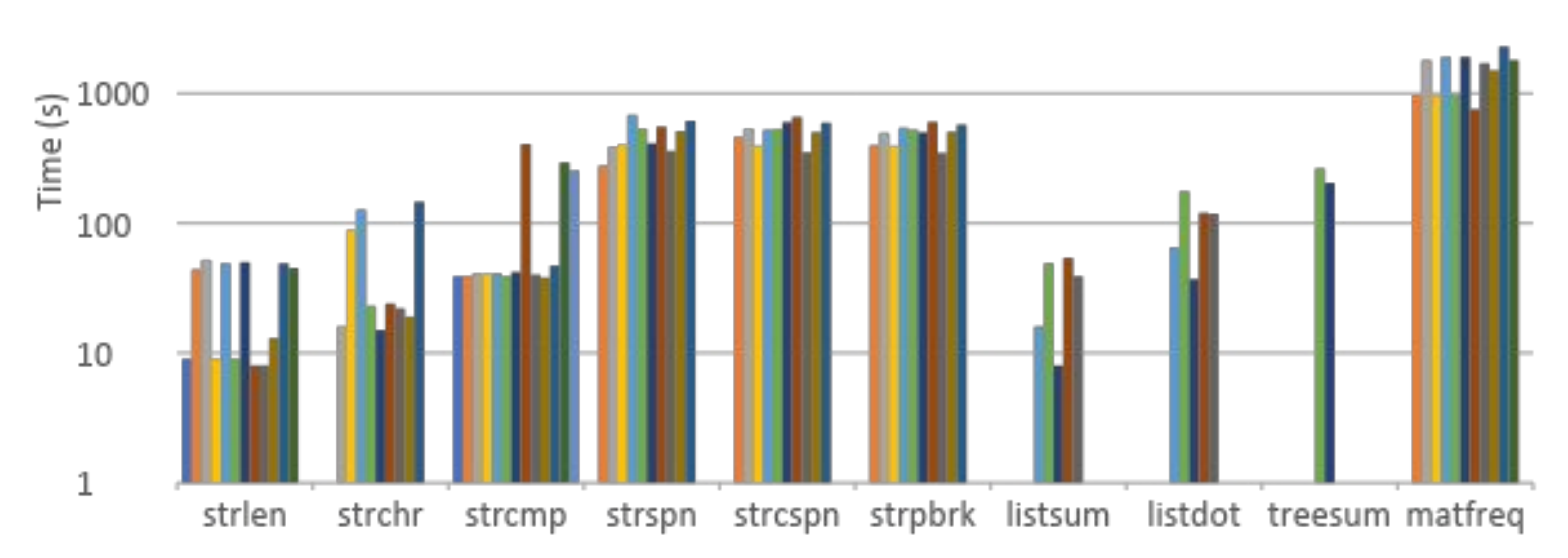

## String Lifting Constructors

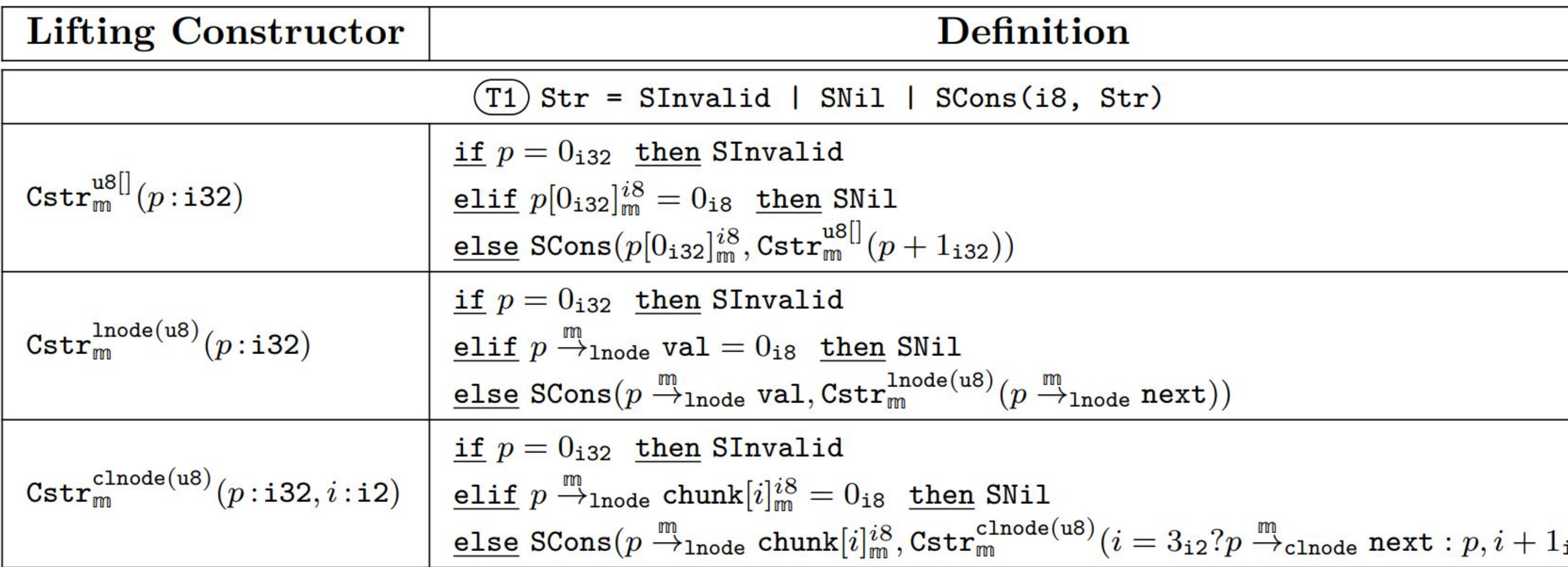

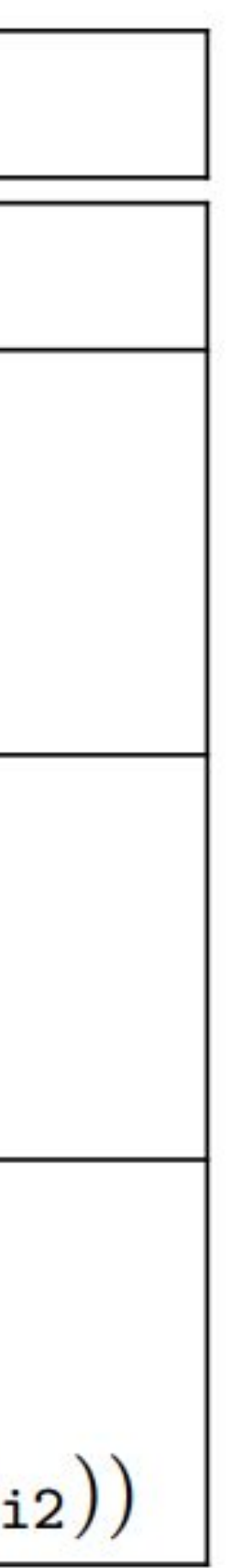

## List & Tree Lifting Constructors

#### **Lifting Constructor**

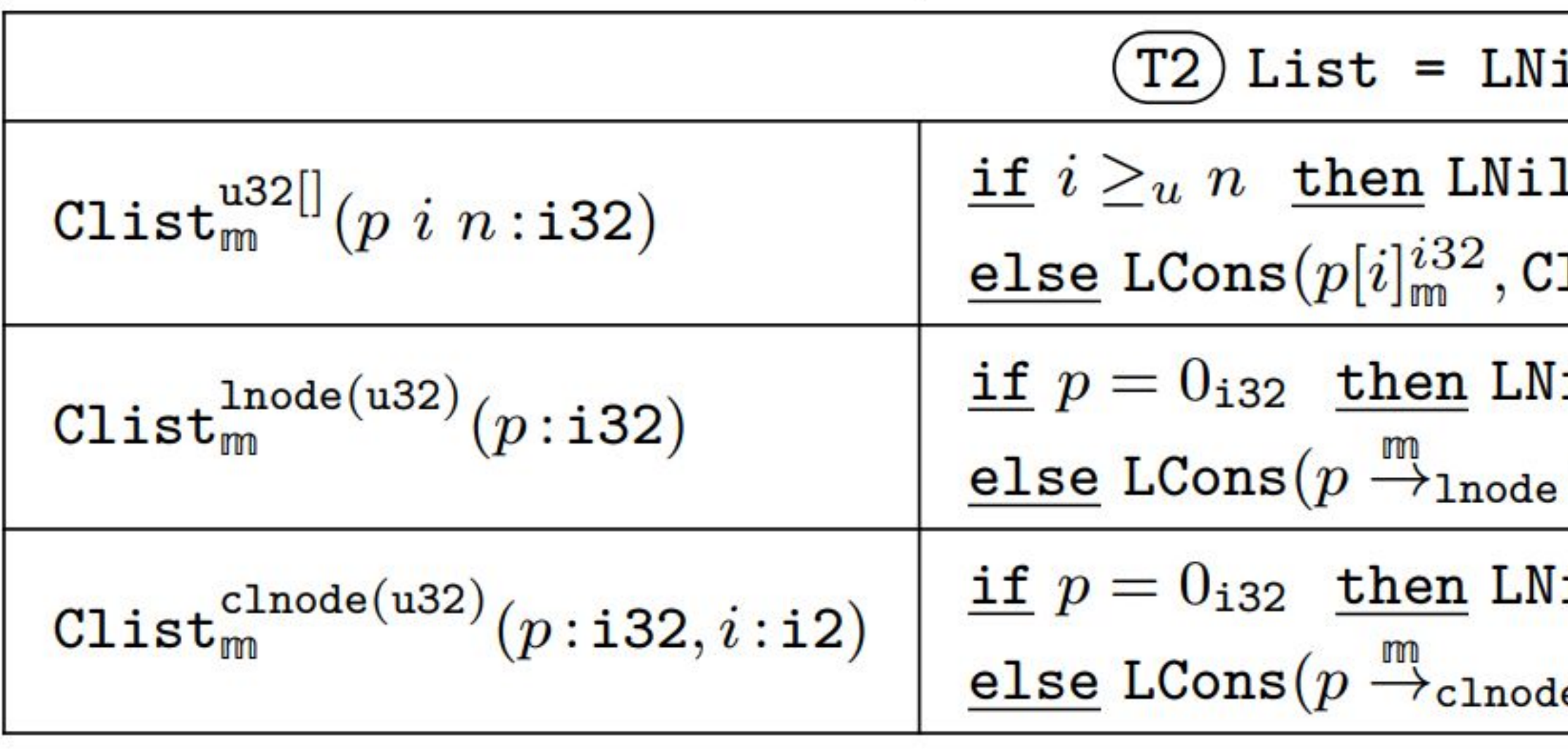

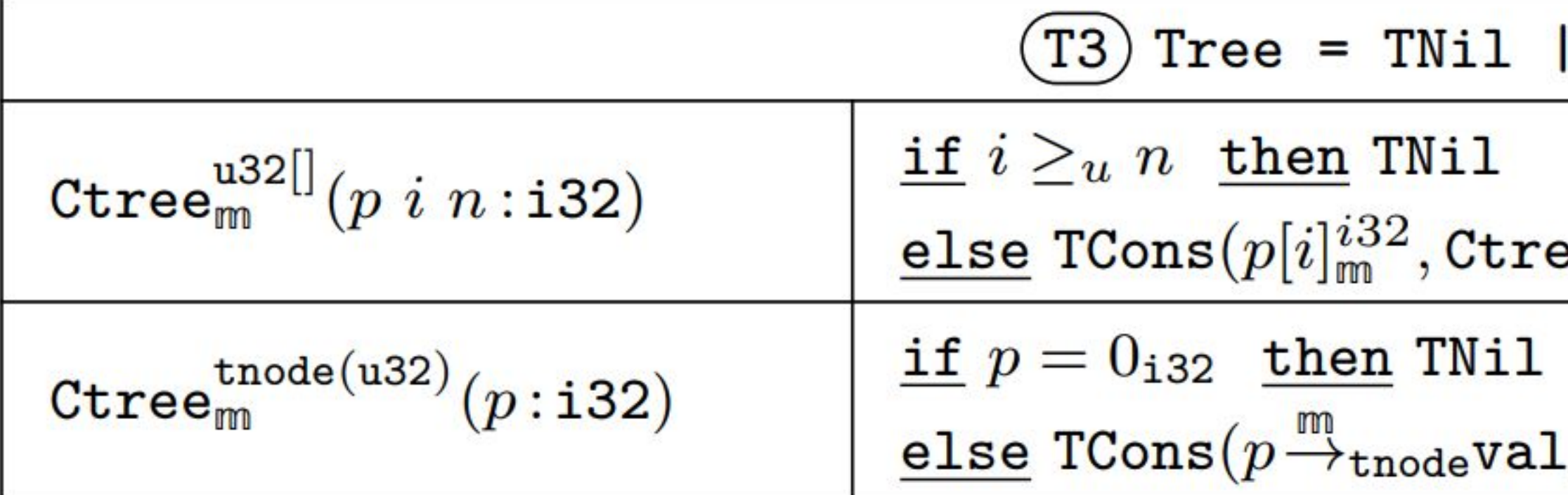

#### **Definition**

LCons(i32, List)

 $\left\langle \texttt{list}^{\texttt{u32}}_{\texttt{m}}[(p,i+1_{\texttt{i32}},n)) \right\rangle$ 

 $11$ 

val, Clist<sup>lnode</sup>  $(p \xrightarrow{m}$ <sub>lnode</sub> next))

#### ί1

$$
\mathrm{e}\,\operatorname{chunk}[i]_{\mathfrak{m}}^{i32}, \mathrm{Clist}_{\mathfrak{m}}^{\text{chode}} (i=3_{\texttt{i}2} ? p \stackrel{\textsf{m}}{\rightarrow}\text{chode}\,\, \texttt{next}: p, i+1_{\texttt{i}2}
$$

TCons(i32, Tree, Tree)

$$
\mathsf{e}_\mathsf{m}^{\mathtt{u32}[]}(p, 2_{\mathsf{i32}} \times i+1_{\mathsf{i32}}, n), \mathsf{Ctree}_\mathsf{m}^{\mathtt{u32}[]}(p, 2_{\mathsf{i32}} \times i+2_{\mathsf{i32}}, n))
$$

 $\mathcal{L}_{\text{c},\text{Ctree}_{\text{m}}^{\text{tnode}(u32)}(p\overset{\text{m}}{\rightarrow}\text{tnodeLeft}),\text{Ctree}_{\text{m}}^{\text{tnode}(u32)}(p\overset{\text{m}}{\rightarrow}\text{tnoderight}))$ 

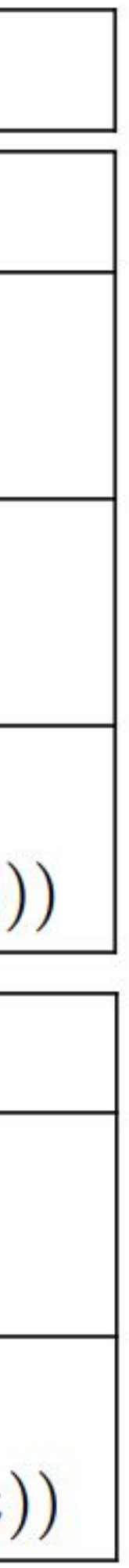

### Matrix Lifting Constructors

#### **Lifting Constructor**

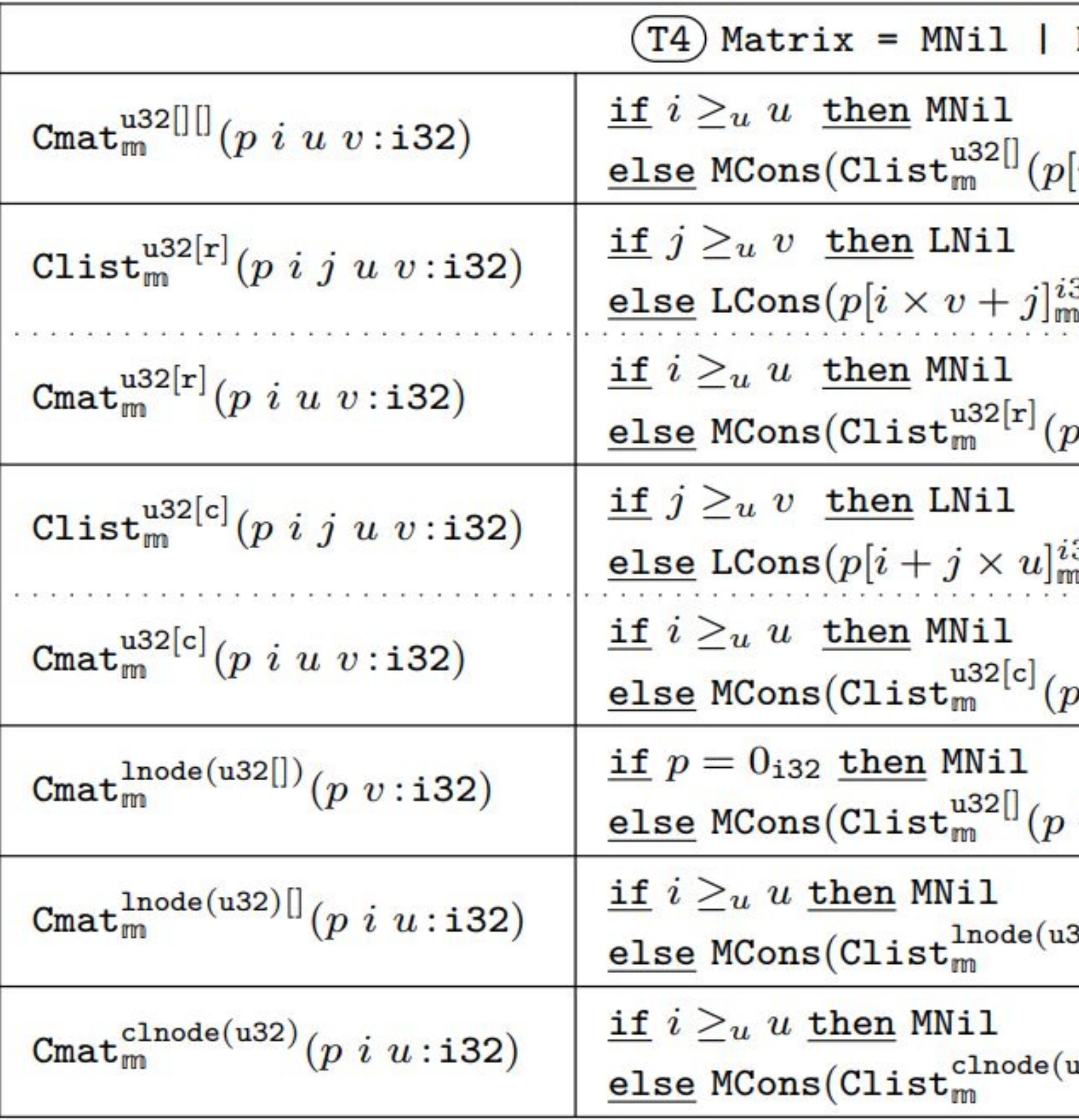

#### **Definition**

MCons(List, Matrix)

 $[i]_{\mathfrak{m}}^{i32},0_{\mathtt{i}32},v),$  Cmat $_{\mathfrak{m}}^{\mathtt{u}32[[l]}(p,i+1_{\mathtt{i}32},u,v))$ 

 $_{n}^{32},$ Clist $_{mn}^{u32[r]}(p,i,j+1_{132},u,v))$ 

 $p, i, 0$ <sub>132</sub>,  $u, v$ ), Cmat<sup>u32[r]</sup> $(p, i + 1$ <sub>132</sub>,  $u, v)$ )

 $\mathbb{E}_m^{32}, \texttt{Clist}_m^{\mathtt{u32[c]}}(p,i,j+1_{\mathtt{i32}},u,v))$ 

 $(v_0, i, 0$ <sub>132</sub>,  $u, v)$ , Cmat $_{\mathsf{m}}^{\mathsf{u32[c]}}(p, i+1$ <sub>132</sub>,  $u, v))$ 

 $\stackrel{mn}{\rightarrow}_{\text{Inode}}$  val,  $0_{132}, v$ ), Cmat $\stackrel{1 \text{node}}{\text{mm}}$  ( $p \stackrel{mn}{\rightarrow}_{\text{Inode}}$  next,  $v$ ))

 $^{(32)}(p[i]_{\mathbb{M}}^{i32}),$ Cmat $^{1\texttt{node}(\mathtt{u32})[]}(p,i+1_{\mathtt{i32}},u))$ 

 $^{(132)}(p[i]_{\text{m}}^{i32},0_{\texttt{i2}}),$ Cmat $^{ \text{\texttt{chode}}(\text{u32}) }_{\text{m}}[ (p,i+1_{\texttt{i32}},u) )$